# **ESCUELA POLITÉCNICA NACIONAL**

## **FACULTAD DE INGENIERÍA ELÉCTRICA Y ELECTRÓNICA**

## **CONSTRUCCIÓN DE MÓDULOS DE CARGAS NO LINEALES Y SU ESTIMACIÓN PARAMÉTRICA PARA ESTUDIOS ELÉCTRICOS Y DE CALIDAD DE ENERGÍA ELÉCTRICA**

**TRABAJO DE TITULACIÓN PREVIO A LA OBTENCIÓN DEL TÍTULO DE INGENIERO ELÉCTRICO** 

**CARLOS ALBERTO CORAIZACA NIEVES** 

**karlos\_3110@hotmail.com** 

**VIVIANA LIZBETH LAGUA CERNA** 

**Viviana\_93hi@hotmail.com** 

**DIRECTOR: Dr. JESÚS JÁTIVA IBARRA** 

**jesus. jativa@epn.edu.ec** 

**Quito, noviembre 2018**

## **AVAL**

Certifico que el presente trabajo fue desarrollado por Carlos Alberto Coraizaca Nieves y Viviana Lizbeth Lagua Cerna, bajo mi supervisión.

> **Dr. JESÚS JÁTIVA IBARRA DIRECTOR DEL TRABAJO DE TITULACIÓN**

## **DECLARACIÓN DE AUTORÍA**

Nosotros, Carlos Alberto Coraizaca Nieves y Viviana Lizbeth Lagua Cerna, declaramos bajo juramento que el trabajo aquí descrito es de nuestra autoría; que no ha sido previamente presentado para ningún grado o calificación profesional; y, que hemos consultado las referencias bibliográficas que se incluyen en este documento.

A través de la presente declaración cedemos nuestros derechos de propiedad intelectual correspondientes a este trabajo a la Escuela Politécnica Nacional, según lo establecido por la Ley de Propiedad Intelectual, por su Reglamento y por la normatividad institucional vigente.

Carlos Alberto Coraizaca Nieves Viviana Lizbeth Lagua Cerna

## **DEDICATORIA**

Dedico este trabajo principalmente a Dios y a mi Madre que aunque en este momento no se encuentre físicamente aquí, sé que su presencia me sigue acompañando y que siempre estuvo a mi lado en los buenos y malos momentos.

## **Carlos Coraizaca**

## **DEDICATORIA**

A mis padres, Ángel Lagua y Lilian Cerna, a mis hermanas Cristina y Ángela, quienes son pilar fundamental en mi vida y ocupan un lugar muy importante en mi corazón.

 **Viviana Lagua** 

## **AGRADECIMIENTO**

Agradezco a Dios por guiarme en mi camino y darme fuerzas para superar todas las dificultades a lo largo de mi carrera y de mi vida.

Al Dr. Jesús Játiva, director de tesis, por haberme permitido realizar este trabajo bajo su valiosa guía y asesoramiento.

A mi familia especialmente a mis hermanos Franklin y Erick por su apoyo incondicional y por ser la motivación para superarme cada día, también agradezco a mis padres Carlos y Elvira por enseñarme a pensar diferente y a nunca dejarme vencer por los problemas.

Gracias a todas las personas que me ayudaron directa e indirectamente en el desarrollo de este proyecto y un especial agradecimiento a Nataly Tixi por ese apoyo incondicional que me ha demostrado.

## **Carlos Coraizaca**

## **AGRADECIMIENTO**

Agradezco a Dios por estar en cada instante de mi vida, dándome fortaleza en los momentos que más lo necesité y poner en mi camino a todas las personas que me han acompañado en el transcurso de mi carrera profesional.

Agradezco a mi director de tesis, Dr. Jesús Játiva, por su excelente dirección en este proyecto, por su paciencia y por habernos brindado su amistad.

A cada uno de los integrantes de mi familia por su apoyo y cariño incondicional. A mis padres que gracias a su esmero y dedicación han sabido guiarme, comprenderme y motivarme para lograr lo que quiero. A mis hermanas, por ser modelos a seguir y creer en mí cuando más las necesitaba.

A mis compañeros y amigos que me han acompañado en esta travesía para poder lograr uno de mis sueños, en especial a Carlitos, mi compañero de tesis, con quien formamos un buen equipo de trabajo, y a todas las personas que de una u otra manera han estado cerca de mí.

### **Viviana Lagua**

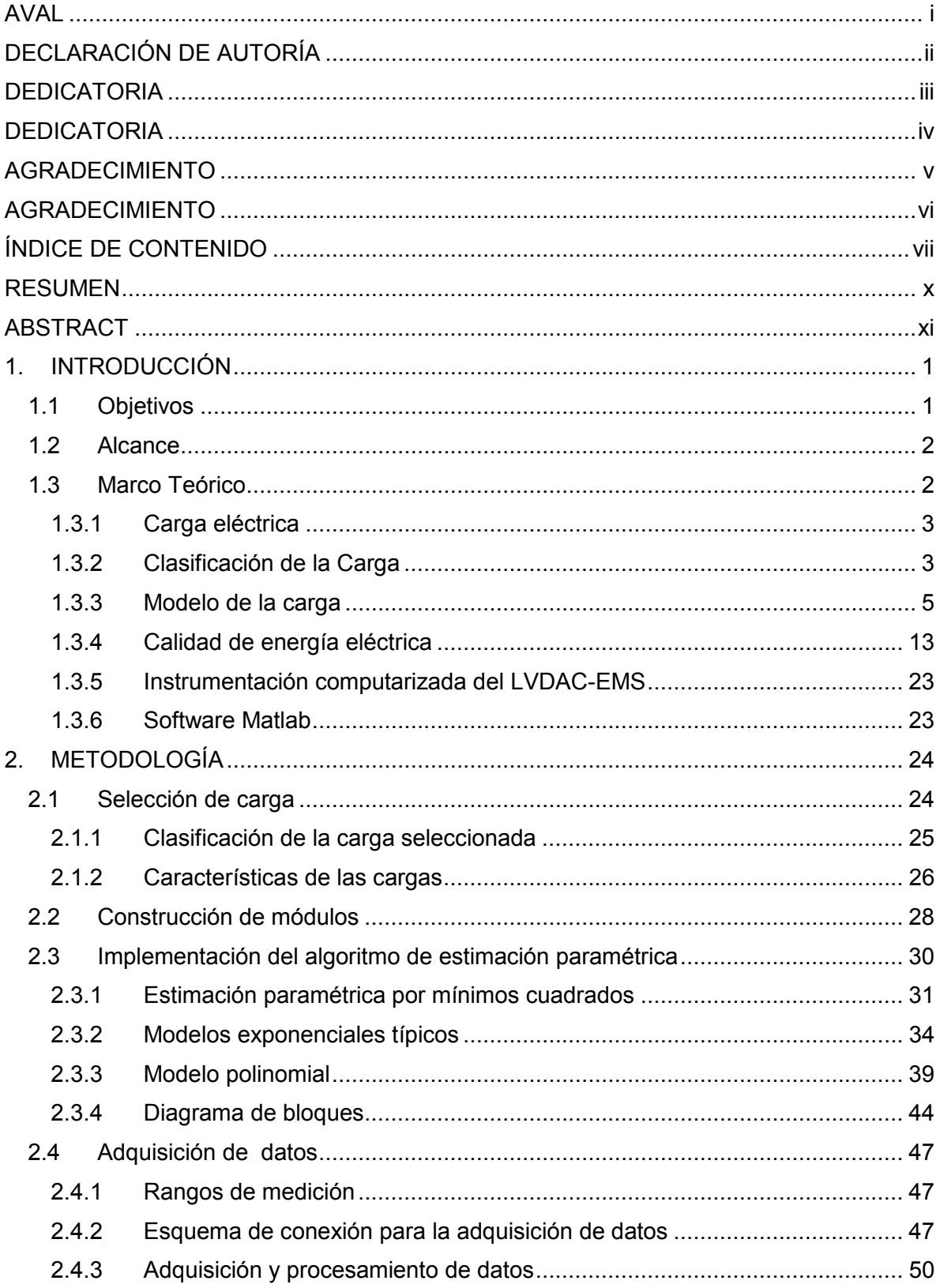

### ÍNDICE DE CONTENIDO

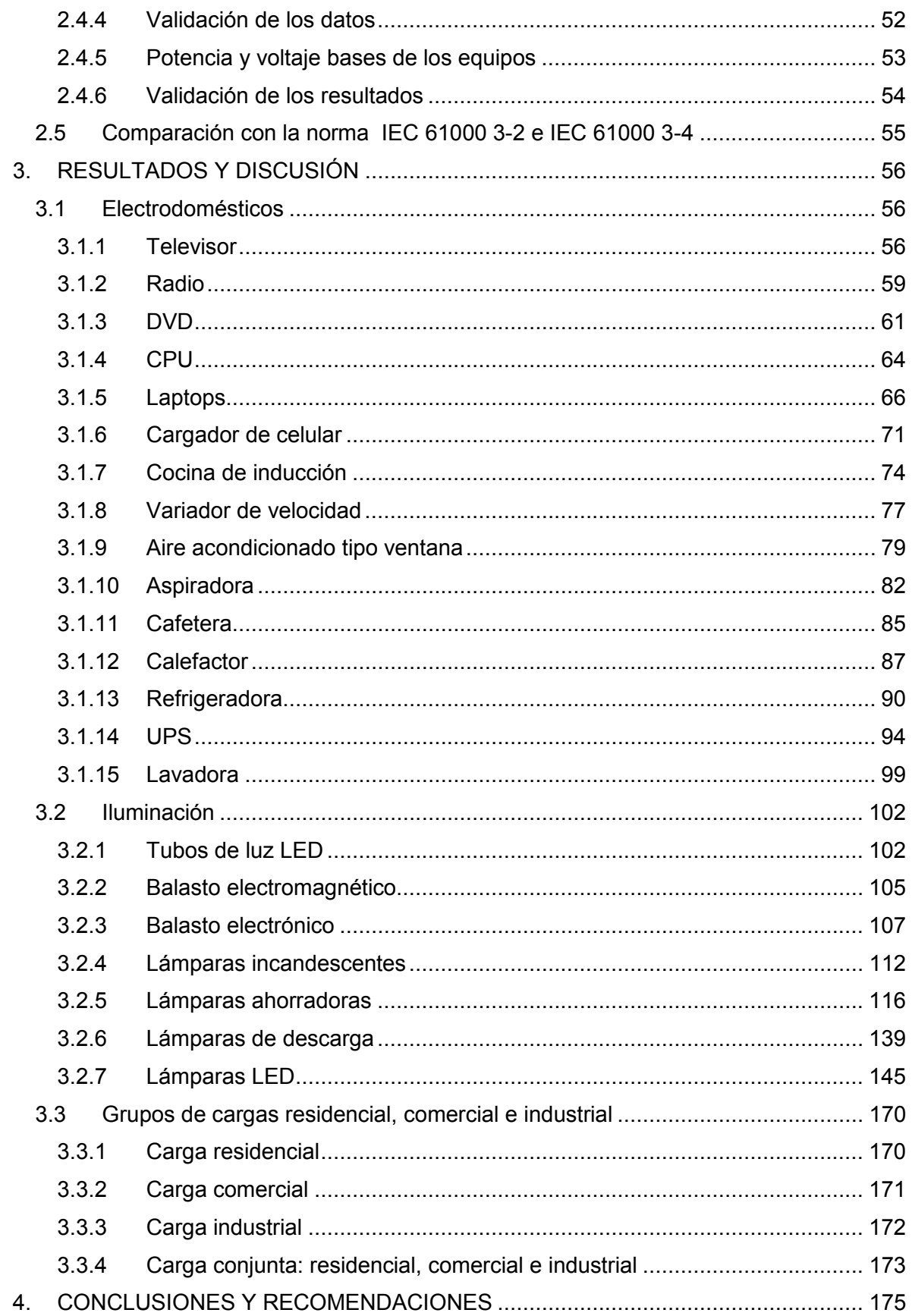

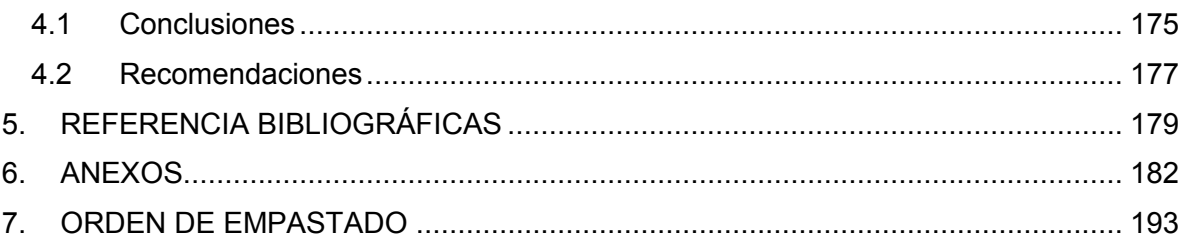

#### **RESUMEN**

En el desarrollo de esta tesis se realiza una elección adecuada de cargas no lineales para su estudio, en los sectores residencial, comercial e industrial, con el fin de construir módulos que los representen. Inmediatamente, se realiza un programa de estimación paramétrica mediante el algoritmo de mínimos cuadrados desarrollado en el software Matlab, con el cual se obtienen modelos polinomiales y exponenciales que representan el comportamiento de las cargas frente a variaciones de voltaje y frecuencia. De esta manera, se recolectan datos experimentales con la ayuda del sistema de medición computarizado, los módulos de carga y como fuente el sistema Ward Leonard, que son procesados en el programa. Se obtienen resultados, tales como: coeficientes de modelos polinomiales, coeficientes y exponentes de modelos exponenciales y curvas que representen las características de la carga frente a variaciones de voltaje y frecuencia. Finalmente, se realiza un análisis comparativo entre los armónicos generados por dichas cargas y los establecidos por las normas IEC 61000.

**PALABRAS CLAVE:** carga, cargas no lineales, armónico, estimación paramétrica, modelo estático de carga.

#### **ABSTRACT**

In the development of this thesis, an adequate choice of non-linear loads were made. In this way, load modules were built to represent residential, commercial and industrial loads and a parametric estimation program was performed, it uses the least squares algorithm and was developed in Matlab. It obtains models of polynomial and exponential expressions. They represent the behavior of the loads in relation to voltage and frequency variations. In this way, experimental data are collected with the help of the load modules, Ward Leonard system and scada system are processed in this program, it obtains results, such as: coefficients for a polynomial model, coefficients and exponents for an exponential model and curves that represent the characteristics of the load versus voltage and frequency variations. Finally, a comparative analysis is made between the harmonics generated by loads and those established by the IEC 61000 standards.

**KEYWORDS**: Load, non-linear load, harmonics, parametric estimation, static load model.

## **1. INTRODUCCIÓN**

Hoy en día, la composición de las cargas eléctricas ha evolucionado desde cargas netamente resistivas a cargas compuestas por un número apreciable de componentes eléctricos y electrónicos. El uso de componentes electrónicos ha incrementado el número de cargas no lineales afectando directamente a la deformación de la onda, tanto de voltaje como de corriente en la red.

Se ha realizado esfuerzos significativos en el desarrollo de modelos de carga para un rango de potencia, ya que existen varios ejemplos en los cuales la representación incorrecta de la carga ha originado problemas, tales como: el apagón sueco en 1983, el colapso de la red de Tokio 1987, entre otros. Sin embargo, la evolución tecnológica ha cambiado las características eléctricas de la carga. Por lo tanto, existe la necesidad de actualizar el modelado de carga existente y conocer el comportamiento ante variaciones de algunas señales eléctricas, particularmente ante variaciones de voltaje y frecuencia.

Por otra parte, la mayoría de los elementos de un sistema eléctrico tiene modelos matemáticos en términos de sus parámetros, mientras que en el caso de la carga no se puede disponer de un modelo estándar, por lo cual la representación de la carga por medio de un modelo matemático equivalente es de suma importancia. En el desarrollo de este trabajo de titulación se realiza la estimación paramétrica para modelos polinomiales y exponenciales de distintas cargas, mediante un algoritmo basado en el método de mínimos cuadrados, además de un análisis comparativo entre sus niveles de armónicos y los establecidos en la normas IEC 61000 3-2 e IEC 61000 3-4.

## **1.1 Objetivos**

El objetivo general de este trabajo de titulación es:

· Construir módulos de cargas no lineales para aplicaciones de estudios eléctricos y de calidad de energía eléctrica, en el Laboratorio de Sistemas Eléctricos de Potencia de la Facultad de Ingeniería Eléctrica y Electrónica de la Escuela Politécnica Nacional.

Los objetivos específicos son:

- · Elaborar módulos que contengan diferentes cargas no lineales, tales como: lámparas de alta eficiencia, equipos eléctricos, control de motores, cargadores de batería, inversores, entre otros.
- · Obtener un algoritmo de estimación paramétrica para encontrar los parámetros adecuados de expresiones polinomiales y exponenciales en términos de desviación de voltaje y frecuencia, de cargas no lineales, utilizando la herramienta computacional MATLAB.
- · Analizar el comportamiento de las cargas no lineales frente a variaciones de voltaje y frecuencia alrededor de condiciones nominales de operación.
- · Analizar las posibles deformaciones en las ondas de voltaje y corriente por la presencia de armónicos.

## **1.2 Alcance**

El presente trabajo de titulación se circunscribe en lo siguiente:

- · Construir módulos de cargas no lineales que representen los dispositivos más utilizados en los sectores residencial, comercial e industrial.
- · Realizar un algoritmo en el software de Matlab que permita la obtención de los parámetros de polinomios en términos de desviaciones de voltaje y frecuencia, de las cargas no lineales como: computador, refrigerador, cargador de laptop, cargador de celular, DVD, variador de frecuencia, focos de alta eficiencia, televisor, radio y UPS; para lo cual se realiza y monitorea el comportamiento en estado estable del consumo de potencias activa y reactiva en las cargas.
- · Realizar un monitoreo del conjunto de las cargas no lineales para el estudio de la calidad de energía eléctrica. Según el estándar se puede comparar los valores máximos y mínimos de los indicadores de ciertos límites de operación y observar las posibles violaciones a las normas IEC 61000 3-2 e IEC 3-4. Se presenta formas de onda de voltaje y corriente como también el espectro armónico de las cargas no lineales en mención.

## **1.3 Marco Teórico**

Se presentan diferentes formas de clasificar la carga eléctrica, las fases de modelado y la dependencia de la carga ante variaciones de voltaje y frecuencia. Se plantean diferentes

modelos de cargas y distintos aspectos acerca de la calidad de energía eléctrica, como la distorsión armónica producida por los equipos electrónicos. Finalmente, se menciona algunas normativas acerca de los límites de armónicos como por ejemplo la IEEE 519- 1992, IEC 61000 y CONELEC 004/01.

#### **1.3.1 Carga eléctrica**

El término de carga se puede definir como un dispositivo o un conjunto de dispositivos que consumen energía eléctrica desde la red, para transformar la misma en otro tipo de energía con diferentes características.

#### **1.3.2 Clasificación de la Carga**

En un sistema eléctrico de potencia la carga está constituida por diferentes elementos individuales que consumen una cierta cantidad de potencia, de esta manera se puede clasificar por los tipos de usuarios conectados: residencial, comercial e industrial. Asimismo por el desarrollo de la electrónica de potencia y los dispositivos de estado sólido, la carga se subdivide en lineales y no lineales. Por otra parte, de acuerdo con un modelo cualitativo también se pueden clasificar en particulares y globales [1]**.**

#### **1.3.2.1 Por tipo de usuarios**

· Cargas Residenciales.- Se dispone de una gran variedad, como: iluminación, calentamiento de agua, cocinas de inducción, lavadoras, refrigeradores, secadoras de ropa, extractores de aire, hornos microondas, ventiladores, aire acondicionado, pequeñas bombas de agua, televisores, computadores, teléfonos celulares, tablets, laptops y motores de baja potencia que tienen un uso no continuo. El uso de estas cargas es aleatorio, lo que hace difícil cuantificar la potencia que consume cada una de ellas. Un ejemplo claro es el funcionamiento de la lavadora, que tiene configurado ciclos de lavado, que conlleva al consumo de una potencia pulsante. Además, por el desarrollo tecnológico todos los equipos mencionados contienen un número considerable de componentes electrónicos.

El consumo de energía eléctrica depende de la región y de las condiciones climáticas en donde esté instalada la carga, por ejemplo, en la Costa ecuatoriana el uso de la energía eléctrica se centra en refrigeración y aire acondicionado, mientras que en la Sierra se centra en calentamiento de agua.

3

- · Cargas Comerciales.- Los equipos de mayor uso son iluminación, televisores, radios, cafeteras, pequeños motores utilizados en taladros, amoladoras, soldadoras, máquinas de coser, entre otras. Pudiéndose mencionar que para cada actividad comercial existen diferentes equipos que consumen potencia eléctrica. Dentro de la actividad comercial se puede decir que existen 2 clases de equipos: los de uso constante, como por ejemplo la iluminación y los de uso alternado, como por ejemplo los motores de baja potencia (taladros). También depende mucho de la región en la que se encuentre, por ejemplo, en la Sierra el consumo más importante de energía eléctrica es en iluminación en comparación con la Costa que se tiene una gran potencia eléctrica en el uso de aire acondicionado.
- · Cargas Industriales.- En este sector se encuentran los grandes clientes que según la página web de la Empresa Eléctrica Quito son:
- Clientes que al menos tienen una capacidad instalada mayor o igual a 50 kVA en sistemas trifásicos o monofásicos. [2]

Cabe mencionar que en este sector se encuentran las grandes fábricas, en donde el uso de la energía eléctrica es principalmente para el accionamiento de grandes motores, iluminación, hornos de arco, triturador, entre otros.

#### **1.3.2.2 Por su función matemática**

Este tipo de clasificación se debe a la evolución histórica de la carga ya que sus características constitutivas han ido cambiando con el desarrollo tecnológico.

- Cargas Lineales.- Se dice que una carga es lineal si al aplicar un voltaje con forma de onda sinusoidal, la forma de onda de la corriente también es sinusoidal. En general, al aplicar un voltaje sinusoidal a una carga ocurre un consumo de corriente proporcional también sinusoidal. Las cargas lineales están formadas por elementos pasivos, es decir, son de tipo resistivo, inductivo y/o capacitivo. Entre las cargas lineales más conocidas y utilizadas se tienen motores de inducción, lámparas incandescentes, calefactores y otros. Estas cargas no producen distorsión armónica en la red.
- · Cargas No Lineales.- Si al aplicar un voltaje de forma de onda sinusoidal a la carga, la forma de onda de la corriente es distinta, se dice que es una carga no

lineal. La forma de onda de la corriente que consumen estas cargas es distinta a la del voltaje aplicado a pesar que esta sea sinusoidal. Entre las cargas no lineales se encuentran cargas de tipo arco, saturables y/o electrónicas, por ejemplo, en lámparas fluorescentes, lámparas de descarga, electrodomésticos, equipos de control de velocidad, entre otros. Estas cargas inyectan gran distorsión armónica en la red.

#### **1.3.2.3 Por sus criterios cualitativos**

Este tipo de clasificación se debe a la forma de modelar cada una de los diferentes tipos de carga y se dividen en:

- · Cargas particulares.- Se refiere a la presencia de un modelo o modelos concretos de cada una de las cargas o elementos de una red, al analizar su comportamiento en el marco conceptual de las leyes electromagnéticas. Por ejemplo, un motor de inducción, un transformador o una línea de transmisión.
- · Cargas globales.- Se refiere a la asociación de dispositivos de distintas características. Este tipo de cargas se definen por medio de los modelos agregados tales como el modelo estacionario y dinámico, expuestos en el numeral 1.3.3.4.

#### **1.3.3 Modelo de la carga**

#### **1.3.3.1 Criterios generales**

· Modelado**.-** Hay muchas formas de modelar las cargas eléctricas y algunos modelos son más utilizados que otros. Cuando se selecciona un modelo de carga adecuado, el usuario debe considerar el tipo de análisis que se va a realizar y las características eléctricas de la carga.

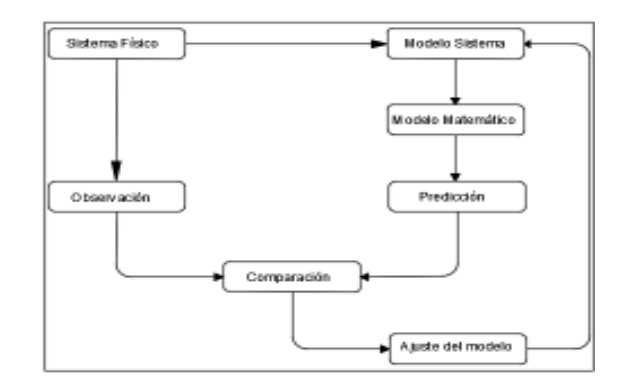

**Figura 1.1** Proceso de obtención de un modelo

En la Figura 1.1 se observa cada uno de los ciclos necesarios para la obtención de un modelo matemático a partir de un sistema real. Se inicia desde un sistema físico existente el cual se desea modelar. En el primer ciclo, modelado del sistema, se estudia los mecanismos internos que se van a modelar, y de esta manera pasar al siguiente paso denominado modelo matemático, que consiste básicamente en el uso de un lenguaje matemático para su descripción. Inmediatamente, se procede al último ciclo que se trata de la comparación entre los valores obtenidos y los valores predichos por el modelo matemático. Según los resultados obtenidos, el modelo tiene una fase de ajuste, el cual consiste en realizar pequeños cambios para que el resultado sea el más apropiado.

- Modelo de carga. Se define como un modelo matemático que describe los cambios en las características eléctricas, en este caso potencia activa y reactiva de un equipo, en función de variaciones de voltaje y frecuencia [3].
- · Características eléctricas.- Es un conjunto de parámetros que caracterizan el comportamiento eléctrico y la respuesta de la carga, en distintas condiciones de operación del sistema. Las características más importantes del sistema son la potencia activa y reactiva en función del voltaje y la frecuencia [3].

#### **1.3.3.2 Dependencia de la carga en función del voltaje**

La carga reacciona de tres diferentes maneras en un periodo de tiempo frente a la variación de voltaje. En la primera parte, la fase transitoria depende de las perturbaciones electromagnéticas y electromecánicas del sistema, que generalmente se manifiesta por un descenso brusco de la carga a un valor menor que el de antes de la perturbación. La segunda fase comprende la recuperación de los niveles de carga, generalmente

comandados por los controles propios de los procesos o por la acción de los controles de taps bajo carga (OLTC). Finalmente, la última fase alcanza el régimen permanente, lo cual se representa por los modelos exponenciales respecto al voltaje [4]. Además los límites de estabilidad a menudo decrecen cuando la potencia cambia desde impedancia constante hacia potencia constante, especialmente en los casos donde el centro de carga está alejado de la generación, sin embargo, los límites de estabilidad tienden a incrementarse con los mismos cambios de potencia en el caso de que la carga esté en la misma planta de generación. [5]

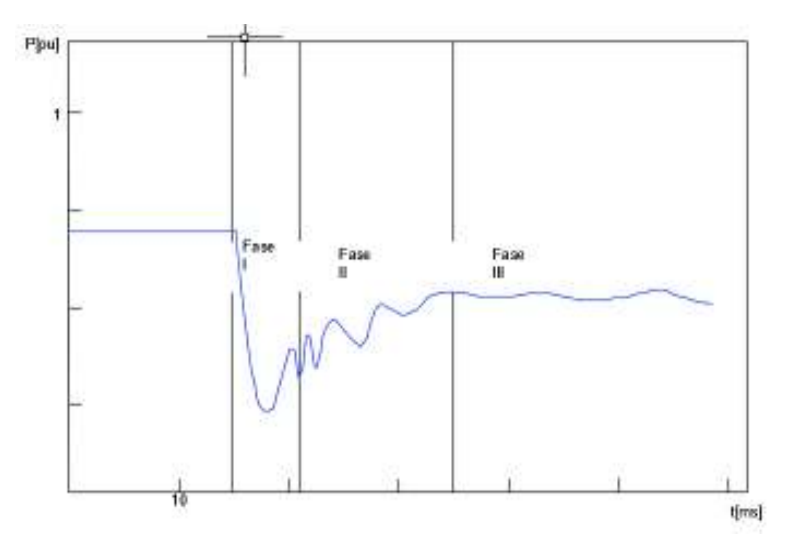

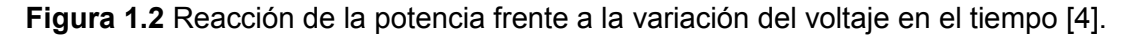

#### **1.3.3.3 Dependencia de la carga en función de la frecuencia**

Existen distintos tipos de cagas y dependiendo de la naturaleza de las mismas es posible tener cargas que demandan una potencia independiente de la frecuencia de alimentación, por ejemplo, las cargas resistivas. Existen otras cargas que por el contrario aumentan su consumo al verse incrementada la frecuencia de la red, por ejemplo, en los ventiladores [6].

La carga que tiene afectación de la frecuencia cambia con las variaciones de frecuencia en la regulación directa, es decir, la carga aumenta con un aumento de la frecuencia y viceversa, lo cual favorece a la regulación de generación. Esta es la razón por la cual el coeficiente que define la dependencia de la frecuencia, D, se la puede expresar como en la Ecuación 1.1, y se lo conoce como amortiguamiento de la carga:

 $D =$  $\Delta P$  $\Delta f$ 

#### **Ecuación 1.1** Amortiguamiento de la carga [6]

Donde:

 $D =$  Coeficiente de amortiguamiento

 $\Delta P$  = Variación de la potencia activa

 $\Delta f$  =Variación de la frecuencia

#### **1.3.3.4 Modelo estático de carga**

Este tipo de modelo expresa las características de potencia activa y reactiva de la carga en un instante de tiempo, como funciones algebraicas que dependen de las magnitudes del voltaje y la frecuencia, como se muestra en la Ecuación 1.2. En este modelo los componentes de la potencia activa y reactiva son considerados por separado.

$$
P = P_0, V_0, f_0, V, f
$$
  

$$
Q = Q_0, V_0, f_0, V, f
$$

**Ecuación 1.2** Componentes de P y Q

Donde:

 $P =$  Potencia Activa

 $Q =$ Potencia reactiva

 $V =$ Voltaje en el punto de medición que varía desde 0,9 a 1,1 del voltaje nominal del equipo

 $f$  =Frecuencia en el punto de medición que varía en 57, 60 y 63Hz

El subíndice "0" expresa los valores nominales de los equipos. En los sistemas de potencia estos valores son potencias iniciales o en estado estable.

· Modelo Exponencial.- El modelo exponencial de una carga se lo expresa como se puede ver en las Ecuación 1.3. Estas expresiones usan dos exponentes α y β para definir la relación con la potencia activa y reactiva respectivamente. Los coeficientes α y β pueden ser valores para representar con mayor precisión las características de demanda de potencia de la carga. En el caso de los sistemas de carga compuesta, el exponente α usualmente se encuentra en un rango entre 0,5 a 1,8 y el exponente β se encuentra entre un rango de 1,5 a 6. En algunos casos particulares estos valores pueden ser α y β =0, 1, 2 que corresponden a los casos que se presentan a continuación [7].

$$
P = P_0 \left(\frac{V}{V_0}\right)^{\alpha} ; Q = Q_0 \left(\frac{V}{V_0}\right)^{\beta}
$$

#### **Ecuación 1.3** Modelo exponencial

Donde:

 $P =$ Potencia activa

 $Q =$ Potencia reactiva

 $V =$ Voltaje

 $\alpha$  =Coeficiente exponencial de la potencia activa

 $\beta$  = Coeficiente exponencial de la potencia reactiva

Los valores de α y β son determinados con la ayuda de un programa de estimación paramétrica que se detalla en el punto 2.3.2 y en el punto 2.3.4.

El modelo exponencial se puede subdividir en:

- Modelo de carga de potencia constante. la carga consume potencias activa y reactiva constantes, es decir, frente a la variación del voltaje la corriente disminuye lo cual hace que los coeficientes α y β tomen el valor de 0.
- Modelo de carga de corriente constante. la corriente que consume la carga permanece constante, donde la potencia varía directamente con la variación del voltaje y para este modelo los coeficientes α y β toman el valor de 1.
- Modelo de carga de impedancia constante. la impedancia de la carga permanece constante y la potencia varía directamente con el cuadrado del voltaje, por lo cual, frente a una variación de voltaje también varía la corriente y para este modelo α y β toman el valor de 2.

A continuación, se presenta gráficamente los diferentes tipos de modelo de carga, según el modelo exponencial.

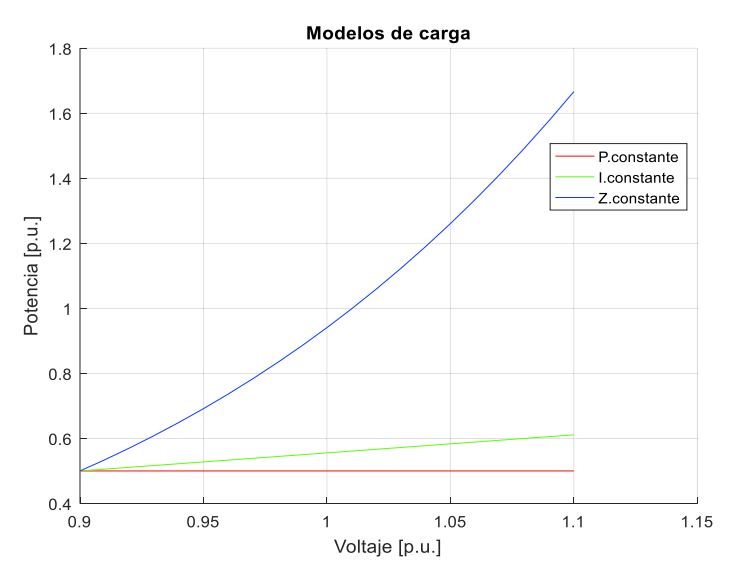

**Figura 1.3** Modelos de carga exponencial [3]

· Modelo polinomial. - se representa mediante un polinomio de segundo orden, el mismo que representa la carga como una combinación de cargas: impedancia constante (Z), corriente constante (I) y potencia constante (P), denominado modelo ZIP.

$$
P = P_0 \left[ Z_p \left( \frac{V}{V_0} \right)^2 + I_p \left( \frac{V}{V_0} \right) + P_p \right]; \ Q = Q_0 \left[ Z_q \left( \frac{V}{V_0} \right)^2 + I_q \left( \frac{V}{V_0} \right) + P_q \right]
$$

**Ecuación 1.4** Modelo ZIP [7]

Donde:

 $P y Q =$  Potencia activa y reactiva respectivamente

 $V =$  Voltaje medido en los terminales de la carga

 $V_0$  = Voltaje nominal de la carga

 $P_0$  y  $Q_0$  = Potencia activa y reactiva nominal respectivamente

 $Z_p$ ,  $I_p$ ,  $P_p$   $y Z_q$ ,  $I_q$ ,  $P_q$  = Coeficientes del modelo polinomial

Como resultado de realizar un análisis más complejo, el modelo polinomial puede proporcionar una mejor interpretación de las características de la carga no lineal en comparación con el modelo exponencial. En el modelo de la potencia activa se le puede sumar un coeficiente extra con el fin de tener una mejor interpretación de las características físicas, es decir, obtener un indicador porcentual de contribución para las diferentes cargas. De la misma manera, el modelo de potencia reactiva puede sumarse un coeficiente extra por la característica no lineal de la potencia reactiva que tiene la carga, porque la interpretación física de la potencia reactiva requiere de coeficientes más complejos.

Modelo con afectación de la frecuencia.- Para representar la dependencia de la carga con respecto a la frecuencia se utiliza la Ecuación 1.5 y la Ecuación 1.6. La desviación típica de frecuencia del coeficiente  $K_{Pf}$  se encuentra en rangos de 0 a 3 y para el coeficiente  $K_{qf}$  se encuentra de -2 a 0

$$
P = P_0 \left(\frac{V}{V_0}\right)^{\alpha} \left(1 + K_{Pf} \Delta f\right) \quad ; \quad Q = Q_0 \left(\frac{V}{V_0}\right)^{\beta} \left(1 + K_{qf} \Delta f\right)
$$

**Ecuación 1.5** Modelo exponencial con afectación de la frecuencia

$$
P = P_0 \left[ Z_p \left( \frac{v}{v_0} \right)^2 + I_p \left( \frac{v}{v_0} \right) + P_p \right] \left( 1 + K_{Pf} \Delta f \right) \; ; \; Q = Q_0 \left[ Z_q \left( \frac{v}{v_0} \right)^2 + I_q \left( \frac{v}{v_0} \right) + P_q \right] \left( 1 + K_{qf} \Delta f \right)
$$

**Ecuación 1.6** Modelo polinomial con afectación de la frecuencia

Donde:

 $\Delta f$  = Variaciones de frecuencia  $K_{pf}$  y  $K_{qf}$  = Coeficientes para la potencia activa y reactiva

#### **1.3.3.5 Modelo dinámico de carga**

En estos modelos a diferencia de los modelos estáticos, la potencia activa y reactiva que consume la carga depende de los valores de voltaje en el tiempo, por lo tanto, para modelar se parte de ecuaciones diferenciales en el caso del tiempo discreto. Además, puede existir o no correlación entre la potencia activa y reactiva.

Debido al gran número de motores de inducción conectados a la red tradicionalmente se han modelado como un grupo separado, donde las características dinámicas son de gran influencia en estos equipos.

#### **1.3.3.6 Modelo compuesto**

Tal como lo sugiere el nombre, un modelo compuesto de carga consiste en más de un modelo de carga. Este modelo típicamente incluye al menos un modelo de carga estática, conectado en paralelo, con al menos un modelo de carga dinámica, normalmente un modelo de motor de inducción, cuya forma general se puede observar en la Figura 1.4.

Este modelo de carga generalmente se implementa mediante las expresiones analíticas correspondientes a diferentes modelos de carga agregada [3].

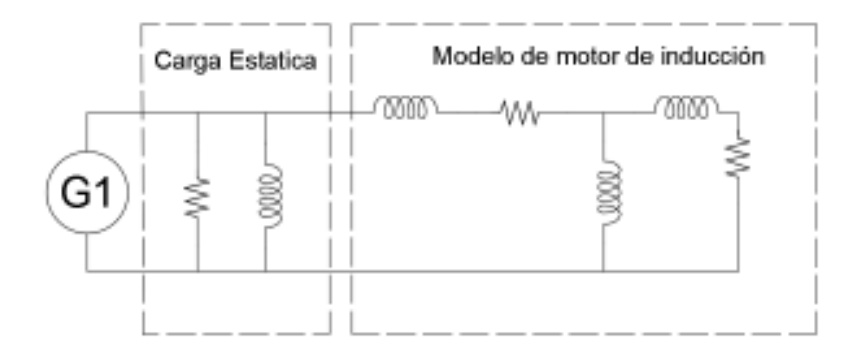

**Figura 1.4** Forma general del modelo compuesto

### **1.3.3.7 Modelo tipo ventana**

Una de las formas más útiles de modelar la carga total en los sistemas eléctricos, es suponer la existencia en el secundario de los transformadores una ventana de carga, que es una barra en la cual confluyen los diferentes tipos de cargas como aire acondicionado, calefacción, refrigeración, luz incandescente, fluorescente, entre otras, como se puede apreciar en la Figura 1.5.

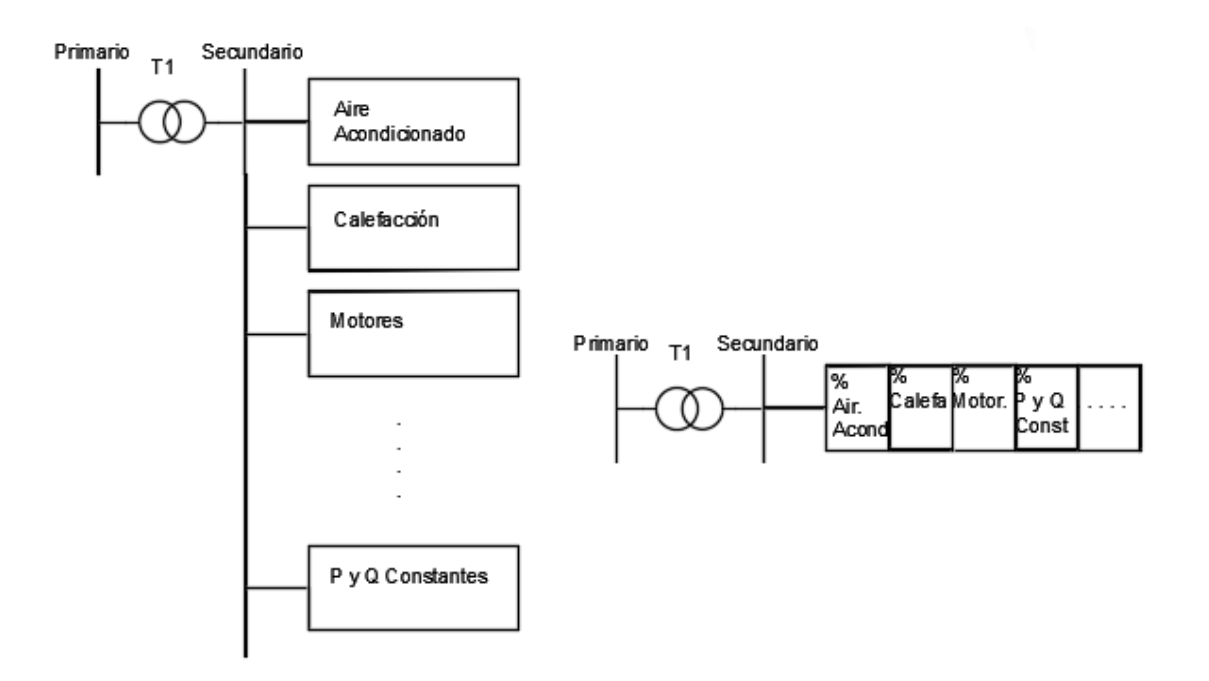

**Figura 1.5** Modelo tipo ventana [8]

Las ventanas más frecuentes son las residenciales, comerciales e industriales. Cada ventana está conformada por un conjunto de cargas distribuidas en porcentajes bien determinados. Además, cada ventana posee un factor de potencia típico.

La modelación del alimentador en las tres fases, motivada por su naturaleza desbalanceada, lleva a la necesidad de definir una ventana de carga por fase para cada barra, permitiendo la existencia de ventanas monofásicas, bifásicas y trifásicas [8].

#### **1.3.4 Calidad de energía eléctrica**

La calidad de energía eléctrica es un conjunto de características físicas tanto de voltaje como de corriente en un tiempo dado y en un espacio determinado, con el objetivo de satisfacer las necesidades de un cliente [9]. Entre las características físicas se encuentran tanto continuidad, amplitud, frecuencia y forma de onda de estas señales, las cuales deben permanecer dentro de ciertos parámetros de referencia.

La calidad de energía eléctrica se puede subdividir en calidad del servicio y en calidad de las características eléctricas, donde la calidad del servicio eléctrico se refiere a la continuidad del mismo; mientras que la calidad de las características eléctricas se refiere a las variaciones en la forma de onda, frecuencia o amplitud de las señales de voltaje y corriente. Las características eléctricas se pueden cuantificar a través de varios componentes relacionados, tales como las fluctuaciones de voltajes, el contenido armónico de las formas de onda de voltaje y de corriente, variaciones de frecuencia, entre otras.

En esta tesis el análisis de calidad de energía eléctrica se enfoca en la calidad de las características eléctricas, específicamente en la variación de voltaje, variación de frecuencia y distorsión de las ondas de voltaje y corriente. Se presenta un estudio netamente de armónicos, ya que este tipo de deformación se encuentra en estado permanente y son provocados por la introducción de nueva tecnología, es decir cargas no lineales.

#### **1.3.4.1 Variación de voltaje**

Se dice que existe una variación de voltaje cuando hay una disminución o aumento de amplitud ya sea en un corto o largo plazo y se clasifican según la IEC; en fluctuaciones de voltaje, disminución de voltaje e interrupciones breves.

- · Fluctuaciones de voltaje.- Existe una fluctuación cuando cíclicamente la envolvente de voltaje se encuentra entre ±10% del voltaje de operación, según la norma IEC 61000 3-7. A continuación se presenta la caracterización, fuentes y efectos de las fluctuaciones:
- Caracterización de las fluctuaciones de voltaje.- Se expresa en amplitud y en tiempo de duración, por lo que la amplitud se muestra en porcentaje de aumento o disminución de voltaje alrededor del voltaje nominal.
- Fuentes de fluctuaciones de voltaje en un sistema eléctrico de potencia. Se observan al conmutar grandes cargas, en el arranque de motores, en la energización de transformadores o de bancos de capacitores, al usar máquinas de soldadura por punto, entre otras.
- Efectos de las fluctuaciones de voltaje.- En la mayoría de cargas no existe ninguna afectación, sin embargo en algunas lámparas se pueden observar parpadeos, disminución de flujo luminoso, como por ejemplo en lámparas incandescentes, variación de torque en máquinas rotativas, pérdida de sincronismo en equipos de regulación, etc.
- · Disminución de voltaje e interrupciones breves.- En este caso el voltaje disminuye por debajo del 10% hasta llegar al 100% del voltaje nominal. A continuación, se presenta la caracterización, fuentes y efectos de la disminución de voltaje e interrupciones breves:
- Caracterización de la disminución de voltaje e interrupciones breves.- Se expresa en un par ordenado de amplitud y tiempo de duración, donde la amplitud se expresa en porcentaje del voltaje nominal.
- Fuentes de la disminución de voltaje e interrupciones breves.- Se da por la conmutación de grandes cargas o por el accionamiento de protecciones en la red, es decir la desconexión temporal del suministro.
- Efectos de la disminución de voltaje e interrupciones breves.- Entre los principales efectos se tiene el apagado de lámparas de descarga gaseosa, variación de velocidad, paro de motores, falla en instrumentos de medición y computadores y el restablecimiento de las máquinas podrían tardar de segundos a minutos.

#### **1.3.4.2 Variación de frecuencia**

La frecuencia de un sistema depende netamente del balance dinámico entre carga y generación. A continuación, se presenta la caracterización, fuentes y efectos de las variaciones de frecuencia.

- · Caracterización de la variación de frecuencia.- Estas perturbaciones se expresan en amplitud y tiempo de duración.
- · Fuentes de la variación de frecuencia.- Al tener grandes salidas de generación o carga se tiene una disminución o aumento de frecuencia, respectivamente.
- · Efectos de la variación de frecuencia.- Entre los principales efectos se tiene la variación de velocidad en máquinas rotantes y sintonización de filtros de armónicos.

#### **1.3.4.3 Armónicos**

Se define como armónico a las ondas de voltaje y corriente con frecuencias múltiplos enteros de la frecuencia fundamental o también llamada de servicio, la misma que comúnmente corresponde a 60 Hz para nuestro medio.

En general, los armónicos son originados por la introducción de cargas o equipos con características no lineales, entonces al consumir una corriente distorsionada, ésta se inyecta en la red produciendo la distorsión en la onda de voltaje.

Por otra parte, cualquier onda periódica se puede representar por la suma de sus armónicos, es decir, la suma trigonométrica de senos y cosenos, denominados series de Fourier, como se muestra en la Ecuación 1.7.

$$
f(t) = A_0 + \sum_{n=1}^{\infty} [A_n \cos(2\pi f_n t)] + \sum_{n=1}^{\infty} [B_n \sin(2\pi f_n t)]
$$

**Ecuación 1.7** Series de Fourier

Donde:

 $f(t)$  = Señal periódica

 $A_0, A_n, B_n$  = Coeficientes de Fourier, los cuales pueden ser calculados como se muestra en las Ecuación 1.8, 1.9 y 1.10, respectivamente.

$$
A_0 = \frac{1}{T} \int\limits_{d}^{d+T} f(t) \, dt
$$

**Ecuación 1.8** Coeficiente constante de Fourier

$$
A_n = \frac{2}{T} \int_{d}^{d+T} f(t) \cos(2\pi f_n t) dt
$$

**Ecuación 1.9** Coeficiente cosenoidal de Fourier

$$
B_n = \frac{2}{T} \int_{d}^{d+T} f(t) \operatorname{sen}(2\pi f_n t) dt
$$

**Ecuación 1.10** Coeficiente senoidal de Fourier

Donde:

 $f_n$  = Valor de la frecuencia del armónico numero n.  $f_n = n * f_1$ 

 $f_1$  = Valor de la frecuencia fundamental

 $d =$  Punto de inicio del periodo seleccionado

 $T =$  Valor del periodo seleccionado

· Caracterización de los armónicos.- Mediante la caracterización se puede cuantificar y evaluar los armónicos. Entre los más conocidos y a mayor detalle se muestra en la Tabla 1.1.

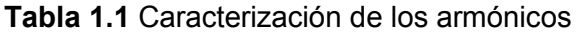

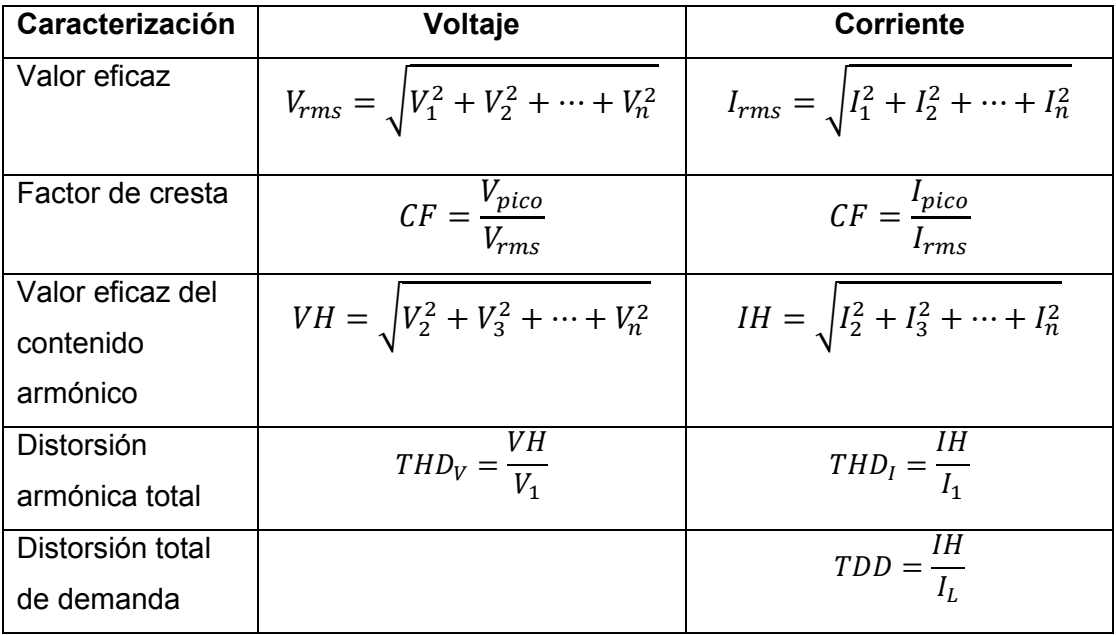

- · Fuentes de armónicos en un sistema eléctrico de potencia.- Los armónicos son causados por la propia red y por la carga conectada. Entre las fuentes más conocidas se tiene en la parte de generación las centrales fotovoltaicas y eólicas, en la parte de transmisión los FACTs y HVDCs, y en la parte de distribución los transformadores saturados. Mientras que para el caso de las cargas, son visualizadas tanto en la parte residencial, comercial e industrial, en fuentes conmutadas, lámparas fluorescentes, motores, inversores, hornos de arco, etc. A continuación se presenta de forma más detallada algunas fuentes de armónicos.
- Convertidores de potencia. En este caso los armónicos introducidos a la red se producen por el switcheo de componentes electrónicos y depende del tipo de conversión y la operación que se realiza, por ejemplo en el caso de un rectificador el orden de los armónicos característicos están dados por la Ecuación 1.11.

$$
h = k(p \pm 1)
$$

**Ecuación 1.11** Armónicos característico de orden h

Donde:

 $h =$ Orden del armónico

 $p =$  Número de pulsos

 $k =$  Número entero, 1, 2, 3…...

Mientras que en el caso de un conversor estático, el orden de los armónicos están dados por la Ecuación 1.12.

$$
fv = [(p_1m) \pm 1]f_1 \pm [p_2n]f_2
$$

**Ecuación 1.12** Frecuencias armónicas características de orden h Donde:

 $fv =$  Frecuencia del armónico

 $f_1$  = Frecuencia del suministro

 $f_2$  = Frecuencia de salida

 $p_1$  y  $p_2$  = Número de pulsos del rectificador y del inversor

 $m y n =$  Números entero, 1, 2, 3....

- Compensadores estáticos de potencia.- Se sabe que este equipo utiliza elementos activos para controlar tanto la potencia reactiva como el voltaje en las redes de transmisión, en este caso los armónicos inyectados dependen del ángulo de disparo de los tiristores.

- Transformadores saturados.- Cuando el transformador se encuentra sobrecargado existe el aparecimiento de armónicos impares.
- Fuentes conmutadas.- Este tipo de cargas son frecuentes tanto en equipo de cómputo como en electrodomésticos, ya que utilizan elementos electrónicos de baja frecuencia. Dentro de estos elementos se pueden encontrar los rectificadores de onda, inversores, conversores, y equipos que deforman la onda de corriente mediante switcheo de componentes electrónicos como SCRs y mosfets; los armónicos que predominan o contaminan la red son de armónicos triples.
- Lámparas fluorescentes. Este tipo de cargas son ejemplos claros de carga no lineal, que al ser eficientes han desplazado el uso de lámparas incandescentes; sin embargo, producen armónicos en la red. Para limitar y mantener estable la corriente de las lámparas fluorescentes es necesario el uso de los balastos electromagnéticos o electrónicos. En el caso de un balasto electromagnético, introduce armónicos de baja frecuencia a la red; mientras, que un balasto electrónico introduce armónicos de alta frecuencia siempre y cuando no cuenten con un filtro de armónicos.
- Motores eléctricos.- Estos motores inyectan armónicos en la etapa de arranque del orden de 500 a 2000 Hz.
- Hornos de arco.- Estos dispositivos son usados para la fundición de acero, por lo que nunca se encuentran en estado estable, ya que en la etapa de fundición inicial, el arco que se genera es muy irregular y en general los armónicos que inyecta a la red son 2, 3, 4, 5 y 7, mientras que en la etapa de refinamiento los armónicos son menores que en la primera etapa pero son considerables los armónicos 3 y 5.
- Efectos de los armónicos.- Entre los principales efectos se pueden denotar:
- El mal funcionamiento de equipos electrónicos.
- Sobrecalentamiento del neutro en instalaciones
- Calentamiento en bobinados y conductores.
- Operación indebida en relés e interruptores.
- Interferencia en telecomunicaciones.
- Presencia de ruido
- Envejecimiento prematuro de equipos.
- · Estándares en armónicos.- Mediante normativas se busca la compatibilidad entre el usuario y el sistema, por lo que existen varias normas tanto nacionales como internacionales para que se trabaje en un nivel aceptable de perturbaciones, entre la cuales se tienen:
- IEEE 519-1992.- Limita la inyección de corrientes armónicas de cada consumidor individual, para mantener una forma de onda de voltaje recomendable, sin embargo dicha medición se la realiza en el punto común de acoplamiento PCC, donde la distribuidora alimenta varios clientes por lo que los consumidores aguas abajo de este punto podrían tener problemas de armónicos y sin embargo cumplir la norma.
- NRS 048-2.- El Estándar de Calidad de Suministro, es una norma sudafricana la cual se basa en las normas de la Comisión Electrotécnica Internacional que serán expuestas posteriormente.
- CONELEC 004/01.- El Concejo Nacional de Electricidad emite normativas para el Ecuador. En el caso de la distorsión armónica solo cuenta con limitaciones en el voltaje.
- IEC 61000.- Las normas de la Comisión Electrotécnica Internacional son de las más completas para armónicos, específicamente en lo que respecta a los niveles de compatibilidad para voltajes armónicos individuales y límites para emisiones de corrientes armónicas.

**IEC 61000-2-2** define los niveles de compatibilidad para voltaje armónicos individuales en redes de bajo voltaje, tanto monofásico como trifásico a una frecuencia de 50 o 60 Hz y son determinados en porcentaje respecto al voltaje nominal, como se muestran en la Tabla 1.2.

| Armónicos no múltiplos                                                     |                | Armónicos múltiplos |          |                |                |
|----------------------------------------------------------------------------|----------------|---------------------|----------|----------------|----------------|
| de 3                                                                       |                | de 3                |          |                |                |
| Orden                                                                      | Voltaje        | Orden               | Voltaje  | Orden par      | Voltaje        |
| impar h                                                                    | armónico       | impar h             | armónico | h              | armónico       |
|                                                                            | $(\%)$         |                     | $(\%)$   |                | (%)            |
| 5                                                                          | 6              | 3                   | 5        | $\overline{2}$ | $\overline{2}$ |
| $\overline{7}$                                                             | 5              | 9                   | 1,5      | 4              | 1              |
| 11                                                                         | 3,5            | 15                  | 0,3      | 6              | 0,5            |
| 13                                                                         | 3              | 21                  | 0,2      | 8              | 0,5            |
| 17                                                                         | $\overline{2}$ | >21                 | 0,2      | 10             | 0,2            |
| 19                                                                         | 1,5            |                     |          | 12             | 0,2            |
| 23                                                                         | 1,5            |                     |          | $>12$          | 0,2            |
| 25                                                                         | 1,5            |                     |          |                |                |
| $>25$                                                                      | $0,2+1,3*25/h$ |                     |          |                |                |
| Se considera que en el THD del voltaje de alimentación que los componentes |                |                     |          |                |                |
| armónicos mayores a 40th son menores al 8%                                 |                |                     |          |                |                |

**Tabla 1.2** Niveles de compatibilidad para voltajes armónicos individuales en la red pública de Bajo Voltaje según IEC 61000-2-2

**IEC 61000-3-2 y IEC 61000-3-4** definen los límites para emisión de corriente armónica para equipos con corriente de entrada igual o menor a 16 A y corrientes entre 16 A y 75 A, respectivamente, que conforme con los niveles aceptables de voltaje se encuentren dentro de los límites establecidos en la IEC 61000-2-2, cuando estén conectados a una red de bajo voltaje, es decir un voltaje menor a 1 KV. Pertinentemente la norma clasifica a los equipos en cuatro categorías para definir los límites de una manera acorde y correcta, los mismos que se muestran en la Tabla 1.3.

**Tabla 1.3** Categoría de los equipos según la IEC

| Categoría | <b>Definición</b>                                               |
|-----------|-----------------------------------------------------------------|
| Clase A   | Equipos balanceados y los no pertenecientes a otras categorías. |
| Clase B   | Herramientas portátiles                                         |
| Clase C   | Equipos de iluminación                                          |
| Clase D   | Equipos con forma de onda de corriente especial y menor a 600 W |

Entonces, los límites de emisión de corriente armónica según la IEC 61000-3-2, se muestran en la Tabla 1.4 y en la Tabla 1.5.

| Orden          | Máximo valor de | Orden par h    | Máximo valor de |
|----------------|-----------------|----------------|-----------------|
| impar h        | corriente       |                | corriente       |
|                | permitido (A)   |                | permitido (A)   |
| 3              | 2,3             | $\overline{2}$ | 1,08            |
| 5              | 1,14            | 4              | 0,43            |
| $\overline{7}$ | 0,77            | 6              | 0,3             |
| 9              | 0,4             | $8 - 40$       | $0,23*8/h$      |
| 11             | 0,33            |                |                 |
| 13             | 0,21            |                |                 |
| 15-39          | $0,15*15/h$     |                |                 |

**Tabla 1.4** Límites de corrientes armónicas para equipos de Clase A

**Tabla 1.5** Límites de corrientes armónicas para equipos de clase C

| <b>Armónico</b> | Máximo valor de corriente          |
|-----------------|------------------------------------|
| de orden h      | permitido (%)                      |
| 2               | 2                                  |
| 3               | 30*Factor de potencia del circuito |
| 5               | 10                                 |
| 7               | 5                                  |
| 9               |                                    |
| $11 - 13$       | 3                                  |
| 15-39           | $0,15*15/h$                        |

Mientras que, los límites para emisión de corriente armónica en los equipos de Clase B son el 150% de los de clase A.

Finalmente, los límites de emisión de corriente armónica según la IEC 61000-3-4, se muestran en la Tabla 1.6.

| Armónico de<br>orden h | Máxima corriente armónica permitida (%) |                  |  |
|------------------------|-----------------------------------------|------------------|--|
|                        | Por vatio (mA/W)                        | (A)              |  |
| 2                      | 3,4                                     | 2,3              |  |
| 5                      | 1,9                                     | 1,14             |  |
| $\overline{7}$         | 1,0                                     | 0,77             |  |
| 9                      | 0,50                                    | 0,40             |  |
| 13                     | 0,35                                    | 0,33             |  |
| 13-39                  | 3,86/h                                  | Según la tabla A |  |

**Tabla 1.6** Límites de corrientes armónicas para equipos de clase D

**IEC 61000-3-6** define los límites para emisión de corriente armónica para equipos conectados a sistemas de medio y alto voltaje, es decir a un voltaje entre 1 a 35 KV y de 35 a 230 KV, como se muestra en la Tabla 1.7.

| Armónico de     | Máximo         | Armónico de | Máximo        |
|-----------------|----------------|-------------|---------------|
| orden h         | corriente      | orden h     | corriente     |
|                 | armónica       |             | armónica      |
|                 | permitida (%)  |             | permitida (%) |
| $\overline{2}$  | 21,6           | 19          | 1,1           |
| 5               | 10,7           | 21          | 0,6           |
| $\overline{7}$  | 7,2            | 23          | 0,9           |
| 9               | 3,8            | 25          | 0,8           |
| $\overline{11}$ | 3,1            | 27          | 0,6           |
| 13              | $\overline{2}$ | 29          | 0,7           |
| 15              | 0,7            | 31          | 0,7           |
| 17              | 1,2            | 33          | 0,6           |

**Tabla 1.7** Límites de corrientes armónicas según la norma IEC 61000-3-6

#### **1.3.5 Instrumentación computarizada del LVDAC-EMS**

El equipo de adquisición de datos y control de interface (DACI) por sus siglas en inglés, es un periférico USB, usado para medir, observar, analizar y realizar control de los parámetros eléctrico y mecánicos en los sistemas eléctricos de potencia. Para este fin, un conjunto de instrumentos basados en un componente computacional con una variedad de funciones y controles está disponible en el DACI. Estos controladores e instrumentos son accedidos por medio de un software computacional llamado LVDAC-EMS.

Los equipos DACI y el software LVDAC-EMS permiten realizar estudios en diversas áreas como: calidad de energía eléctrica, máquinas de CA/CC, energía renovable, líneas de transmisión y electrónica de potencia, utilizando instrumentos de medición y funciones de control moderno y versátil. El LVDAC también ofrece la posibilidad de utilizar interfaces de SCADA pre construido para varias aplicaciones, al facilitar la visualización y comprensión del proceso que encuentra en desarrollo [10].

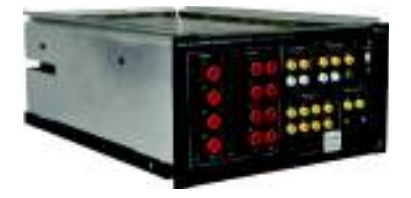

**Figura 1.6** Equipo para la adquisición de datos [10]

#### **1.3.6 Software Matlab**

En el desarrollo de esta tesis se ha utilizado el software computacional Matlab, herramienta matemática que tiene un entorno de desarrollo integrado (IDE), cuyo lenguaje de programación es propio e interpretado (leguaje M). Sus funciones principales es la manipulación de matrices, representación gráfica de funciones e implementación de algoritmos.

Por otra parte, Matlab permite leer datos desde otra herramienta computacional como es Excel y convertirlos en matrices. El uso de esta función se realiza a través del comando Xlsread y el archivo Excel que necesariamente debe estar en la carpeta de trabajo actual del código de Matlab.

## **2. METODOLOGÍA**

En este capítulo se detalla el proceso de selección de la carga, construcción de módulos, elaboración del algoritmo y la adquisición de datos para la estimación paramétrica de los coeficientes polinomiales y exponenciales en función de variaciones de voltaje y frecuencia. Además, se observa si los armónicos inyectados en la red por los equipos seleccionados se encuentran dentro de las normas establecidas por la IEC 61000 3-2 e IEC 61000 3-4.

## **2.1 Selección de carga**

Se propone la construcción de módulos de cargas eléctricas que representen a los diferentes sectores mencionados en el numeral 1.3.2. Por esta razón, la elección de la carga es un aspecto muy importante, además, hay que tener en cuenta el gran crecimiento de la carga con componentes electrónicos en los diferentes sectores.

La carga eléctrica tiene un gran rango de alcance y puede ir desde cargadores de celulares hasta variadores de frecuencia para grandes motores con el fin de controlar su funcionamiento. De tal manera, es de suma importancia encontrar expresiones matemáticas que definan su comportamiento ante variaciones de voltaje y frecuencia. En general, un equipo electrónico está constituido por diferentes partes como se puede observar en la Figura 2.1.

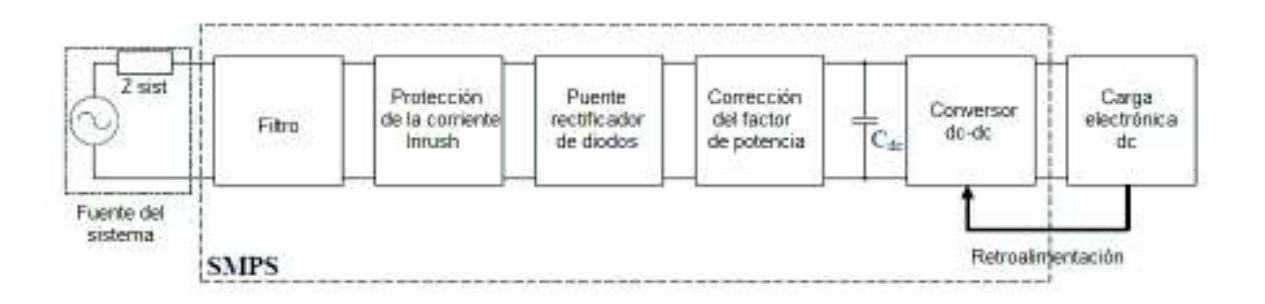

#### **Figura 2.1** Diagrama de bloques de un equipo electrónico [1]

Según una estimación estadística se dice que el 19% de la energía eléctrica global está destinada a iluminación y que en su mayor parte los sectores residencial y comercial aportan con un 30% y 40%, respectivamente, al total de la demanda. Como la tecnología de iluminación es responsable de una gran porción de demanda, estos equipos deben formar una parte muy importante en la modelación de la carga eléctrica [3].
Este trabajo de titulación se enfoca en analizar las principales fuentes de iluminación de cada sector. Generalmente, las fuentes de iluminación para el sector residencial son lámparas incandescentes, ahorradores y leds; y, en el sector comercial, en su mayor parte se encuentra con lámparas del tipo fluorescente. Para hacer un análisis más detallado, las lámparas empleadas tienen balastos electrónicos, balastos electromagnéticos y tubos tipo led. En iluminación del sector industrial, se tiene principalmente lámparas de mercurio y de sodio. Actualmente, con el fin de brindar un mejor confort, existen nuevas tecnologías como lámparas de inducción, lámparas led, entre otras, que en este trabajo no van a ser analizadas por cuestión de costos económicos. En la Figura 2.2 se muestra el esquema básico de diferentes lámparas que actualmente se utilizan en los tres sectores.

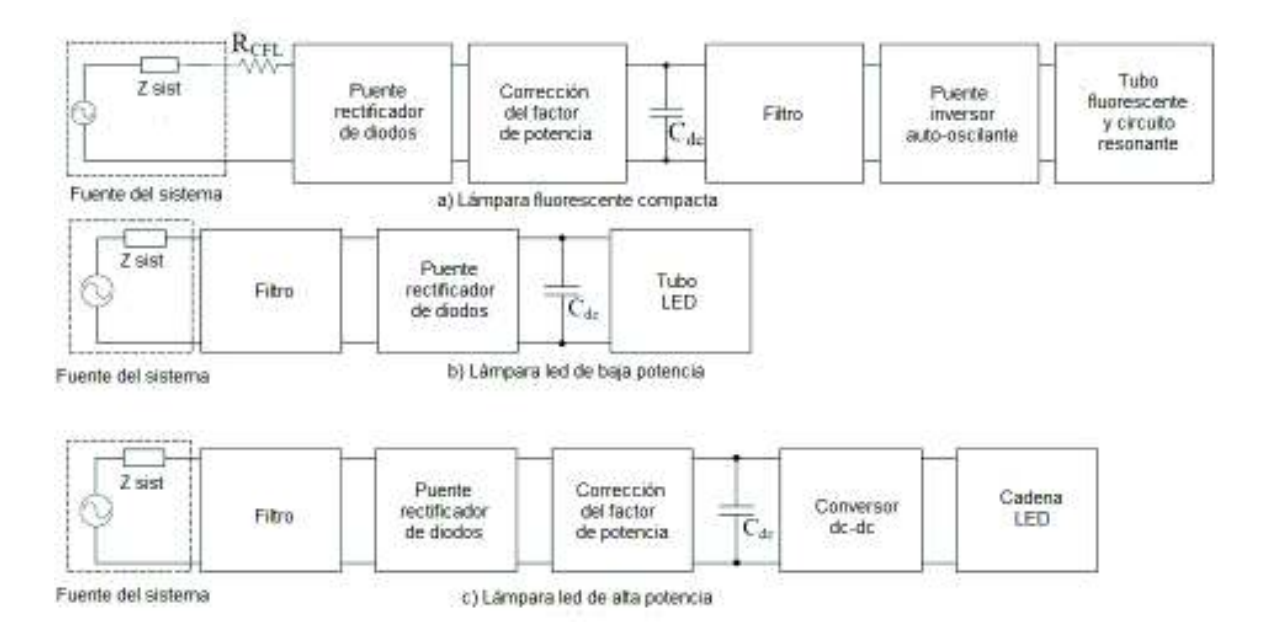

**Figura 2.2** Diagrama de bloques de a) lámpara compacta, b) lámpara led de baja potencia y c) lámpara led de alta potencia [1]

## **2.1.1 Clasificación de la carga seleccionada**

La carga a implementarse en los módulos debe representar los tres diferentes sectores: residencial, comercial e industrial. En la elección de los equipos, se toma en cuenta que existen cargas similares en los tres sectores, como por ejemplo, el computador se encuentra en los tres sectores, para realizar diferentes procesos y usos.

En la elaboración de módulos de cargas no lineales se instala el mayor número de cargas que representen a los diferentes sectores y se las distribuye como se muestra en la Figura 2.3.

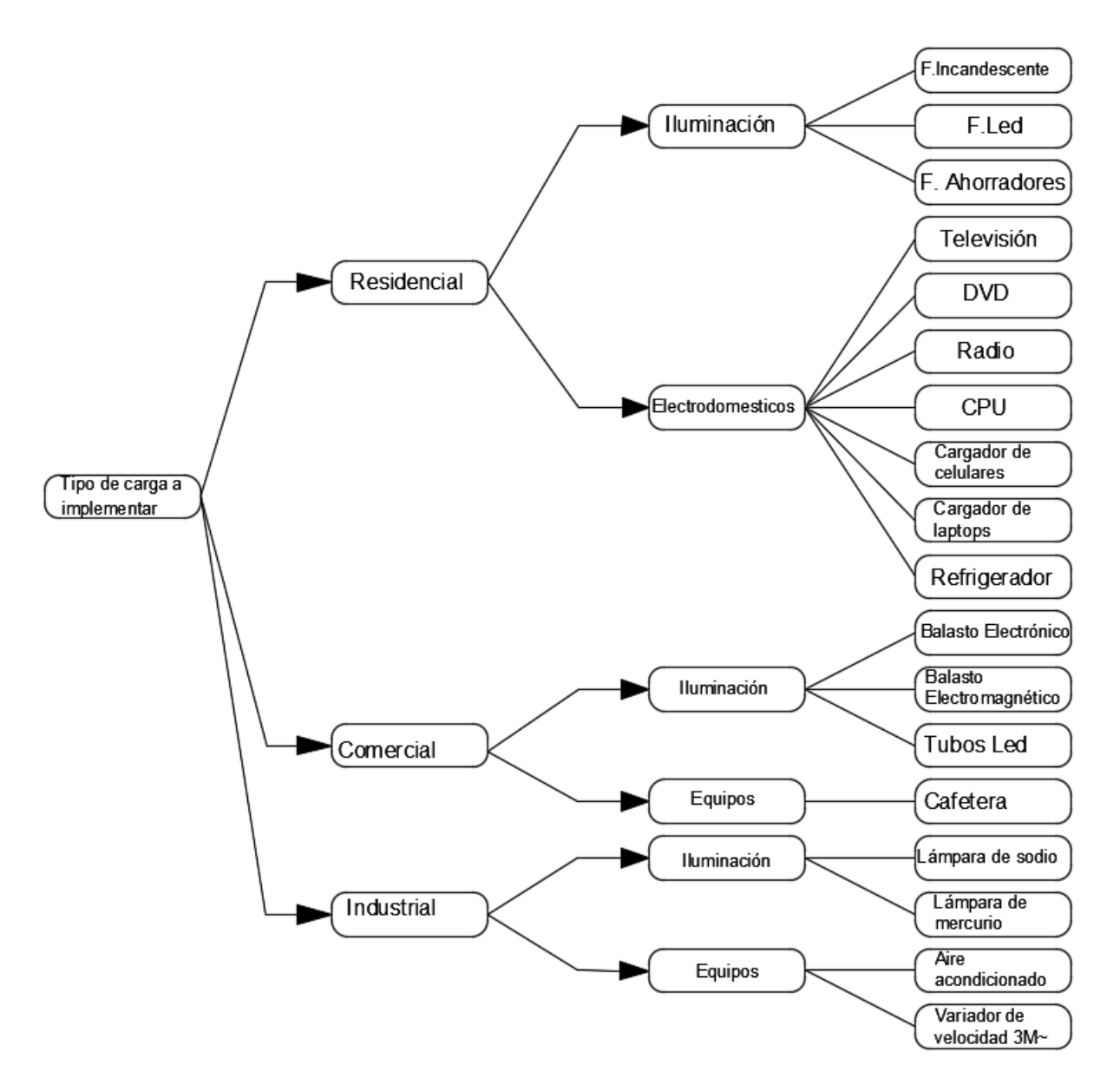

**Figura 2.3** Carga seleccionada para los módulos

### **2.1.2 Características de las cargas**

Después de hacer la elección adecuada para implementar las cargas no lineales, se realizan pruebas en los equipos detallados en la Tabla 2.1 y en la Tabla 2.2. Además, en el Anexo II, se encuentran los datos de placas característicos de algunos equipos.

| <b>Equipo</b>    | <b>Marca</b>          | P    | F     | Voltaje | <b>Modelo</b>      |
|------------------|-----------------------|------|-------|---------|--------------------|
|                  |                       | [W]  | [Hz]  | [V]     |                    |
| <b>Televisor</b> | <b>RIVIERA</b>        | 45   | 50/60 | 100-240 | RLCD-19KT71        |
| Radio            | <b>PHILIPS</b>        | 11   | 50/60 | 110-240 | AZ1030/01          |
| Refrigeradora de | <b>AVANTI MINI</b>    | 68   | 60    | 115-125 | RM172W/1731B/174   |
| oficina          | <b>FREEZER</b>        |      |       |         | SS                 |
| <b>Dvd</b>       | LG                    | 8    | 50/60 | 110-240 | <b>DK174G</b>      |
| Cpu              | <b>INTEL</b>          | 127  | 50/60 | 100-240 | <b>PD1068P</b>     |
| Cargador de      | <b>COMPAQ</b>         | 65   | 50/60 | 100-240 | <b>VGP-AC19V33</b> |
| laptop           |                       |      |       |         |                    |
| Cargador de      | <b>HP</b>             | 45   | 50/60 | 100-240 | HSTNNLA40          |
| laptop           |                       |      |       |         |                    |
| Cargadores de    | <b>SAMSUNG</b>        | 8    | 50/60 | 100-240 | ETA0U83JWS         |
| celular          |                       |      |       |         |                    |
| Ups_0%           | <b>CDP</b>            | 345  | 50/60 | 120     | R-UPR758           |
| Ups_70%          | <b>CDP</b>            | 345  | 50/60 | 120     | R-UPR758           |
| Variador         | <b>ISTECHELECTRIC</b> | 1500 | 50/60 | 220     | <b>IST230-S15B</b> |
| Cocina de        | <b>INDURAMA</b>       | 1700 | 50/60 | 220     | <b>PRAGA</b>       |
| inducción        |                       |      |       |         |                    |
| Refrigeradora    | <b>INDURAMA</b>       | 150  | 60    | 110     | <b>RI-280</b>      |
| Lavadora         | <b>WHIRLPOOL</b>      | 600  | 60    | 110/127 | WWG16ASHLA-10      |

**Tabla 2.1** Equipos seleccionados para modelación de la carga eléctrica

## **Tabla 2.2** Lámparas seleccionas para modelación de la carga eléctrica

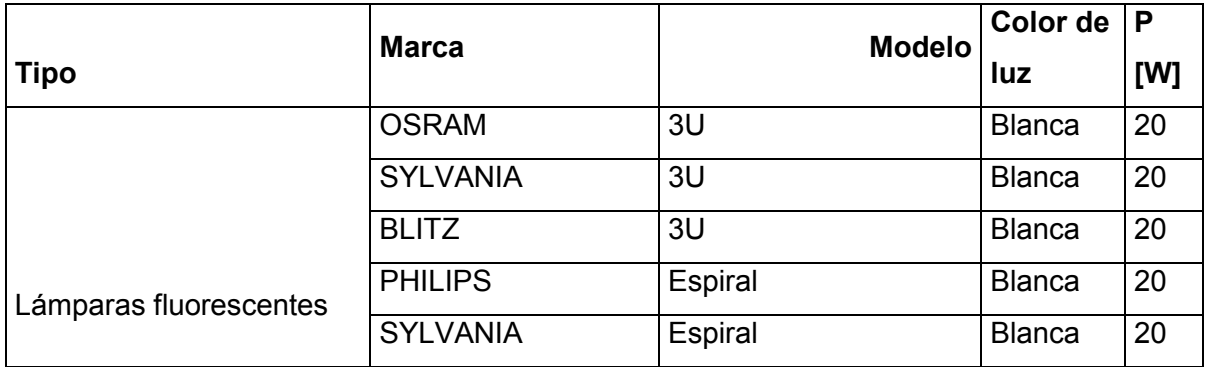

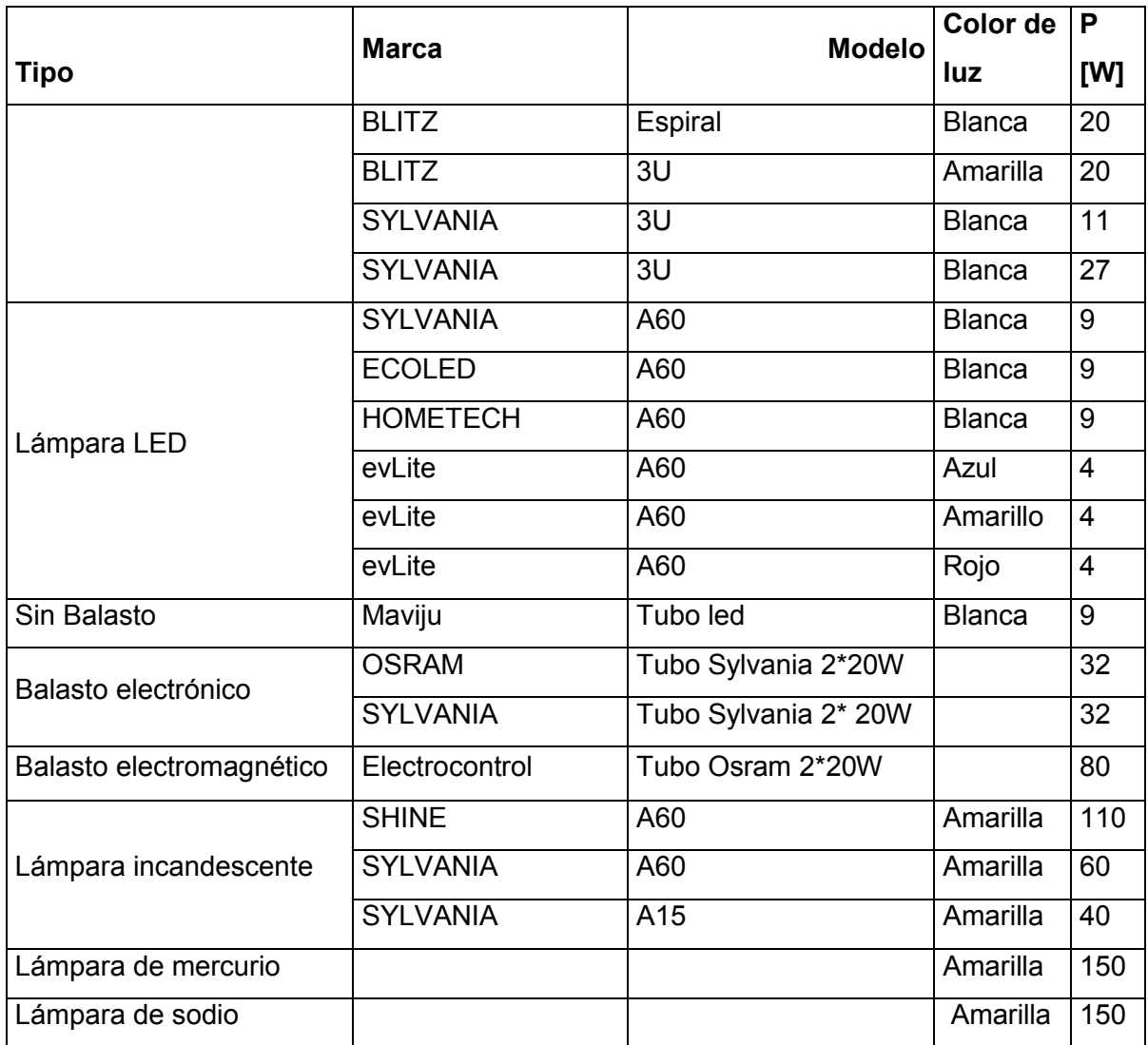

# **2.2 Construcción de módulos**

Para la instalación de cargas no lineales se construyen dos módulos, uno contiene varios de los equipos electrónicos mencionados en la Tabla 2.1, mientras que el otro contiene los diferentes tipos de lámparas indicadas en la Tabla 2.2. Primero, se construyen los módulos para posteriormente realizar el cableado de los equipos instalados, como se puede apreciar en la Figura 2.4. Además, se muestra en el Anexo III el diagrama de conexiones y finalmente en el Anexo IV la implantación de los módulos de carga.

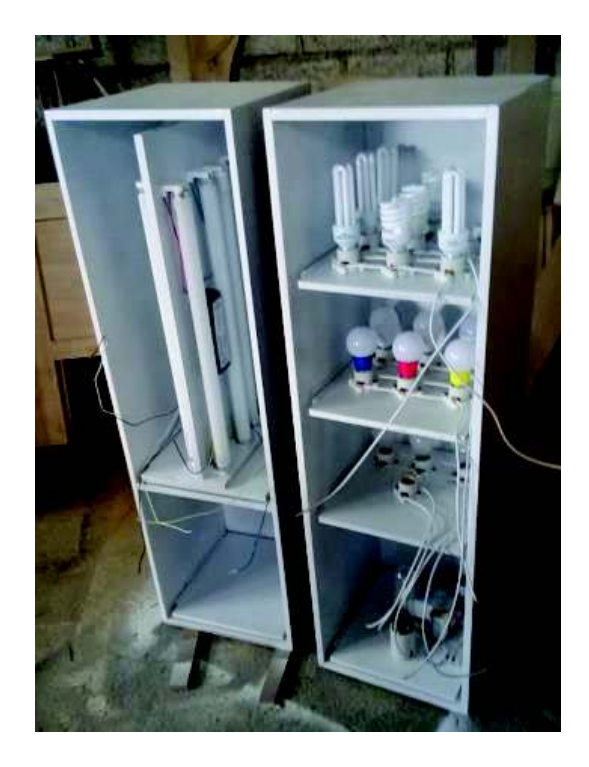

**Figura 2.4** Módulos de cargas no lineales en etapa de construcción

Después de realizar las conexiones necesarias, se colocan terminales tipo banana e interruptores para una manipulación amigable. La Figura 2.5 muestra el módulo en proceso de pruebas.

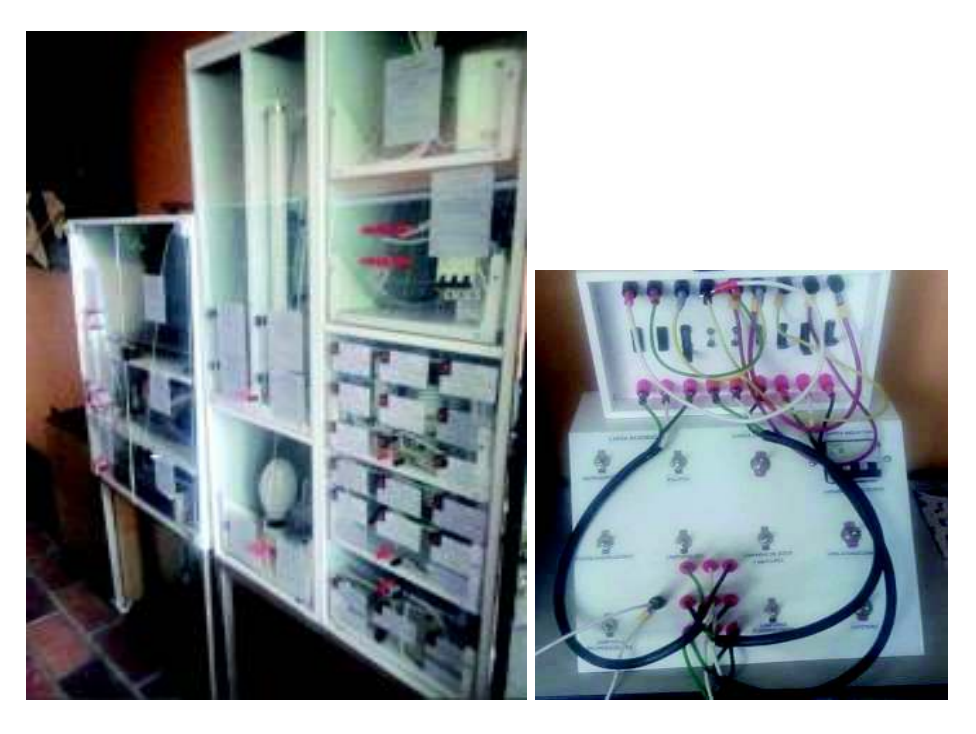

**Figura 2.5** Fotografía de los módulos de iluminación, equipos y el centro de carga

Para realizar las pruebas en los electrodomésticos grandes, tales como la lavadora, refrigeradora, y cocina de inducción, fue necesario llevarlos al Laboratorio de Máquinas Eléctricas de la Facultad de Ingeniería Eléctrica y Electrónica. En la Figura 2.6 se pueden observar los electrodomésticos y las conexiones al momento de realizar las pruebas.

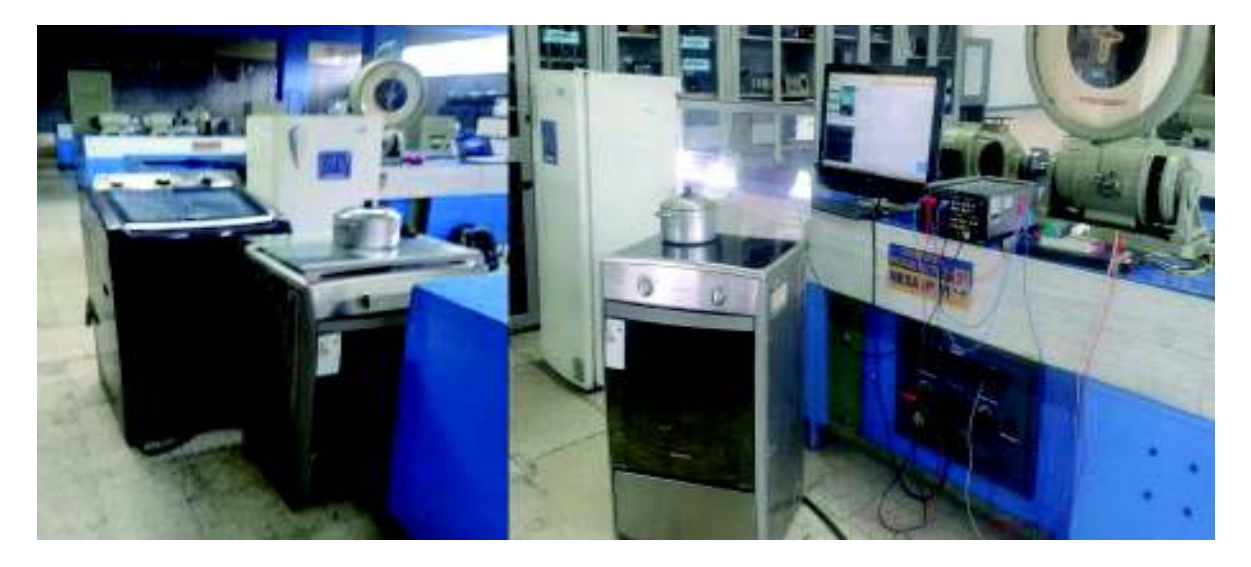

**Figura 2.6** Fotografía de los electrodomésticos grandes durante las pruebas

# **2.3 Implementación del algoritmo de estimación paramétrica**

Para realizar la estimación paramétrica de las cargas mencionadas en el numeral 2.1.2 es necesario definir las expresiones matemáticas que representen su comportamiento mediante un modelo matemático del sistema físico real.

Los modelos matemáticos están definidos por diferentes estructuras y formulaciones. El modelo a seleccionarse determinará el grado de precisión requerido. Para la identificación paramétrica se debe tener en cuenta una cierta estructura, un modelo matemático y establecer un conjunto de parámetros a partir de la información de entrada-salida que caracterice el modelo de carga seleccionado. Los parámetros del modelo se calculan minimizando ciertos criterios de error entre el modelo y el proceso [11].

La metodología para modelar la carga consiste en expresar mediante un modelo matemático el comportamiento de la carga frente a variaciones de voltaje y frecuencia. Por esta razón, se escoge el método de los mínimos cuadrados para la determinación de los parámetros de la carga [11].

#### **2.3.1 Estimación paramétrica por mínimos cuadrados**

Uno de los grandes problemas de la investigación, es la formulación de modelos matemáticos que se adapten adecuadamente a los fenómenos estudiados [12]. Uno de los modelos más usados es la regresión lineal por el método de mínimos cuadrados, que consiste en determinar una función de tal forma que la suma de los cuadrados de los residuos sea mínima [13].

### **2.3.1.1 Mínimos cuadrados - caso lineal**

La regresión lineal por mínimos cuadrados consiste en determinar una recta que pase entre un conjunto de observaciones definidas por puntos  $(X_1, Y_1), (X_2, Y_2), \ldots, (X_n, Y_n)$ .Y la expresión se define como en la Ecuación 2.1.

$$
y = a_0 + a_1 \cdot x + e
$$

**Ecuación 2.1** Ecuación de la recta para la regresión lineal

Donde:

y= Valor verdadero

 $a_0$  y  $a_1$  = Coeficientes a ser estimados

 $e$ = Error entre los datos medidos y los valores calculados

 $x =$  Variable independiente

El objetivo del método de mínimos cuadrados es minimizar la suma de los cuadrados de los residuos [14], para ello se expresa una función J de los estimadores y se lo visualiza en la Ecuación 2.2.

Min 
$$
J = Min
$$
  $\sum_{i=1}^{n} (y_i - a_0 - a_1 * x_i)^2$ 

**Ecuación 2.2** Función del error al cuadrado

Para minimizar la función J se deriva parcialmente con respecto a las variables  $a_0, y, a_1$ 

$$
\frac{\partial J}{\partial a_0} = -2 \sum_{i=1}^n (y_i - a_0 - a_1 * x_i) \quad ; \quad \frac{\partial J}{\partial a_1} = -2 \sum_{i=1}^n (y_i - a_0 - a_1 * x_i) x_i
$$

**Ecuación 2.3** Derivadas parciales de los coeficientes

Los estimadores del método de mínimos cuadrados se obtienen igualando a cero las derivadas parciales, como se muestra en la Ecuación 2.4.

$$
\sum_{i=1}^{n} (y_i - a_0 - a_1 * x_i) = 0
$$
  

$$
\sum_{i=1}^{n} (y_i - a_0 - a_1 * x_i) x_i = 0
$$

**Ecuación 2.4** Sistemas de ecuaciones para hallar los coeficientes

### **2.3.1.2 Mínimos cuadrados - caso polinomial**

En estudios de ingeniería algunos parámetros no son posibles de estimar mediante una regresión lineal, por lo cual es necesario representarlos mediante una función polinomial. Los polinomios son usados en cálculos numéricos debido a sus propiedades y se visualiza en la Ecuación 2.5 el polinomio de grado n a estimar.

 $y = a_0 + a_1 x + a_1 x^2 + \cdots \quad ... + a_n x^n + e$ 

**Ecuación 2.5** Ecuación del polinomio para la regresión lineal

Donde:

y= Valor verdadero

 $a_0, a_{1,...}$  Coeficientes a estimar

 $e =$  Error entre los datos medidos y los valores calculados

El objetivo del método de mínimos cuadrados es minimizar la suma de los cuadrados de los residuos [14], para ello se expresa J como una función de los estimadores y se la expresa como la Ecuación 2.6.

$$
Min J = Min \sum e_i^2
$$

$$
= Min \sum_{i=1}^{n} (y_i) \cdot (y_i - y_i) \cdot (x_i - y_i) \cdot (x_i - y_i) = Min \sum_{i=1}^{n} (y_i - y_i) - (y_i - y_i) \cdot (y_i - y_i) = Min \sum_{i=1}^{n} (y_i - y_i) \cdot (y_i - y_i) = Min \sum_{i=1}^{n} (y_i - y_i) \cdot (y_i - y_i) = Min \sum_{i=1
$$

### **Ecuación 2.6** Función del error al cuadrado

Para minimizar la función J se deriva parcialmente con respecto a las variables  $a_0, a_1, \ldots, a_n.$ 

$$
\frac{\partial J}{\partial a_0} = \frac{\partial}{\partial a_0} \sum_{i=1}^n (y_i - a_0 - a_1 x_i - a_1 x_i^2 - \dots - a_n x_i^n)^2
$$

$$
\frac{\partial J}{\partial a_1} = \frac{\partial}{\partial a_1} \sum_{i=1}^n (y_i - a_0 - a_1 x_i - a_1 x_i^2 - \dots - a_n x_i^n)^2
$$

$$
\frac{\partial J}{\partial a_n} = \frac{\partial}{\partial a_n} \sum_{i=1}^n (y_i - a_0 - a_1 x_i - a_1 x_i^2 - \dots - a_n x_i^n)^2
$$

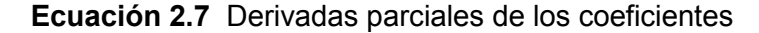

Los estimadores del método de mínimos cuadrados se obtienen igualando a cero las derivadas parciales expuestas en la Ecuación 2.7.

$$
\frac{\partial J}{\partial a_0} = 0 \; ; \; \frac{\partial J}{\partial a_1} = 0 \; ; \ldots ; \; \frac{\partial J}{\partial a_n} = 0
$$

**Ecuación 2.8** Sistema de ecuaciones para hallar los coeficientes

### **2.3.1.3 Mínimos cuadrados - caso exponencial**

En el caso de una regresión exponencial, se ajusta a la curva expuesta en la Ecuación 2.9

$$
y = a_0 * a_1^x + e
$$

#### **Ecuación 2.9** Ecuación exponencial para la regresión lineal

Donde:

 $a_0, a_{1}$  Coeficientes a estimar

 $e =$  Error entre los datos medidos y los valores calculados.

El objetivo del método de mínimos cuadrados es minimizar la suma de los cuadrados de los residuos [14], para ello se expresa J como una función de los estimadores y se lo visualiza en la Ecuación 2.10.

$$
Min J = Min \sum e_i^2
$$

#### **Ecuación 2.10** Función del error al cuadrado

Para minimizar la función J se deriva parcialmente con respecto a las variables  $a_0, y, a_1$ .

$$
\frac{\partial J}{\partial a_0} = a_1^x \; ; \; \frac{\partial J}{\partial a_1} = a_1^x * \ln(a_1) * a_0
$$

**Ecuación 2.11** Derivadas parciales de los coeficientes

Y los estimadores del método de mínimos cuadrados se obtienen igualando las derivadas parciales a cero, expuestas en la Ecuación 2.11.

$$
\frac{\partial J}{\partial a_0} = 0 \; ; \; \frac{\partial J}{\partial a_1} = 0
$$

**Ecuación 2.12** Sistema de ecuaciones para hallar los coeficientes

Para la estimación paramétrica se utiliza un conjunto de datos adquiridos directamente del funcionamiento de la carga. Partiendo de mediciones de potencia activa y reactiva al variar voltaje y frecuencia. Donde se utiliza el método de mínimos cuadrados con el cual se obtiene una función polinomial o exponencial, que se ajuste lo mejor posible a los valores experimentales, y con los modelos seleccionados analizar el modelo de carga, proceso que se efectúa en el capítulo 3.

### **2.3.2 Modelos exponenciales típicos**

El modelo exponencial de una carga se lo expresa en la Ecuación 2.13.

$$
P = P_0 \left(\frac{V}{V_0}\right)^{\alpha} ; \ Q = Q_0 \left(\frac{V}{V_0}\right)^{\beta}
$$

**Ecuación 2.13** Modelo exponencial

 Estas expresiones usan los exponentes α y β para caracterizar la carga según su demanda de potencia activa y reactiva. Existen sistemas de carga compuesta en el cual el coeficiente α se encuentra en un rango de entre 0,5 a 1,8 y el exponente β se encuentra en un rango de 1,5 a 6. Existen algunos casos particulares en los cuales los coeficientes α y β pueden tomar valores iguales a 0, 1 o 2, que se detalla a continuación:

• Modelo de carga de potencia constante.- Los coeficientes  $\alpha \gamma \beta$  toman el valor de 0 y la carga consume potencia activa y reactiva constante, donde su expresión matemática corresponde a la siguiente expresión:

$$
P = P_0 \left(\frac{V}{V_0}\right)^0 \; ; \; Q = Q_0 \left(\frac{V}{V_0}\right)^0
$$

#### **Ecuación 2.14** Modelo exponencial de potencia constante

• Modelo de carga de corriente constante.- Los coeficientes  $\alpha$  γ β toman el valor de 1 y la carga consume una corriente constante al variar voltaje y frecuencia, donde su expresión matemática corresponde a la siguiente expresión:

$$
P = P_0 \left(\frac{V}{V_0}\right)^1 \; ; \; \; Q = Q_0 \left(\frac{V}{V_0}\right)^1
$$

**Ecuación 2.15** Modelo exponencial de corriente constante

Modelo de carga de impedancia constante.- Los coeficientes α y β toman el valor de 2 y la carga permanece constante ante variaciones de voltaje y frecuencia, además, las potencias activa y reactiva varían directamente con el cuadrado del voltaje y su expresión matemática es:

$$
P = P_0 \left(\frac{V}{V_0}\right)^2 \; ; \; Q = Q_0 \left(\frac{V}{V_0}\right)^2
$$

**Ecuación 2.16** Modelo exponencial de impedancia constante

Para representar la dependencia de la carga con respecto a la frecuencia, la Ecuación 2.13 se multiplica por un factor como se muestra en la Ecuación 2.17. El coeficiente  $K_{Pf}$  y  $K_{of}$  se encuentran en rangos de 0 a 3 y de -2 a 0, respectivamente y su valor depende de la sensibilidad de la carga ante variaciones de frecuencia.

$$
P = P_0 \left(\frac{V}{V_0}\right)^{\alpha} \left(1 + K_{Pf} \Delta f\right) \; ; \quad Q = Q_0 \left(\frac{V}{V_0}\right)^{\beta} \left(1 + K_{Qf} \Delta f\right)
$$

#### **Ecuación 2.17** Modelo exponencial con afectación de la frecuencia

En el modelo exponencial se expresan las potencias activa y reactiva en función de coeficientes de frecuencia y exponentes de voltaje. Es un modelo estático que utiliza un vector de datos para realizar la estimación paramétrica, donde el criterio de convergencia está dado por el método de mínimos cuadrados y se lo desarrolla a continuación:

$$
P = P_0 \left(\frac{V}{V_0}\right)^{\alpha} \left(1 + K_{Pf} \Delta f\right) + \eta \; ; \; \; Q = Q_0 \left(\frac{V}{V_0}\right)^{\beta} \left(1 + K_{Qf} \Delta f\right) + \eta
$$

#### **Ecuación 2.18** Modelo exponencial para la estimación paramétrica

Donde:

 $\eta$  = Error entre los datos medidos y los valores calculados

 $K_{Pf}$  y  $K_{Qf}$  = Coeficientes de frecuencia a ser estimados

 $\alpha \, y \, \beta =$  Exponentes a ser estimados

 $\Delta f$  = Variaciones de frecuencia

 $P_0, Q_0, \gamma V_0$  = Potencias activa, reactiva y voltaje nominales de la carga a modelar  $P, Q, \gamma V$  = Potencias activa, reactiva y voltaje obtenidos de las mediciones

Realizando las derivadas parciales de la Ecuación 2.18 expresada en por unidad para cada uno de los elementos se tienen los términos de la Ecuación 2.19 y la Ecuación 2.20.

$$
\frac{\partial P}{\partial K_{pf}} = \Delta f * V^{\alpha} \; ; \; \frac{\partial Q}{\partial K_{Qf}} = \Delta f * V^{\beta}
$$

**Ecuación 2.19** Derivadas parciales respecto a  $K_{Pf} y K_{Qf}$ 

$$
\frac{\partial P}{\partial \alpha} = \left(1 + K_{pf} \Delta f\right) * V^{\alpha} * \ln V \quad ; \quad \frac{\partial Q}{\partial \beta} = \left(1 + K_{Qf} \Delta f\right) * V^{\beta} * \ln V
$$

**Ecuación 2.20** Derivadas parciales respecto a  $\alpha$  y  $\beta$ 

Entones, la ecuación representa variaciones de potencia en función de las derivadas parciales.

$$
\Delta P = \frac{\partial P}{\partial K_{pf}} \Delta K_{pf} + \frac{\partial P}{\partial \alpha} \Delta \alpha + \eta \quad ; \ \Delta Q = \frac{\partial Q}{\partial K_{Qf}} \Delta K_{Qf} + \frac{\partial Q}{\partial \beta} \Delta \beta + \eta
$$

**Ecuación 2.21** Variación de P y Q en función de sus derivadas

Donde ∆P y ∆Q están formadas por las derivadas parciales respecto a cada uno de sus elementos y  $\eta$  es el error entre los datos medidos y los valores calculados.

Para el cálculo de la variación de potencia en el algoritmo computacional se tiene la Ecuación 2.22.

$$
\Delta P = P(K_{pf}, \alpha) - Pmedido ; \quad \Delta Q = Q(K_{Qf}, \beta) - Qmedido
$$

#### **Ecuación 2.22** Variaciones de potencia

Ahora, el desarrollo general de las variaciones de potencia para un vector de datos corresponde a:

$$
\begin{bmatrix}\n\Delta P(N) \\
\Delta P(N-1) \\
\Delta P(1)\n\end{bmatrix} = \begin{bmatrix}\n\frac{\partial P(N)}{\partial K_{pf}} & \frac{\partial P(N)}{\partial \alpha} \\
\frac{\partial P(N-1)}{\partial K_{pf}} & \frac{\partial P(N-1)}{\partial \alpha} \\
\frac{\partial P(1)}{\partial K_{pf}} & \frac{\partial P(1)}{\partial \alpha}\n\end{bmatrix} * \begin{bmatrix}\n\Delta K_{pf} \\
\Delta \alpha\n\end{bmatrix} + \begin{bmatrix}\n\eta(N) \\
\eta(N-1) \\
\vdots \\
\eta(1)\n\end{bmatrix}
$$

Donde:

 $\eta$  = Error entre los datos medidos y los valores calculados

 $N =$  Número de mediciones

 $\Delta K_{pf}$  y  $\Delta \alpha$  = Variaciones de los coeficientes en cada iteración Para manipular de mejor manera la expresión anterior, se tiene que:

$$
\overline{\Delta P} = \begin{bmatrix} \Delta P(N) \\ \Delta P(N-1) \\ \vdots \\ \Delta P(1) \end{bmatrix}; \quad \overline{x} = \begin{bmatrix} \Delta K_{pf} \\ \Delta \alpha \end{bmatrix} ; \quad \overline{\eta} = \begin{bmatrix} \eta(N) \\ \eta(N-1) \\ \vdots \\ \eta(1) \end{bmatrix}
$$

$$
A = \begin{bmatrix} \frac{\partial P(N)}{\partial K_{pf}} & \frac{\partial P(N)}{\partial \alpha} \\ \frac{\partial P(N-1)}{\partial K_{pf}} & \frac{\partial P(N-1)}{\partial \alpha} \\ \vdots \\ \frac{\partial P(1)}{\partial K_{pf}} & \frac{\partial P(1)}{\partial \alpha} \end{bmatrix}
$$

Entonces, se tiene que:

$$
\overline{\Delta P} = A \overline{x} + \overline{\eta} \; ; \; \overline{\Delta Q} = A \overline{x} + \overline{\eta}
$$

## **Ecuación 2.23** Variaciones de potencia

Se eleva al cuadrado el vector del error para realizar la estimación paramétrica tanto en la potencia activa como en la potencia reactiva.

$$
J = \bar{\eta}^T * \bar{\eta} = \sum_{i=1}^N \bar{\eta}_i^2 = (\overline{\Delta P} - A\bar{x})^T (\overline{\Delta P} - A\bar{x}) = (\overline{\Delta P}^T - \bar{x}^T A^T)(\overline{\Delta P} - A\bar{x})
$$

$$
J = \overline{\Delta P}^T \ \overline{\Delta P} - \bar{x}^T A^T \overline{\Delta P} - \overline{\Delta P}^T A \ \bar{x} + \bar{x}^T A^T A \ \bar{x}
$$

Donde:

J= Función del error al cuadrado

Para obtener el mínimo error se deriva la función respecto a las variables a estimar e iguala a cero como se muestra:

$$
\frac{\partial J}{\partial \bar{x}} = 2\bar{x}^T A^T A - 2\overline{D} \overline{P}^T A = 0
$$

$$
\bar{x}^T A^T A = \overline{D} \overline{P}^T A
$$

$$
A^T A \bar{x} = A^T \overline{D} \overline{P}
$$

Después de realizar las operaciones necesarias, donde el vector de coeficientes exponenciales para la potencia activa y reactiva está dadas por las siguientes expresiones:

$$
\bar{x} = (A^T A)^{-1} * A^T \overline{DP} \quad ; \quad \bar{x} = (A^T A)^{-1} * A^T \overline{DQ}
$$

**Ecuación 2.24** Vector de coeficientes exponenciales

En forma matricial se tiene la siguiente expresión, ya sea con valores de potencia activa o reactiva:

$$
\begin{bmatrix}\n\Delta K_{pf}^k \\
\Delta \alpha^k\n\end{bmatrix} = \n\begin{bmatrix}\n\frac{\partial P(N)}{\partial K_{pf}} & \frac{\partial P(N-1)}{\partial K_{pf}} & \frac{\partial P(1)}{\partial K_{pf}} \\
\frac{\partial P(N)}{\partial \alpha} & \frac{\partial P(N-1)}{\partial \alpha} & \cdots & \frac{\partial P(1)}{\partial \alpha}\n\end{bmatrix} * \n\begin{bmatrix}\n\frac{\partial P(N)}{\partial K_{pf}} \\
\frac{\partial P(N-1)}{\partial K_{pf}} \\
\frac{\partial P(1)}{\partial K_{pf}} \\
\frac{\partial P(1)}{\partial K_{pf}} \\
\frac{\partial P(1)}{\partial K_{pf}} \\
\frac{\partial P(1)}{\partial K_{pf}} \\
\frac{\partial P(N)}{\partial \alpha} & \frac{\partial P(N-1)}{\partial \alpha} & \cdots & \frac{\partial P(1)}{\partial \alpha}\n\end{bmatrix} * \n\begin{bmatrix}\n\Delta P^k(N) \\
\Delta P^k(N-1) \\
\frac{\partial P^k(N)}{\partial K_{pf}} \\
\frac{\partial P^k(N)}{\partial \alpha} & \frac{\partial P(N-1)}{\partial \alpha} & \cdots & \frac{\partial P(1)}{\partial \alpha}\n\end{bmatrix} * \n\begin{bmatrix}\n\Delta P^k(N) \\
\Delta P^k(N-1) \\
\vdots \\
\Delta P^k(1)\n\end{bmatrix}
$$

Después de realizar los pasos correspondientes, se tiene una expresión H para las potencias activa y reactiva respectivamente, llamado Jacobiano, que cambia con cada una de las iteraciones realizadas en el algoritmo.

$$
\begin{bmatrix} \Delta K_{pf}^k \\ \Delta \alpha^k \end{bmatrix} = [Hp] * \begin{bmatrix} \Delta P^k(N) \\ \Delta P^k(N-1) \\ \vdots \\ \Delta P^k(1) \end{bmatrix} ; \begin{bmatrix} \Delta K_{qf}^k \\ \Delta \beta^k \end{bmatrix} = [Hq] * \begin{bmatrix} \Delta Q^k(N) \\ \Delta Q^k(N-1) \\ \vdots \\ \Delta Q^k(1) \end{bmatrix}
$$

#### **Ecuación 2.25** Coeficientes exponenciales

Donde:

 $\Delta K_{\text{nf}}$ ,  $\Delta \alpha$ ,  $\Delta K_{\text{af}}$  y  $\Delta \beta$  = Coeficientes de la estimación paramétrica exponencial  $Hp \, y \, Hq =$  Jacobiano de las potencias activa y reactiva, respectivamente  $\Delta P$  y  $\Delta Q$  = Variaciones de potencias medidas

#### **2.3.3 Modelo polinomial**

El modelo polinomial es un modelo estático que utiliza un vector de datos para calcular los coeficientes polinomiales. La finalidad es realizar una representación adecuada del comportamiento de la carga, que muestra la relación de las potencias activa y reactiva frente a variaciones de voltaje y frecuencia en función del mayor número de variables posibles.

El modelo polinomial presenta a la carga como una combinación de cargas del modelo exponencial de potencia, corriente e impedancia constantes y se lo expresa como se puede ver en la Ecuación 2.26.

$$
P = P_0 \left[ Z_p \left( \frac{V}{V_0} \right)^2 + I_p \left( \frac{V}{V_0} \right) + P_p \right]; \ Q = Q_0 \left[ Z_q \left( \frac{V}{V_0} \right)^2 + I_q \left( \frac{V}{V_0} \right) + Q_q \right]
$$

**Ecuación 2.26** Modelo polinomial

En la cual se observa que el primer término es independiente y representa la fracción de potencia constante de la carga no lineal, el segundo es función de la variación de voltaje y representa la fracción de corriente constante, el tercero es función de la variación de voltaje al cuadrado y representa la fracción de impedancia constante.

Para representar la dependencia de la carga con respecto a la frecuencia se añade un factor como se puede ver en la Ecuación 2.27.

$$
P = P_0 \left[ Z_p \left( \frac{V}{V_0} \right)^2 + I_p \left( \frac{V}{V_0} \right) + P_p \right] \left( 1 + K_{Pf} \Delta f \right) ; \ Q = Q_0 \left[ Z_q \left( \frac{V}{V_0} \right)^2 + I_q \left( \frac{V}{V_0} \right) + Q_q \right] \left( 1 + K_{qf} \Delta f \right)
$$

**Ecuación 2.27** Modelo polinomial con afectación de la frecuencia

El modelo polinomial proporciona una mejor interpretación de las características de la carga no lineal en comparación con el modelo exponencial. Además, se le puede añadir varios términos dependientes de variaciones de voltaje con mayor exponente, con el fin de tener una mejor interpretación de las características físicas y obtener un indicador porcentual de contribución para las diferentes cargas.

El polinomio utilizado para la estimación paramétrica tiene términos en función de variaciones de voltaje y frecuencia, en los cuales los primeros tres términos representan el modelo de potencia, corriente e impedancia constantes, el cuarto término es la variación de voltaje al cubo que ayuda a obtener mayor precisión en los resultados, mientras, que el quinto término es función únicamente de la variación de frecuencia y representa el amortiguamiento de la potencia activa o reactiva de la carga; finalmente, el último termino depende tanto de la variación de voltaje como de la variación de frecuencia. Por esta razón, el modelo matemático a utilizar se muestra en la Ecuación 2.28, donde el criterio de convergencia está dado por el método de mínimos cuadrados desarrollado a continuación.

 $P = a + b\Delta V + c\Delta V^2 + d\Delta V^3 + e\Delta f + f\Delta V\Delta f$ ;  $Q = a + b\Delta V + c\Delta V^2 + d\Delta V^3 + e\Delta f + f\Delta V\Delta f$ 

#### **Ecuación 2.28** Modelo polinomial de la de la carga

Donde:

 $P y Q =$  Potencias activa y reactiva de la carga eléctrica a, b, c, d, e,  $f =$  Coeficientes a estimar  $\Delta V$  y  $\Delta f$  = Variaciones de voltaje y frecuencia

Realizando las derivadas parciales de la expresión para cada uno de los elementos se tiene los siguientes términos.

$$
\frac{\partial P}{\partial a} = 1; \frac{\partial P}{\partial b} = \Delta V; \frac{\partial P}{\partial c} = \Delta V^2; \frac{\partial P}{\partial d} = \Delta V^3; \frac{\partial P}{\partial e} = \Delta f; \frac{\partial P}{\partial f} = \Delta f \Delta V
$$
  

$$
\frac{\partial Q}{\partial a} = 1; \frac{\partial Q}{\partial b} = \Delta V; \frac{\partial Q}{\partial c} = \Delta V^2; \frac{\partial Q}{\partial d} = \Delta V^3; \frac{\partial Q}{\partial e} = \Delta f; \frac{\partial Q}{\partial f} = \Delta f \Delta V
$$

**Ecuación 2.29** Derivadas parciales respecto a los coeficientes a, b, c, d, e, f

Entonces, la ecuación que representa variaciones de potencia en función de las derivadas parciales es la siguiente:

$$
\Delta P = \frac{\partial P}{\partial a} \Delta a + \frac{\partial P}{\partial b} \Delta b + \frac{\partial P}{\partial c} \Delta c + \frac{\partial P}{\partial d} \Delta d + \frac{\partial P}{\partial e} \Delta e + \frac{\partial P}{\partial f} \Delta f + \eta
$$
  

$$
\Delta Q = \frac{\partial Q}{\partial a} \Delta a + \frac{\partial Q}{\partial b} \Delta b + \frac{\partial Q}{\partial c} \Delta c + \frac{\partial Q}{\partial d} \Delta d + \frac{\partial Q}{\partial e} \Delta e + \frac{\partial Q}{\partial f} \Delta f + \eta
$$

**Ecuación 2.30** Variaciones de P y Q en función de sus derivadas

Donde ∆P está formado por las derivadas parciales respecto a cada uno de sus elementos y  $\eta$  es el error entre los datos medidos y los valores calculados.

Para el cálculo de la variación de potencia en el algoritmo computacional se tiene la Ecuación 2.31.

 $\Delta P = P(a, b, c, d, e, f) - P$  medido;  $\Delta Q = Q(a, b, c, d, e, f) - Q$  medido

#### **Ecuación 2.31** Variaciones de potencia

Ahora, las variaciones de potencia para un vector de datos son:

$$
\begin{bmatrix}\n\Delta P(N) \\
\Delta P(N-1) \\
\vdots \\
\Delta P(1)\n\end{bmatrix} = \begin{bmatrix}\n1 & \frac{\partial P(N)}{\partial b} & \frac{\partial P(N)}{\partial c} & \frac{\partial P(N)}{\partial d} & \frac{\partial P(N)}{\partial e} & \frac{\partial P(N)}{\partial f} \\
1 & \frac{\partial P(N-1)}{\partial b} & \frac{\partial P(N-1)}{\partial c} & \frac{\partial P(N-1)}{\partial d} & \frac{\partial P(N-1)}{\partial e} & \frac{\partial P(N-1)}{\partial f} \\
\vdots & \vdots & \vdots & \ddots \\
\frac{\partial P(1)}{\partial b} & \frac{\partial P(1)}{\partial c} & \frac{\partial P(1)}{\partial d} & \frac{\partial P(1)}{\partial e} & \frac{\partial P(1)}{\partial f}\n\end{bmatrix} * \begin{bmatrix}\n\Delta a \\
\Delta b \\
\Delta c \\
\Delta d \\
\Delta f\n\end{bmatrix} + \begin{bmatrix}\n\eta(N) \\
\eta(N-1) \\
\Delta c \\
\Delta d \\
\Delta f\n\end{bmatrix} + \begin{bmatrix}\n\eta(N) \\
\eta(N-1) \\
\Delta c \\
\Delta d \\
\Delta f\n\end{bmatrix}
$$

Donde:

 $\eta$  = Error entre los datos medidos y los valores calculados

 $N =$  Número de mediciones

 $\Delta a$ ,  $\Delta b$ ,  $\Delta c$ ,  $\Delta d$ ,  $\Delta e$ ,  $\Delta f$  = Variaciones de los coeficientes en cada iteración

Para manipular de mejor manera la expresión se tiene que:

$$
\overline{\Delta P} = \begin{bmatrix} \Delta P(N) \\ \Delta P(N-1) \\ \cdot \\ \cdot \\ \Delta P(1) \end{bmatrix}; \quad \overline{x} = \begin{bmatrix} \Delta a \\ \Delta b \\ \Delta c \\ \Delta d \\ \Delta f \end{bmatrix} \quad ; \quad \overline{\eta} = \begin{bmatrix} \eta(N) \\ \eta(N-1) \\ \cdot \\ \cdot \\ \eta(1) \end{bmatrix}
$$

$$
A = \begin{bmatrix} 1 & \frac{\partial P(N)}{\partial b} & \frac{\partial P(N)}{\partial c} & \frac{\partial P(N)}{\partial d} & \frac{\partial P(N)}{\partial e} & \frac{\partial P(N)}{\partial f} \\ 1 & \frac{\partial P(N-1)}{\partial b} & \frac{\partial P(N-1)}{\partial c} & \frac{\partial P(N-1)}{\partial d} & \frac{\partial P(N-1)}{\partial e} & \frac{\partial P(N-1)}{\partial f} \\ 1 & \frac{\partial P(1)}{\partial b} & \frac{\partial P(1)}{\partial c} & \frac{\partial P(1)}{\partial d} & \frac{\partial P(1)}{\partial e} & \frac{\partial P(1)}{\partial f} \end{bmatrix}
$$

Entonces, la expresión de variaciones de potencia está dada por la Ecuación 2.32.

$$
\overline{\Delta P} = A \overline{x} + \overline{\eta} \; ; \; \overline{\Delta Q} = A \overline{x} + \overline{\eta}
$$

**Ecuación 2.32** Variaciones de potencia

Utilizando el método de mínimos cuadrados necesariamente se debe elevar al cuadrado el vector del error para realizar la estimación paramétrica como se muestra a continuación:

$$
J = \bar{\eta}^T * \bar{\eta} = \sum_{i=1}^N \bar{\eta}_i^2 = (\overline{\Delta P} - A\,\bar{x})^T (\overline{\Delta P} - A\,\bar{x}) = (\overline{\Delta P}^T - \bar{x}^T A^T)(\overline{\Delta P} - A\bar{x})
$$

$$
J = \overline{\Delta P}^T \ \overline{\Delta P} - \bar{x}^T A^T \overline{\Delta P} - \overline{\Delta P}^T A\,\bar{x} + \bar{x}^T A^T A\,\bar{x}
$$

Donde:

J= Función del error al cuadrado

Entonces, se deriva la función respecto a las variables a estimar e igualar a cero para encontrar el mínimo error.

$$
\frac{\partial J}{\partial \bar{x}} = 2\bar{x}^T A^T A - 2\overline{D} \overline{P}^T A = 0
$$

$$
\bar{x}^T A^T A = \overline{D} \overline{P}^T A
$$

$$
A^T A \bar{x} = A^T \overline{D} \overline{P}
$$

Después de realizar las operaciones necesarias, el vector de coeficientes polinomiales está dado por la Ecuación 2.33.

$$
\bar{x} = (A^T A)^{-1} * A^T \overline{\Delta P} \qquad ; \qquad \bar{x} = (A^T A)^{-1} * A^T \overline{\Delta Q}
$$

#### **Ecuación 2.33** Vector de coeficientes polinomiales

En forma matricial se tiene:

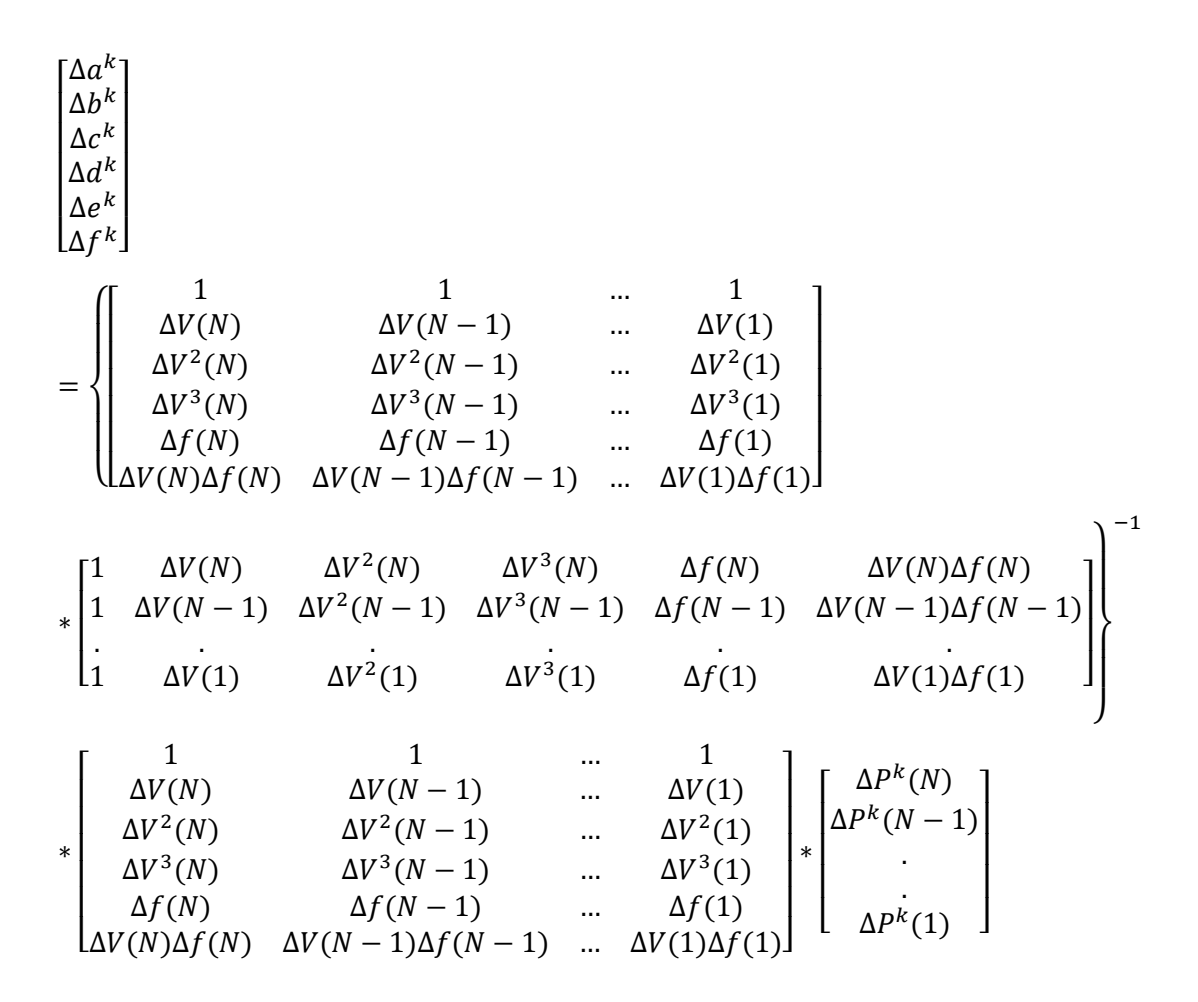

Después de realizar los pasos correspondientes, se tiene una expresión H para las potencias activa y reactiva, respectivamente, que no cambia en las iteraciones requeridas en el algoritmo.

$$
\begin{bmatrix}\n\Delta a^{k} \\
\Delta b^{k} \\
\Delta c^{k} \\
\Delta d^{k} \\
\Delta f^{k}\n\end{bmatrix} = [Hp] * \begin{bmatrix}\n\Delta P^{k}(N) \\
\Delta P^{k}(N-1) \\
\vdots \\
\Delta P^{k}(1)\n\end{bmatrix} ; \n\begin{bmatrix}\n\Delta a^{k} \\
\Delta b^{k} \\
\Delta c^{k} \\
\Delta d^{k} \\
\Delta f^{k}\n\end{bmatrix} = [Hq] * \begin{bmatrix}\n\Delta Q^{k}(N) \\
\Delta Q^{k}(N-1) \\
\vdots \\
\Delta Q^{k}(1)\n\end{bmatrix}
$$

**Ecuación 2.34** Coeficientes polinomiales

Donde:

 $a, b, c, d, e, f =$ Coeficientes de la estimación paramétrica polinomial  $Hp \, y \, Hq =$  Jacobiano de las potencias activa y reactiva, respectivamente  $\Delta P$  y  $\Delta Q$  = Variaciones de potencias medidas

### **2.3.4 Diagrama de bloques**

Para comprender el funcionamiento del algoritmo a implementar se desarrolla un diagrama de bloques que describe el proceso. El programa consta de 2 partes, en la primera se desarrolla el algoritmo para encontrar los coeficientes polinomiales y en la segunda se desarrolla el algoritmo para encontrar los coeficientes de la formulación exponencial. Además, el programa está diseñado para graficar los datos obtenidos de las mediciones y los valores calculados de las expresiones exponenciales obtenidas de la estimación paramétrica, con el fin de comparar los resultados. Para verificar si las expresiones obtenidas son correctas se realiza un análisis estadístico descriptivo basado en las desviaciones estándares, la media muestral y los valores máximo y mínimo.

A continuación, se presentan los diagramas de bloque para los coeficientes polinomiales y exponenciales, expuestos en la Figura 2.7 y la Figura 2.8. Finalmente, el algoritmo correspondiente para graficar los datos y los resultados de estimación paramétrica se detalla en el Anexo I.

Coeficientes polinomiales Coeficientes exponenciales

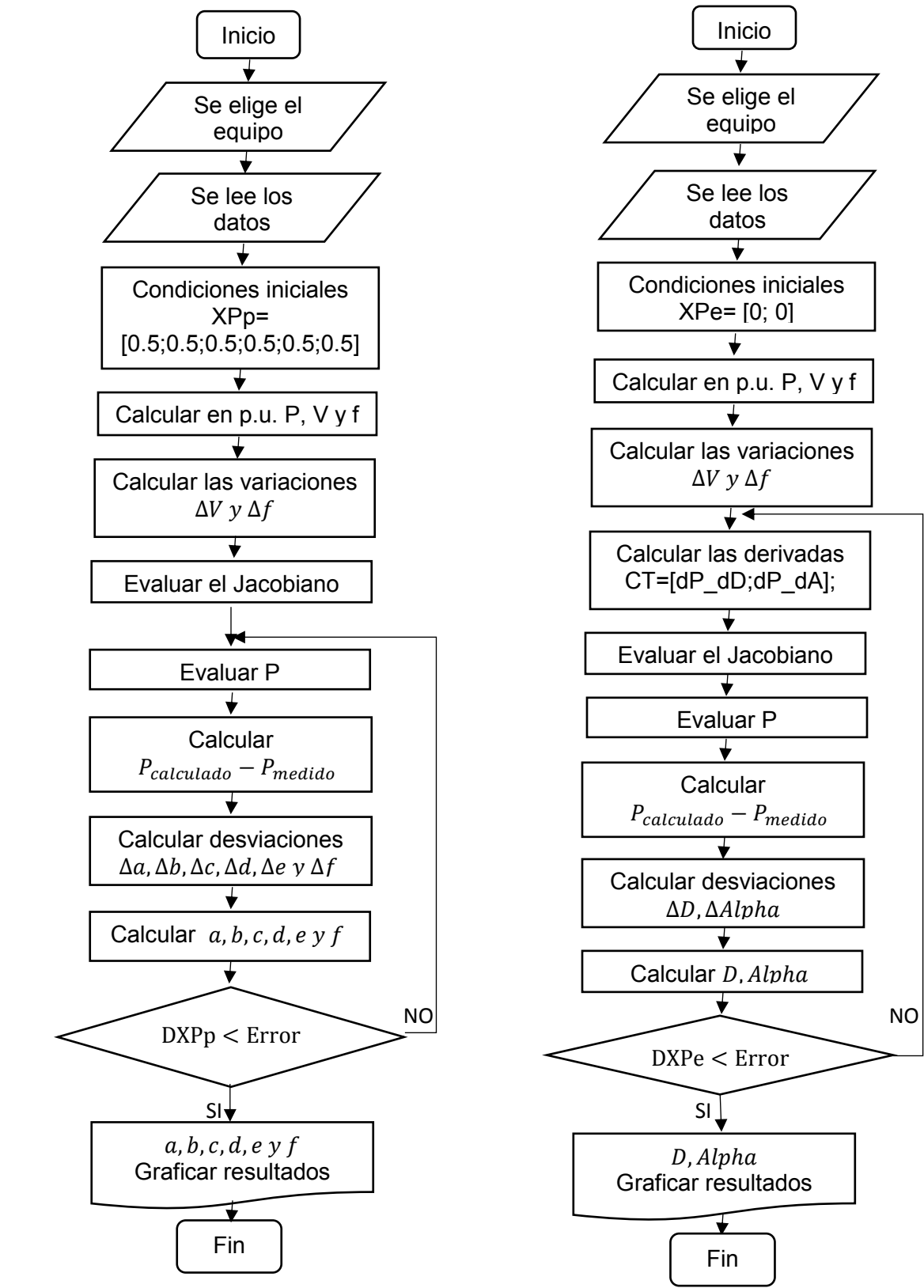

**Figura 2.7** Diagramas de bloques de estimación paramétrica para P

Coeficientes polinomiales Coeficientes exponenciales

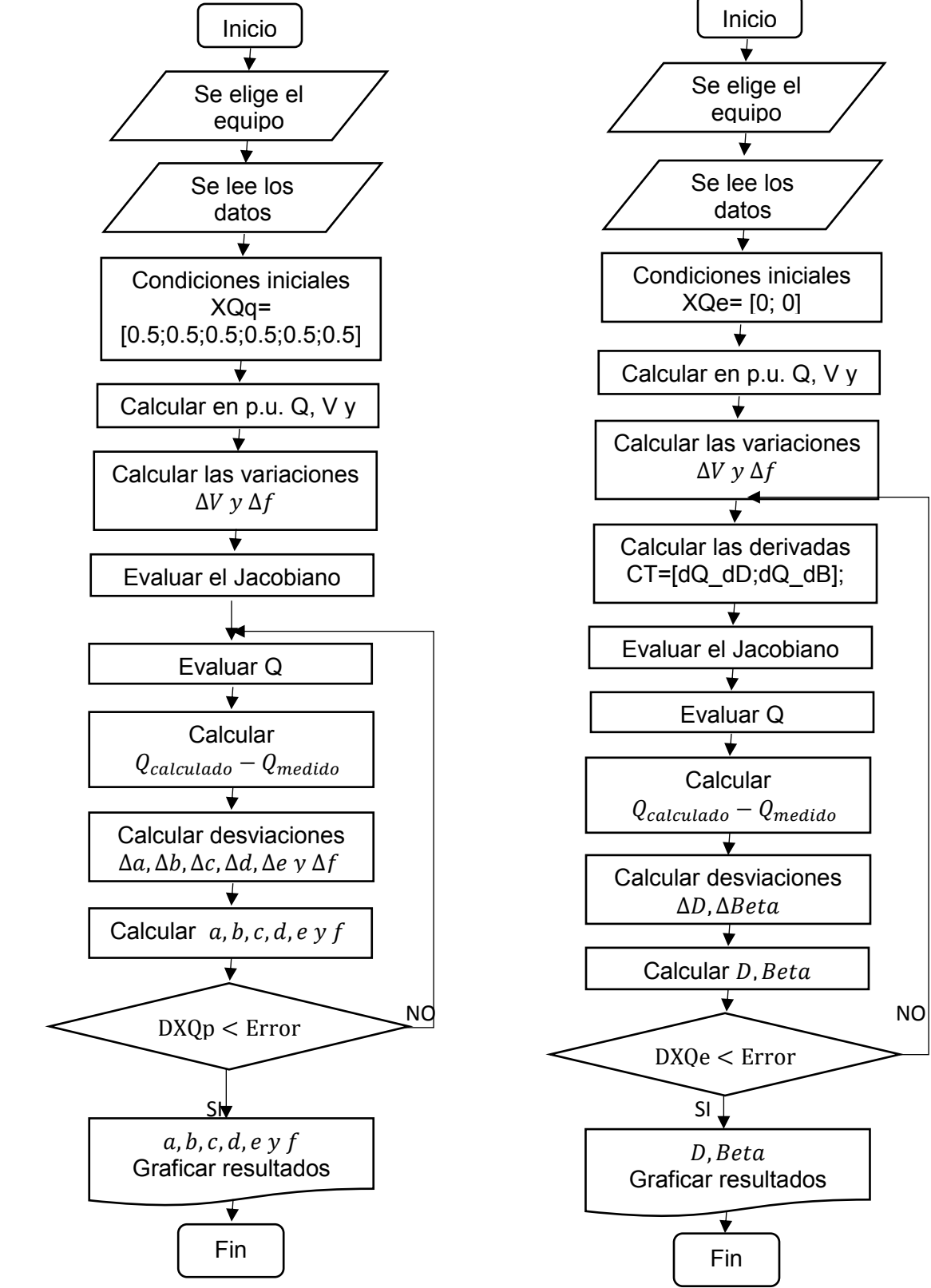

**Figura 2.8** Diagramas de bloques de estimación paramétrica para Q

# **2.4 Adquisición de datos**

Para realizar la parametrización y el análisis de armónicos de las diferentes cargas mencionadas, es indispensable contar con el equipo necesario para monitorear el comportamiento de las mismas mientras se varía la amplitud del voltaje y la frecuencia alternativamente. Para este fin se cuenta con el módulo SCADA, el mismo que utiliza un computador para ejecutar el software LVDAC que facilita la adquisición, procesamiento y almacenamiento de datos necesarios para la estimación paramétrica.

En los siguientes numerales se detalla el procedimiento de adquisición de datos de potencias activa y reactiva, factor de potencia, corriente, voltaje, frecuencia y niveles de armónicos de las cargas no lineales descritas en el numeral 2.1.2.

## **2.4.1 Rangos de medición**

Para realizar la estimación paramétrica de la carga es necesario realizar pruebas de procesamiento de los equipos alimentados por señales de voltaje y frecuencia. Las pruebas se realiza en tres niveles de frecuencia: 57, 60, 63 Hz y valores de voltaje desde 0,9 p.u a 1.1 p.u, en pasos de 0,01 p.u.

## **2.4.2 Esquema de conexión para la adquisición de datos**

Se utiliza el Grupo Ward-Leonard existente en el Laboratorio de Máquinas Eléctricas de la Facultad de Ingeniería Eléctrica y Electrónica, para proveer las condiciones de frecuencia y voltaje indicados en el numeral 2.4.1. Además, es muy importante realizar las conexiones adecuadas para las diferentes cargas y los puntos de medición necesarios para la adquisición de datos en el proceso experimental.

## **2.4.2.1 Esquema de conexión del Grupo de Ward- Leonard**

El Grupo de Ward- Leonard hace referencia al generador de voltaje y frecuencia variables, el mismo que corresponde al diagrama unifilar expuesto en la Figura 2.9.

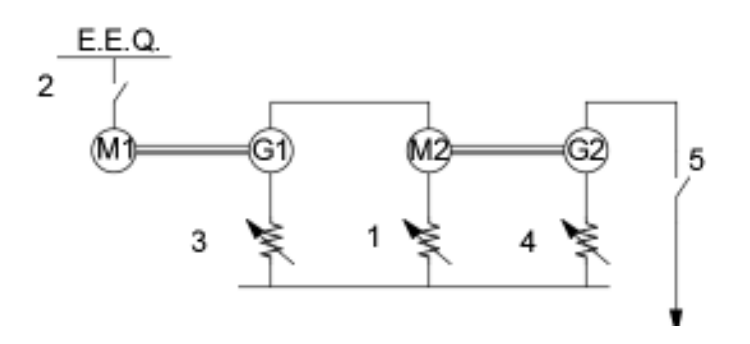

**Figura 2.9** Diagrama de conexión del grupo Ward Leonard

Para el correcto funcionamiento de este conjunto de máquinas hay que seguir una secuencia de encendido y apagado, ya que el motor DC se embalaría ante la ausencia de campo. El procedimiento de operación se detalla a continuación:

- · Conectar la acometida
- · Conectar el conversor de energía alterna-continua
- · Seguir la secuencia en orden de conexión: 1, 2, 3, 4 y 5, para su encendido.
- · Seguir la secuencia de orden de desconexión: 5, 4, 3, 2, y 1, para parar el equipo.

### **2.4.2.2 Esquema de conexión de carga estática**

La carga seleccionada puede ser monofásica, bifásica o trifásica, por lo tanto, es muy importante identificar las placas de cada uno de los equipos y verificar el nivel de voltaje requerido para su funcionamiento.

· Carga monofásica. – Son los aparatos utilizados principalmente en electrodomésticos, iluminación y motores pequeños. Su esquema de conexión se muestra en la Figura 2.10, conjuntamente con los instrumentos de medición.

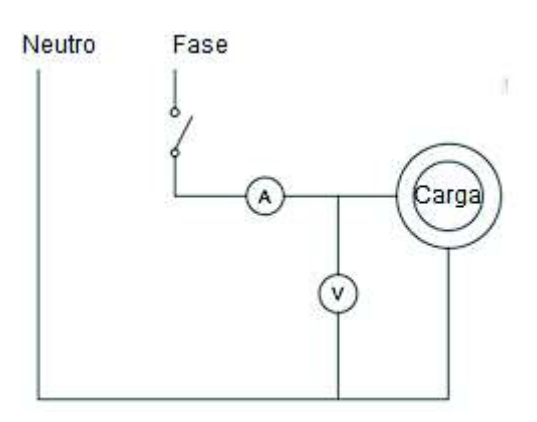

**Figura 2.10** Conexión de la carga monofásica

· Carga bifásica.- Se encuentran en iluminación o motores pequeños y su esquema de conexión se muestra en la Figura 2.11, conjuntamente con los equipos de medición.

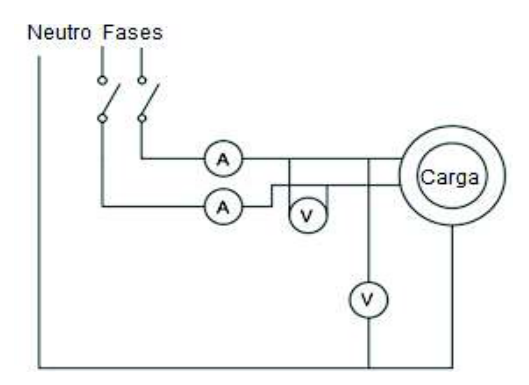

**Figura 2.11** Conexión de la carga bifásica

· Carga Trifásica.- Son usados principalmente en cargas industriales y su esquema de conexión se muestra en la Figura 2.12, conjuntamente con los equipos de medición.

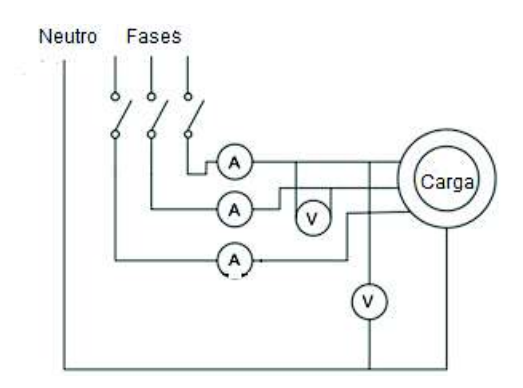

**Figura 2.12** Conexión de la carga trifásica

## **2.4.2.3 Esquema de conexión de los equipos de medición**

Se hace uso de un voltímetro y un amperímetro para la adquisición de datos, teniendo en cuenta que el voltaje medido es el de la fuente con que se alimenta la carga y la corriente a medir es la que circula o consume el equipo en estudio, cuyo esquema de conexión se expone en la Figura 2.13.

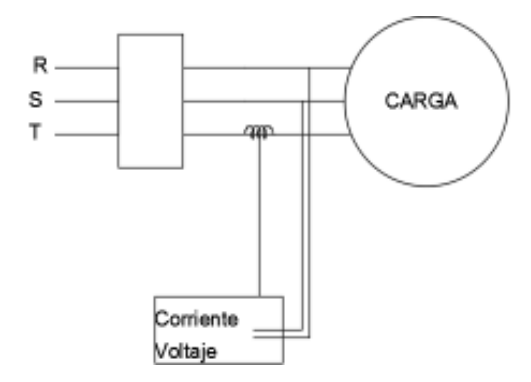

**Figura 2.13** Esquema de adquisición de datos

## **2.4.3 Adquisición y procesamiento de datos**

Al adquirir los datos de manera digital se considera:

- · Observar la corriente nominal que consume el equipo en estudio, para una adecuada elección de la escala del sistema de medición computarizado.
- · Escoger el número adecuado de medidores para obtener las diferentes variables en estudio.
- · Y realizar las mediciones correspondientes una vez que se estabilicen las variables monitoreadas.

Con el software LVDAC-EMS, descrito en el numeral 1.3.5, se procede a elegir las herramientas necesarias para la visualización, tales como medidores, osciloscopio y analizador de armónicos, mientras que para la adquisición de datos se utiliza la Tabla de datos descritos a continuación.

· Medidores.- Se escoge el número de medidores por filas y columnas y se programa el tipo de medición y la fase deseada, como se muestra en la Figura 2.14.

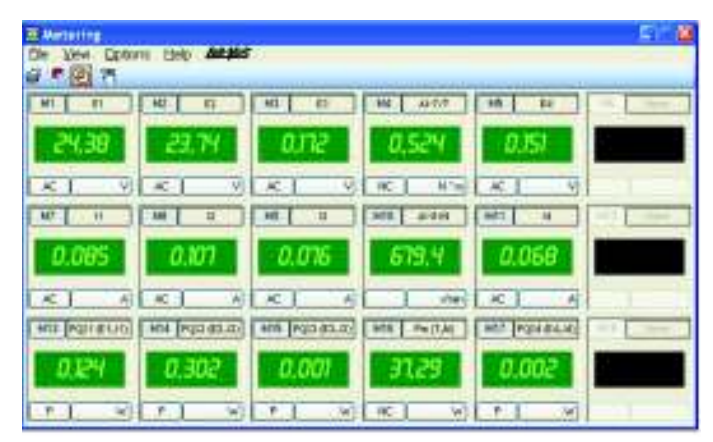

**Figura 2.14** Instrumentos de medida en el software [10]

Osciloscopio.- Es uno de los instrumentos más versátiles donde se muestra la representación gráfica de las ondas en estudio en tiempo real a una escala apropiada. Como se visualiza en la Figura 2.15, el eje de las ordenadas representa el tiempo mientras que el eje de las abscisas la amplitud de la señal procesada.

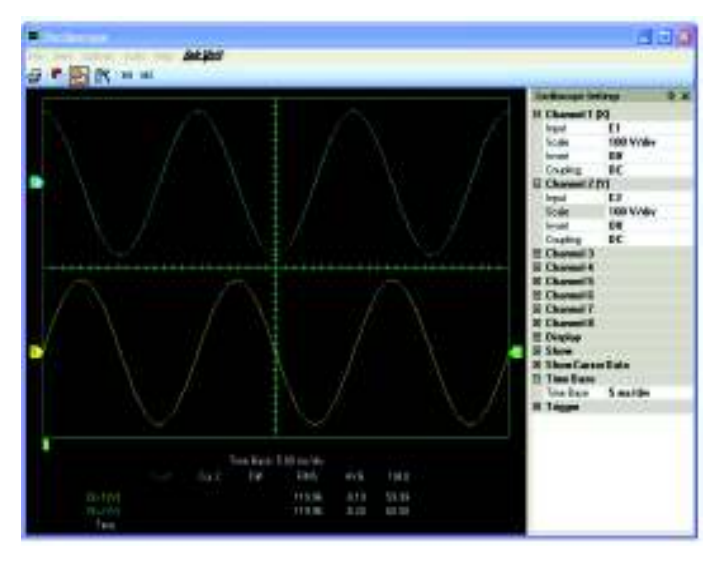

**Figura 2.15** Visualización de las formas de onda [10]

· Analizador de armónicos.- En este panel se pueden visualizar el nivel de armónicos y sus porcentajes tanto gráficamente como en una base de datos, lo cual se muestra en la Figura 2.16.

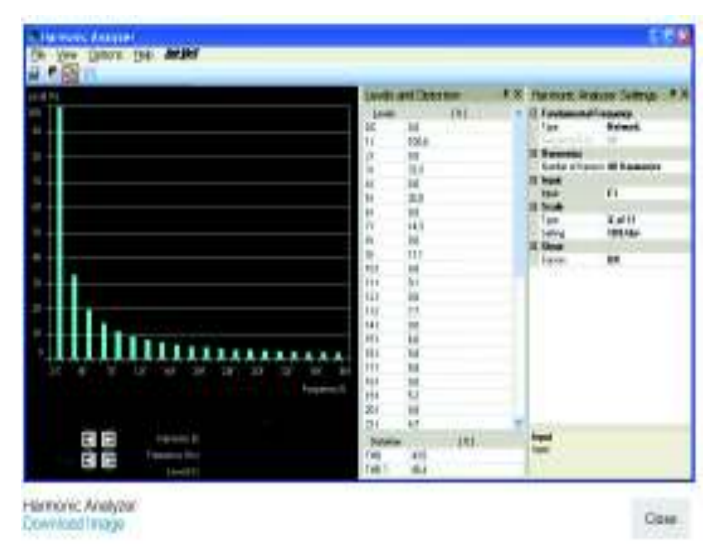

**Figura 2.16** Visualización de los armónicos [10]

· Tabla de datos.- Se seleccionan los medidores y los armónicos que se van a registrar en la Tabla de datos. Para adquirir los datos deseados y visualizados en otros paneles vasta con un clic en el instante deseado de la adquisición, como se muestra en la Figura 2.17. Se exporta la Tabla de datos en formato .csv al programa Microsoft Excel, por su facilidad de la manipulación y procesamiento.

|                | 0684 H - 1 - 5 N 06 |              |
|----------------|---------------------|--------------|
|                | MTET.<br>M.         | M711<br>fAT. |
| T.             | 1.0821              | 0.0091       |
| $\overline{2}$ | 12.0649             | 0.0236       |
| $\overline{3}$ | 14,6667             | 0.0295       |
| $\ddot{ }$     | 208443              | 0.048        |
| 5              | 31,1158             | 0.1022       |
| s.             | 39.2135             | 0.162        |
| 7.             | 43,6047             | 0.1951       |
| B              | 47.3763             | 0.2242       |
| $\mathbf{S}$   | 51,4408             | 0.2565       |
| 10             | 56.1634             | 0.2901       |
| 11             | 62.665              | $-0.3331$    |
| 12             | 68.9995             | 0.3569       |
| 13             | 78.6756             | 0.313        |

**Figura 2.17** Adquisición de datos

## **2.4.4 Validación de los datos**

Al realizar las pruebas de laboratorio se presentaron circunstancias incontrolables tales como errores en los instrumentos de medida, el arranque de motores y otros, además de errores humanos lo que provocó que se realicen nuevamente. De esta manera, varios datos fueron eliminados por ser equivocados o redundantes. Y, el resto de datos fueron monitoreados con el fin de que se encuentren dentro de un rango de validez, para aseverar el comportamiento exacto de la carga y por tanto la estimación paramétrica correcta.

Mediante la visualización de la gráfica de los datos obtenidos para cada una de las frecuencias experimentales, se observa si existen o no valores atípicos, es decir, puntos que estén alejados del resto de puntos, algún desvío repentino o una tendencia a corto plazo. De esta manera, se decide si el dato se elimina, se vuelve a tomar el mismo dato o se realice la prueba experimental nuevamente. El grafico a visualizar tiene las siguientes características:

- · El eje de abscisas corresponde al voltaje, mientras que en el eje de las ordenadas a la potencia activa o reactiva, para cada una de las frecuencias en estudio.
- · La escala de visualización de las gráficas debe ser la adecuada, ya que si esta es muy pequeña se observarán variaciones muy críticas y si la escala es muy grande no se podrá visualizar el comportamiento de las variables.

## **2.4.5 Potencia y voltaje bases de los equipos**

Una vez realizada la validación de datos se los aproxima a una curva mediante la ayuda de los mínimos cuadrados, por lo que se considera los siguientes puntos.

- · Las potencias activa y reactiva que consumen las cargas sometidas a pruebas se encuentra en valores en por unidad.
- · Tanto la potencia como el voltaje base son tomados de la placa de cada uno de los equipos, es decir sus valores nominales.
- · La frecuencia base es la del sistema, es decir 60 Hz.

La desviación del voltaje terminal aplicado, en valores en por unidad, se muestra en la Ecuación 2.35.

$$
\Delta V = \frac{V - V_0}{V_0}
$$

## **Ecuación 2.35** Variación de Voltaje

Donde:

 $\Delta V$  = Desviación del voltaje terminal

 $V =$  Voltaje experimental

 $V_0$  = Voltaje nominal

La desviación de frecuencia de la fuente en valores en por unidad se muestra en la Ecuación 2.36.

$$
\Delta f = \frac{f - f_0}{f_0}
$$

### **Ecuación 2.36** Variación de frecuencia

Donde:

 $\Delta f$  = Desviación de la frecuencia de la fuente

 $f =$ Frecuencia experimental

 $f_0$  = Frecuencia nominal

### **2.4.6 Validación de los resultados**

Una vez realizada la estimación paramétrica, se determina en qué medida la recta de regresión muestral se ajusta a los datos experimentales, es decir, si el modelo es consistente y lo suficientemente aceptable. En este proyecto, para medir el grado de ajuste se utiliza el error residual, ya que expresa la variación que el modelo no ha podido explicar y está definido por la Ecuación 2.37.

 $Error = Y - Y'$ 

### **Ecuación 2.37** Error residual

Donde:

 $Y =$  Valor observado

 $Y' =$  Valor estimado

Los errores serán positivos para aquellas observaciones que se ubican por encima de la recta de mejor ajuste y negativos para los que se ubiquen por debajo.

Para que un modelo sea válido y por tanto los valores estimados se consideren eficientes y consistentes, los residuos deben cumplir con los siguientes supuestos:

- · Los residuos son independientes
- · Su media es cero
- · Su varianza es constante
- Su distribución es normal

Si alguno de estos supuestos no se cumplen, entonces la estimación de los parámetros de los modelos pueden ser ineficientes o engañosos. De tal manera, estos supuestos se pueden analizar mediante el uso de histogramas, la relación entre variables, pruebas de normalidad, pruebas estadísticas y entre otras. Sin embargo, en este proyecto se opta por utilizar los histogramas debido a su rápida y fácil implementación.

### **2.4.6.1 Histograma de residuos**

Un histograma es una representación gráfica de una variable en forma de barras, donde la superficie de cada barra es proporcional a la frecuencia de los valores representados.

Sirven para observar la distribución de una muestra, respecto a una característica, cuantitativa y continua.

Por tanto, se crea el gráfico de probabilidad normal o histograma de residuos. Cuando el modelo es el correcto, los residuos se comportan de manera aleatoria, con media cero, varianza constante y simétricos. Sin embargo, dado que ningún modelo es perfecto, es admisible que estos muestren algún grado de auto correlación y varianza no constante; pero a la vez deben ser lo bastante cercanos al comportamiento aleatorio como para suponer que se cumple con los requisitos del modelo.

# **2.5 Comparación con la norma IEC 61000 3-2 e IEC 61000 3-4**

Finalmente, con los datos de los niveles de armónicos y las gráficas correspondientes al voltaje de alimentación de la carga y la corriente consumida por la misma, se hace una comparación porcentual entre los armónicos obtenidos y los expuestos en la norma IEC 61000 3-2 e IEC 61000 3-4. Además, mediante una desagregación de la carga se puede visualizar si existe concordancia con los armónicos obtenidos.

# **3. RESULTADOS Y DISCUSIÓN**

La carga eléctrica contiene elementos electrónicos que cubren una amplia gama de aplicaciones que van desde televisores hasta el control de grandes motores. Estos equipos representan una gran carga en el sistema eléctrico, por lo tanto, es muy importante hacer un análisis en estado estacionario del comportamiento de las potencias activa y reactiva frente a variaciones de voltaje y frecuencia. De la misma manera se requiere conocer el efecto de su contaminación armónica, no solo por las cargas individuales sino también por un conjunto de cargas similares conectadas a la red.

En este capítulo se presentan los resultados de coeficientes de polinomios y funciones exponenciales producto de experimentos realizados en el Laboratorio de Máquinas Eléctricas. El procedimiento utilizado se detalla en la metodología de los elementos de carga seleccionada. Además se efectúa un análisis comparativo entre cargas del mismo tipo que varían en alguna de sus características. También se realiza un análisis de armónicos de cada una de las cargas a fin de verificar si los elementos de la carga cumplen con la norma establecida por la IEC para los armónicos 3, 5, 7, 9 y 11 considerados los de mayor importancia.

Las especificaciones técnicas de la carga seleccionada se encuentran en la Tabla 2.1 y en la Tabla 2.2. Los resultados experimentales se detallan en el Anexo VI y un resumen detallado de los coeficientes obtenidos en la Tabla 3.37 y en la Tabla 3.38 también se presenta un resumen de los armónicos medidos en la Tabla 3.39 y en la Tabla 3.40 .

Los valores de potencias, activa y reactiva expresados en p.u. de potencia aparente y voltaje se representan en función del voltaje de suministro entre 0,9 y 1,1 p.u. para tres valores de frecuencia para los equipos sometidos a pruebas experimentales

# 3.1 **Electrodomésticos**

## **3.1.1 Televisor**

El televisor es uno de los equipos más usados que provee información y entretenimiento a millones de personas en el mundo, presente en el sector residencial y comercial. Se realiza el análisis de funcionamiento en un televisor marca Riviera de 19" y la gráfica de los datos experimentales y los valores calculados de los polinomios se presentan en la Figura 3.1.

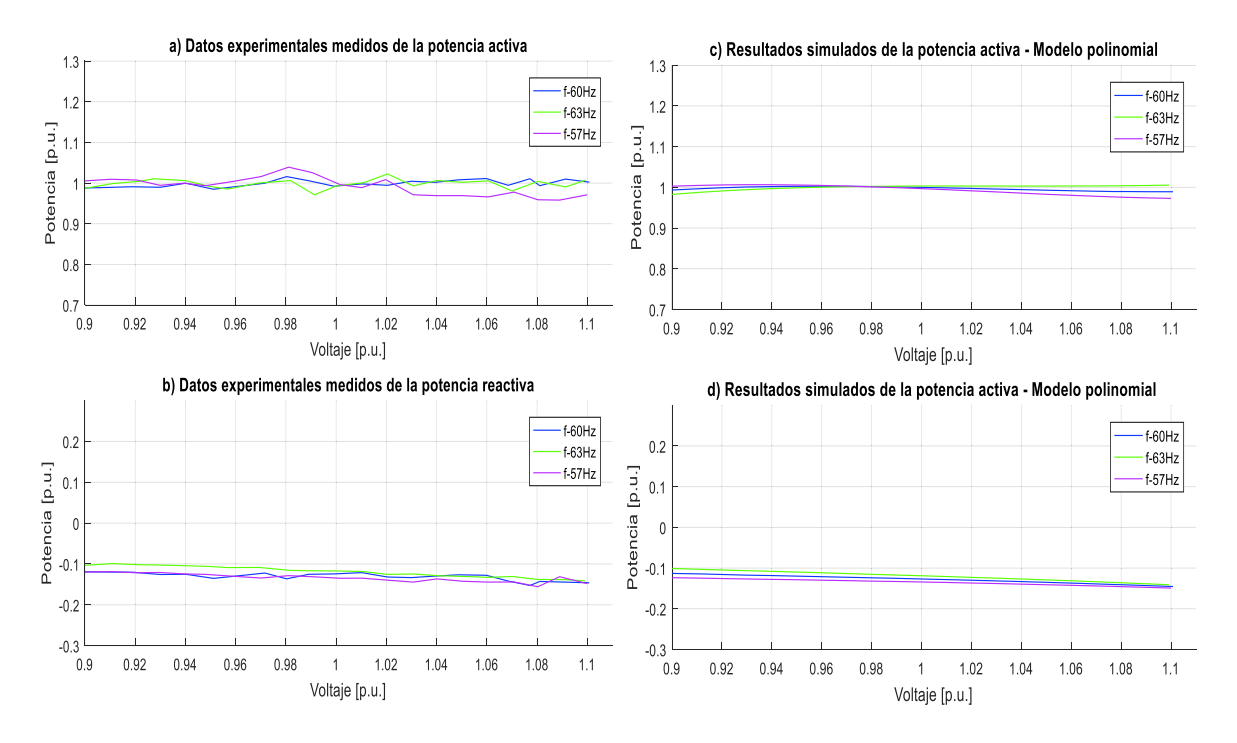

**Figura 3.1** Datos experimentales y gráficas del modelo polinomial de P y Q de un televisor marca Riviera de 19"

Las ecuaciones polinomiales y exponenciales que representan las características de potencias, activa y reactiva del televisor marca Riviera de 19" respecto a la variación de voltaje y frecuencia, se señalan en la Ecuación 3.1 y la Ecuación 3.2, tomando como bases la potencia aparente de 22,827 VA medida en el laboratorio en condiciones nominales y el voltaje de 127 V dado en la placa del equipo.

Modelo polinomial utilizando la Ecuación 2.28:

 $P = 0.99999 - 0.11701\Delta V - 0.85386\Delta V^2 + 10.12429\Delta V^3 + 0.06394\Delta F + 2.65812\Delta V\Delta F$  $Q = -0.12665 - 0.15105\Delta V - 0.21579\Delta V^2 - 1.11238\Delta V^3 + 0.15350\Delta F - 0.74322\Delta V\Delta F$ 

**Ecuación 3.1** Modelos polinomiales de P y Q para un televisor marca Riviera de 19"

Modelo exponencial utilizando la Ecuación 2.18:

$$
P = 0.99999(1 + 0.06794\Delta F)V^{-0.05102}
$$

$$
Q = -0.12665(1 + 0.14847\Delta F)V^{1.25683}
$$

**Ecuación 3.2** Modelos exponenciales de P y Q para un televisor marca Riviera de 19"

Al realizar el análisis respectivo se puede mencionar que el consumo de potencia activa está en el orden del 99% del valor de la potencia aparente, además, el factor de potencia es en adelanto debido a la presencia de filtros capacitivos y convertidores estáticos. Los coeficientes dependientes de la frecuencia son positivos para las potencias, activa y reactiva contribuyendo al aumento o disminución de demanda en función de incrementos o decrementos de frecuencia. A su vez el voltaje afecta ligeramente de manera inversa al cambio de potencia activa con un comportamiento similar al del modelo de potencia constante, en tanto que influye de manera inversa al cambio de potencia reactiva en un comportamiento mayor al modelo de corriente constante.

En la Figura 3.2 se muestran las formas de onda de voltaje y corriente medidos del televisor marca Riviera de 19" y también los niveles de armónicos obtenidos experimentalmente.

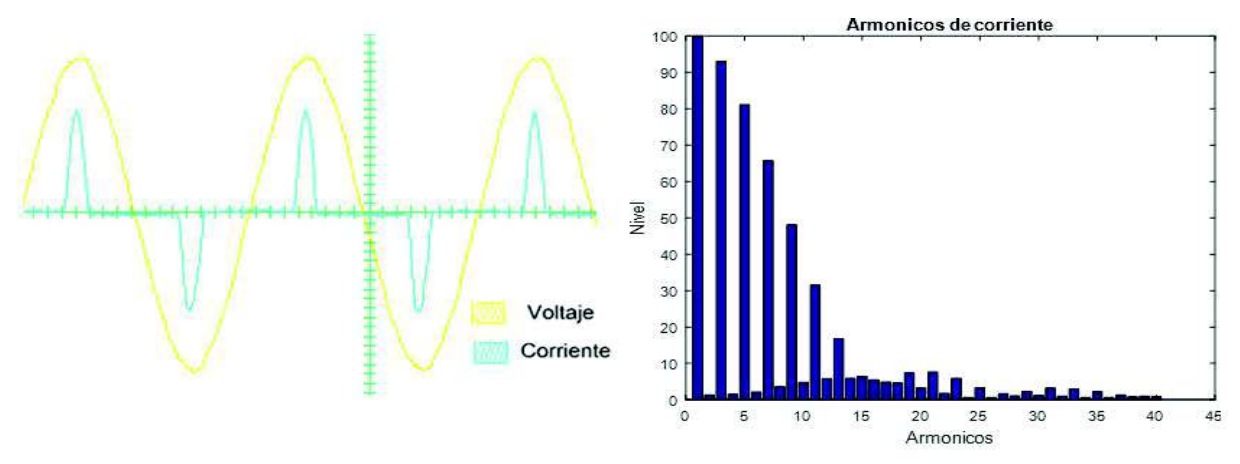

a) Gráfica de ondas de voltaje y corriente medidas

b) Gráfica de armónicos medidos

**Figura 3.2** Formas de onda y armónicos de un televisor marca Riviera de 19"

En la Tabla 3.1 se presenta el contenido de armónicos medidos en la corriente, los valores de voltaje, corriente y potencia del equipo en estudio.

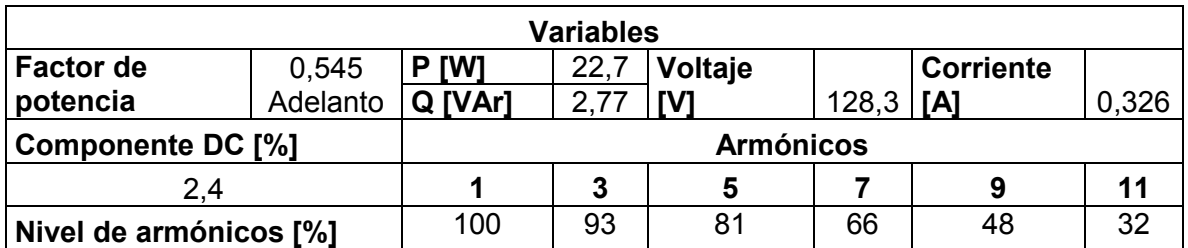

**Tabla 3.1** Análisis de armónicos medidos para un televisor marca Riviera de 19**"**

En la Figura 3.2 (a) se muestran las formas de onda del voltaje y la corriente que alimentan al televisor cuando se encuentra en funcionamiento. Se sabe que este equipo tiene una fuente conmutada, en la cual predominan los armónicos triples como evidentemente se muestra en la Figura 3.2 (b). Se observa en la Tabla 3.1 que las magnitudes de los armónicos producidos por el televisor son muy altas y pueden ocasionar corrientes en el neutro.

### **3.1.2 Radio**

La radio grabadora es un medio de comunicación que se basa en el envío de señales de audio a través de ondas de radio que provee de información y entretenimiento. Es un equipo muy utilizado en los sectores residencial y comercial, por lo que se realiza el análisis correspondiente en una radio grabadora marca Philips. La gráfica de los datos experimentales y los valores calculados de los polinomios se presentan en la Figura 3.3.

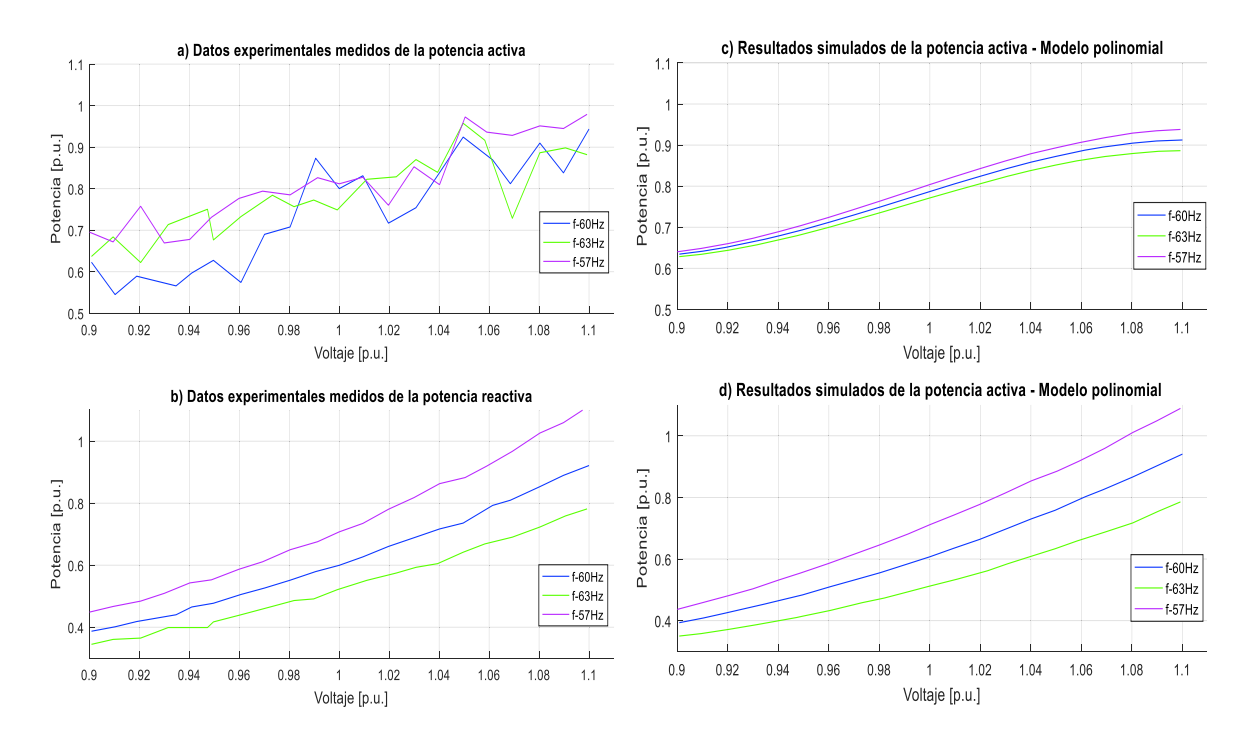

**Figura 3.3** Datos experimentales y gráficas del modelo polinomial de P y Q de una radio grabadora marca Philips

Las ecuaciones polinomiales y exponenciales que representan las características de las potencias, activa y reactiva de la radio grabadora marca Philips respecto a la variación de voltaje y frecuencia, se señalan en la Ecuación 3.3 y en la Ecuación 3.4, tomando como

bases la potencia aparente de 6,647 VA medida en el laboratorio en condiciones nominales y el voltaje de 127 V dado en la placa del equipo.

Modelo polinomial utilizando la Ecuación 2.28:

 $P = 0,78745 + 1,9096\Delta V - 1,45094\Delta V^2 - 52,21632\Delta V^3 - 0,32242\Delta F - 1,99162\Delta V\Delta F$  $Q = 0,61060 + 2,73723\Delta V + 5,42417\Delta V^2 - 2,05389\Delta V^3 - 1,97186\Delta F - 10,92039\Delta V\Delta F$ 

**Ecuación 3.3** Modelos polinomiales de P y Q para una radio grabadora marca Philips Modelo exponencial utilizando la Ecuación 2.18:

> $P = 0,78745(1 - 0,33221\Delta F)V^{1,96337}$  $Q = 0.61060(1 - 1.95369\Delta F)V^{4.44959}$

**Ecuación 3.4** Modelos exponenciales de P y Q para una radio grabadora marca Philips

Al realizar el análisis respectivo se puede mencionar que el consumo de potencia activa está en el orden del 78,7% y un consumo de potencia reactiva en el orden del 61% del valor de la potencia aparente, además, el factor de potencia es en atraso debido a que no cuenta con la presencia de filtros capacitivos; los coeficientes dependientes de la frecuencia son negativos para las potencias activa y reactiva contribuyendo al aumento o disminución de demanda en función de incrementos o decrementos de frecuencia. A su vez el voltaje afecta de manera directa al cambio de potencia activa y reactiva.

En la Figura 3.4 se muestran las formas de onda del voltaje y la corriente medidos de la radio grabadora marca Philips y también los niveles de armónicos obtenidos experimentalmente.

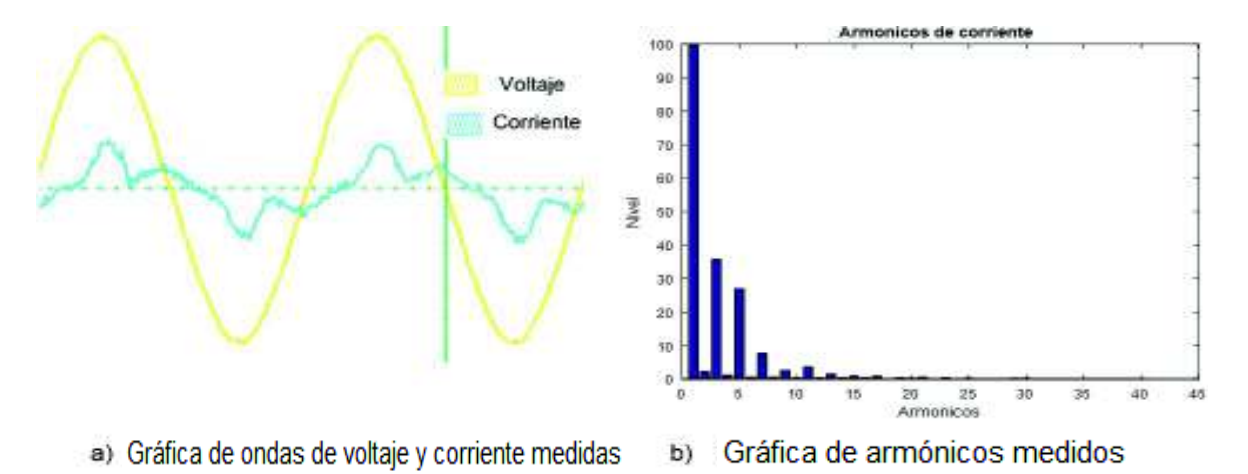

**Figura 3.4** Formas de onda y armónicos de una radio grabadora marca Philips
En la Tabla 3.2 se presenta el contenido de armónicos medidos en la corriente, los valores de voltaje, corriente y potencia del equipo en estudio.

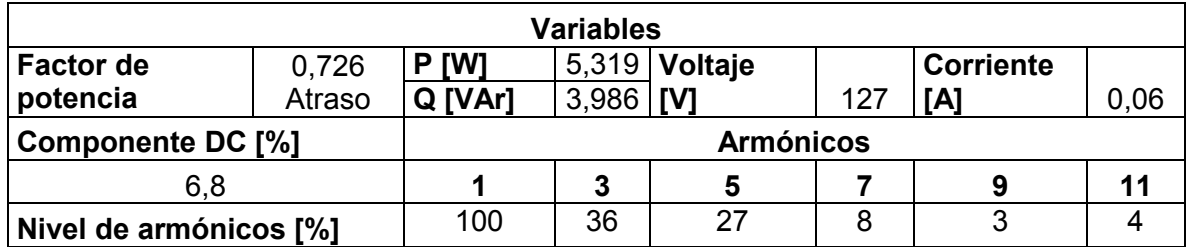

**Tabla 3.2** Análisis de armónicos medidos para una radio grabadora marca Philips

En la Figura 3.4 (a) se muestran las formas de onda de la corriente y el voltaje que alimentan la radio grabadora cuando se encuentra sintonizando una emisora. Se sabe que este equipo tiene una pequeña fuente reguladora, en la cual predominan los armónicos triples como evidentemente se muestra en la Figura 3.4 (b). Se observa en la Tabla 3.2 que las magnitudes de los armónicos producidos por la Radio son muy altas y pueden ocasionar corrientes en el neutro.

### **3.1.3 DVD**

El DVD es un elemento electrónico usado para la reproducción de discos DVD o DC, la mayoría de estos equipos funcionan en conjunto con un televisor y son muy utilizados en los sectores residencial y comercial. El análisis de funcionamiento se realiza en un reproductor de DVD marca LG y la gráfica de los datos experimentales y los valores calculados de los polinomios se presentan en la Figura 3.5.

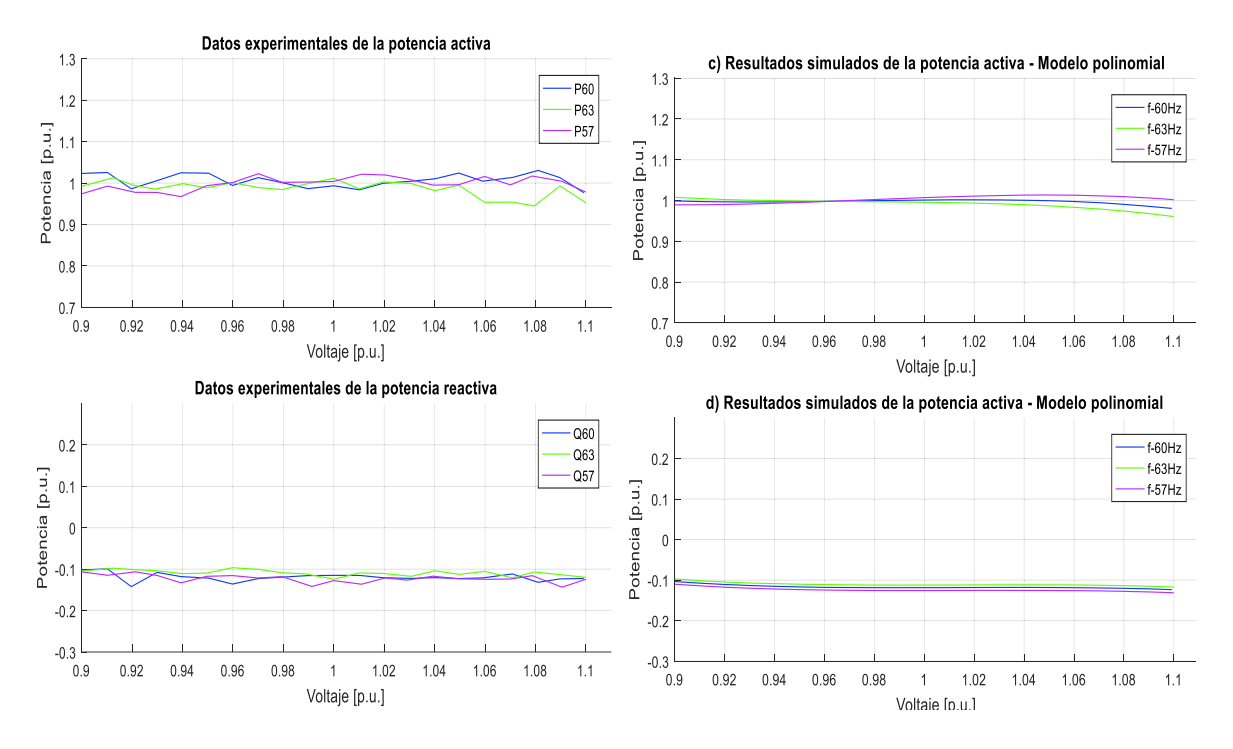

**Figura 3.5** Datos experimentales y gráficas del modelo polinomial de P y Q de un DVD marca LG

Las ecuaciones polinomiales y exponenciales que representan las características de las potencias, activa y reactiva del DVD marca LG respecto a la variación de voltaje y frecuencia, se señalan en la Ecuación 3.5 y en la Ecuación 3.6 tomando como bases la potencia aparente de 5,046 VA medida en el laboratorio en condiciones nominales y el voltaje de 127 V dado en la placa del equipo.

Modelo polinomial utilizando la Ecuación 2.28:

 $P = 1,00138 + 0,06614\Delta V - 1,16469\Delta V^2 - 15,49181\Delta V^3 - 0,11351\Delta F - 2,98842\Delta V\Delta F$  $Q = -0,11883 + 0,01294\Delta V + 0,50044\Delta V^2 - 11,3177\Delta V^3 + 0,13488\Delta F + 0,06080\Delta V\Delta F$ 

**Ecuación 3.5** Modelos polinomiales de P y Q para un DVD marca LG

Modelo exponencial utilizando la Ecuación 2.18:

$$
P = 1,00138(1 - 0,11475\Delta F)V^{-0,03116}
$$

$$
Q = -0,11883(1 + 0,13463\Delta F)V^{0,51438}
$$

**Ecuación 3.6** Modelos exponenciales de P y Q para un DVD marca LG

Al realizar el análisis respectivo se puede mencionar que el consumo de potencia activa está en el orden del 100% del valor de la potencia aparente, además, el factor de potencia es en adelanto debido a la presencia de filtros capacitivos y convertidores estáticos. Los coeficientes dependientes de la frecuencia es negativo para la potencia activa y positivo para la potencia reactiva contribuyendo al aumento o disminución de demanda en función de incrementos o decrementos de frecuencia. A su vez el voltaje afecta levemente al cambio de potencia activa con un comportamiento similar al de potencia constante, en tanto que influye ligeramente de manera inversa al cambio de potencia reactiva en un comportamiento mayor al modelo de potencia constante.

En la Figura 3.6 se muestran las formas de onda del voltaje y de corriente medidos de un DVD marca LG y también los niveles de armónicos obtenidos experimentalmente.

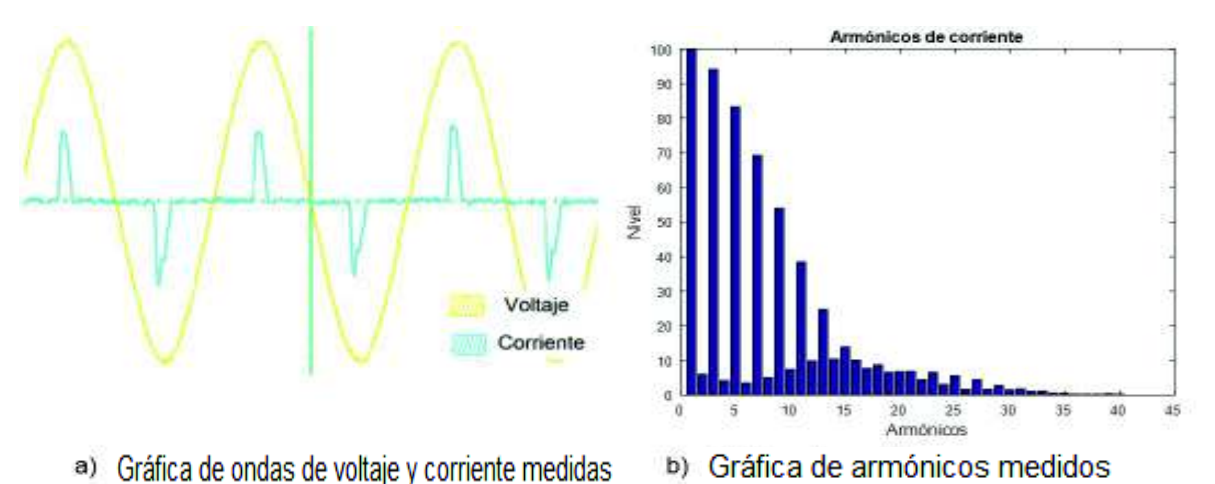

**Figura 3.6** Formas de onda y armónicos de un DVD marca LG

En la Tabla 3.3 se presenta el contenido de armónicos medidos en la corriente, los valores de voltaje, corriente y potencia del equipo en estudio.

| Variables              |          |                  |             |                      |     |                  |      |  |
|------------------------|----------|------------------|-------------|----------------------|-----|------------------|------|--|
| <b>Factor de</b>       | 0,506    | P [W]            |             | 5,012 <b>Voltaje</b> |     | <b>Corriente</b> |      |  |
| potencia               | Adelanto | Q [VAr]          | $0,580$ [V] |                      | 127 | [A]              | 0,08 |  |
| Componente DC [%]      |          | <b>Armónicos</b> |             |                      |     |                  |      |  |
| 1.9                    |          |                  | 3           | 5                    |     | 9                | 11   |  |
| Nivel de armónicos [%] |          | 100              | 94          | 83                   | 69  | 54               | 38   |  |

**Tabla 3.3** Análisis de armónicos medidos para un DVD marca LG

En la Figura 3.6 (a) se muestran las formas de onda de la corriente y del voltaje que alimentan el DVD cuando se encuentra en funcionamiento. Se sabe que este equipo tiene una pequeña fuente reguladora, en la cual predominan los armónicos triples como evidentemente se muestra en la Figura 3.6 (b). Se observa en la Tabla 3.3 que las magnitudes de los armónicos producidos por el DVD LG son muy altas y pueden ocasionar corrientes en el neutro.

### **3.1.4 CPU**

El computador es un elemento electrónico usado para almacenar información y tratarla automáticamente mediante operaciones matemáticas y lógicas, por esta razón, es un equipo muy utilizado en los sectores residencial, comercial e industrial. Se realiza el análisis de funcionamiento en un CPU con procesador Intel. La gráfica de los datos experimentales y los valores calculados de los polinomios se presentan en la Figura 3.7.

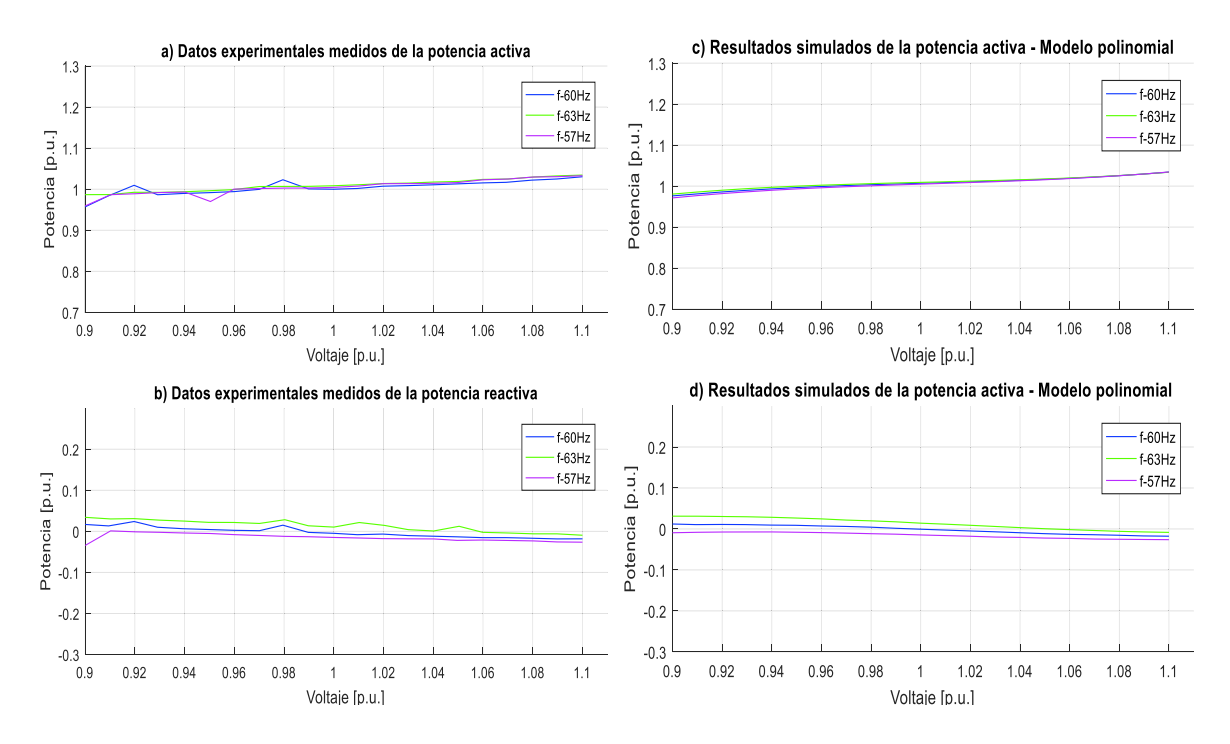

**Figura 3.7** Datos experimentales y gráficas del modelo polinomial de un CPU con procesador Intel

Las ecuaciones polinomiales y exponenciales que representan las características de las potencias, activa y reactiva del CPU con procesador Intel respecto a la variación de voltaje y frecuencia, se señalan en la Ecuación 3.7 y en la Ecuación 3.8, tomando como

bases la potencia aparente de 73,4 VA medida en el laboratorio en condiciones nominales y el voltaje de 127 V dado en la placa del equipo.

Modelo polinomial utilizando la Ecuación 2.28:

 $P = 1.00697 + 0.17010\Delta V - 0.19657\Delta V^2 + 12.11721\Delta V^3 + 0.04238\Delta F - 0.47406\Delta V\Delta F$  $Q = 0,00013 - 0,22143\Delta V - 0,29669\Delta V^2 + 7,95237\Delta V^3 + 0,28408\Delta F - 1,09719\Delta V\Delta F$ 

**Ecuación 3.7** Modelos polinomiales de P y Q para un CPU con procesador Intel

Modelo exponencial utilizando la Ecuación 2.18:

$$
P = 1,00697(1+0,04216\Delta F)V^{0,24793}
$$

**Ecuación 3.8** Modelos exponenciales de P para un CPU con procesador Intel

Al realizar el análisis respectivo se puede mencionar que el consumo de potencia activa está en el orden del 100% del valor de la placa, además, el factor de potencia es en adelanto debido a la presencia de filtros capacitivos y convertidores estáticos. Los coeficientes dependientes de la frecuencia son positivos para las potencias, activa y reactiva contribuyendo al aumento o disminución de demanda en función de incrementos o decrementos de frecuencia. A su vez el voltaje afecta ligeramente de manera directa al cambio de potencia activa con un comportamiento similar al modelo mayor al de potencia constante en tanto que influye ligeramente de manera inversa al cambio de potencia reactiva en un comportamiento mayor al modelo de corriente constante.

En la Figura 3.8 se muestran las formas de onda del voltaje y de corriente medidos del CPU con procesador Intel y también los niveles de armónicos obtenidos experimentalmente.

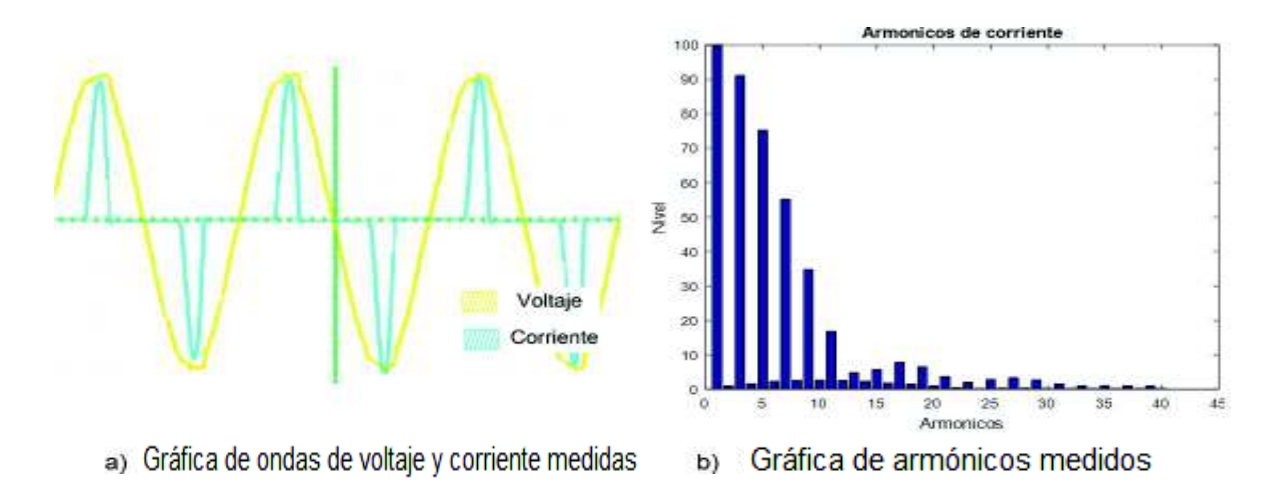

**Figura 3.8** Formas de onda y armónicos de un CPU con procesador Intel

En la Tabla 3.4 se presenta el contenido de armónicos medidos en la corriente, los valores de voltaje, corriente y potencia del equipo en estudio.

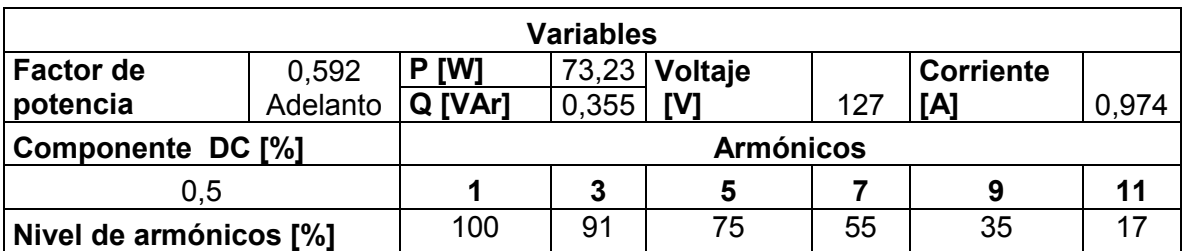

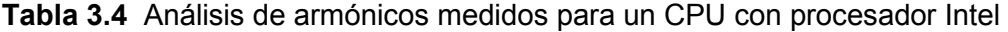

En la Figura 3.8 (a) se muestran las formas de onda de la corriente y del voltaje que alimentan el CPU cuando este se encuentra encendido. Se sabe que este equipo tiene una pequeña fuente reguladora, en la cual predominan los armónicos triples como evidentemente se muestra en la Figura 3.8 (b). Se observa en la Tabla 3.4 que las magnitudes de los armónicos producidos por el CPU con un procesador Intel son muy altas y pueden ocasionar corrientes en el neutro.

### **3.1.5 Laptops**

El computador es un elemento electrónico usado para almacenar información y tratarla automáticamente mediante operaciones matemáticas y lógicas, representando una importante carga en el sistema eléctrico y muy utilizado en los sectores residencial, comercial e industrial.

### **3.1.5.1 Laptop marca Compaq**

La gráfica de los datos experimentales y los valores calculados de los polinomios se presentan en la Figura 3.9.

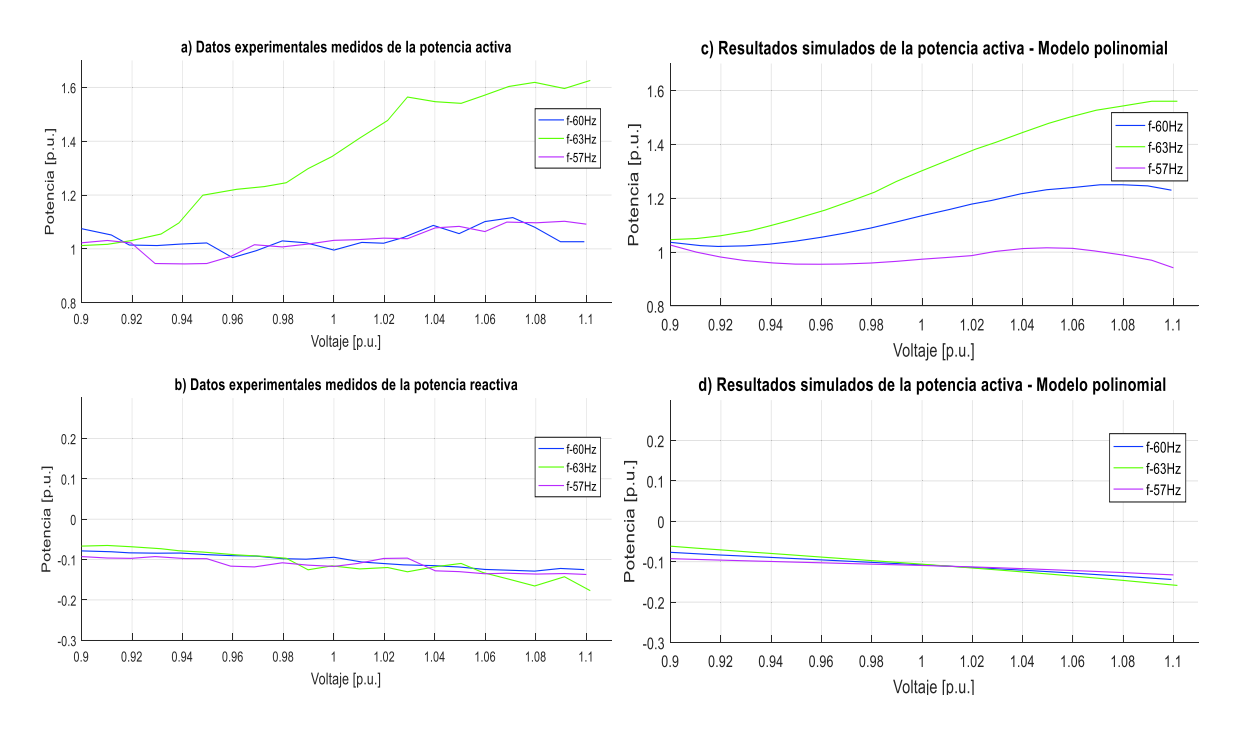

**Figura 3.9** Datos experimentales y gráficas del modelo polinomial de P y Q de una laptop marca Compaq

Las ecuaciones polinomiales y exponenciales que representan las características de las potencias, activa y reactiva de una laptop marca Compaq respecto a la variación de voltaje y frecuencia, se señalan en la Ecuación 3.9 y en la Ecuación 3.10, tomando como bases la potencia aparente de 19,628 VA medida en el laboratorio en condiciones nominales y el voltaje de 127 V dado en la placa del equipo.

Modelo polinomial utilizando la Ecuación 2.28:

 $P = 1,13842 + 2,25054\Delta V + 0,33085\Delta V^2 - 119,5781\Delta V^3 + 3,16828\Delta F + 29,62212\Delta V\Delta F$  $Q = -0,10769 - 0,31680\Delta V - 0,32476\Delta V^2 - 2,40345\Delta V^3 + 0,03067\Delta F - 2,80058\Delta V\Delta F$ 

**Ecuación 3.9** Modelos polinomiales de P y Q para una laptop marca Compaq

Modelo exponencial utilizando la Ecuación 2.18:

$$
P = 1,13842(1 + 3,29938\Delta F)V^{1,27901}
$$

### $Q = -0.10769(1 - 0.00121\Delta F)V^{3.07327}$

#### **Ecuación 3.10** Modelos exponenciales de P y Q para una laptop marca Compaq

Al realizar el análisis respectivo se puede mencionar que el consumo de potencia activa está en el orden del 100% del valor de la potencia aparente, además, el factor de potencia es en adelanto debido a la presencia de filtros capacitivos y convertidores estáticos. Los coeficientes dependientes de la frecuencia son positivos para las potencias, activa y reactiva contribuyendo al aumento o disminución de demanda en función de incrementos o decrementos de frecuencia. A su vez el voltaje afecta de manera directa al cambio de potencia activa con un comportamiento mayor al modelo de corriente constante en tanto que influye de manera ligeramente inversa al cambio de potencia reactiva en un comportamiento mayor al modelo de impedancia constante.

En la Figura 3.10 se muestran las formas de onda del voltaje y la corriente medidos de la laptop de marca Compaq y también los niveles de armónicos obtenidos experimentalmente.

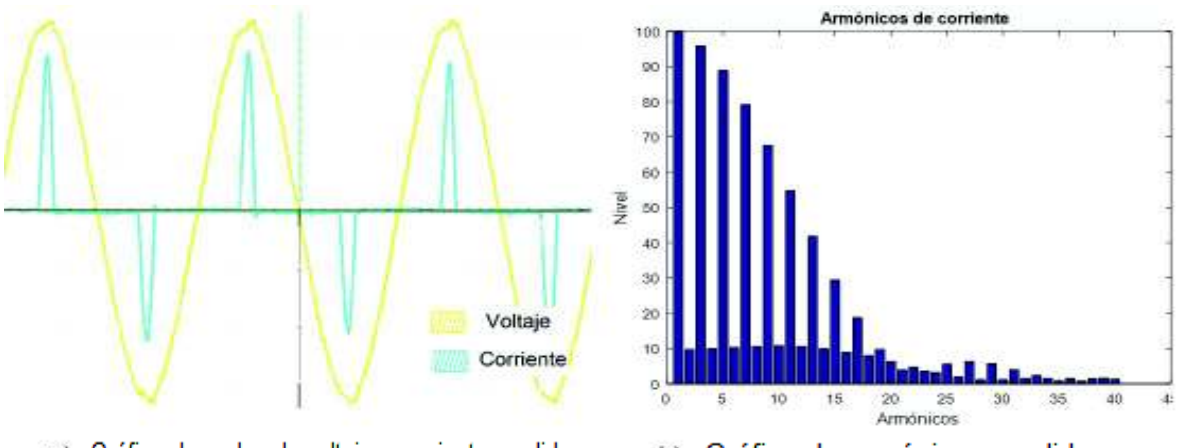

a) Gráfica de ondas de voltaje y corriente medidas

b) Gráfica de armónicos medidos

**Figura 3.10** Formas de onda y armónicos de una laptop Compaq

En la Tabla 3.5 se presenta el contenido de armónicos medidos en la corriente, los valores de voltaje, corriente y potencia del equipo en estudio.

| Variables              |          |                  |            |                       |     |                  |       |  |
|------------------------|----------|------------------|------------|-----------------------|-----|------------------|-------|--|
| <b>Factor de</b>       | 0.5      | <b>TW1</b><br>Р  | 19,37      | <i><b>Voltaje</b></i> |     | <b>Corriente</b> |       |  |
| potencia               | Adelanto | Q [VAr]          | $.852$ [V] |                       | 127 | [A]              | 0,305 |  |
| Componente DC [%]      |          | <b>Armónicos</b> |            |                       |     |                  |       |  |
| 5.5                    |          |                  | 3          | 5                     |     | 9                |       |  |
| Nivel de armónicos [%] |          | 100              | 96         | 89                    | 79  | 68               | 55    |  |

**Tabla 3.5** Análisis de armónicos medidos para una laptop Compaq

En la Figura 3.10 (a) se muestran las ondas de corriente y voltaje que alimentan a la laptop de marca Compaq cuando se encuentra en funcionamiento. Se sabe que este equipo tiene una fuente conmutada, en la cual predominan los armónicos triples como evidentemente se muestra en la Figura 3.10 (b). Se observa en la Tabla 3.5 que las magnitudes de los armónicos producidos por una laptop Compaq son muy altas y pueden ocasionar corrientes en el neutro.

### **3.1.5.2 Laptop marca HP**

La gráfica de los datos experimentales y los valores calculados de los polinomios se presentan en la Figura 3.11.

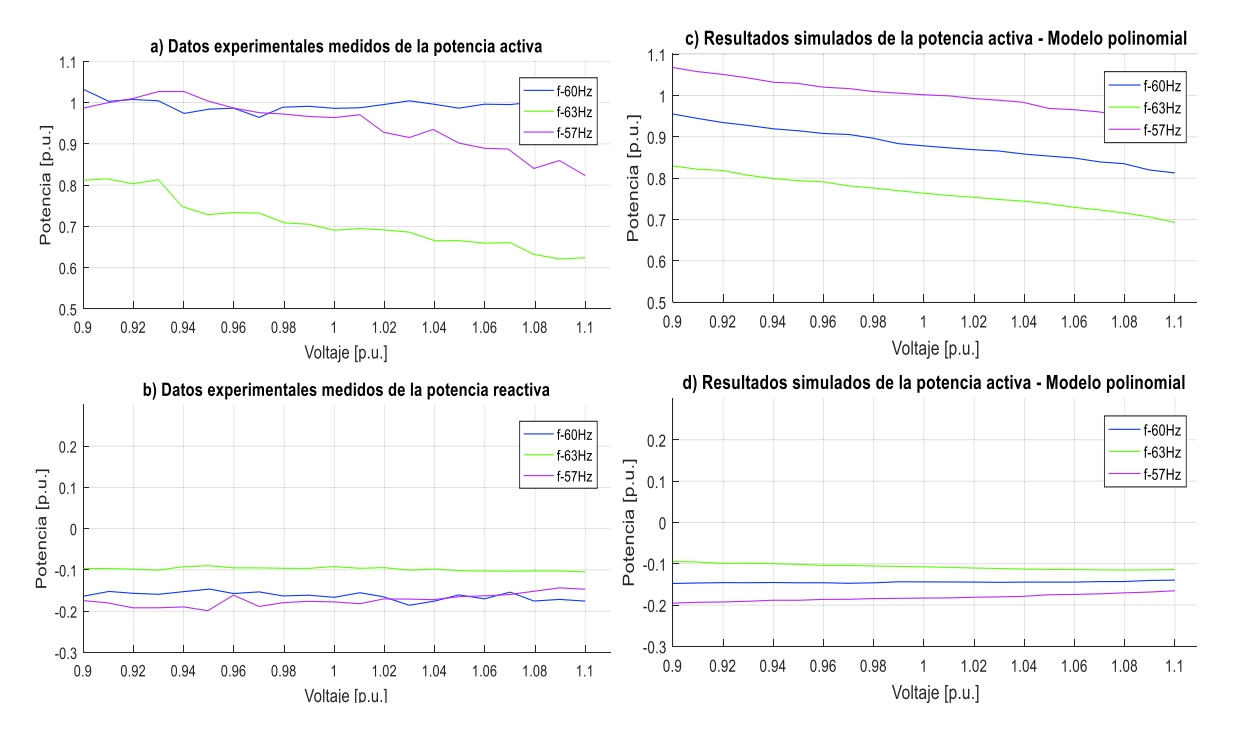

**Figura 3.11** Datos experimentales y gráficas del modelo polinomial de P y Q de una laptop marca HP

Las ecuaciones polinomiales y exponenciales que representan las características de las potencias, activa y reactiva de una laptop de marca HP respecto a la variación de voltaje y frecuencia, se señalan en la Ecuación 3.11 y en la Ecuación 3.12, tomando como bases la potencia aparente de 21,89 VA medida en el laboratorio en condiciones nominales y el voltaje de 127 V dado en la placa del equipo.

Modelo polinomial utilizando la Ecuación 2.28:

$$
P = 0,88170 - 0,52370\Delta V + 0,05091\Delta V^2 - 16,06832\Delta V^3 - 2,37155\Delta F - 0,51042\Delta V\Delta F
$$
  

$$
Q = -0,14508 - 0.01172\Delta V + 0,22031\Delta V^2 + 4,12429\Delta V^3 + 0,75143\Delta F - 2,31678\Delta V\Delta F
$$

**Ecuación 3.11** Modelos polinomiales de P y Q para una laptop marca HP

Modelo exponencial utilizando la Ecuación 2.18:

$$
P = 0,88170(1 - 2,35708\Delta F)V^{-0,70523}
$$

$$
Q = -0,14508(1 + 0,75469\Delta F)V^{-0,10303}
$$

#### **Ecuación 3.12** Modelos exponenciales de P y Q para una laptop marca HP

Al realizar el análisis respectivo se puede mencionar que el consumo de potencia activa está en el orden del 88,2% del valor de la potencia aparente, además, el factor de potencia es en adelanto debido a la presencia de filtros capacitivos y convertidores estáticos. Los coeficientes dependientes de la frecuencia son: negativo para la potencia activa y positivo para la potencia reactiva, contribuyendo al aumento o disminución de demanda en función de incrementos o decrementos de frecuencia. A su vez el voltaje afecta de manera inversa al cambio de potencia activa, en tanto que influye de forma directa al cambio de potencia reactiva en un comportamiento mayor al modelo de potencia constante.

En la Figura 3.12 se muestran las formas de onda del voltaje y la corriente medidos de una laptop de marca HP y también los niveles de armónicos obtenidos experimentalmente.

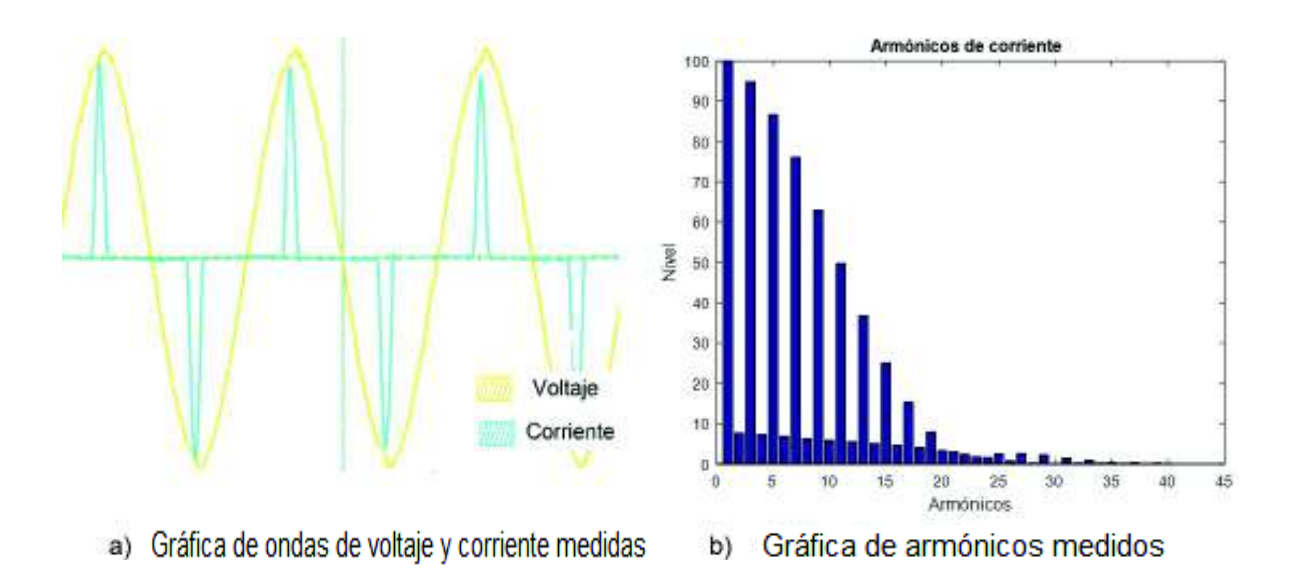

**Figura 3.12** Formas de onda y armónicos de una laptop de marca HP

En la Tabla 3.6 se presenta el contenido de armónicos medidos en la corriente, los valores de voltaje, corriente y potencia del equipo en estudio.

| Variables              |          |                  |             |               |     |                  |      |  |
|------------------------|----------|------------------|-------------|---------------|-----|------------------|------|--|
| <b>Factor de</b>       | 0.473    | P [W]            |             | 21,63 Voltaje |     | <b>Corriente</b> |      |  |
| potencia               | Adelanto | Q [VAr]          | $3,644$ [V] |               | 127 | [A               | 0,36 |  |
| Componente DC [%]      |          | <b>Armónicos</b> |             |               |     |                  |      |  |
|                        |          |                  | 3           | 5             |     |                  | 11   |  |
| Nivel de armónicos [%] |          | 100              | 95          | 87            | 76  | 63               | 50   |  |

**Tabla 3.6** Análisis de armónicos medidos para una laptop marca HP

En la Figura 3.12 (a) se muestran las formas de onda de la corriente y del voltaje que alimentan a la laptop HP. Se sabe que este equipo tiene una fuente conmutada, en la cual predominan los armónicos triples como evidentemente se muestra en la Figura 3.12 (b). Se observa en la Tabla 3.6 que las magnitudes de los armónicos producidos por la laptop HP son muy altas y pueden ocasionar corrientes en el neutro.

### **3.1.6 Cargador de celular**

El celular es un dispositivo electrónico pequeño que no usa cables y su principal uso es la comunicación desde cualquier lugar siempre y cuando esté dentro de cobertura. Usa un pequeño cargador de baterías para suministrar una corriente eléctrica opuesta a la de descarga, donde el dispositivo recupera su carga energética. Por esta razón, es un equipo muy utilizado en los sectores: residencial, comercial e industrial; se realiza el análisis de funcionamiento en un cargador marca Samsung y la gráfica de los datos experimentales y los valores calculados de los polinomios se presentan en la Figura 3.13.

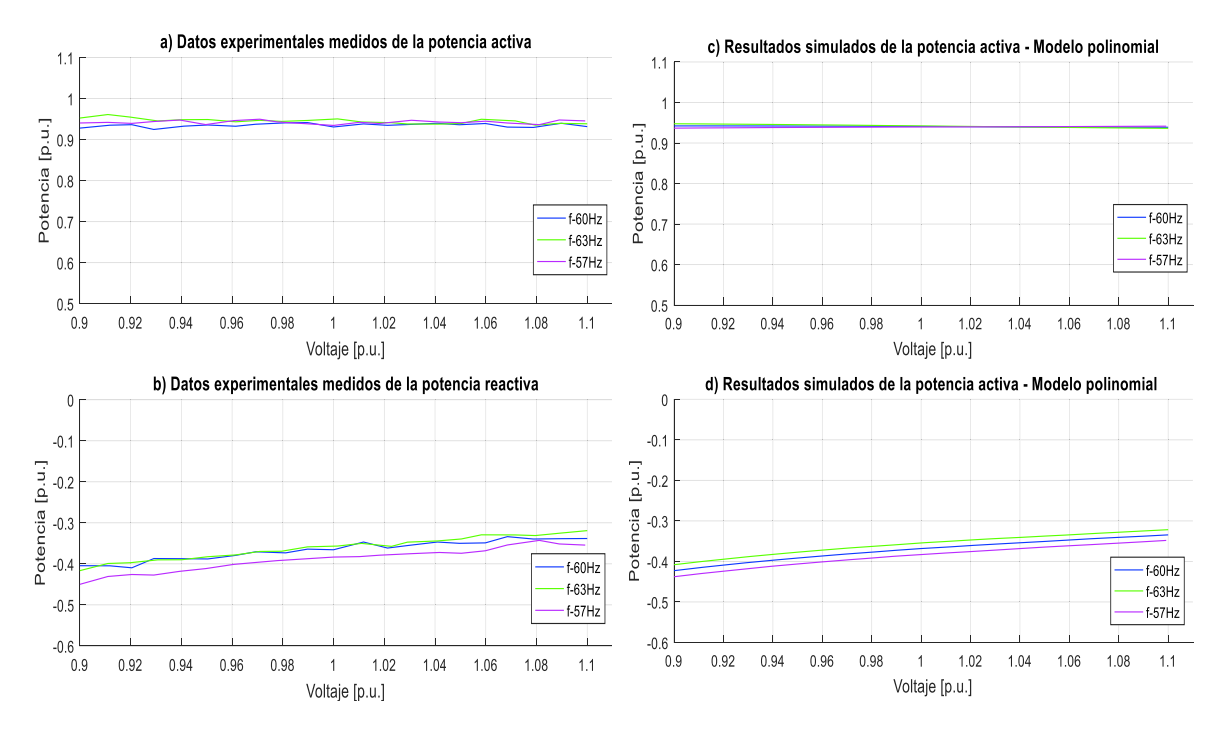

**Figura 3.13** Datos experimentales y gráficas del modelo polinomial de P y Q de un cargador de celular marca Samsung

Las ecuaciones polinomiales y exponenciales que representan las características de las potencias activa y reactiva del cargador de celular marca Samsung respecto a la variación de voltaje y frecuencia, se señalan en las Ecuación 3.13 y en la Ecuación 3.14, tomando como bases la potencia aparente de 7,227 VA medida en el laboratorio en condiciones nominales y el voltaje de 127 V dado en la placa del equipo.

Modelo polinomial utilizando la Ecuación 2.28:

$$
P = 0,94086 - 0,02283\Delta V - 0,04224\Delta V^2 + 0,72200\Delta V^3 + 0,02732\Delta F - 0,82726\Delta V\Delta F
$$
  

$$
Q = -0,36896 + 0.39827\Delta V - 0,99631\Delta V^2 + 4,45942\Delta V^3 + 0,28686\Delta F - 0,15209\Delta V\Delta F
$$

**Ecuación 3.13** Modelos polinomiales de P y Q para un cargador de celular marca Samsung

Modelo exponencial utilizando la Ecuación 2.18:

 $P = 0.94086(1 + 0.02766\Delta F)V^{-0.01953}$  $Q = -0.36896(1 + 0.28399\Delta F)V^{-1.16568}$ 

# **Ecuación 3.14** Modelos exponenciales de P y Q para un cargador de celular marca Samsung

Al realizar el análisis respectivo se puede mencionar que el consumo de potencia activa está en el orden del 94% del valor de la potencia aparente, además, el factor de potencia es en adelanto debido a la presencia de filtros capacitivos y convertidores estáticos. Los coeficientes dependientes de la frecuencia son positivos para las potencias, activa y reactiva contribuyendo al aumento o disminución de demanda en función de incrementos o decrementos de frecuencia. A su vez el voltaje no afecta al cambio de potencia activa con un comportamiento similar al modelo de potencia constante en tanto que influye de manera ligeramente directa al cambio de potencia reactiva en un comportamiento mayor al modelo de corriente constante.

En la Figura 3.14 se muestran las formas de onda del voltaje y la corriente medidos de un cargador de celular de marca Samsung y también los niveles de armónicos obtenidos experimentalmente.

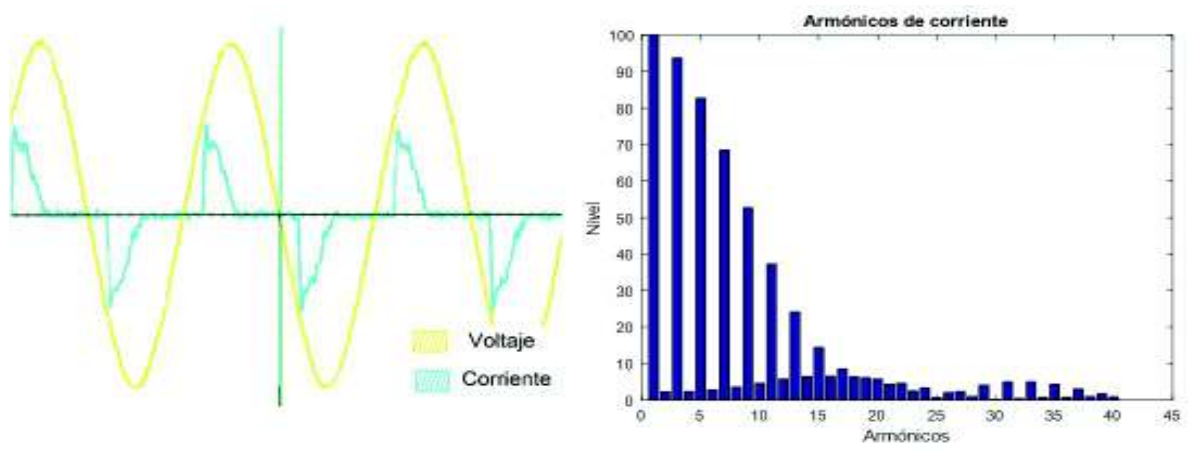

a) Gráfica de ondas de voltaje y corriente medidas

Gráfica de armónicos medidos b)

**Figura 3.14** Formas de onda y armónicos de un cargador de celular Samsung

En la Tabla 3.7 se presenta el contenido de armónicos medidos en la corriente, los valores de voltaje, corriente y potencia del equipo en estudio.

| Variables              |          |                  |             |                       |     |                  |       |  |
|------------------------|----------|------------------|-------------|-----------------------|-----|------------------|-------|--|
| Factor de              | 0.571    | [W]              | 6,744       | <i><b>Voltaje</b></i> |     | <b>Corriente</b> |       |  |
| potencia               | Adelanto | Q [VAr]          | $2,643$ [V] |                       | 127 | [A]              | 0,093 |  |
| Componente DC [%]      |          | <b>Armónicos</b> |             |                       |     |                  |       |  |
| 2,5                    |          |                  | 3           | 5                     |     | 9                | 11    |  |
| Nivel de armónicos [%] |          | 100              | 94          | 83                    | 69  | 53               | 37    |  |

**Tabla 3.7** Análisis de armónicos medidos para un cargador de celular marca Samsung

En la Figura 3.14 (a) se muestran las formas de onda del voltaje y la corriente que alimentan al cargador cuando se encuentra cargando un celular. Se sabe que este equipo tiene una fuente conmutada, en la cual predominan los armónicos triples como evidentemente se muestra en la Figura 3.14 (b). Se observa en la Tabla 3.7 que las magnitudes de los armónicos producidos por el cargador de celular de marca Samsung son muy altas y pueden ocasionar corrientes en el neutro.

### **3.1.7 Cocina de inducción**

La cocina de inducción es un tipo de cocina de vitro cerámica, que usan el campo magnético para el calentamiento de recipientes. En Ecuador debido al programa de eficiencia energética se ha buscado remplazar las cocinas de gas por las de inducción. Además, se busca que este equipo sea muy utilizado en el sector residencial, por tanto, se realiza el análisis de funcionamiento en una cocina marca Indurama. La gráfica de los datos experimentales y los valores calculados de los polinomios se presentan en la Figura 3.15.

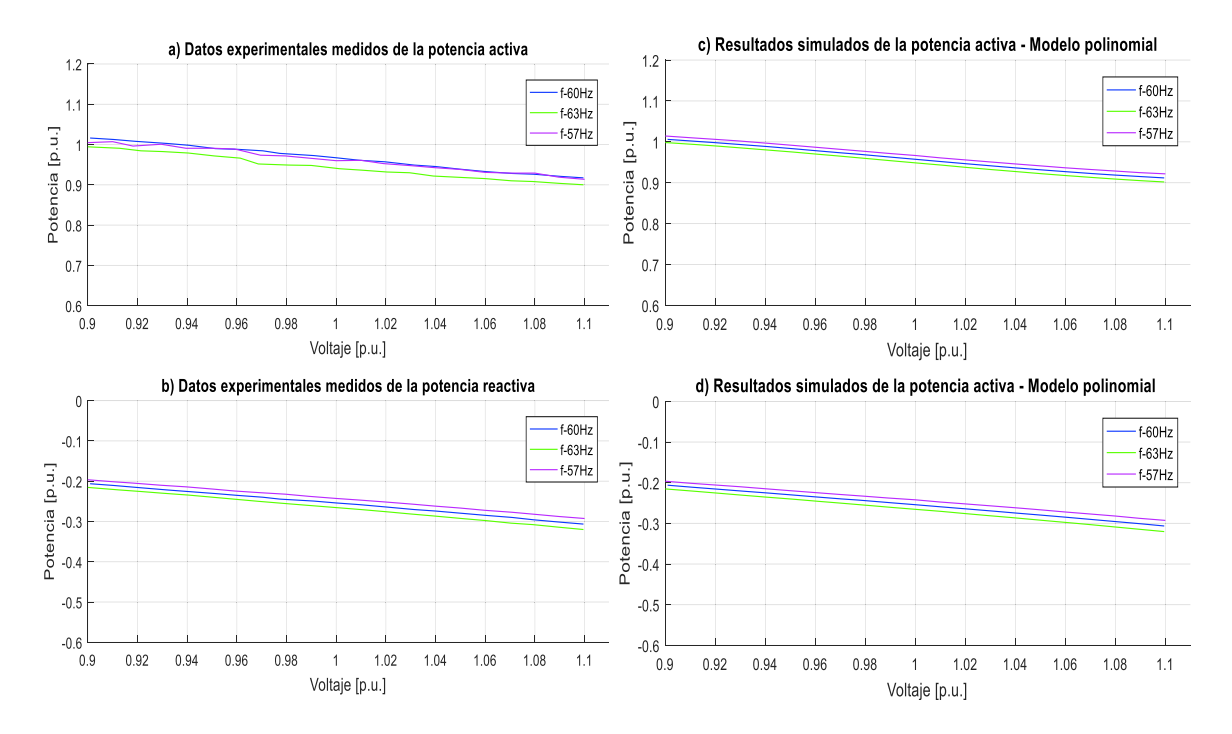

**Figura 3.15** Datos experimentales y gráficas del modelo polinomial de P y Q de una cocina de inducción marca Indurama

Las ecuaciones polinomiales y exponenciales que representan las características de las potencias, activa y reactiva de la cocina de inducción marca Indurama respecto a la variación de voltaje y frecuencia, se señalan en la Ecuación 3.15 y en la Ecuación 3.16, tomando como bases la potencia aparente de 1102,16 VA medida en el laboratorio en condiciones nominales y el voltaje de 220 V dado en la placa del equipo.

Modelo polinomial utilizando la Ecuación 2.28:

 $P = 0.95752 - 0.53473\Delta V + 0.15111\Delta V^2 + 6.14501\Delta V^3 - 0.18196\Delta F - 0.22977\Delta V\Delta F$  $Q = -0.25382 - 0.49150\Delta V - 0.22924\Delta V^2 - 1.27966\Delta V^3 - 0.23652\Delta F - 0.47905\Delta V\Delta F$ 

**Ecuación 3.15** Modelos polinomiales de P y Q para una cocina de inducción marca Indurama

Modelo exponencial utilizando la Ecuación 2.18:

$$
P = 0.95752(1 - 0.18093\Delta F)V^{-0.51290}
$$

$$
Q = -0.25382(1 - 0.23579\Delta F)V^{1.96905}
$$

**Ecuación 3.16** Modelos exponenciales de P y Q para una cocina de inducción marca Indurama

Al realizar el análisis respectivo se puede mencionar que el consumo de potencia activa está en el orden del 95% del valor de la potencia aparente, tomando en cuenta que al realizar las pruebas estuvo una sola hornilla en funcionamiento, además, el factor de potencia es en adelanto debido a la presencia de filtros capacitivos y convertidores estáticos. Los coeficientes dependientes de la frecuencia son positivos para las potencias, activa y reactiva contribuyendo al aumento o disminución de demanda en función de incrementos o decrementos de frecuencia. A su vez el voltaje afecta de manera inversa al cambio de potencia activa, al igual que en el caso de la potencia reactiva en un comportamiento inverso al modelo de corriente constante.

En la Figura 3.16 se muestran las formas de onda del voltaje y de corriente medidos de la cocina de inducción marca Indurama y también los niveles de armónicos obtenidos experimentalmente.

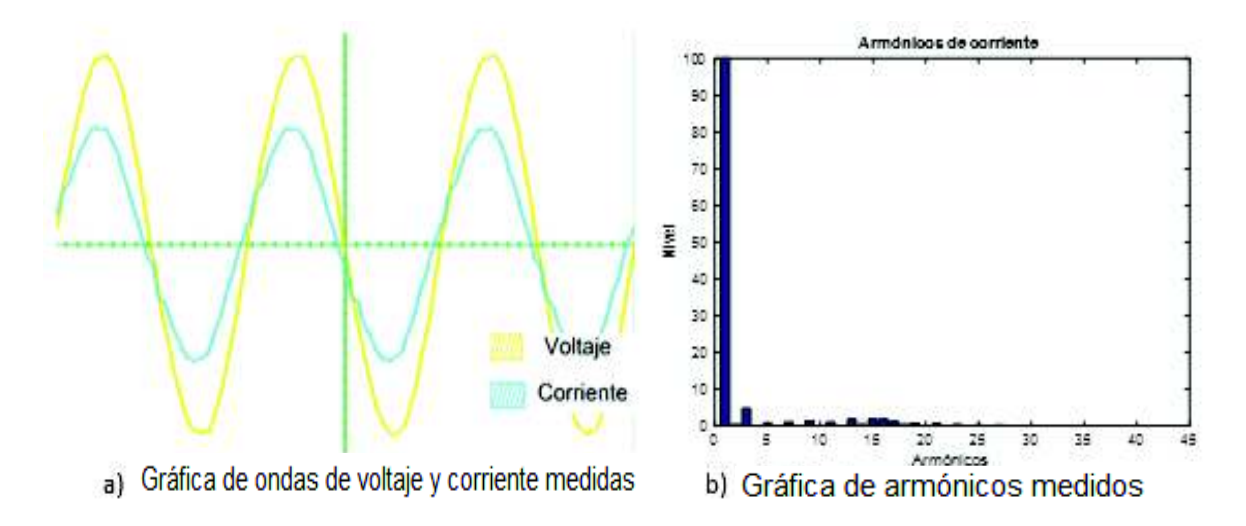

**Figura 3.16** Formas de onda y armónicos de una cocina de inducción marca Indurama

En la Tabla 3.8 se presenta el contenido de armónicos medidos en la corriente, los valores de voltaje, corriente y potencia del equipo en estudio.

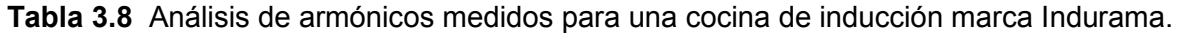

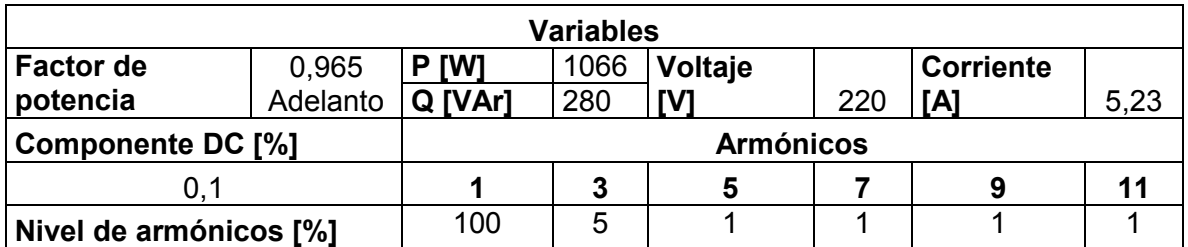

En la Figura 3.16 (a) se muestran las formas de onda del voltaje y la corriente que alimentan la cocina de inducción al estar en funcionamiento una hornilla a su máxima potencia. Se sabe que este equipo tiene una fuente conmutada, en la cual predominan los armónicos triples, además, se sabe que cuentan con filtros armónicos como evidentemente se muestra en la Figura 3.16 (b). Se observa en la Tabla 3.8 que las magnitudes de los armónicos producidos por la cocina de inducción son muy bajos.

### **3.1.8 Variador de velocidad**

Los motores eléctricos son de mucha importancia en la vida cotidiana y su principal función es brindar una velocidad y un torque. La velocidad es un factor que debe ser regulado exactamente con la función que se desea realizar y de esta manera contribuir al ahorro energético, por esta razón el variador de frecuencia es un equipo muy utilizado en los sectores comercial e industrial con el fin de controlar la velocidad de los motores. Se realiza el análisis correspondiente en un variador de velocidad marca Istechelectric y la gráfica de los datos experimentales y de los valores calculados de los polinomios se presentan en la Figura 3.17.

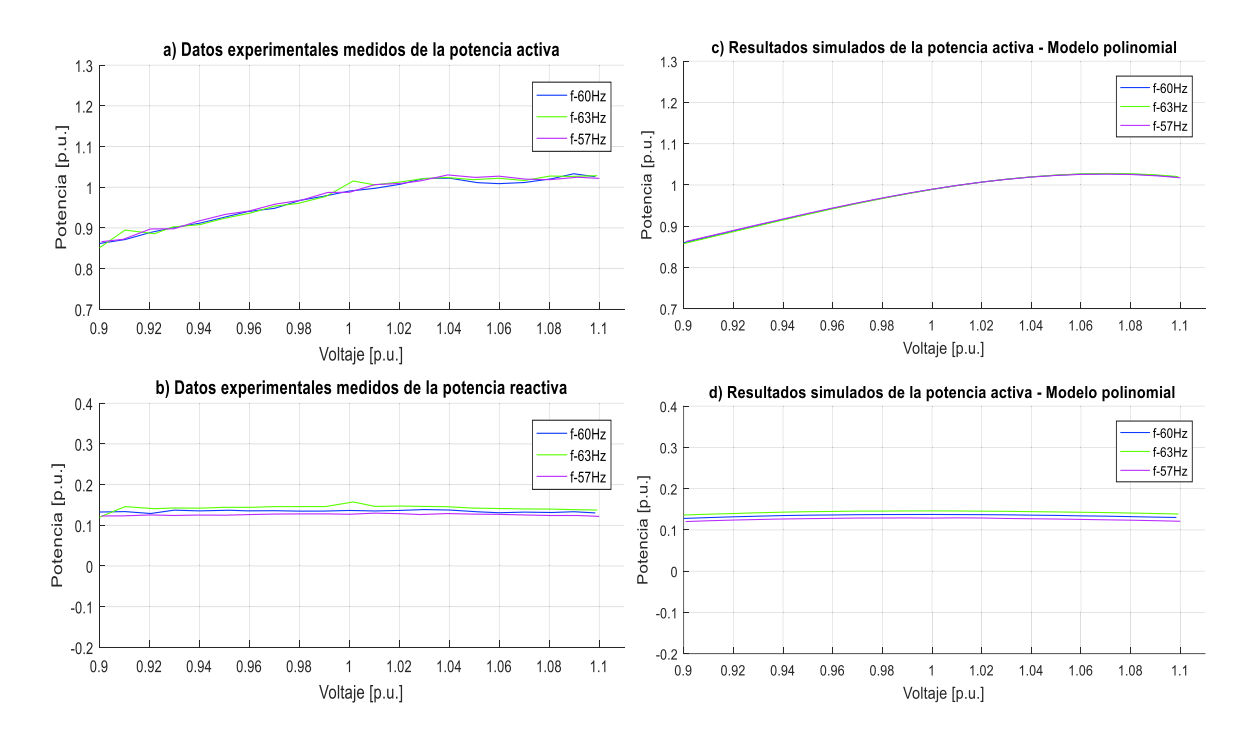

**Figura 3.17** Datos experimentales y gráficas del modelo polinomial de P y Q de un variador de velocidad marca Istechelectric

Las ecuaciones polinomiales y exponenciales que representan las características de las potencias, activa y reactiva de un variador de velocidad respecto a la variación de voltaje y frecuencia, se señalan en la Ecuación 3.17 y en la Ecuación 3.18, tomando como bases la potencia aparente de 1172,27 VA medida en el laboratorio en condiciones nominales y el voltaje de 220 V dado en la placa del equipo.

Modelo polinomial utilizando la Ecuación 2.28:

$$
P = 0.98940 + 0.98399\Delta V - 5.01140\Delta V^2 - 18.94366\Delta V^3 - 0.00682\Delta F + 0.32228\Delta V\Delta F
$$
  

$$
Q = 0.13759 - 0.00914\Delta V - 0.84762\Delta V^2 + 1.97407\Delta V^3 + 0.16891\Delta F + 0.06397\Delta V\Delta F
$$

**Ecuación 3.17** Modelos polinomiales de P y Q para un variador de velocidad marca Istechelectric

Modelo exponencial utilizando la Ecuación 2.18:

$$
P = 0,98940(1 + 0,00356\Delta F)V^{0,85613}
$$

$$
Q = 0,13759(1 + 0,17041\Delta F)V^{0,04444}
$$

**Ecuación 3.18** Modelos exponenciales de P y Q para un variador de velocidad marca **Istechelectric** 

Al realizar el análisis respectivo se puede mencionar que el consumo de potencia activa está en el orden del 98% del valor de la placa, además, el factor de potencia es en atraso debido al gran consumo de potencia reactiva por parte del motor en el cual se realizó las pruebas. Los coeficientes dependientes de la frecuencia son: negativo para la potencia activa y positiva para la potencia reactiva contribuyendo al aumento o disminución de demanda en función de incrementos o decrementos de frecuencia. A su vez el voltaje afecta de manera directa al cambio de potencia activa con un comportamiento similar al de modelo de corriente constante, en tanto que no influye al cambio de potencia reactiva con un comportamiento mayor al modelo de potencia constante.

En la Figura 3.18 se muestran las formas de onda del voltaje y la corriente medidos en una de las fases de un variador de velocidad conectado a un motor trifásico y también los niveles de armónicos obtenidos experimentalmente.

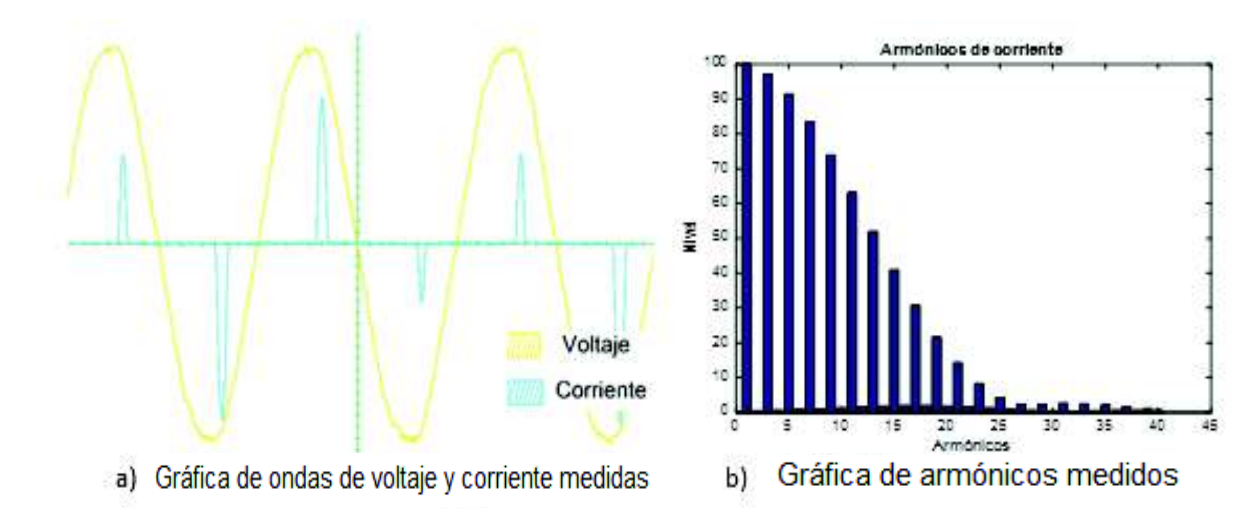

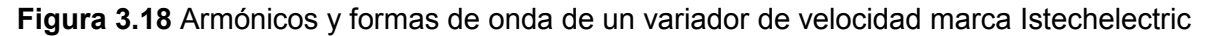

En la Tabla 3.9 se presenta el contenido de armónicos medidos en la corriente, los valores de voltaje, corriente y potencia del equipo en estudio.

**Tabla 3.9** Análisis de armónicos medidos para un variador de velocidad marca **Istechelectric** 

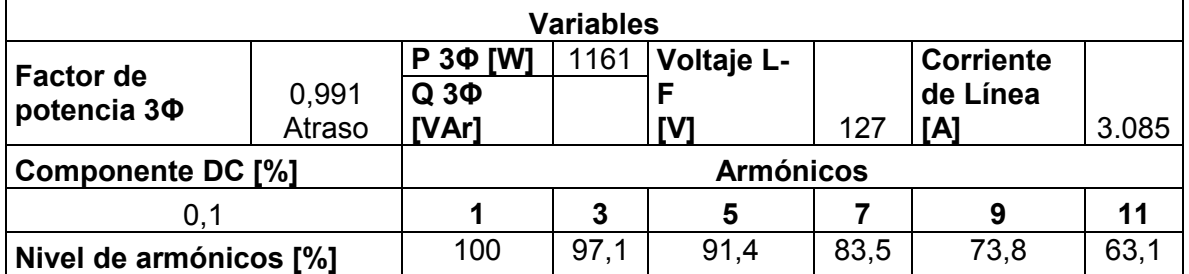

En la Figura 3.18 (a) se muestran las formas de onda de corriente de cada una de las fases que alimentan al variador cuando se encuentra conectado a la red y a un motor trifásico. Se sabe que este equipo tiene una fuente conmutada, en la cual predominan los armónicos triples como evidentemente se muestra en la Figura 3.18 (b). Se observa en la Tabla 3.9 que las magnitudes de los armónicos producidos por el variador son muy altas y pueden ocasionar corrientes en el neutro.

### **3.1.9 Aire acondicionado tipo ventana**

El aire acondicionado es un equipo de gran uso en la Costa y el Oriente ecuatoriano, representan una gran carga para el sistema eléctrico de potencia y su función principal es enfriar y circular el aire dentro de un área cerrada para mantener niveles de temperatura adecuados. Además, este equipo tiene una alta demanda en los sectores: residencial,

comercial e industrial, por tanto, se realiza el análisis de funcionamiento en un aire acondicionado tipo ventana marca Tekno. La gráfica de los datos experimentales y los valores calculados de los polinomios se presentan en la Figura 3.19.

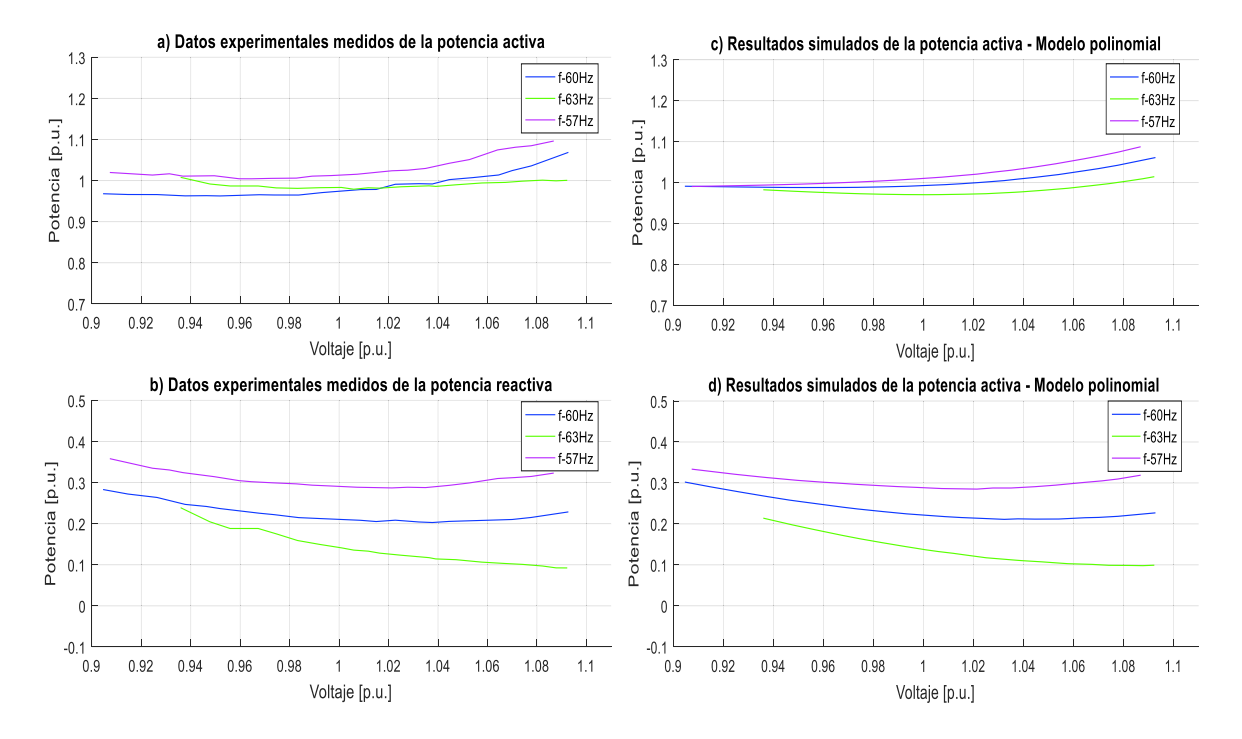

**Figura 3.19** Datos experimentales y gráficas del modelo polinomial de P y Q de un aire acondicionado tipo ventana marca Tekno

Las ecuaciones polinomiales y exponenciales que representan las características de las potencias, activa y reactiva de un aire acondicionado tipo ventana marca Tekno respecto a la variación de voltaje y frecuencia, se señalan en la Ecuación 3.19 y en la Ecuación 3.20, tomando como bases la potencia aparente de 2151,65 VA medida en el laboratorio en condiciones nominales y el voltaje de 220 V dado en la placa del equipo.

Modelo polinomial utilizando la Ecuación 2.28:

$$
P = 0.99272 + 0.24174\Delta V + 3.70436\Delta V^2 + 14.19859\Delta V^3 - 0.35368\Delta F - 3.91513\Delta V\Delta F
$$
  

$$
Q = 0.22227 - 0.48589\Delta V + 4.29366\Delta V^2 + 6.45949\Delta V^3 - 1.34224\Delta F - 6.89013\Delta V\Delta F
$$

**Ecuación 3.19** Modelos polinomiales de P y Q para un aire acondicionado tipo ventana marca Tekno

Modelo exponencial utilizando la Ecuación 2.18:

$$
P = 0,99272(1 - 0,39794\Delta F)V^{0,36935}
$$

$$
Q = 0,22227(1 - 1,40067\Delta F)V^{-1,91952}
$$

**Ecuación 3.20** Modelos exponenciales de P y Q para un aire acondicionado tipo ventana marca Tekno

Al realizar el análisis respectivo se puede mencionar que el consumo de potencia activa está en el orden del 99% del valor de la potencia aparente, tomando en cuenta que al momento de realizar las pruebas se configuró en una temperatura baja, además, el factor de potencia se encuentra en atraso debido al uso de un motor monofásico de 220 V que utiliza este equipamiento y la inexistencia de fuentes conmutadas. Los coeficientes dependientes de la frecuencia son negativos para las potencias, activa y reactiva contribuyendo al aumento o disminución de demanda en función de incrementos o decrementos de frecuencia. A su vez el voltaje afecta de manera ligeramente directa al cambio de potencia activa con un comportamiento similar al de potencia constante en tanto que influye de manera inversa al cambio de potencia reactiva.

En la Figura 3.20 se muestran las formas de onda del voltaje y de corriente medidos de un aire acondicionado tipo ventana marca Tekno y también los niveles de armónicos obtenidos experimentalmente.

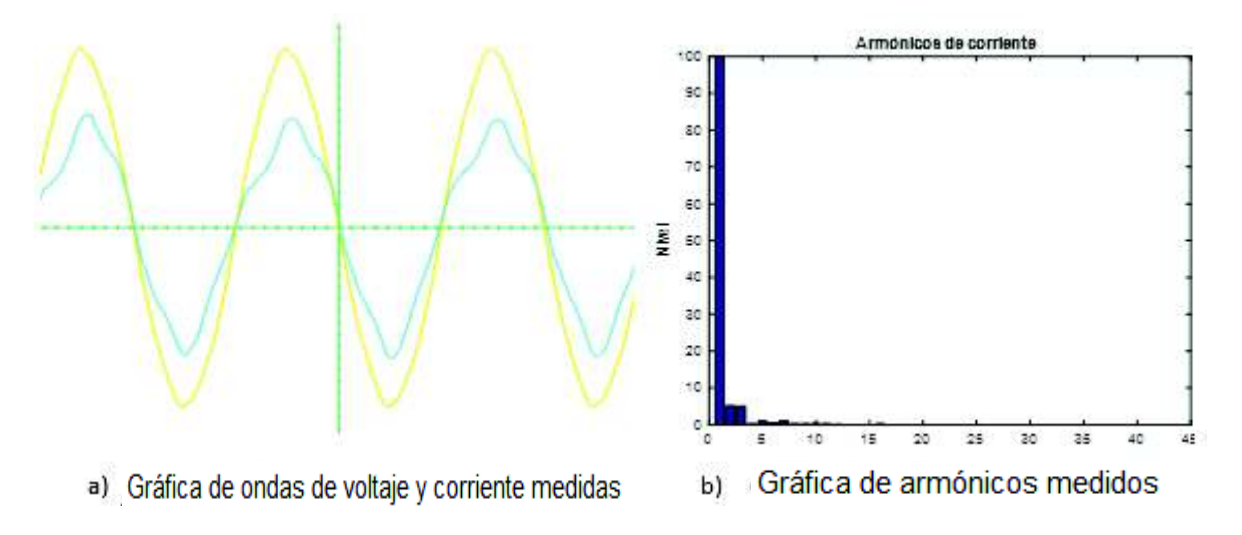

**Figura 3.20** Formas de onda y armónicos de un aire acondicionado tipo ventana marca Tekno

En la Tabla 3.10 se presenta el contenido de armónicos medidos en la corriente, los valores de voltaje, corriente y potencia del equipo en estudio.

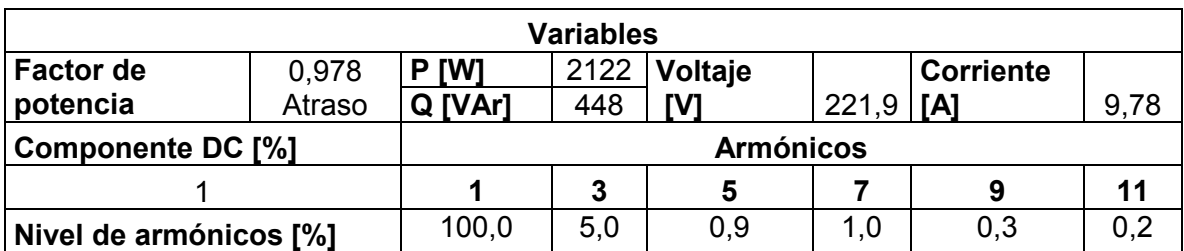

**Tabla 3.10** Análisis de armónicos medidos para un aire acondicionado tipo ventana marca Tekno

En la Figura 3.20, (a) se muestran las formas de onda del voltaje y la corriente que alimentan un aire acondicionado tipo ventana en la condición de que el consumo de potencia sea el máximo. Se sabe que este equipo no tiene fuentes conmutadas, por esta razón la generación de armónicos es muy baja como evidentemente se muestra en la Figura 3.20 (b). Se observa en la Tabla 3.10 que las magnitudes de los armónicos producidos por el aire acondicionado son muy bajos.

### **3.1.10 Aspiradora**

 La aspiradora es un equipo de limpieza que generalmente se usa para absorber polvo y otros elementos pequeños. Cuenta con una bomba de aire para su funcionamiento y una bolsa recambiable en donde se almacena la suciedad. Este equipo es muy utilizado en el sector residencial y comercial, por tanto, se realiza el análisis correspondiente en una aspiradora marca Shop-Vac. La gráfica de los datos experimentales y los valores calculados por los polinomios se presentan en la Figura 3.21.

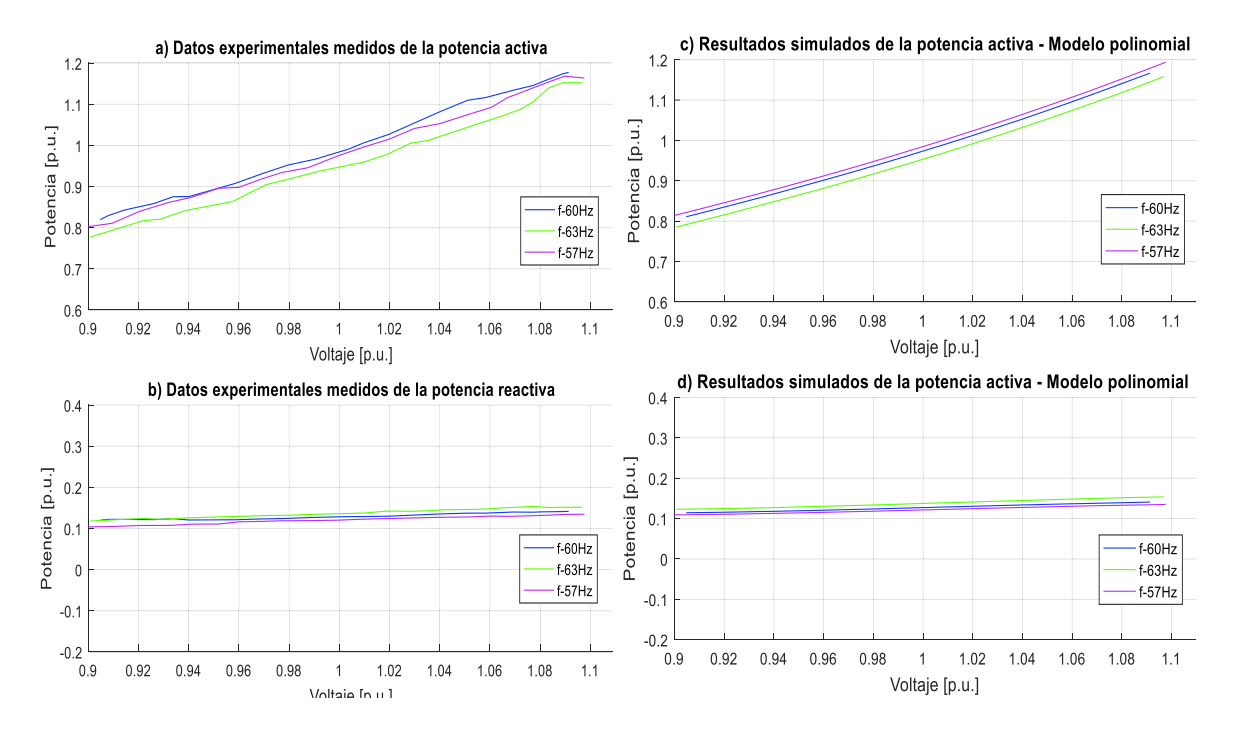

**Figura 3.21** Datos experimentales y gráficas del modelo polinomial de P y Q de una aspiradora marca Shop-Vac

Las ecuaciones polinomiales y exponenciales que representan las características de las potencias, activa y reactiva de una aspiradora marca Shop Vac respecto a la Variación de voltaje y frecuencia, se señalan en la Ecuación 3.21 y en la Ecuación 3.22, tomando como bases la potencia aparente de 880,645 VA medida en el laboratorio en condiciones nominales y el voltaje de 127 V dado en la placa del equipo.

Modelo polinomial utilizando la Ecuación 2.28:

 $P = 0.96862 + 1.87361\Delta V + 2.17555\Delta V^2 + 2.58690\Delta V^3 - 0.31704\Delta F - 0.18455\Delta V\Delta F$  $Q = 0,12968 + 0,17830\Delta V + 0,10066\Delta V^2 - 2,67146\Delta V^3 + 0,16260\Delta F + 0,25515\Delta V\Delta F$ 

**Ecuación 3.21** Modelos polinomiales de P y Q para una aspiradora marca Shop Vac

Modelo exponencial utilizando la Ecuación 2.18:

$$
P = 0,96862(1 - 0,32633\Delta F)V^{1,96793}
$$

$$
Q = 0,12968(1 + 0,16243\Delta F)V^{1,24833}
$$

**Ecuación 3.22** Modelos exponenciales de P y Q para una aspiradora marca Shop Vac

Al realizar el análisis respectivo se puede mencionar que el consumo de potencia activa está en el orden del 96% del valor de la potencia aparente, además, el factor de potencia es en atraso debido a que utiliza un motor monofásico que se conecta directamente a la red y no posee fuentes conmutadas. Los coeficientes dependientes de la frecuencia son negativos tanto para la potencia activa como para la potencia reactiva contribuyendo al aumento o disminución de demanda en función de incrementos o decrementos de frecuencia. A su vez el voltaje afecta de manera directa al cambio de potencia activa con un comportamiento similar al modelo de impedancia contante, en tanto que influye de manera ligeramente directa al cambio de potencia reactiva en un comportamiento similar al modelo de corriente constante.

En la Figura 3.22 se muestran las formas de onda del voltaje y la corriente medidos de una aspiradora de marca Shop-Vac y también los niveles de armónicos obtenidos experimentalmente.

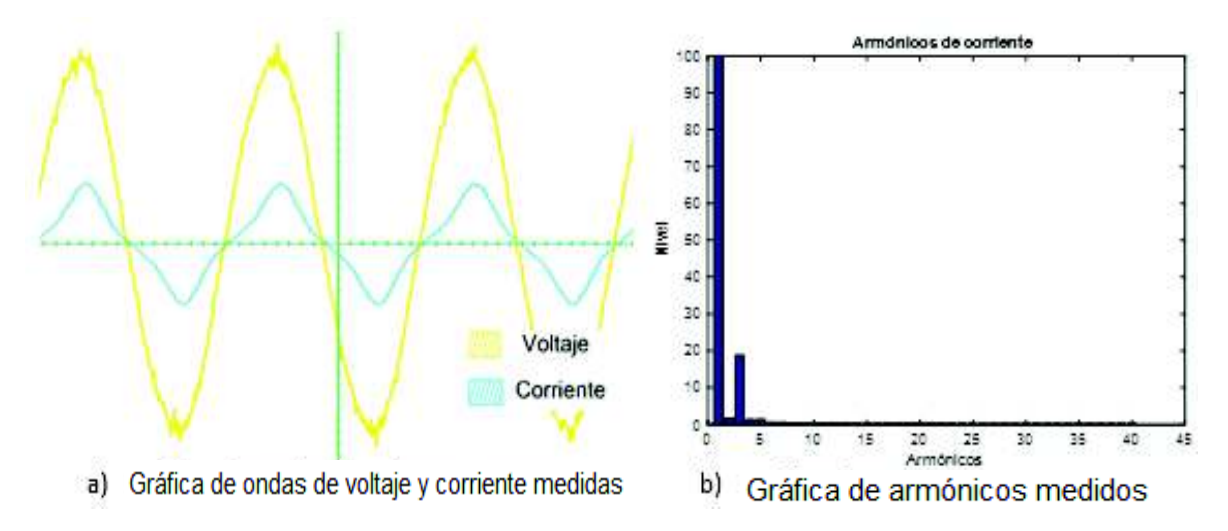

**Figura 3.22** Formas de onda y armónicos de una aspiradora marca Shop-Vac

En la Tabla 3.11 se presenta el contenido de armónicos medidos en la corriente, los valores de voltaje, corriente y potencia del equipo en estudio.

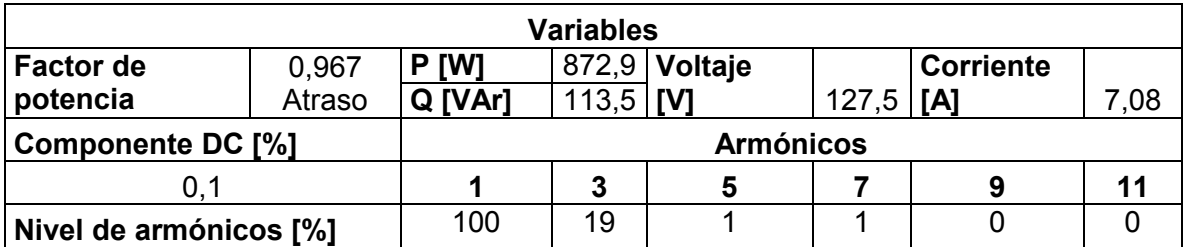

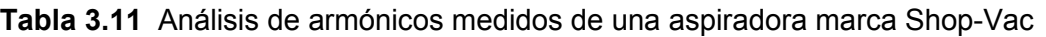

En la Figura 3.22 (a) se muestran las formas de onda del voltaje y la corriente que alimentan la aspiradora de marca Shop-Vac. Se sabe que este equipo no tiene fuentes conmutadas, como evidentemente se muestra en la Figura 3.22 (b). Se observa en la Tabla 3.11 que la magnitud del armónico tres es considerable en comparación con los otros armónicos que pueden ser despreciables.

#### **3.1.11 Cafetera**

Una cafetera es un equipo que sirve para la preparación de café como una bebida caliente. Este equipo se lo encuentra generalmente en las cocinas y es utilizado en los sectores residencial y comercial, por tanto, se realiza el análisis de funcionamiento en una cafetera marca Hamilton Beach y la gráfica de los datos experimentales y los valores calculados de los polinomios se visualizan en la Figura 3.23.

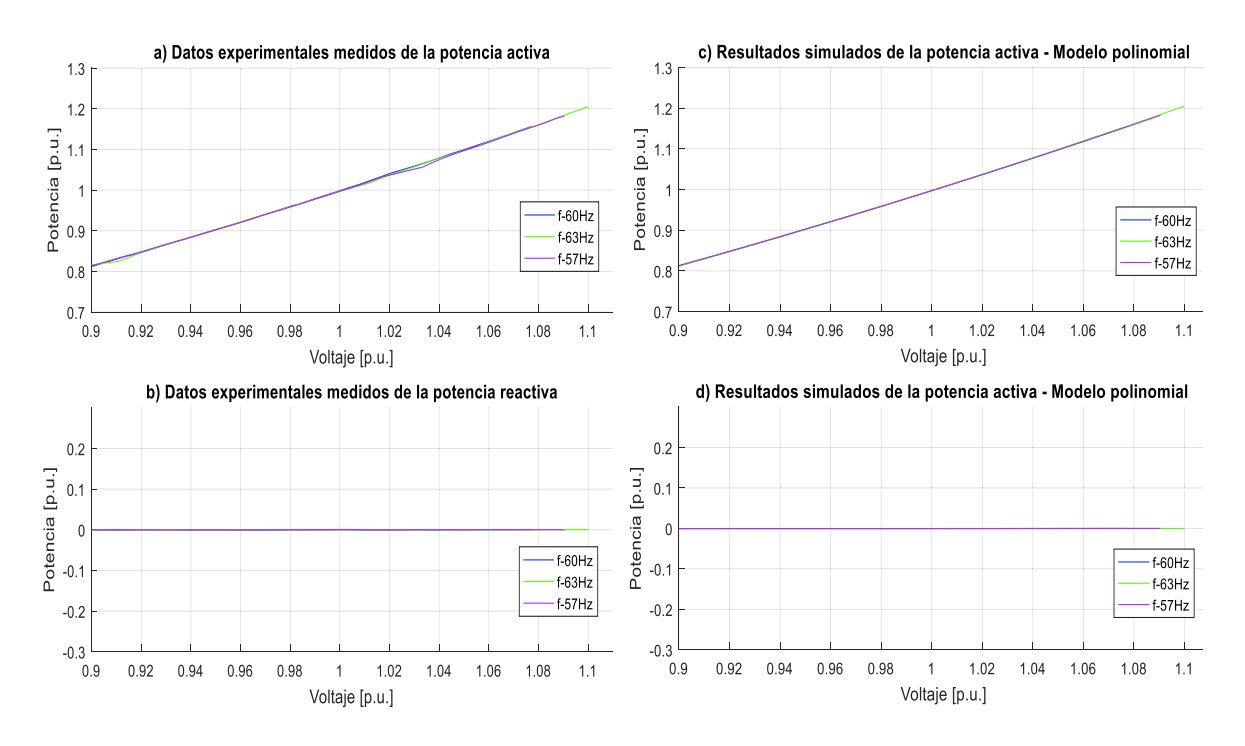

**Figura 3.23** Datos experimentales y gráficas del modelo polinomial de P y Q de una cafetera marca Hamilton Beach

Las ecuaciones polinomiales y exponenciales que representan las características de las potencias, activa y reactiva de una cafetera marca Hamilton Beach respecto a la Variación de voltaje y frecuencia, se señalan en la Ecuación 3.23 y en la Ecuación 3.24, tomando como bases la potencia aparente de 1161 VA medida en el laboratorio en condiciones nominales y el voltaje de 127 V dado en la placa del equipo.

Modelo polinomial utilizando la Ecuación 2.28:

$$
P = 0.99743 + 1.95873\Delta V + 1.09831\Delta V^2 + 0.18050\Delta V^3 + 0.00390\Delta F + 0.16168\Delta V\Delta F
$$
  

$$
Q = 0.00038 + 0.00197\Delta V + 0.01983\Delta V^2 + 0.03218\Delta V^3 - 0.00194\Delta F - 0.00022\Delta V\Delta F
$$

**Ecuación 3.23** Modelos polinomiales de P y Q para una cafetera marca Hamilton Beach Modelo exponencial utilizando la Ecuación 2.18:

$$
P = 0.99743(1 + 0.00317\Delta F)V^{1.96395}
$$

**Ecuación 3.24** Modelos exponenciales de P y Q para una cafetera marca Hamilton Beach

Al realizar el análisis respectivo se puede mencionar que el consumo de potencia activa está en el orden del 99,7% del valor de la potencia aparente nominal, además, el factor de potencia es muy cercano a uno debido a que es un componente netamente resistivo. Los coeficientes dependientes de la frecuencia son: positivo para la potencia activa y negativo pero muy cercano a cero para la potencia reactiva contribuyendo al aumento o disminución de demanda en función de incrementos o decrementos de frecuencia. A su vez el voltaje afecta de manera directa al cambio de potencia activa con un comportamiento similar al modelo de impedancia constante en tanto que influye de manera directa al cambio de potencia reactiva en un comportamiento similar al modelo de potencia constante.

En la Figura 3.24 se muestran las formas de onda del voltaje y corriente medidos en una cafetera marca Hamilton Beach y también los niveles de armónicos obtenidos experimentalmente.

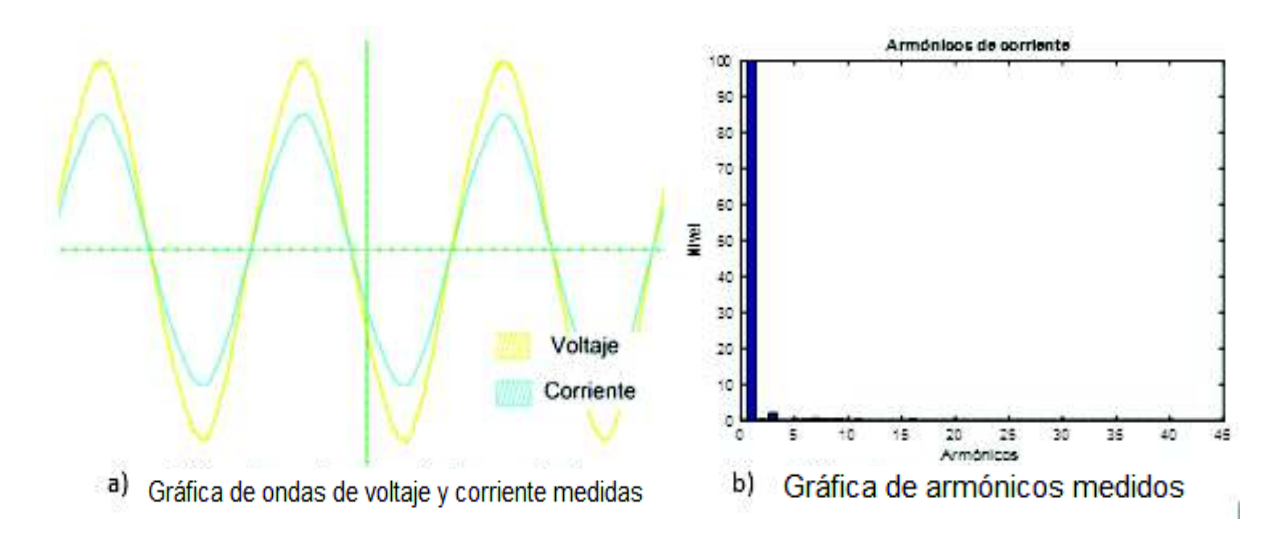

**Figura 3.24** Formas de onda y armónicos de una cafetera marca Hamilton Beach

En la Tabla 3.12 se presenta el contenido de armónicos medidos en la corriente, los valores de voltaje, corriente y potencia del equipo en estudio.

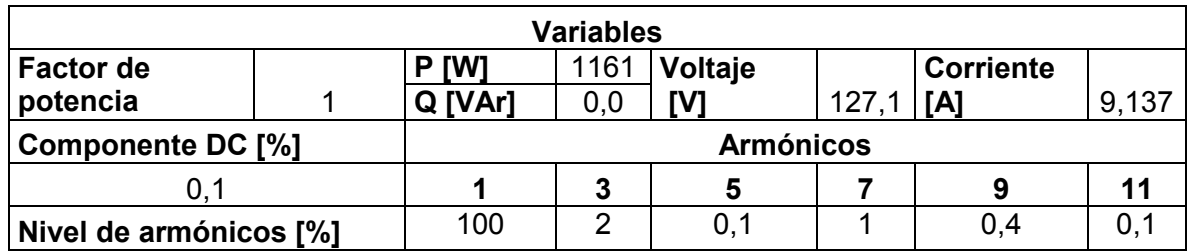

**Tabla 3.12** Análisis de armónicos medidos para una cafetera marca Hamilton Beach

En la Figura 3.24 (a) se muestran las formas de onda del voltaje y la corriente que alimentan la cafetera al estar en funcionamiento a su máxima potencia. Se sabe que este equipo se basa en una resistencia que utiliza la energía eléctrica para generar calor, por lo que este efecto no inyecta armónicos a la red como evidentemente se muestra en la Figura 3.24(b). Se observa en la Tabla 3.12 que las magnitudes de los armónicos producidos por una cafetera son muy bajos.

### **3.1.12 Calefactor**

El calefactor es un equipo de climatización con una gran demanda en las regiones frías de la Sierra ecuatoriana. Este equipo es utilizado en los sectores, residencial y comercial, por tanto, se realiza el análisis de funcionamiento en un calefactor de marca MIDEA. La gráfica de los datos experimentales y los valores calculados de los polinomios se presentan en la Figura 3.25.

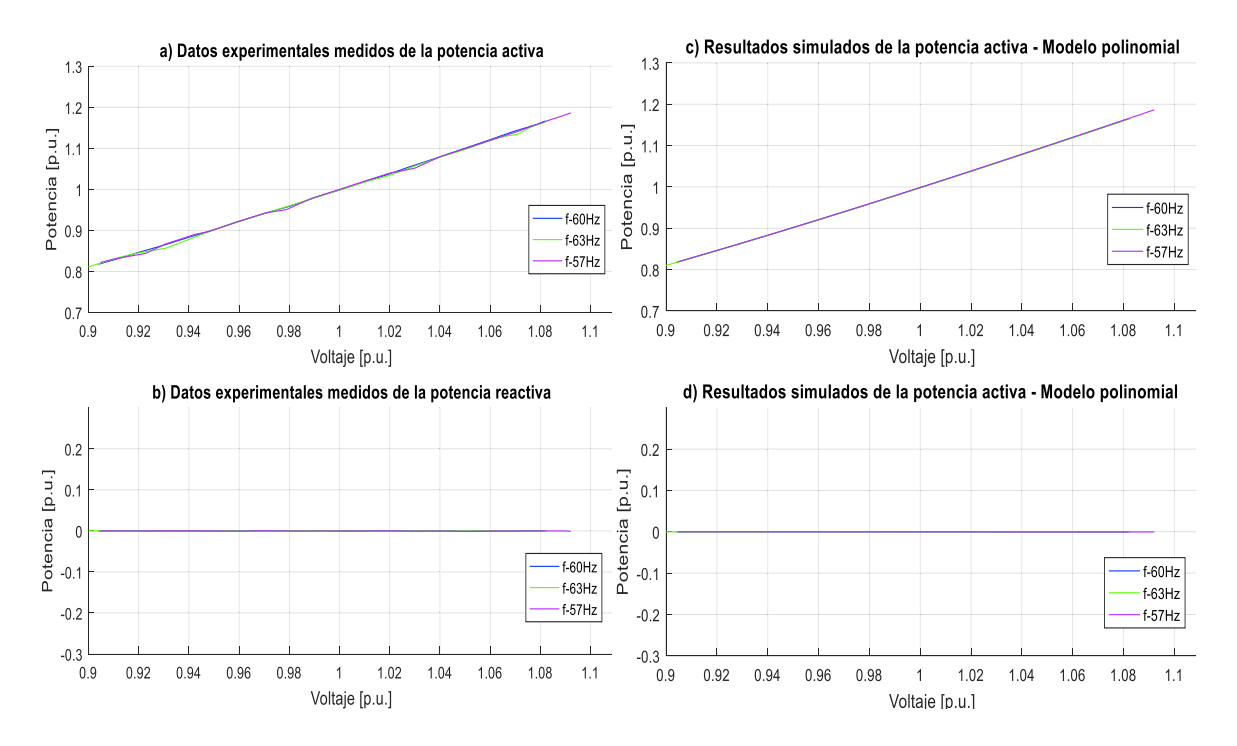

**Figura 3.25** Datos experimentales y gráficas del modelo polinomial de P y Q de un calefactor marca MIDEA

Las ecuaciones polinomiales y exponenciales que representan las características de las potencias, activa y reactiva de un calefactor marca MIDEA respecto a la variación de voltaje y frecuencia, se señalan en la Ecuación 3.25 y en la Ecuación 3.26, tomando como bases la potencia aparente de 1165 VA medida en el laboratorio en condiciones nominales y el voltaje de 127 V dado en la placa del equipo.

Modelo polinomial utilizando la Ecuación 2.28:

 $P = 0.99809 + 1.97590\Delta V + 0.80942\Delta V^2 - 1.77622\Delta V^3 - 0.00895\Delta F - 0.05503\Delta V\Delta F$  $Q = 0.00014 - 0.00199\Delta V - 0.00023\Delta V^2 + 0.17879\Delta V^3 - 0.00192\Delta F + 0.01557\Delta V\Delta F$ 

**Ecuación 3.25** Modelos polinomiales de P y Q para un calefactor marca MIDEA

Modelo exponencial utilizando la Ecuación 2.18:

$$
P = 0.99809(1 + 0.00706\Delta F)V^{1.96912}
$$

**Ecuación 3.26** Modelos exponenciales de P y Q para un calefactor marca MIDEA

Al realizar el análisis respectivo se puede mencionar que el consumo de potencia activa está en el orden del 99% del valor de la potencia aparente nominal, además, el factor de potencia es muy cercano a uno debido a que es un equipo netamente resistivo y no cuenta con fuentes conmutadas. Los coeficientes dependientes de la frecuencia son: negativo para la potencia activa y positivo muy cercano a cero para la potencia reactiva contribuyendo al aumento o disminución de demanda en función de incrementos o decrementos de frecuencia. A su vez el voltaje afecta de manera directa al cambio de potencia activa con un comportamiento similar al modelo de impedancia constante en tanto que no influye al cambio de potencia reactiva en un comportamiento similar al modelo de potencia constante.

En la Figura 3.26 se muestran las formas de onda del voltaje y de corriente medidos de un calefactor marca MIDEA y también los niveles de armónicos obtenidos experimentalmente.

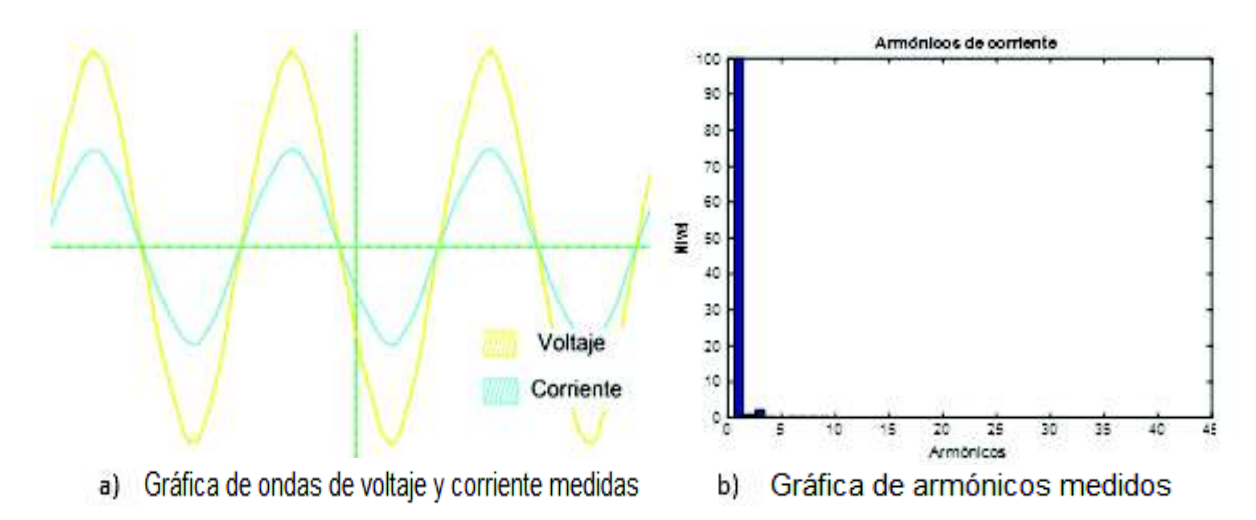

**Figura 3.26** Formas de onda y armónicos de un calefactor marca MIDEA

En la Tabla 3.13 se presenta el contenido de armónicos medidos en la corriente, los valores de voltaje, corriente y potencia del equipo en estudio.

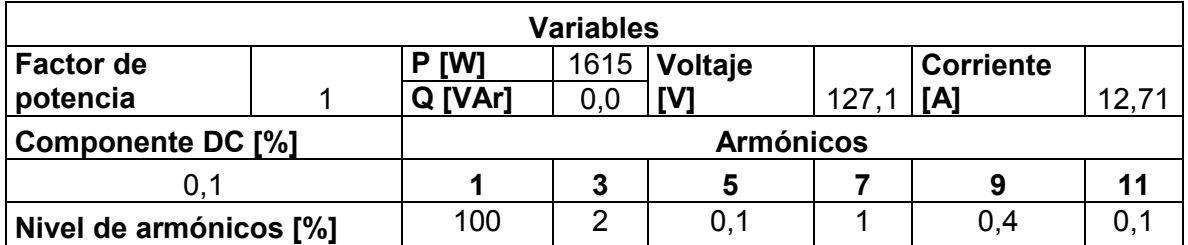

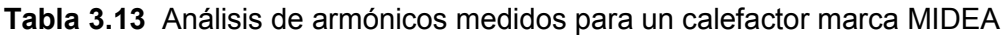

En la Figura 3.26 (a) se muestran las formas de onda del voltaje y la corriente que alimenta un calefactor al estar en funcionamiento a su máxima potencia. Se sabe que este equipo no tiene fuentes conmutadas y su comportamiento es netamente resistivo por esta razón no inyecta armónicos como evidentemente se muestra en la Figura 3.26 (b). Se observa en la Tabla 3.13 que las magnitudes de los armónicos producidos por un calefactor.

### **3.1.13 Refrigeradora**

La refrigeradora es un dispositivo empleado principalmente en la cocina para conservar y mantener los alimentos y bebidas a una temperatura de entre 2 a 6 grados. Este dispositivo es utilizado en los sectores, residencial y comercial. Para el análisis de funcionamiento se efectúa en dos refrigeradoras, una refrigeradora de oficina marca Avanti y en una refrigeradora residencial marca Indurama. Las gráficas de los datos experimentales y de los valores calculados de los polinomios se presentan en la Figura 3.27 y en la Figura 3.28, respectivamente.

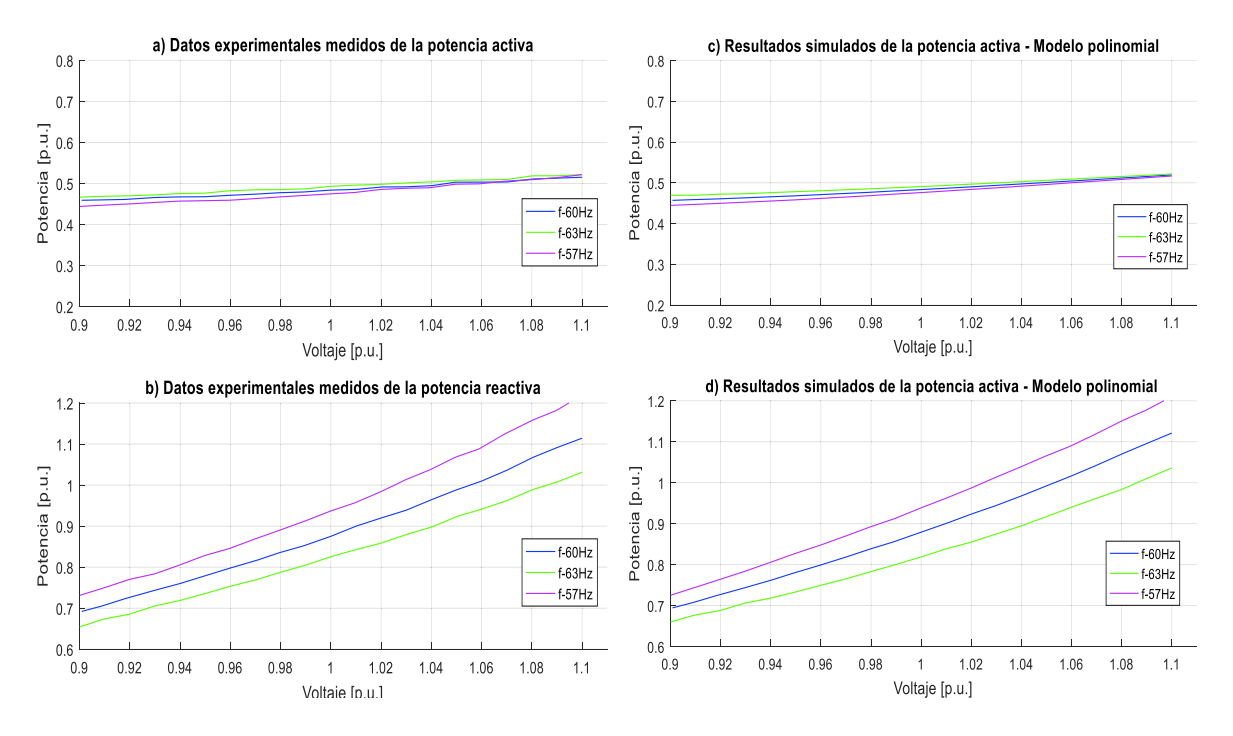

**Figura 3.27** Datos experimentales y gráficas del modelo polinomial de P y Q de una refrigeradora de oficina marca Avanti

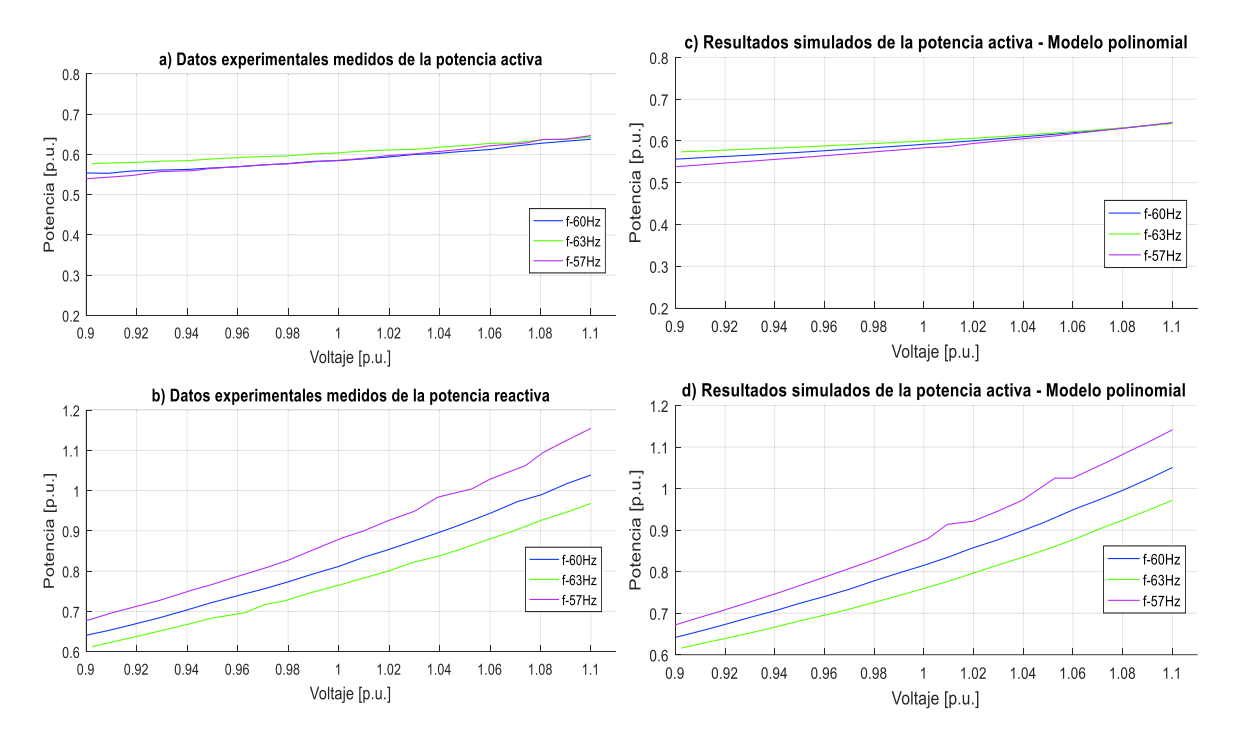

**Figura 3.28** Datos experimentales y gráficas del modelo polinomial de P y Q de una refrigeradora residencial marca Indurama

Las ecuaciones polinomiales y exponenciales que representan las características de las potencias, activa y reactiva respecto a la variación de voltaje y frecuencia de una refrigeradora de oficina marca Avanti, se señalan en la Ecuación 3.27 y en la Ecuación 3.28, mientras que para la refrigeradora residencial marca Indurama, se visualizan en la Ecuación 3.29 y en la Ecuación 3.30, tomando como bases la potencia aparente de 122,941 VA medida en el laboratorio en condiciones nominales y el voltaje de 127 V dado en la placa del equipo para la refrigeradora de oficina y como bases la potencia aparente de 222,302 VA medida en el laboratorio en condiciones nominales y el voltaje de 127 V dado en la placa del equipo para la refrigeradora residencial.

Modelo polinomial utilizando la Ecuación 2.28:

 $P = 0.48337 + 0.33137\Delta V + 0.45279\Delta V^2 - 1.78987\Delta V^3 + 0.14531\Delta F - 0.94611\Delta V\Delta F$  $Q = 0,87886 + 2,09178\Delta V + 2,81036\Delta V^2 + 4,18193\Delta V^3 - 1,18178\Delta F - 5,44634\Delta V\Delta F$ 

**Ecuación 3.27** Modelos polinomiales de P y Q para una refrigeradora de oficina marca Avanti

Modelo exponencial utilizando la Ecuación 2.18:

$$
P = 0,48337(1+0,14267\Delta F)V^{0,66159}
$$

$$
Q = 0,87886(1-1.19738\Delta F)V^{2,42802}
$$

**Ecuación 3.28** Modelos exponenciales de P y Q para una refrigeradora de oficina marca Avanti

Modelo polinomial utilizando la Ecuación 2.28:

$$
P = 0,59177 + 0,41530\Delta V + 0,77894\Delta V^2 + 1,74208\Delta V^3 + 0,16174\Delta F - 1,88693\Delta V\Delta F
$$
  

$$
Q = 0,81682 + 1,99972\Delta V + 3,06163\Delta V^2 + 5,71480\Delta V^3 - 1,14150\Delta F - 5,54850\Delta V\Delta F
$$

**Ecuación 3.29** Modelos polinomiales de P y Q para una refrigeradora residencial marca Indurama

Modelo exponencial utilizando la Ecuación 2.18:

$$
P = 0,59177(1 + 0,15184\Delta F)V^{0,72676}
$$

$$
Q = 0,81682(1 - 1,16388\Delta F)V^{2,52009}
$$

## **Ecuación 3.30** Modelos exponenciales de P y Q para una refrigeradora residencial marca Indurama

Al realizar el análisis respectivo se puede mencionar que el consumo de potencia activa está en el orden del 48% para la refrigeradora de oficina y del 59% para la refrigeradora residencial del valor de la potencia aparente para los dos equipos estudiados, además, el factor de potencia se encuentra en atraso debido a que estos equipos no cuentan con fuentes controladas o conversores estáticos. También se puede apreciar que en los dos refrigeradores el consumo de potencia reactiva es bastante elevado. Los coeficientes dependientes de la frecuencia son similares para los dos refrigeradores y son: positivos para las potencias activas y negativos para las potencias reactivas contribuyendo al aumento o disminución de demanda en función de incrementos o decrementos de frecuencia. A su vez el voltaje afecta de manera directa al cambio de potencia activa con un modelo similar al de corriente constante, en tanto que influye de manera directa al cambio de potencia reactiva en un comportamiento mayor al modelo de impedancia constante en los dos casos estudiados.

En la Figura 3.29 se muestran las formas de onda del voltaje y la corriente medidos de los dos refrigeradores, uno de marca Avanti y otro de marca Indurama obtenidos experimentalmente.

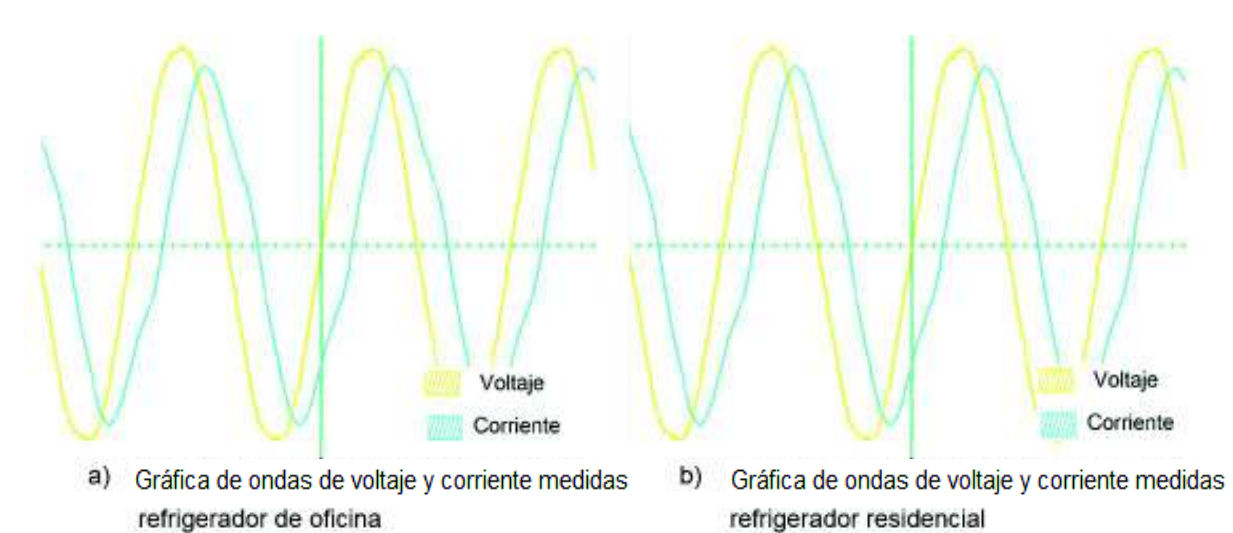

**Figura 3.29** Formas de onda de una refrigeradora de oficina (a) y de una refrigeradora residencial (b)

En la Figura 3.30 se muestran los niveles de armónicos obtenidos experimentalmente en los dos refrigeradores, uno marca Avanti y otro marca Indurama.

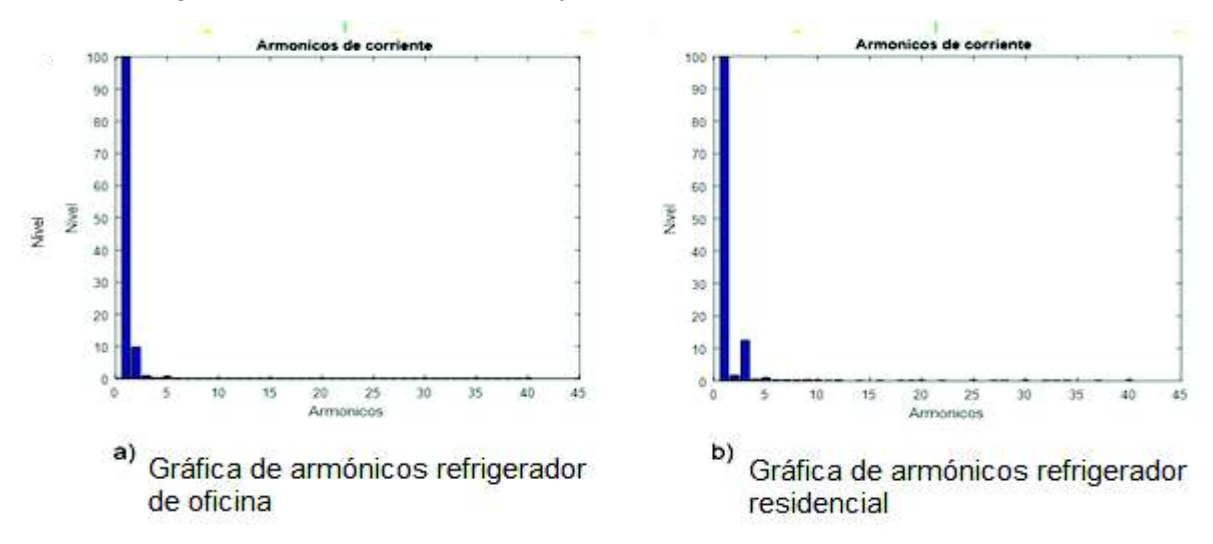

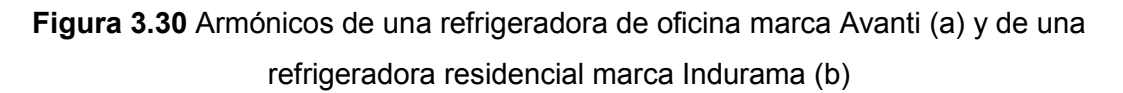

En la Tabla 3.14 se presenta el contenido de armónicos medidos en la corriente, los valores de voltaje, corriente y potencia de los dos refrigeradores en estudio.

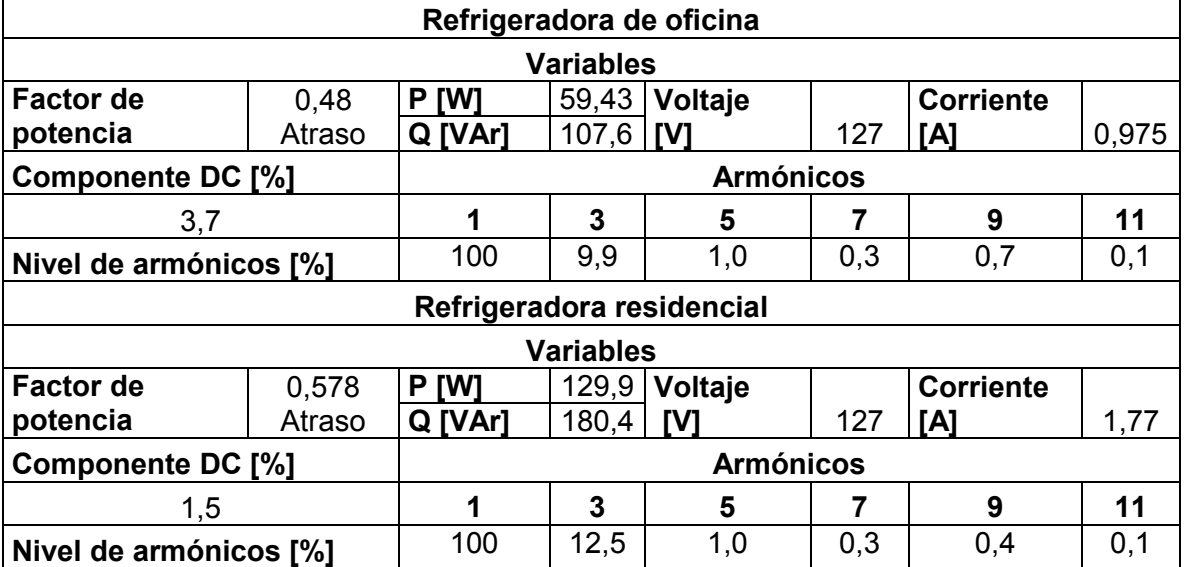

**Tabla 3.14** Análisis de armónicos medidos para una refrigeradora de oficina y una refrigeradora residencial

En la Figura 3.29 (a) se muestran las formas de onda de la corriente y el voltaje que alimentan a las refrigeradoras cuando se encuentran funcionando. Se sabe que este equipo no tiene una fuente conmutada y los armónicos triples son muy pequeños como evidentemente se muestra en la Figura 3.30. Se observa en la Tabla 3.14 que la magnitud del armónico tres producidos por los refrigeradores es apreciable y pueden ocasionar corrientes en el neutro.

### **3.1.14 UPS**

El UPS es un elemento electrónico muy utilizado en los sectores residencial y comercial, con el fin de alimentar otros equipos que si se detienen o se altera su funcionamiento por algún problema en la alimentación eléctrica las pérdidas podrían ser muy costosas. Se realiza el análisis de funcionamiento en dos estados del UPS de marca CDP, el primero cuando se encuentra en funcionamiento pero no está alimentando ninguna carga y el segundo cuando está operando al 70% de su capacidad nominal. Las gráficas de los datos experimentales y de los valores calculados por los polinomios se presentan en la Figura 3.31 y en la Figura 3.32, respectivamente.

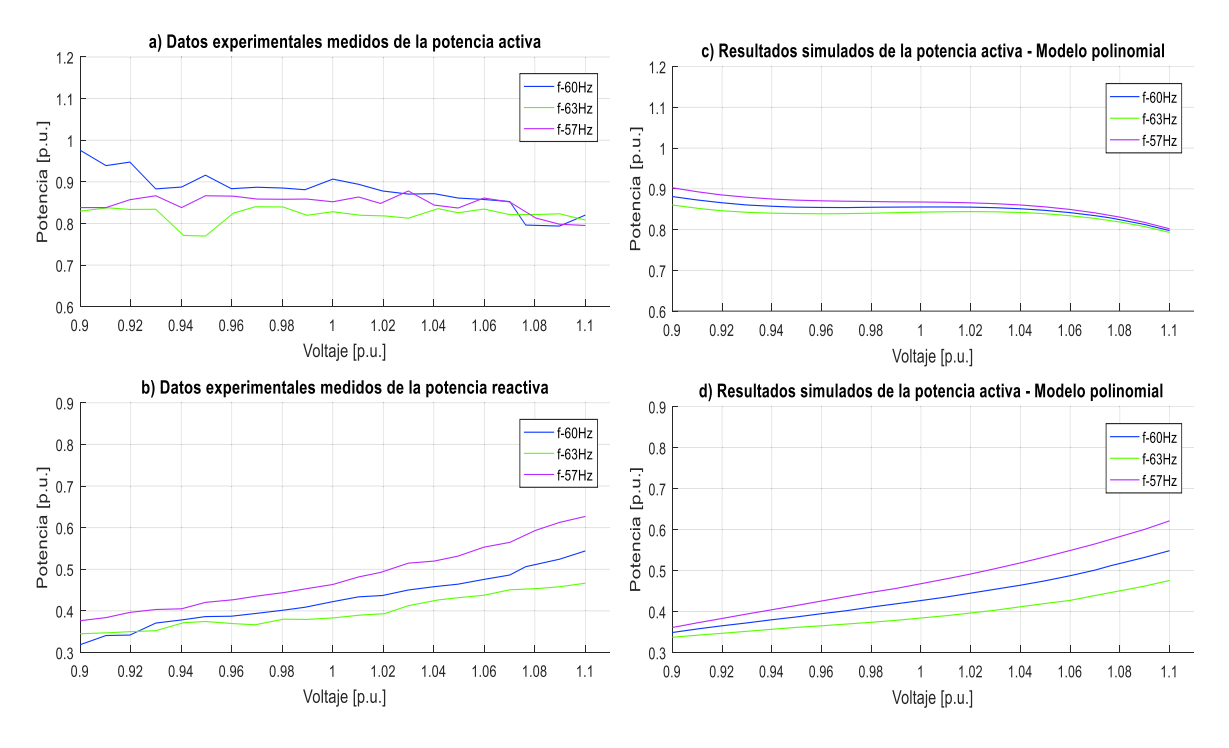

**Figura 3.31** Datos experimentales y gráficas del modelo polinomial de P y Q de un UPS marca CDP sin carga

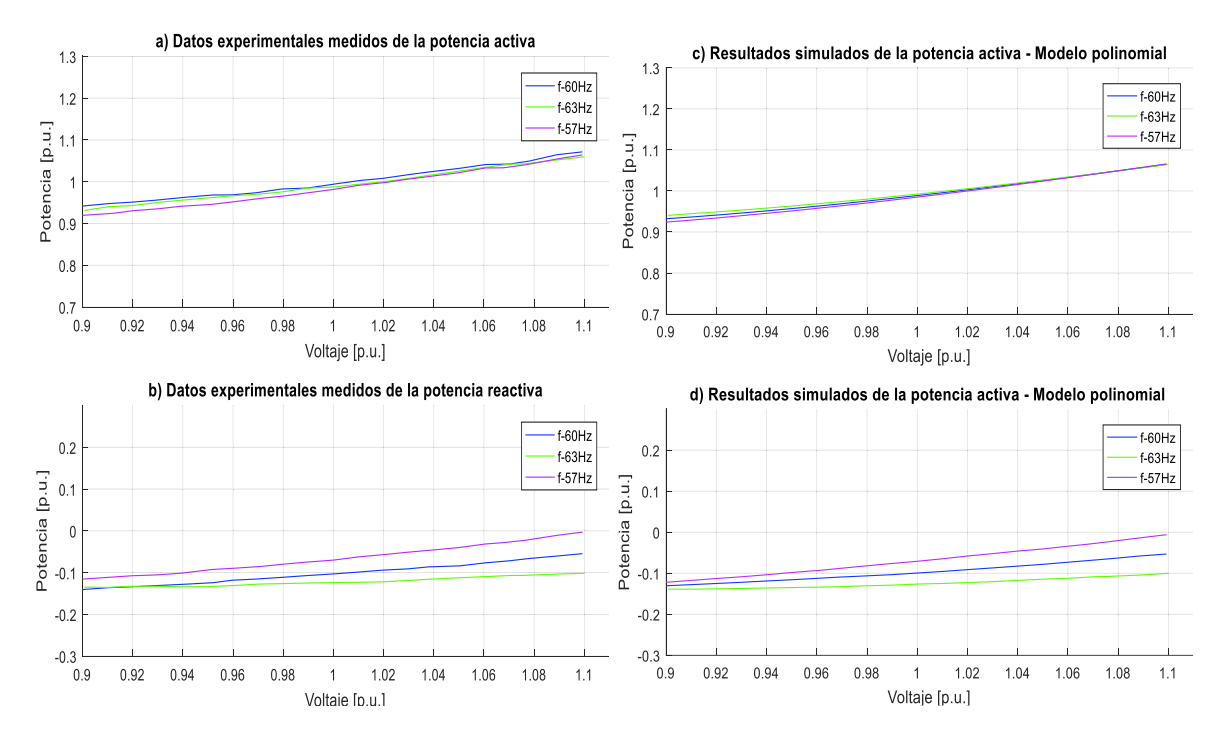

**Figura 3.32** Datos experimentales y gráficas del modelo polinomial de P y Q de un UPS marca CDP con una carga del 70% de su capacidad nominal

Las ecuaciones polinomiales y exponenciales que representan las características de las potencias, activa y reactiva de un UPS marca CDP analizados en dos situaciones distintas respecto a la variación de voltaje y frecuencia, se señalan en la Ecuación 3.31 y en la Ecuación 3.32 en el caso de que el UPS esté sin carga, mientras que en el caso de que se encuentre alimentando una carga seleccionada se observa en la Ecuación 3.33 y en la Ecuación 3.34, tomando como bases la potencia aparente de 20,03 VA en condiciones sin carga y de 256 VA en condiciones de carga al 70% de la carga nominal medidas en el laboratorio y un voltaje de 127 V dado en la placa del equipo.

Modelo polinomial utilizando la Ecuación 2.28:

 $P = 0,85527 + 0,02954\Delta V - 1,58780\Delta V^2 - 44,92006\Delta V^3 - 0,24953\Delta F + 1,62034V\Delta F$  $Q = 0,42594 + 0.83993\Delta V + 2,16788\Delta V^2 + 14,63385\Delta V^3 - 0,84005\Delta F - 6,07299\Delta V\Delta F$ 

**Ecuación 3.31** Modelos polinomiales de P y Q para un UPS maca CDP sin carga Modelo exponencial utilizando la Ecuación 2.18:

$$
P = 0,94086(1 - 0,24993\Delta F)V^{-0,29921}
$$

$$
Q = 0,42594(1 - 0,86864\Delta F)V^{2,24397}
$$

**Ecuación 3.32** Modelos exponenciales de P y Q para un UPS maca CDP sin carga Modelo polinomial utilizando la Ecuación 2.28:

$$
P = 0,98857 + 0,68492\Delta V + 1,03963\Delta V^2 - 1,91989\Delta V^3 + 0,07124\Delta F - 0,90866\Delta V\Delta F
$$
  

$$
Q = -0,09868 + 0,39242\Delta V + 0,69730\Delta V^2 - 0,17183\Delta V^3 - 0,54462\Delta F - 3,75412\Delta V\Delta F
$$

**Ecuación 3.33** Modelos polinomiales de P y Q para un UPS maca CDP con una carga del 70% de su capacidad nominal

Modelo exponencial utilizando la Ecuación 2.18:

$$
P = 0,98857(1 + 0,06879\Delta F)V^{0,68053}
$$

$$
Q = -0,09868(1 - 0,46445\Delta F)V^{-3,49063}
$$

**Ecuación 3.34** Modelos exponenciales de P y Q para un UPS maca CDP con una carga del 70% de su capacidad nominal

Al realizar el análisis respectivo se puede mencionar que el consumo de potencia activa está en el orden del 85% cuando el UPS esta sin carga y del 98% cuando el UPS está
cargado, estos valores son porcentajes de la potencia aparente usados en cada uno de los casos, además, el factor de potencia varía según la carga que esté alimentando. Los coeficientes dependientes de la frecuencia son variantes según el estado en el que se encuentre el UPS, cuando el equipo se encuentra cargado depende mucho del tipo de carga al que esté alimentando en ese estado los coeficientes son: positivo para la potencia activa y negativo para la potencia reactiva contribuyendo al aumento o disminución de demanda en función de incrementos o decrementos de frecuencia. A su vez el voltaje no tiene ningún tipo de afectación al cambio de la potencia activa y reactiva cuando el UPS se encuentra sin carga teniendo un comportamiento similar al modelo de potencia constante. Sin embargo, cuando el UPS se encuentra alimentando una carga no lineal el voltaje afecta de manera directa al cambio de potencia activa, en tanto que influye de manera ligeramente directa al cambio de potencia reactiva en un comportamiento mejor al modelo de corriente constante.

En la Figura 3.33 se muestran las formas de onda del voltaje y la corriente medidos de los dos estados con carga y sin carga del UPS obtenidos experimentalmente.

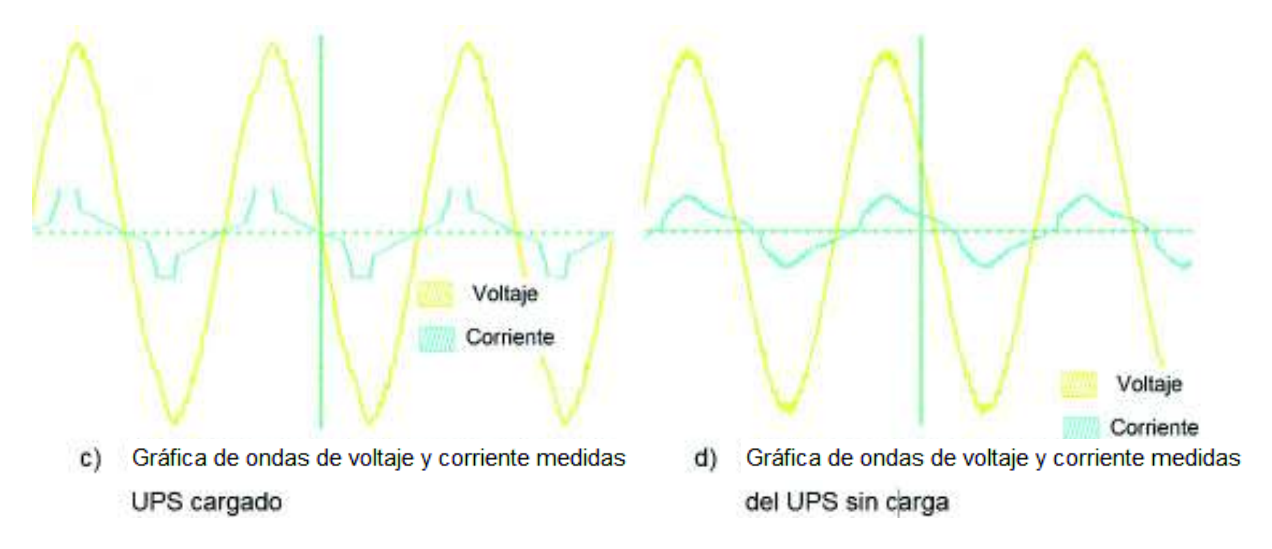

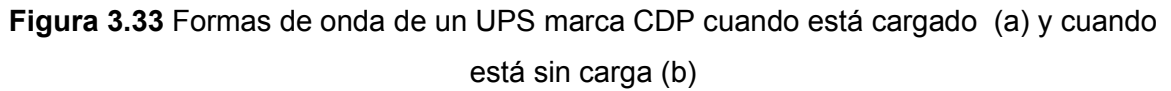

En la Figura 3.34 se muestran los niveles de armónicos de los dos estados del UPS de marca CDP sin carga y alimentando una carga, obtenidos experimentalmente.

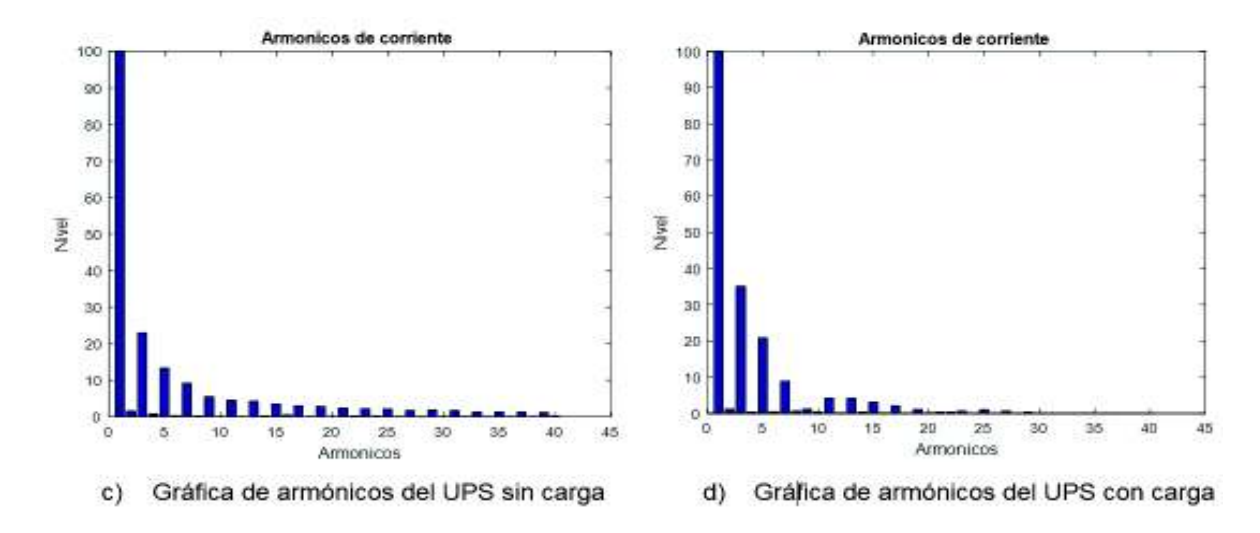

**Figura 3.34** Armónicos de un UPS de marca CDP cuando está sin carga (a) y cuando está alimentando (b)

En la Tabla 3.15 se presenta el contenido de armónicos medidos en la corriente, los valores de voltaje, corriente y potencia del equipo en estudio.

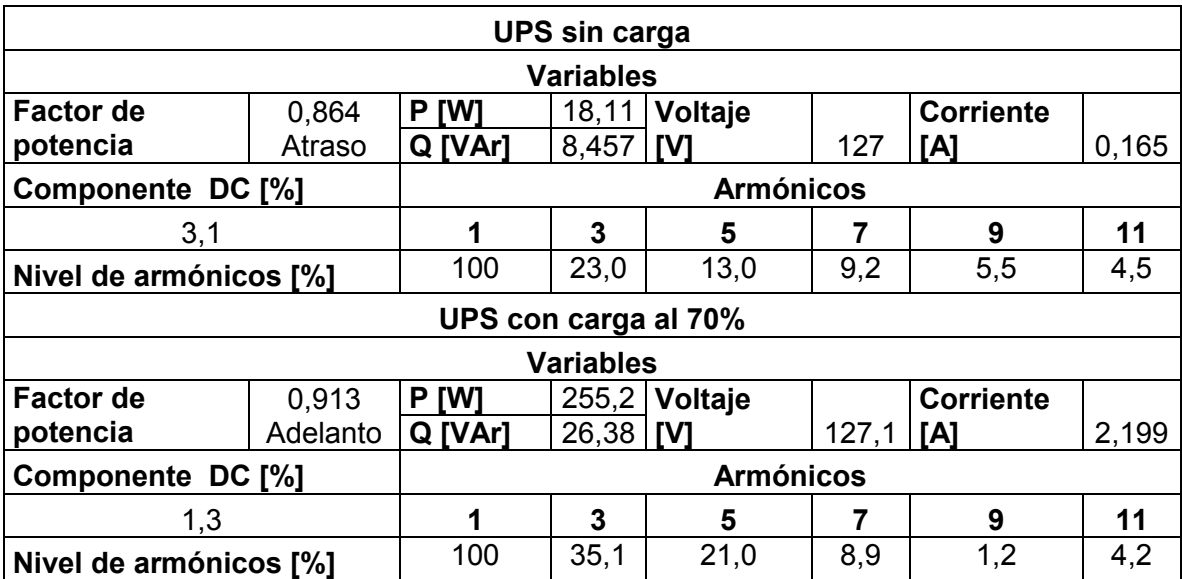

**Tabla 3.15** Análisis de armónicos medidos para un UPS con carga y sin carga

 En la Figura 3.33, se muestran las formas de onda de la corriente y el voltaje que alimentan al UPS cuando se encuentran conectados y operando en las dos condiciones especificadas. Se sabe que este equipo tiene una fuente conmutada, en la cual predominan los armónicos triples como evidentemente se muestra en la Figura 3.34. Se

observa en la Tabla 3.15 que las magnitudes de los armónicos producidos por el UPS dependen de la carga a la cual están alimentando.

# **3.1.15 Lavadora**

La lavadora de ropa es un equipo electromecánico que hoy en día es de uso primordial en casi todos los hogares. Por esta razón, es un equipo muy utilizado en los sectores residencial, comercial e industrial; se realiza el análisis de funcionamiento en una lavadora residencial de marca Whirlpool. Al momento de realizar los experimentos se observó que el equipo tiene distintos procesos y ciclos de lavado lo cual dificultó la ejecución de las pruebas, también se manifestó que en la mayoría de ciclos la potencia que consume es pulsante, por tanto, se tomó datos cada 10 segundos durante 10 min para diferentes frecuencias, la gráfica de los datos en esta condición se presentan en la Figura 3.35.

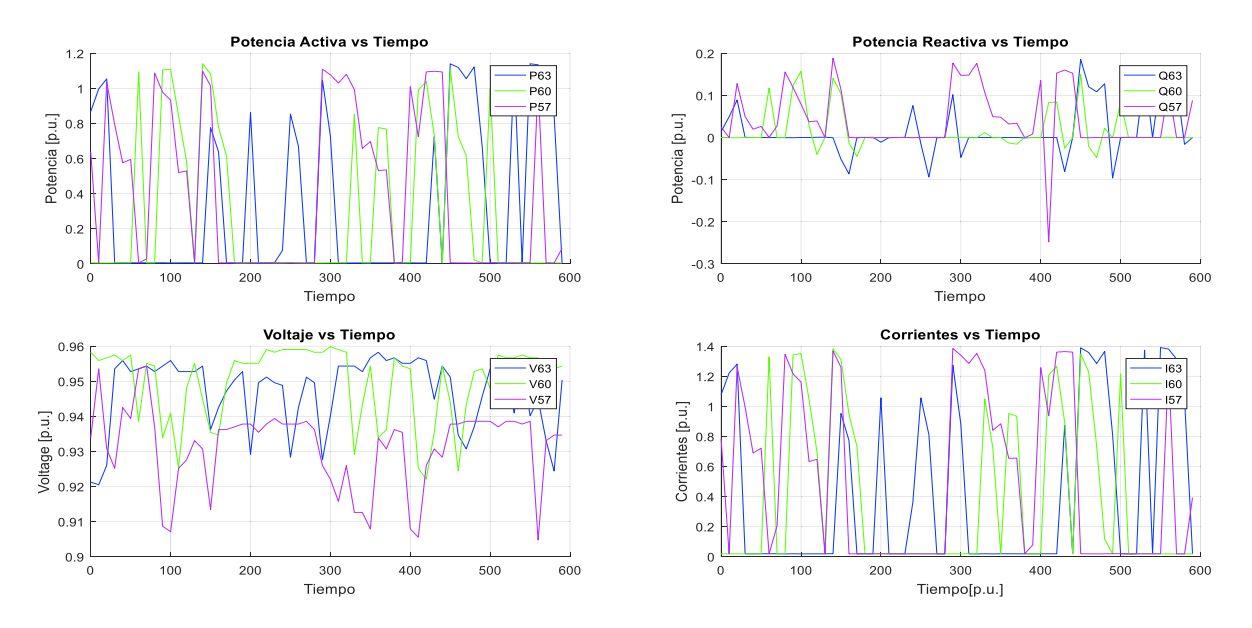

**Figura 3.35** Funcionamiento de una lavadora marca Whirlpool en un ciclo de lavado

Después de probar varios ciclos y procesos de lavado se observó que en el proceso de centrifugado la lavadora mantiene una potencia constante, por lo cual, se configura un tiempo de duración largo para realizar las pruebas necesarias. En resumen, las pruebas en la lavadora fueron realizadas en el ciclo de centrifugado con lo cual se obtuvo la gráfica de los datos experimentales y los valores calculados de los polinomios que se presentan en la Figura 3.36.

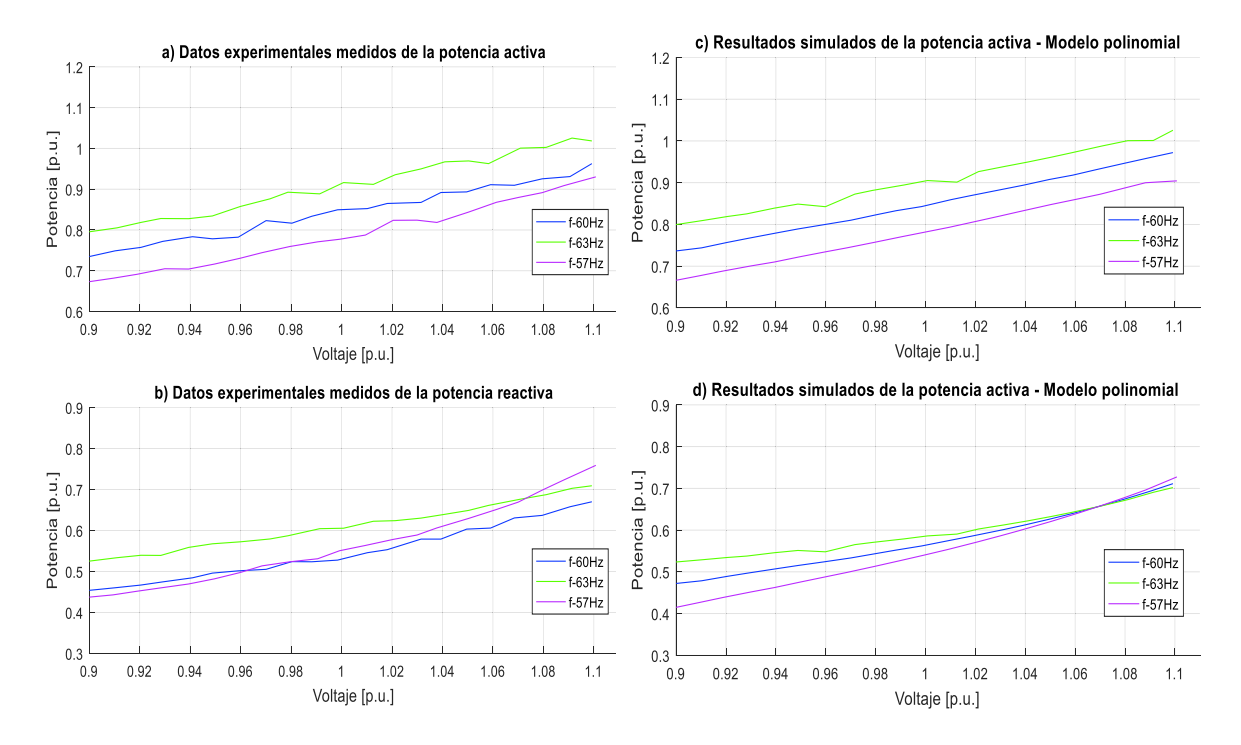

**Figura 3.36** Datos experimentales y gráficas del modelo polinomial de P y Q de una lavadora marca Whirlpool

Las ecuaciones polinomiales y exponenciales que representan las características de las potencias, activa y reactiva de la lavadora marca Whirlpool respecto a la variación de voltaje y frecuencia, se señalan en la Ecuación 3.35 y en la Ecuación 3.36 tomando como bases la potencia aparente de 271,223 VA medida en el laboratorio en condiciones nominales y el voltaje de 127 V dado en la placa del equipo.

Modelo polinomial utilizando la Ecuación 2.28:

 $P = 0.84442 + 1.17675\Delta V + 0.93078\Delta V^2 + 3.53074\Delta V^3 + 1.21771\Delta F - 1.16459\Delta V\Delta F$  $Q = 0,56367 + 1,08603\Delta V + 2,70773\Delta V^2 + 13,18886\Delta V^3 + 0,44388\Delta F - 6,42375\Delta V\Delta F$ 

**Ecuación 3.35** Modelos polinomiales de P y Q para una lavadora marca Whirlpool en el ciclo de centrifugado

Modelo exponencial utilizando la Ecuación 2.18:

$$
P = 0.84442(1 + 1.19520\Delta F)V^{1.43147}
$$

$$
Q = 0.56367(1 + 0.36788\Delta F)V^{2.13857}
$$

**Ecuación 3.36** Modelos exponenciales de P y Q para una lavadora marca Whirlpool en el ciclo de centrifugado

Al realizar el análisis respectivo se puede mencionar que el consumo de potencia activa está en el orden del 84% del valor de la placa tomando en cuenta que las pruebas se realizó en el ciclo de centrifugado, además, el factor de potencia es en atraso debido a que el equipo no cuenta con fuentes conmutadas. Los coeficientes dependientes de la frecuencia son positivos para las potencias, activa y reactiva contribuyendo al aumento o disminución de demanda en función de incrementos o decrementos de frecuencia. A su vez el voltaje afecta de manera directa al cambio de potencia activa con un comportamiento similar al modelo de corriente constante en tanto que influye de manera directa al cambio de potencia reactiva en un comportamiento similar al modelo de impedancia constante.

En la Figura 3.37 se muestran las formas de onda del voltaje y la corriente medidos de la lavadora marca Whilrpool y también los niveles de armónicos obtenidos experimentalmente.

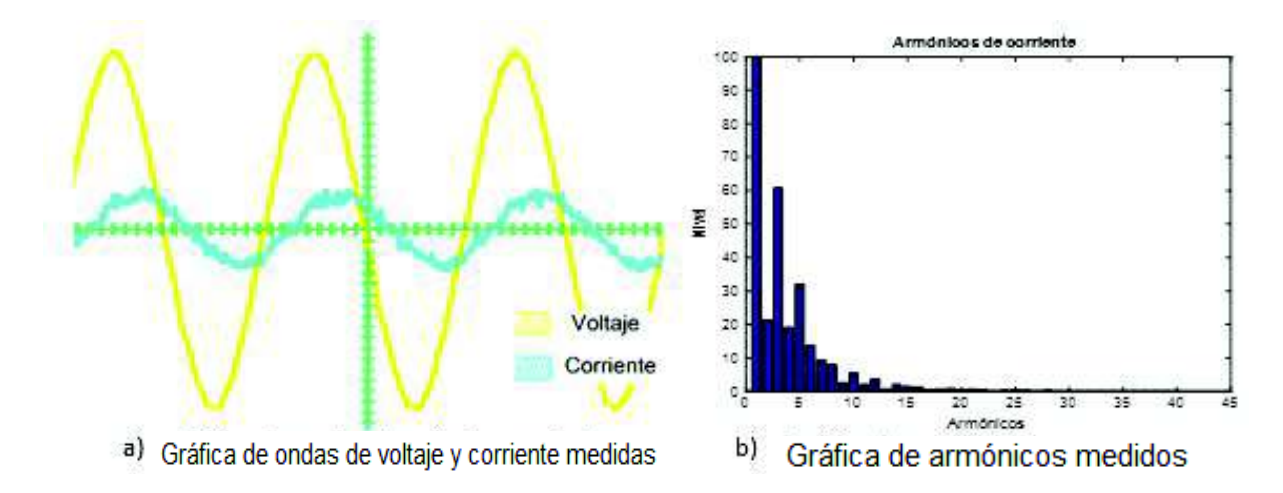

**Figura 3.37** Formas de onda y armónicos de una lavadora marca Whirlpool

En la Tabla 3.16 se presenta el contenido de armónicos medidos en la corriente, los valores de voltaje, corriente y potencia del equipo en estudio.

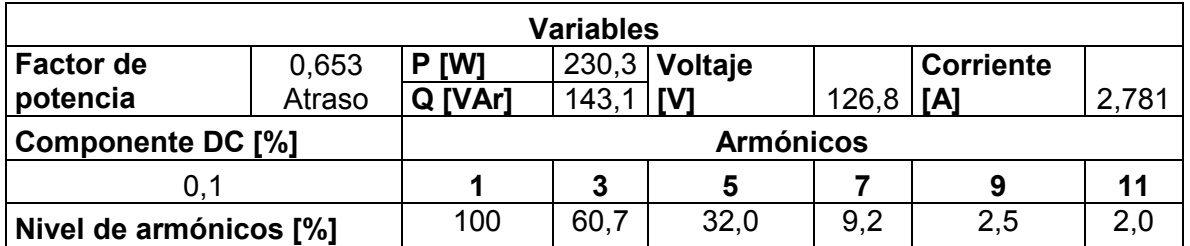

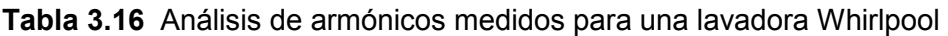

En la Figura 3.37 (a) se muestran las formas de onda de la corriente y el voltaje que alimentan a la lavadora cuando ésta se encuentra encendido y en el proceso de centrifugado. Se observa en la Tabla 3.16 que las magnitudes de los armónicos producidos por la lavadora Whirlpool.

# 3.2 **Iluminación**

### **3.2.1 Tubos de luz LED**

Actualmente las lámparas de tecnología LED pueden ser usadas en muchas aplicaciones que van desde la iluminación decorativa hasta el alumbrado público, además, esta tecnología presenta una gran ventaja que es el ahorro energético y que puede ser hasta de un 60% en comparación con las tecnologías anteriores, como es el caso del balasto electromagnético. Se realiza el análisis correspondiente en dos tubos LED marca Maviju y la gráfica de los datos experimentales y de los valores calculados de los polinomios se presentan en la Figura 3.38.

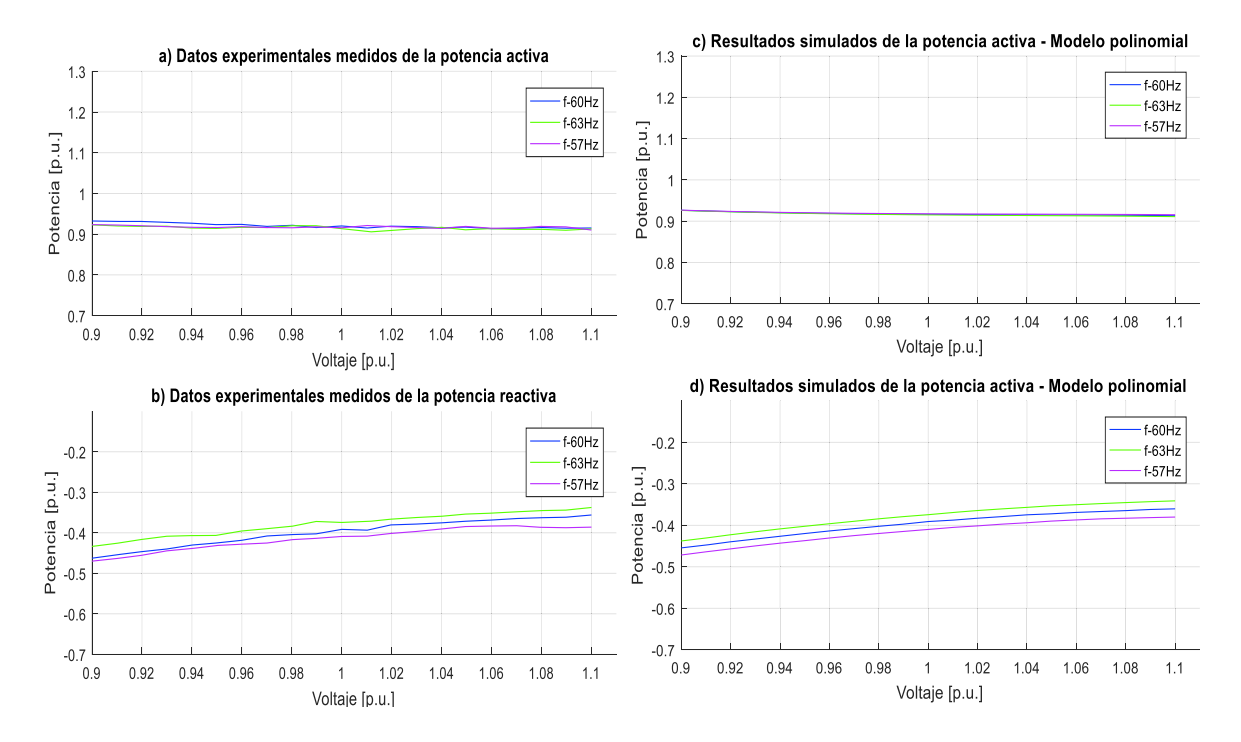

**Figura 3.38** Datos experimentales y gráficas del modelo polinomial de P y Q de tubos led marca Maviju

Las ecuaciones polinomiales y exponenciales que representan las características de las potencias, activa y reactiva de los tubos led marca Maviju respecto a la variación de voltaje y frecuencia, se señalan en la Ecuación 3.37 y en la Ecuación 3.38 tomando como

bases la potencia aparente de 18,051 VA medida en el laboratorio en condiciones nominales y el voltaje de 127 V dado en la placa del equipo.

Modelo polinomial utilizando la Ecuación 2.28:

 $P = 0.91656 - 0.03893\Delta V + 0.32893\Delta V^2 - 2.59133\Delta V^3 - 0.02557\Delta F - 0.19585\Delta V\Delta F$  $Q = -0,39169 + 0,48078\Delta V - 1,60658\Delta V^2 - 1,28917\Delta V^3 + 0,35782\Delta F + 0,22566\Delta V\Delta F$ 

**Ecuación 3.37** Modelos polinomiales de P y Q para tubos led marca Maviju

Modelo exponencial utilizando la Ecuación 2.18:

$$
P = 0.91656(1 - 0.02554\Delta F)V^{-0.06216}
$$

$$
Q = -0.39169(1 + 0.35315\Delta F)V^{-1.22716}
$$

**Ecuación 3.38** Modelos exponenciales de P y Q para tubos led marca Maviju

Al realizar el análisis respectivo se puede mencionar que el consumo de potencia activa está en el orden del 91% del valor de la potencia aparente nominal, además, el factor de potencia es en adelanto debido a la presencia de fuentes rectificadoras. Los coeficientes dependientes de la frecuencia es negativo para la potencia activa y positivo para la potencia reactiva contribuyendo al aumento o disminución de demanda en función de incrementos o decrementos de frecuencia. A su vez el voltaje afecta ligeramente de manera inversa al cambio de potencia activa con un comportamiento similar al modelo de potencia constante, en tanto que influye de manera directa al cambio de potencia reactiva en un comportamiento mayor al modelo de corriente constante.

En la Figura 3.39 se muestran las formas de onda del voltaje y de corriente medidos del tubo led marca Maviju y también los niveles de armónicos obtenidos experimentalmente.

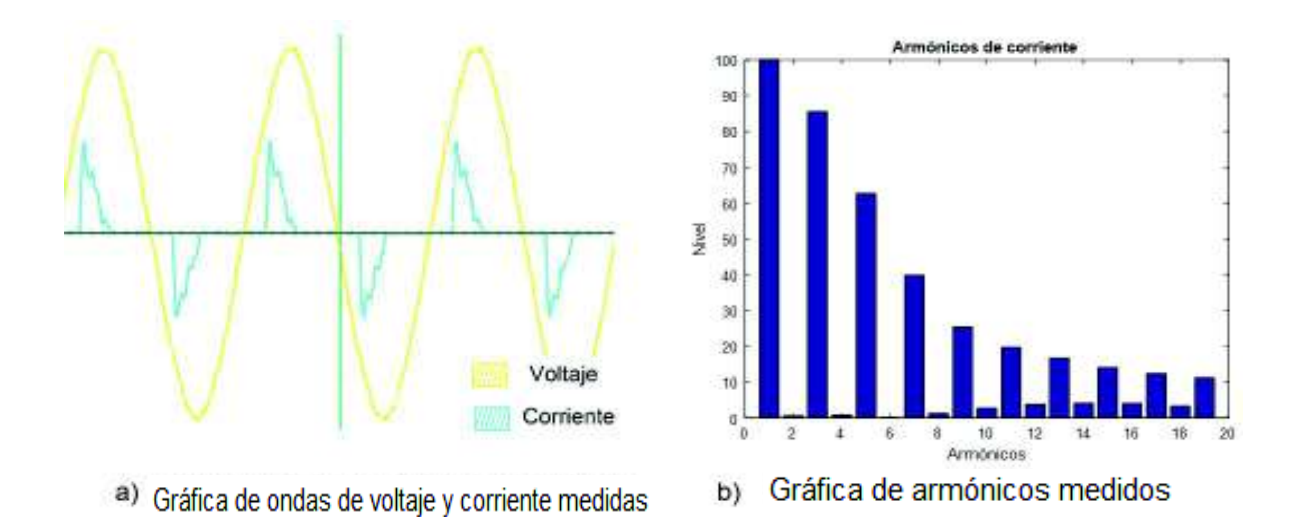

**Figura 3.39** Formas de onda y armónicos de una tecnología de tubos led marca Maviju

En la Tabla 3.17 se realiza una comparación entre el contenido de armónicos medidos en la corriente y los establecidos en la norma IEC.

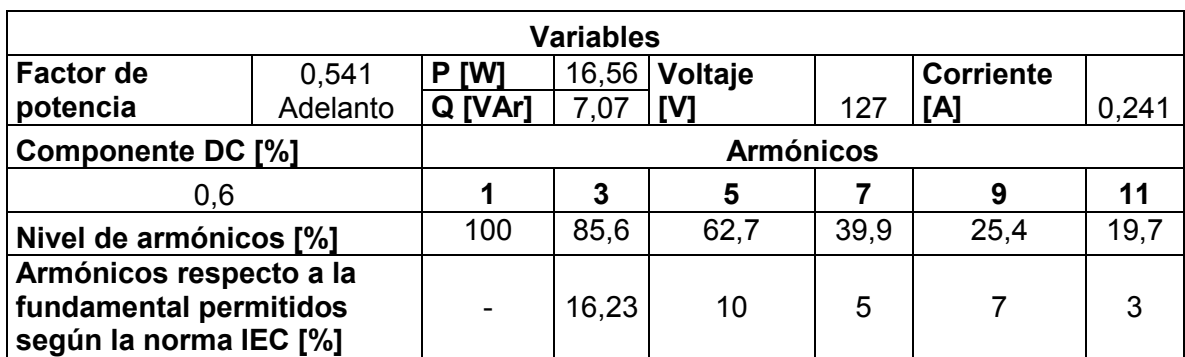

**Tabla 3.17** Análisis de armónicos medidos para una lámpara de tecnología led marca Maviju

En la Figura 3.39 (a) se muestran las formas de onda de la corriente y el voltaje que alimentan a los tubos LED cuando estos se encuentra en funcionamiento. Se sabe que estos tubos tienen diodos, en la cual predominan los armónicos triples como evidentemente se muestra en la Figura 3.39 (b). Al realizar el análisis comparativo entre los valores medidos y los establecidos en la norma IEC 61000 para equipos de clase C, equipos de iluminación, se observa que los armónicos en estudio están fuera de los límites establecidos como se evidencia en la Tabla 3.17.

#### **3.2.2 Balasto electromagnético**

El balasto electromagnético es un dispositivo que sirve para mantener estable y limitar la corriente en las lámparas de descarga. Con el desarrollo de la tecnología el uso de los balastos electromagnéticos ha disminuido, sin embargo todavía es utilizado en los sectores residencial, comercial e industrial. En este proyecto de titulación, se realiza el análisis de funcionamiento en un balasto electromagnético marca Electrocontrol y la gráfica de los datos experimentales y los valores calculados de los polinomios se presentan en la Figura 3.40.

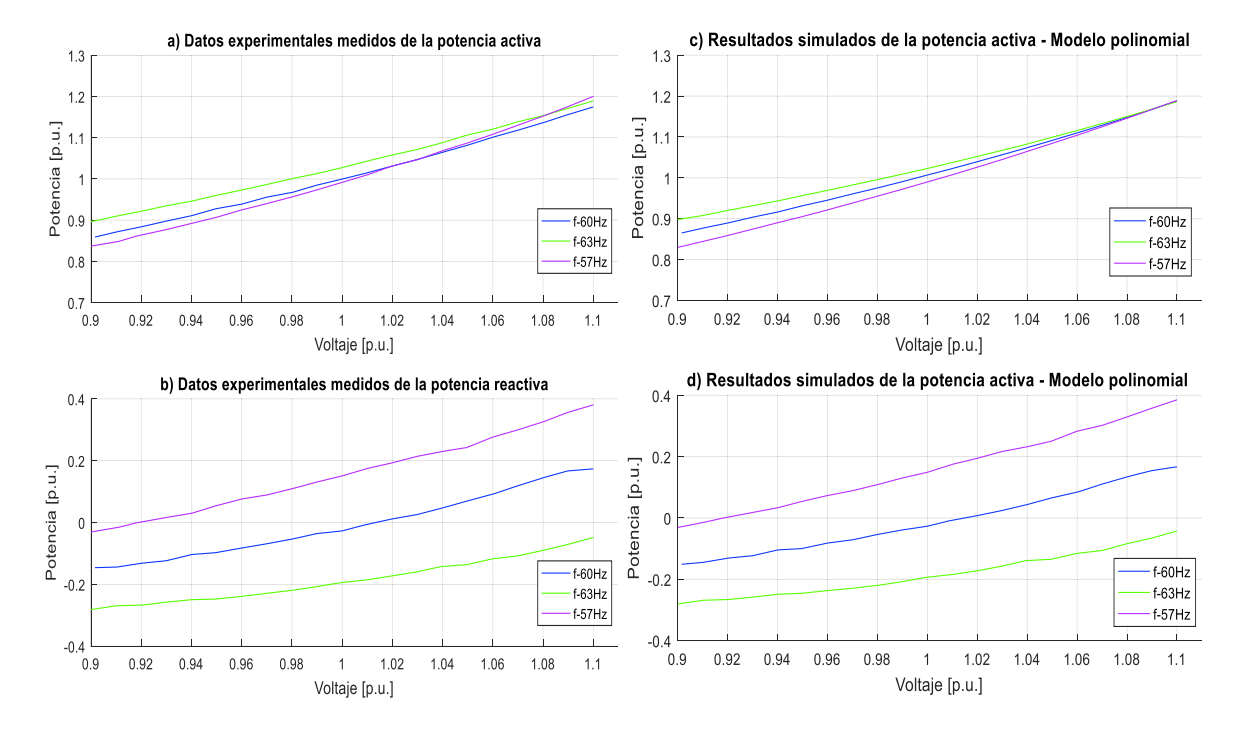

**Figura 3.40** Datos experimentales y gráficas del modelo polinomial de P y Q de un balasto electromagnético marca Electrocontrol

Las ecuaciones polinomiales que representan las características de las potencias, activa y reactiva del balasto electromagnético marca Electrocontrol respecto a la variación de voltaje y frecuencia, se señalan en la Ecuación 3.39, tomando como bases la potencia aparente de 63,613 VA medida en el laboratorio en condiciones nominales y el voltaje de 127 V dado en la placa del equipo.

Modelo polinomial utilizando la Ecuación 2.28:

$$
P = 1,00631 + 1,60345\Delta V + 1,90779\Delta V^2 + 2,13577\Delta V^3 + 0,32574\Delta F - 3,54085\Delta V\Delta F
$$
  

$$
Q = -0,02171 + 1,58314\Delta V + 3,15234\Delta V^2 + 3,59330\Delta V^3 - 3,39383\Delta F - 9,08054\Delta V\Delta F
$$

**Ecuación 3.39** Modelos polinomiales de P y Q para un balasto electromagnético marca **Electrocontrol** 

Al realizar el análisis respectivo se puede mencionar que el consumo de potencia activa está en el orden del 100% del valor de la potencia aparente nominal, además, el factor de potencia es en adelanto debido a la presencia de filtros capacitivos. Los coeficientes dependientes de la frecuencia son: positivo para la potencia activa y negativo para la potencia reactiva contribuyendo al aumento o disminución de demanda en función de incrementos o decrementos de frecuencia. A su vez el voltaje afecta de manera directa al cambio de potencia activa y reactiva en un comportamiento similar al modelo de impedancia constante.

En la Figura 3.41 se muestran las formas de onda del voltaje y de corriente medidos de un balasto electromagnético y también los niveles de armónicos obtenidos experimentalmente.

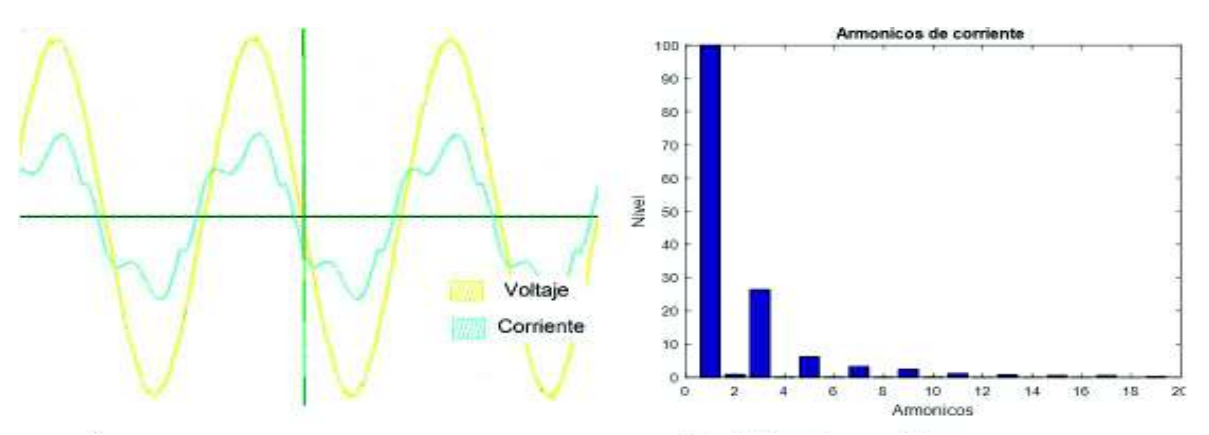

a) Gráfica de ondas de voltaje y corriente medidas

b) Gráfica de armónicos medidos

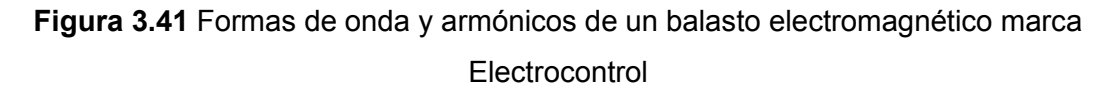

En la Tabla 3.18 se realiza una comparación entre el contenido de armónicos medidos en la corriente y los establecidos en la norma IEC.

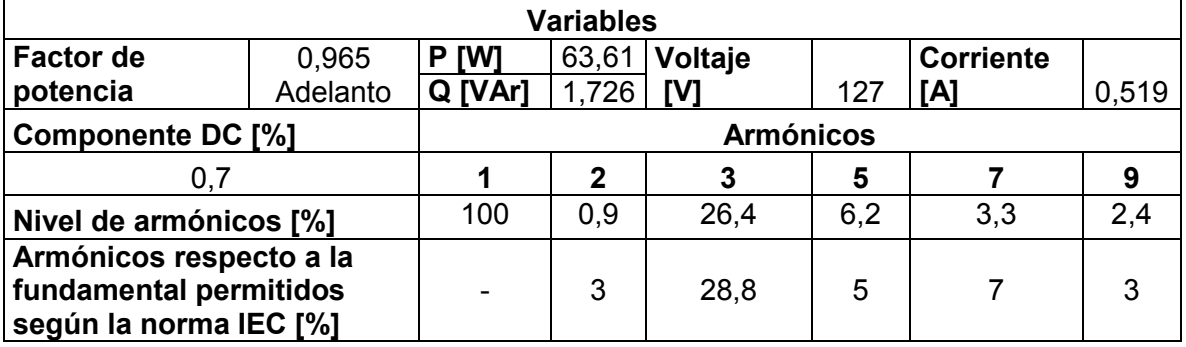

**Tabla 3.18** Análisis de armónicos medidos para un balasto electromagnético marca **Electrocontrol** 

Se sabe que los balastos electromagnéticos tienen un sistema de arranque lo cual hace que se deforme la onda de corriente y se tenga algunos armónicos, como evidentemente se muestra en la Figura 3.41 (b). Al realizar el análisis comparativo entre los valores medidos y los establecidos en la norma IEC 61000 para equipos de clase C, equipos de iluminación. Se observa en la Tabla 3.18, que los armónicos en estudio se encuentran dentro de los límites establecidos.

### **3.2.3 Balasto electrónico**

Los balastos electrónicos funcionan por un circuito controlado y por un micro controlador que genera una corriente pulsatoria, actualmente estos balastos han remplazado a los balastos electromagnéticos. Por esta razón, es un equipo muy utilizado en los sectores residencial y comercial. Se realiza el análisis correspondiente en dos balastos electrónicos, uno marca Sylvania y otro marca Osram y las gráficas de los datos experimentales y los valores calculados de los polinomios se presentan en la Figura 3.42 y en Figura 3.43.

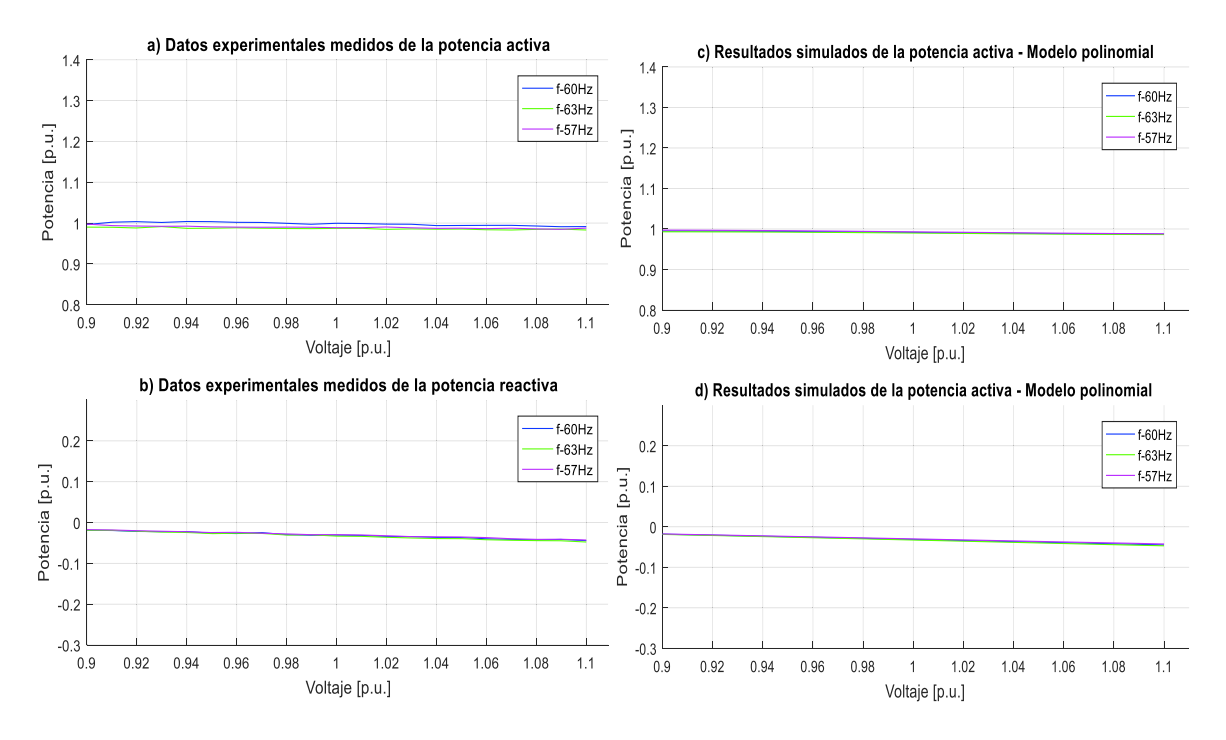

**Figura 3.42** Datos experimentales y gráficas del modelo polinomial de P y Q de un balasto electrónico marca Osram

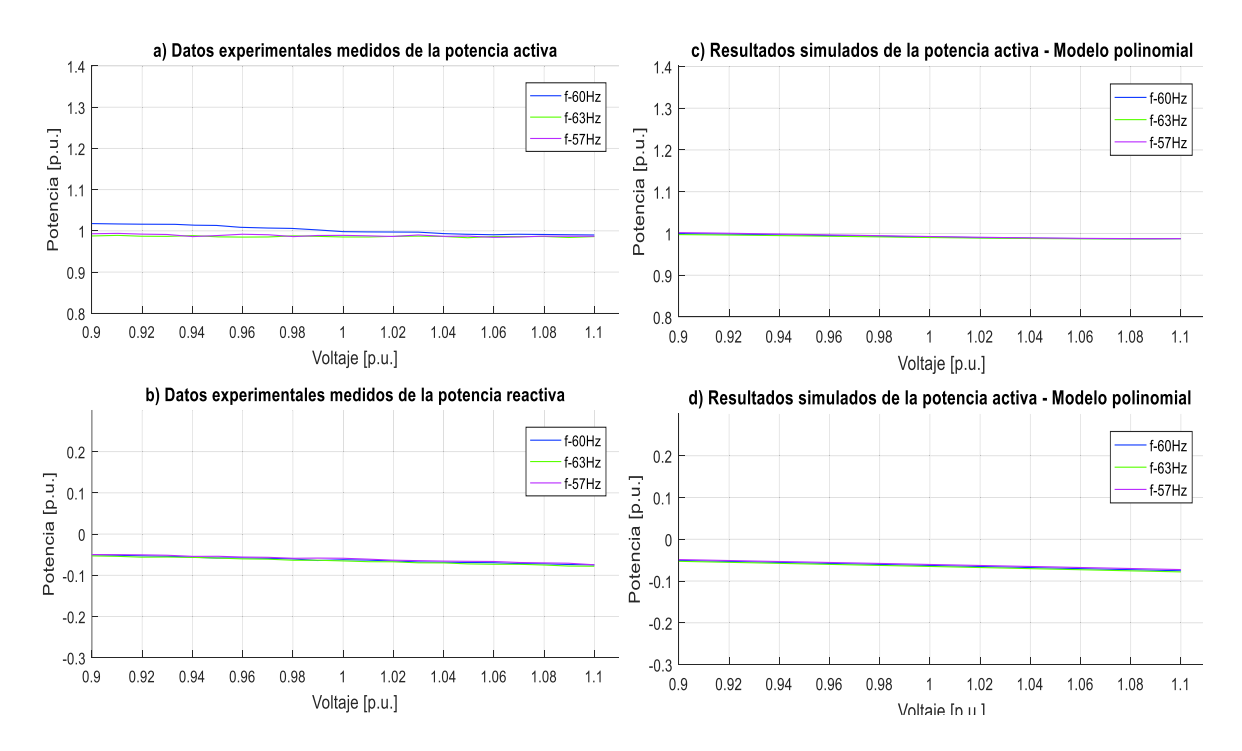

**Figura 3.43** Datos experimentales y gráficas del modelo polinomial de P y Q de un balasto electrónico marca Sylvania

Las ecuaciones polinomiales y exponenciales que representan las características de las potencias, activa y reactiva respecto a la variación de voltaje y frecuencia, de un balasto de marca Sylvania se señalan en la Ecuación 3.40 y en la Ecuación 3.41, mientras que para el balasto de marca Osram se visualizan en la Ecuación 3.42 y en la Ecuación 3.43, tomando como bases la potencia aparente de 29,764 VA para la marca Osram y de 33,254 VA para la marca Sylvania medidas en el laboratorio en condiciones nominales y el voltaje de 127 V dados en la placa de los equipos.

Modelo polinomial utilizando la Ecuación 2.28:

 $P = 0.99152 - 0.05419\Delta V - 0.03600\Delta V^2 + 1.48993\Delta V^3 - 0.02975\Delta F + 0.10907\Delta V\Delta F$  $Q = -0.03131 - 0.13486\Delta V - 0.02047\Delta V^2 + 0.25743\Delta V^3 - 0.02806\Delta F - 0.17802\Delta V\Delta F$ 

**Ecuación 3.40** Modelos polinomiales de P y Q para un balasto electrónico marca Osram Modelo exponencial utilizando la Ecuación 2.18:

> $P = 0.99152(1 - 0.02978\Delta F)V^{-0.04446}$  $Q = -0.03131(1 - 0.02833\Delta F)V^{4.09281}$

**Ecuación 3.41** Modelos exponenciales de P y Q para un balasto electrónico marca Osram

Modelo polinomial utilizando la Ecuación 2.28:

$$
P = 0.99152 - 0.08258\Delta V + 0.21479\Delta V^2 + 2.22792\Delta V^3 - 0.02406\Delta F + 0.23232\Delta V\Delta F
$$
  

$$
Q = -0.06277 - 0.12283\Delta V - 0.02985\Delta V^2 - 0.09454\Delta V^3 - 0.04855\Delta F - 0.07053\Delta V\Delta F
$$

**Ecuación 3.42** Modelos polinomiales de P y Q para un balasto electrónico marca Sylvania

Modelo exponencial utilizando la Ecuación 2.18:

$$
P = 0.99152(1 - 0.02408\Delta F)V^{-0.06906}
$$

$$
Q = -0.06277(1 - 0.04819\Delta F)V^{1.96237}
$$

**Ecuación 3.43** Modelos exponenciales de P y Q para un balasto electrónico marca Sylvania

Al realizar el análisis respectivo se puede mencionar que el consumo de potencia activa está en el orden del 99% del valor de la potencia aparente nominal para las dos marcas mencionadas, además, el factor de potencia es en adelanto debido a que estos equipos

tienen fuentes conmutadas y filtros capacitivos o conversores estáticos. También se puede apreciar que el nivel de los armónicos es muy pequeño debido a que cuentan con un filtro armónico. Los coeficientes dependientes de la frecuencia son similares para los dos equipos y son negativos para las potencias, activa y reactiva contribuyendo al aumento o disminución de demanda en función de incrementos o decrementos de frecuencia. A su vez el voltaje afecta de manera ligeramente inversa al cambio de potencia activa con un modelo similar al de potencia constante, en tanto, que influye de manera ligeramente inversa al cambio de potencia reactiva en un comportamiento mayor al modelo de impedancia constante en los dos casos estudiados.

En la Figura 3.44 se muestran las formas de onda del voltaje y la corriente medidos de los dos balastos electrónicos, uno marca Osram y otro marca Sylvania obtenidos experimentalmente.

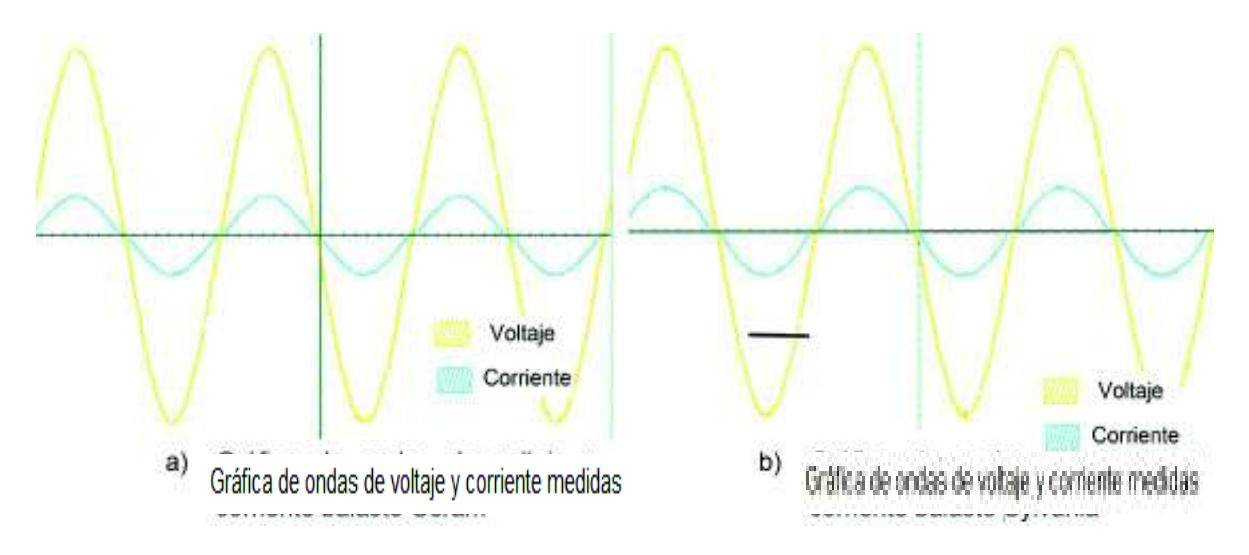

**Figura 3.44** Formas de onda de los balastos electrónicos marca Osram (a) y Sylvania (b)

En la Figura 3.45 se muestran la gráficas de los niveles de armónicos de los balastos electrónicos obtenidos experimentalmente.

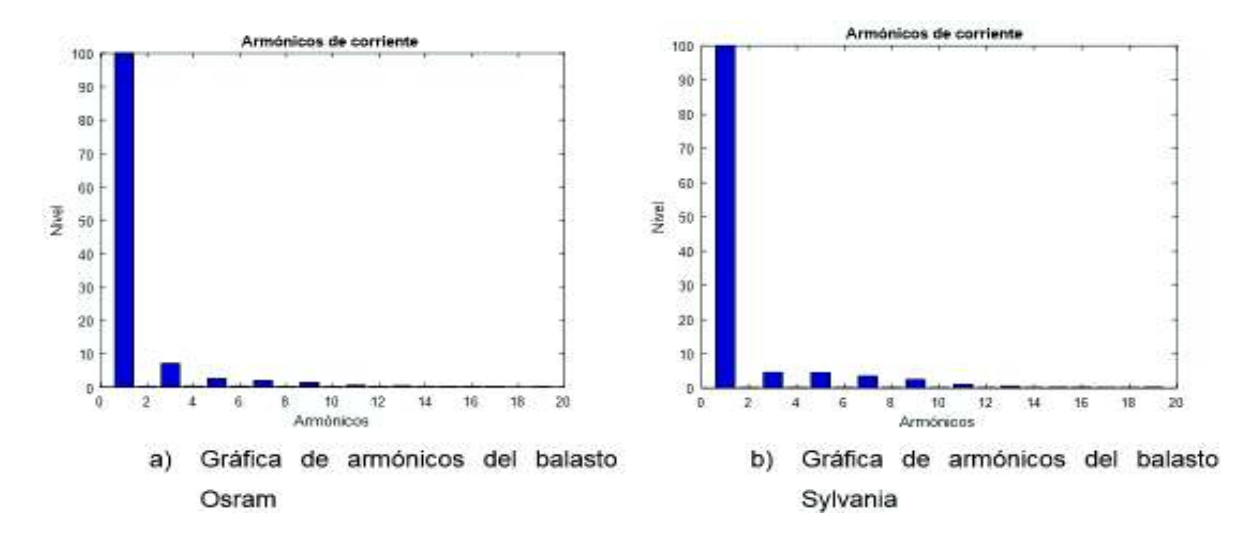

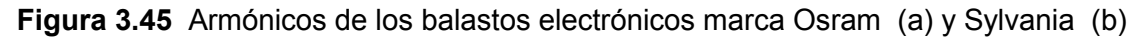

 En la Tabla 3.19 realiza una comparación entre el contenido de armónicos medidos en la corriente y los establecidos en la norma IEC para los dos balastos mencionados.

**Tabla 3.19** Análisis de armónicos medidos para los balastos electrónicos marcas Osram y Sylvania

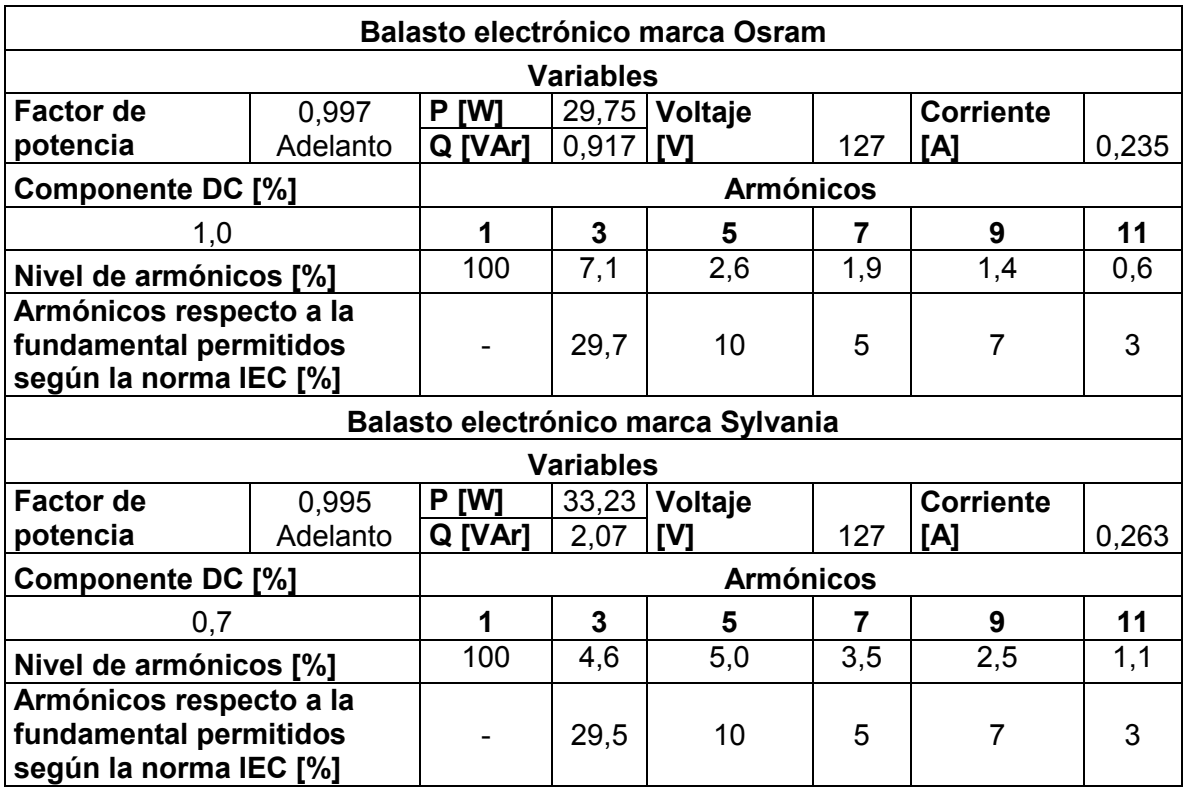

Se sabe que los balastos electrónicos tienen un sistema de fuente conmutada además tienen un filtro armónico lo cual hace que no se deforme la onda de corriente y se tenga muy pocos armónicos, como evidentemente se muestra en la Figura 3.45 (b). Al realizar el análisis comparativo entre los valores medidos y los establecidos en la norma IEC 61000 para equipos de clase C, equipos de iluminación, se observa en la Tabla 3.19 que los dos balastos se encuentran dentro de los límites establecidos.

### **3.2.4 Lámparas incandescentes**

Las lámparas incandescentes son una de las primeras formas de producir luz a un bajo costo, hoy en día se sabe que son una de las fuentes más ineficientes ya que la mayor parte de potencia consumida se transforma en calor. Por otra parte, se sabe que este tipo de lámparas se usan especialmente en el sector residencial.

# **3.2.4.1 Lámpara incandescente de 110 W**

La gráfica de los datos obtenidos y los valores calculados de los polinomios se presentan en la Figura 3.46.

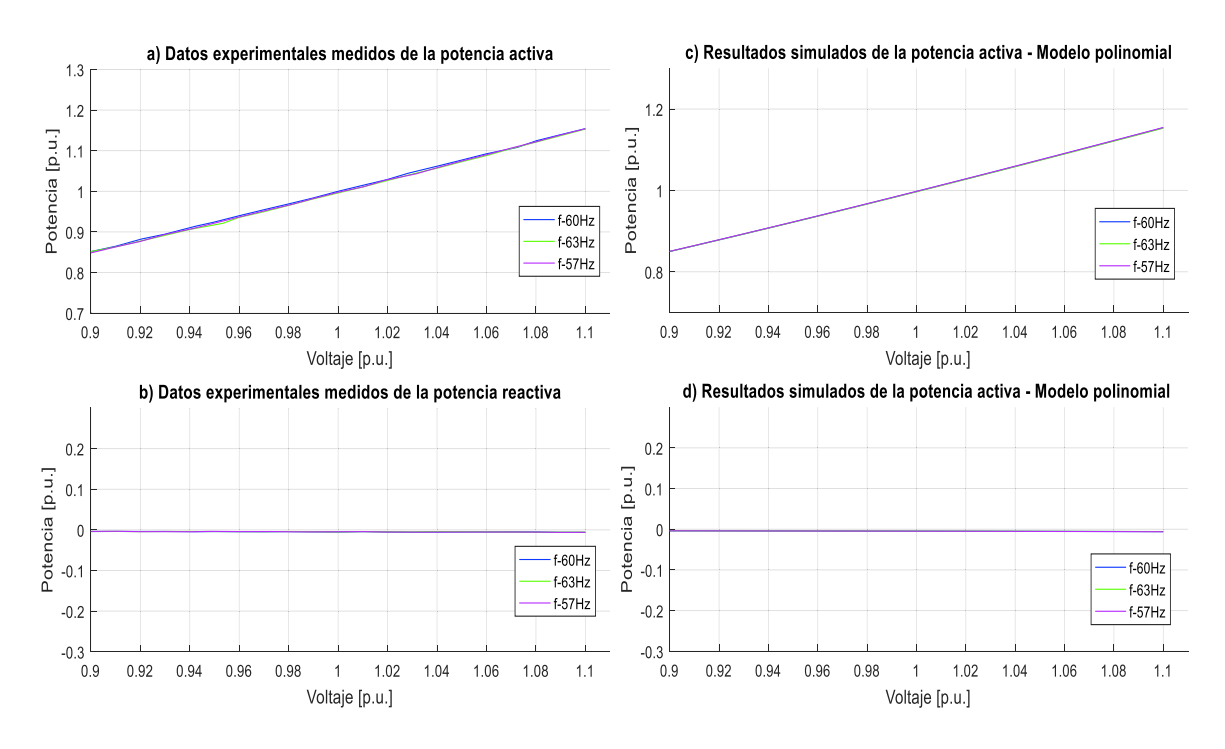

**Figura 3.46** Datos experimentales y gráficas del modelo polinomial de P y Q de una lámpara incandescente Shine de 110 W

Las ecuaciones polinomiales y exponenciales que representan las características de las potencias, activa y reactiva de una lámpara incandescente Shine de 110 W respecto a la

variación de voltaje y frecuencia, se señalan en la Ecuación 3.44 y en la Ecuación 3.45, tomando como bases la potencia aparente de 125,9 VA medida en el laboratorio en condiciones nominales y el voltaje de 127 V dado en su empaque.

Modelo polinomial utilizando la Ecuación 2.28:

$$
P = 0.9972 + 1.52593\Delta V + 0.47286 - 0.62991\Delta V^3 - 0.00901\Delta F - 0.05719\Delta V\Delta F
$$
  

$$
Q = -0.00468 - 0.00914\Delta V - 0.01909\Delta V^2 - 0.116\Delta V^3 + 0.00203\Delta F + 0.02332\Delta V\Delta F
$$

**Ecuación 3.44** Modelos polinomiales de P y Q para una lámpara incandescente Shine de 110 W

Modelo exponencial utilizando la Ecuación 2.18:

$$
P = 0.9972(1 - 0.00923\Delta F)V^{1.52698}
$$

$$
Q = -0.00468(1 + 0.00216\Delta F)V^{2.14828}
$$

**Ecuación 3.45** Modelos exponenciales de P y Q para una lámpara incandescente Shine de 110 W

Al realizar el análisis respectivo se puede mencionar que el consumo de potencia activa está en el orden del 99% del valor de la potencia aparente nominal, además, el factor de potencia es en adelanto y muy cercano a uno, lo que manifiesta la existencia de una pequeña capacitancia debido a la diferencia de potencial entre algún elemento que conforma la lámpara incandescente. En el caso de las potencias activa y reactiva los coeficientes dependientes de la frecuencia son cercanos a cero contribuyendo a un ligero aumento o disminución de demanda en función de incrementos o decrementos de frecuencia. A su vez el voltaje afecta de manera directa al cambio de potencia activa con un comportamiento similar al modelo de corriente e impedancia constante, y un cambio despreciable en la potencia reactiva.

En la Figura 3.47 se muestran las formas de onda del voltaje y la corriente medidos de la lámpara incandescente Shine de 110 W y también los niveles de armónicos obtenidos experimentalmente.

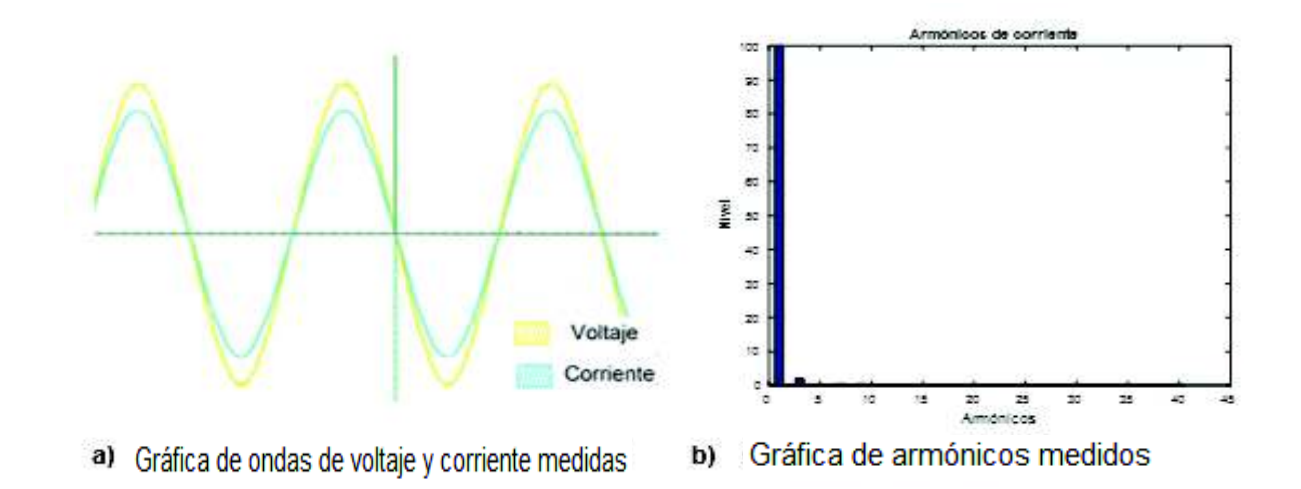

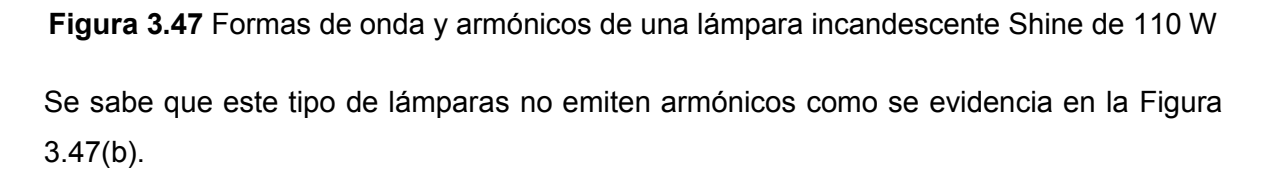

#### **3.2.4.2 Lámparas incandescentes de 60 W y 40 W**

Las ecuaciones polinomiales y exponenciales que representan las características de potencias, activa y reactiva de las lámparas incandescentes Sylvania de 60 W y 40 W respecto a la variación de voltaje y frecuencia, se muestran en la Ecuación 3.46, Ecuación 3.47, Ecuación 3.48 y en la Ecuación 3.49, tomando como bases las potencias aparentes de 108,6 VA y 42,121 VA, respectivamente, medidas en el laboratorio en condiciones nominales y el voltaje de 127 V dados en los empaques de cada una de estas lámparas.

Modelo polinomial utilizando la Ecuación 2.28:

 $P = 0.99515 + 1.4949 \Delta V + 0.47594 \Delta V^2 + 0.93862 \Delta V^3 - 0.01034 \Delta F + 0.00071 \Delta V \Delta F$  $Q = -0.0052 - 0.00931 \Delta V - 0.02014 \Delta V^2 - 0.35812 \Delta V^3 + 0.00564 \Delta F + 0.02527 \Delta V \Delta F$ 

**Ecuación 3.46** Modelos polinomiales de P y Q para una lámpara incandescente Sylvania de 60 W

Modelo exponencial utilizando la Ecuación 2.18:

$$
P = 0.99515(1 - 0.0103\Delta F)V^{1.50939}
$$

$$
Q = -0.0052(1 + 0.00573\Delta F)V^{2.27062}
$$

**Ecuación 3.47** Modelos exponenciales de P y Q para una lámpara incandescente Sylvania de 60 W

Modelo polinomial utilizando la Ecuación 2.28:

$$
P = 1,00023 + 1,50068\Delta V + 0,46516\Delta V^2 + 0,99735\Delta V^3 - 0,00154\Delta F - 0,03876\Delta V\Delta F
$$
  

$$
Q = -0,0067 - 0,01983\Delta V + 0,03595\Delta V^2 + 0,67629\Delta V^3 + 0,00553\Delta F + 0,02691\Delta V\Delta F
$$

**Ecuación 3.48** Modelos polinomiales de P y Q para una lámpara incandescente Sylvania de 40 W

Modelo exponencial utilizando la Ecuación 2.18:

$$
P = 1,00023 + (1 - 0,00172\Delta F)V^{1,50789}
$$

$$
Q = -0,0067(1 + 0,0056\Delta F)V^{2,21791}
$$

**Ecuación 3.49** Modelos exponenciales de P y Q para una lámpara incandescente Sylvania de 40 W

Como es evidente, los coeficientes representativos siguen las mismas tendencias que en el caso de la lámpara incandescente Shine de 110 W, expuesto en el numeral 3.2.4.1, por lo que, las acotaciones mencionadas anteriormente son válidas para cualquier lámpara incandescente de diferente potencia.

En la Figura 3.48 se muestran las formas de onda del voltaje y la corriente medidos de las lámparas incandescentes de 60 W y 40 W.

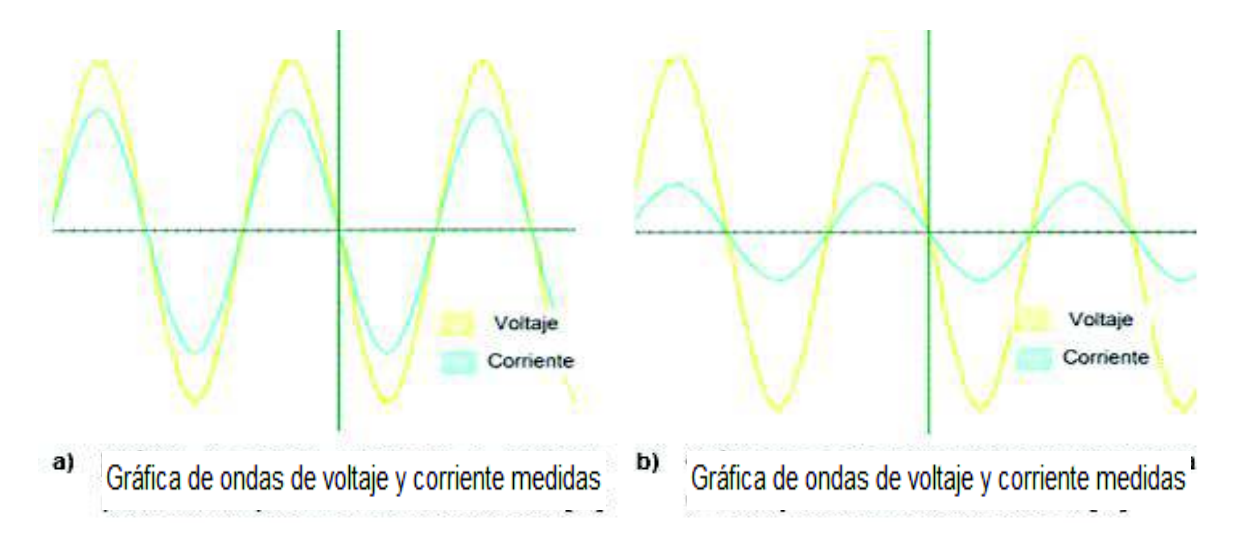

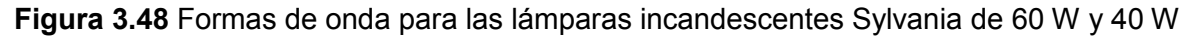

Los armónicos originados como es evidente son despreciables sin importar la potencia consumida por una lámpara incandescente.

# **3.2.5 Lámparas ahorradoras**

Este tipo de lámparas tienen una eficiencia y durabilidad alta con un costo promedio. Se sabe que son muy utilizadas en el sector residencial, por lo que se realiza el análisis correspondiente en nueve lámparas de diferentes características.

# **3.2.5.1 Lámpara ahorradora Osram 3U de 20 W**

Los datos experimentales y los valores calculados de los polinomios se presentan en la Figura 3.49.

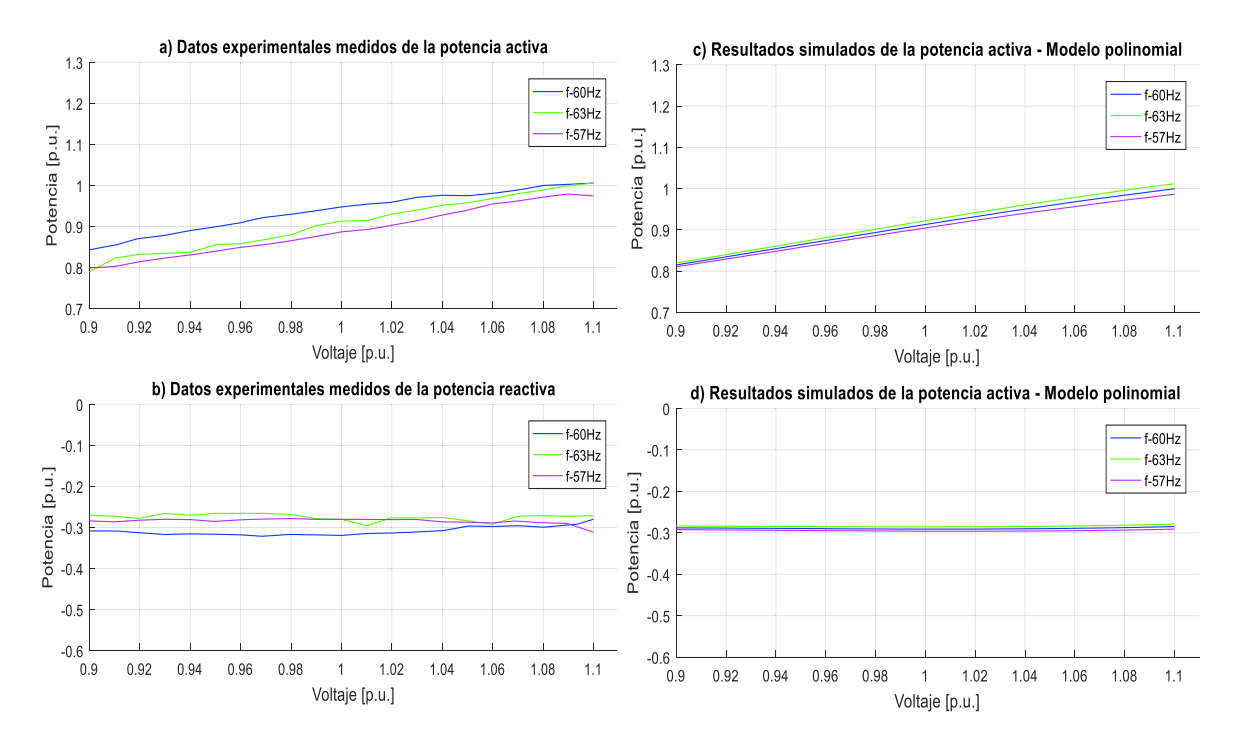

**Figura 3.49** Datos experimentales y gráficas del modelo polinomial de P y Q de una lámpara ahorradora Osram 3U de 20 W

Las ecuaciones polinomiales y exponenciales que representan las características de las potencias, activa y reactiva de una lámpara ahorradora Osram 3U de 20 W respecto a la variación de voltaje y frecuencia, se visualizan en la Ecuación 3.50 y en la Ecuación 3.51, tomando como bases la potencia de 23,533 VA medida en el laboratorio en condiciones nominales y el voltaje de 127 V dado en su empaque.

Modelo polinomial utilizando la Ecuación 2.28:

 $P = 0.91285 + 0.95872\Delta V - 0.59678\Delta V^2 - 3.82057\Delta V^3 + 0.17167\Delta F + 0.80592\Delta V\Delta F$  $Q = -0.29106 - 0.00597\Delta V + 0.43798\Delta V^2 + 2.12428\Delta V^3 + 0.10186\Delta F + 0.16822\Delta V\Delta F$ 

**Ecuación 3.50** Modelos polinomiales de P y Q para una lámpara ahorradora Osram 3U de 20 W

Modelo exponencial utilizando la Ecuación 2.18:

$$
P = 0.91285(1 + 0.17285 \Delta F) V^{1.02098}
$$

$$
Q = -0.29106(1 + 0.10295 \Delta F) V^{-0.0233}
$$

**Ecuación 3.51** Modelos exponenciales de P y Q para una lámpara ahorradora Osram 3U de 20 W

Al realizar el análisis respectivo se puede mencionar que el consumo de potencia activa está en el orden del 91% del valor de la potencia aparente nominal, además, el factor de potencia es en adelanto debido a la presencia de filtros capacitivos y convertidores estáticos. Los coeficientes dependientes de la frecuencia son positivos para las potencias, activa y reactiva contribuyendo al aumento o disminución de demanda en función de incrementos o decrementos de frecuencia. A su vez el voltaje afecta de forma directa al cambio de las potencias, activa y reactiva con un comportamiento similar al modelo de corriente y potencia constante, respectivamente.

En la Figura 3.50 se muestran las formas de onda del voltaje y la corriente medidos de la lámpara ahorradora Osram 3U de 20 W y también los niveles de armónicos obtenidos experimentalmente.

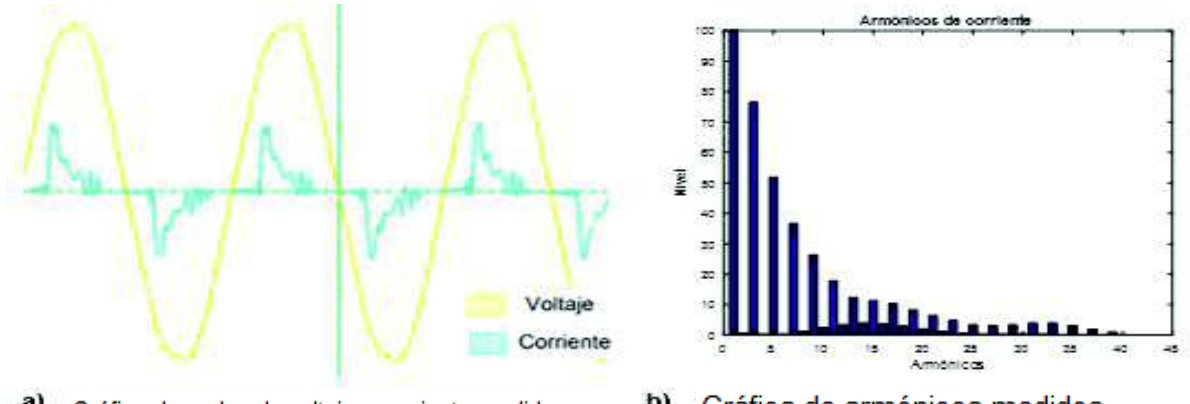

Gráfica de ondas de voltaje y corriente medidas a)

b) Gráfica de armónicos medidos

**Figura 3.50** Formas de onda y armónicos de una lámpara ahorradora Osram 3U de 20 W

En la Tabla 3.20 se realiza una comparación entre el contenido de armónicos medidos en la corriente y los establecidos en la norma IEC.

**Tabla 3.20** Análisis de armónicos medidos para una lámpara ahorradora Osram 3U de 20W

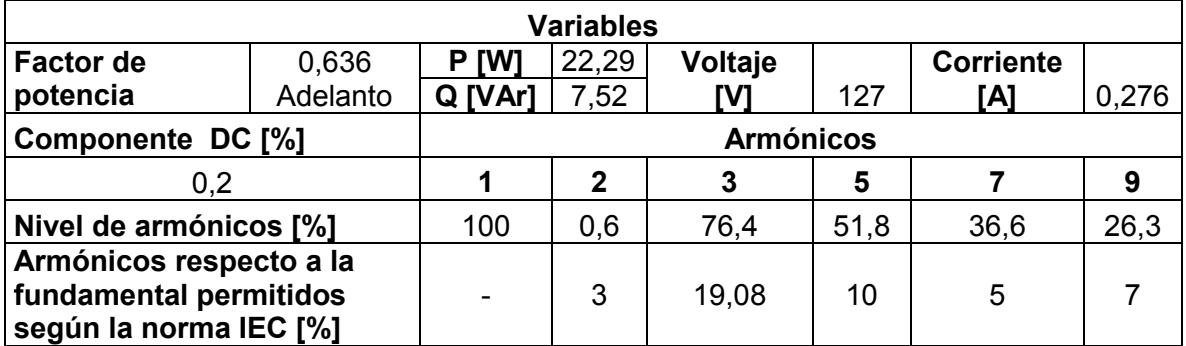

En la Figura 3.50 (a) se muestran las formas de onda de la corriente y del voltaje que alimentan la lámpara. Se sabe que este tipo de lámpara contiene una fuente conmutada, donde predominan los armónicos triples, como se evidencia en la Figura 3.50 (b). Al realizar el análisis comparativo entre los valores medidos y los establecidos en la norma IEC 61000 para equipos de clase C, se observa en la Tabla 3.20 que las magnitudes de los armónicos producidos por la lámpara están fuera de los límites establecidos.

### **3.2.5.2 Lámpara ahorradora Sylvania 3U de 20 W**

La gráfica de los datos experimentales y los valores calculados de los polinomios se presentan en la Figura 3.51.

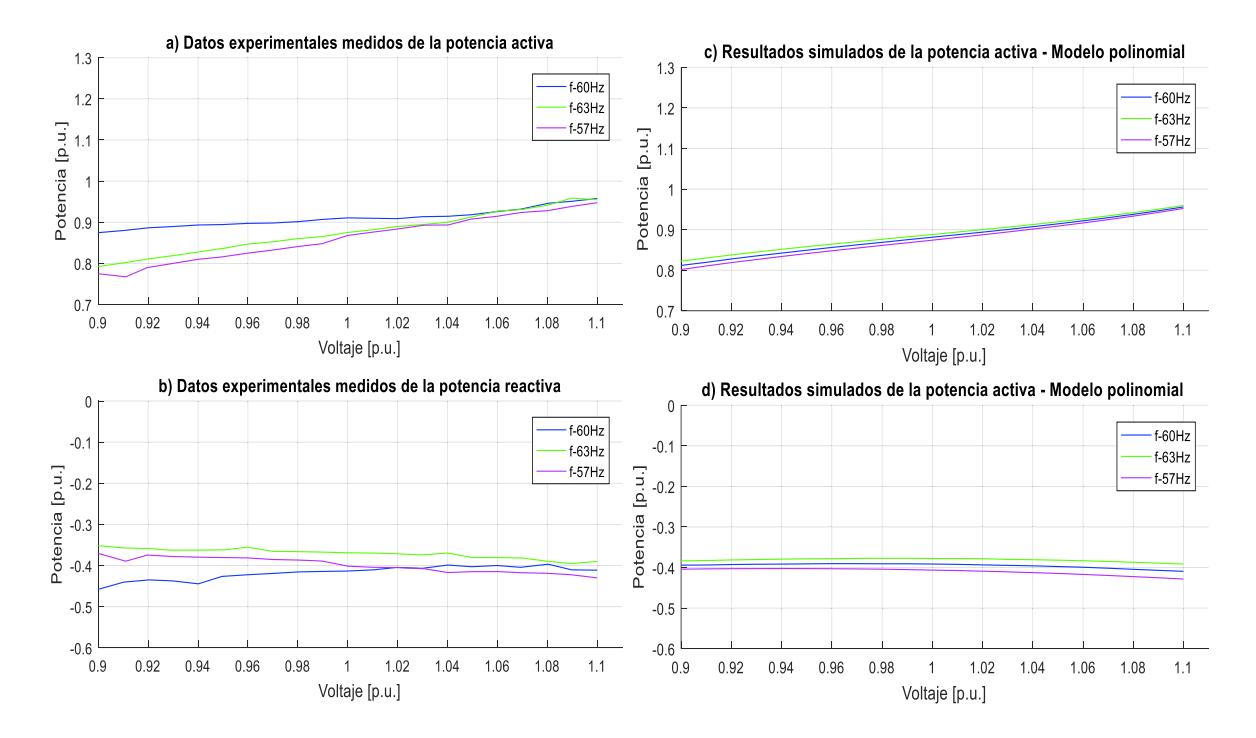

**Figura 3.51** Datos experimentales y gráficas del modelo polinomial de P y Q de una lámpara ahorradora Sylvania 3U de 20 W

Las ecuaciones polinomiales y exponenciales que representan las características de las potencias, activa y reactiva de una lámpara ahorradora Sylvania 3U de 20 W respecto a la variación de voltaje y frecuencia, se visualizan en la Ecuación 3.52 y en la Ecuación 3.53, tomando como bases la potencia aparente de 20,865 VA medida en el laboratorio en condiciones nominales y el voltaje 127 V dado en su empaque.

Modelo polinomial utilizando la Ecuación 2.28:

$$
P = 0.91285 + 0.62400\Delta V + 0.2793\Delta V^2 + 9.67407\Delta V^3 + 0.13931\Delta F - 0.66906\Delta V\Delta F
$$
  

$$
Q = -0.39179 - 0.06832\Delta V - 0.99401\Delta V^2 - 0.80509\Delta V^3 + 0.28585\Delta F + 0.83532\Delta V\Delta F
$$

**Ecuación 3.52** Modelos polinomiales de P y Q para una lámpara ahorradora Sylvania 3U de 20 W

Modelo exponencial utilizando la Ecuación 2.18:

$$
P = 0,88100(1 + 0,13626\Delta F)V^{0,78127}
$$

$$
Q = -0,39179(1 + 0,28804\Delta F)V^{0,18282}
$$

**Ecuación 3.53** Modelos exponenciales de P y Q para una lámpara ahorradora Sylvania 3U de 20 W

Al realizar el análisis respectivo se puede mencionar que el consumo de potencia activa está en el orden del 88% del valor de la potencia aparente nominal, además, el factor de potencia es en adelanto debido a la presencia de filtros capacitivos y convertidores estáticos. Los coeficientes dependientes de la frecuencia son: positivo para la potencia activa y negativo para la potencia reactiva contribuyendo al aumento o disminución de demanda en función de incrementos o decrementos de frecuencia. A su vez el voltaje afecta de forma directa al cambio de potencia activa con un comportamiento similar al modelo de corriente constante, en tanto que influye levemente de manera inversa al cambio de potencia reactiva en un comportamiento mayor al modelo de potencia constante**.** 

En la Figura 3.52 se muestran las formas de onda del voltaje y la corriente medidos de la lámpara ahorradora Sylvania 3U de 20 W y también los niveles de armónicos obtenidos experimentalmente.

120

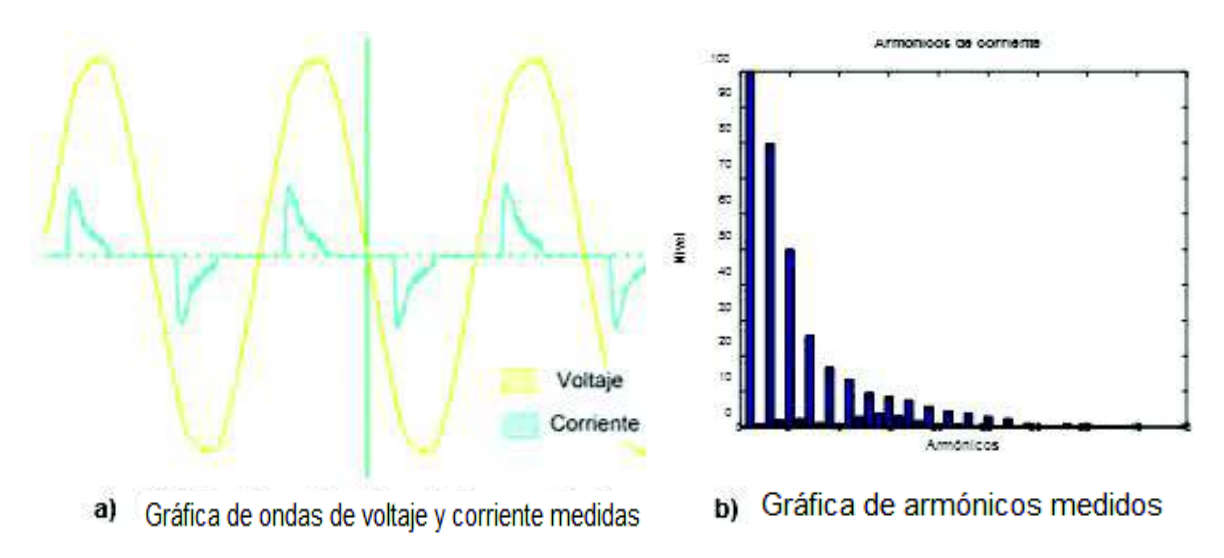

**Figura 3.52** Formas de onda y armónicos de una lámpara ahorradora Sylvania 3U de 20W

En la Tabla 3.21 existe una comparación del contenido de armónicos medidos en la corriente y los establecidos en la norma IEC.

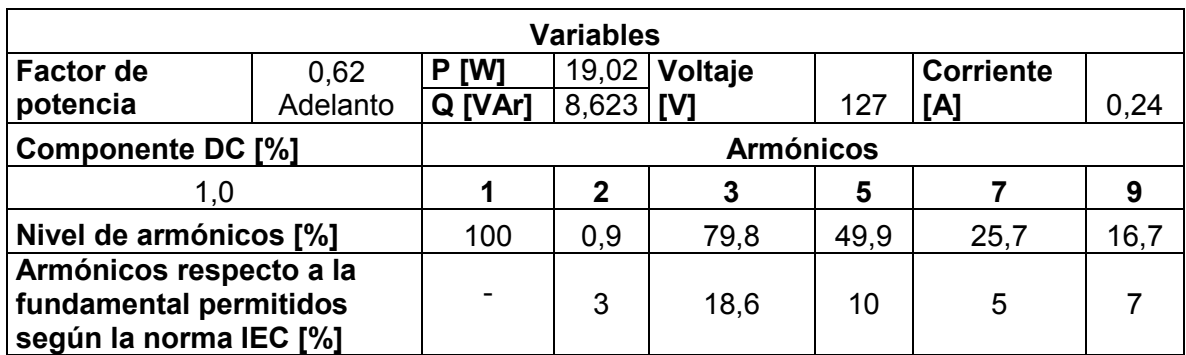

**Tabla 3.21** Análisis de armónicos medidos para una lámpara ahorradora Sylvania 3U de

20W

En la Figura 3.52 (a) se muestran las formas de onda del voltaje y la corriente que alimentan la lámpara. Este tipo de lámpara contiene una fuente conmutada, donde predominan los armónicos triples y se evidencia en la Figura 3.52 (b). Al realizar el análisis comparativo entre los valores medidos y los establecidos en la norma IEC 61000 para equipos de clase C, se observa en la Tabla 3.21 que los armónicos en estudio están fuera de los límites establecidos.

### **3.2.5.3 Lámpara ahorradora Blitz 3U de 20 W**

La gráfica de los datos experimentales y los resultados obtenidos se presentan en la Figura 3.53.

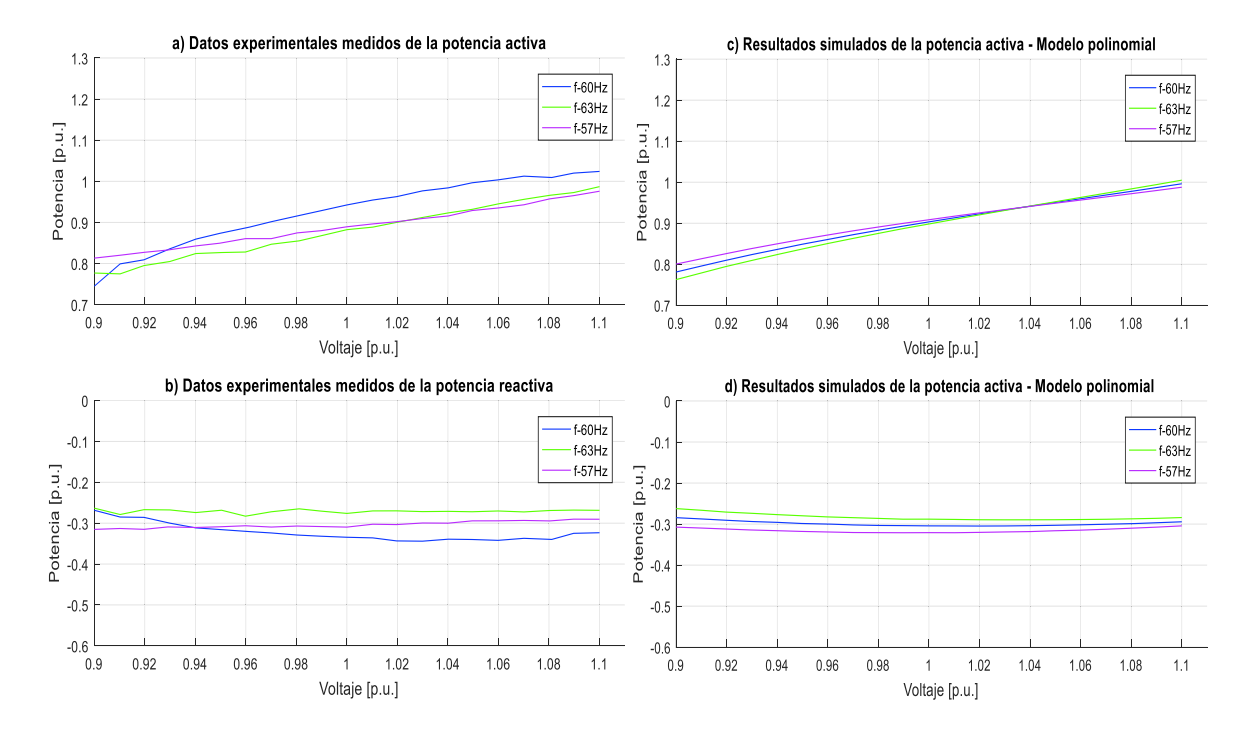

**Figura 3.53** Datos experimentales y gráfico del modelo polinomial de P y Q de una lámpara ahorradora Blitz 3U de 20 W

Las ecuaciones polinomiales y exponenciales que representan las características de las potencias, activa y reactiva de una lámpara ahorradora Blitz 3U de 20 W respecto a la variación de voltaje y frecuencia, se visualizan en la Ecuación 3.54 y en la Ecuación 3.55, tomando como bases la potencia aparente de 24,268 VA medida en el laboratorio en condiciones nominales y el voltaje de 127 V dado en su empaque.

Modelo polinomial utilizando la Ecuación 2.28:

 $P = 0.90342 + 0.99621 \Delta V - 1.45130 \Delta V^2 + 7.91884 \Delta V^3 - 0.10180 \Delta F + 2.72673 \Delta V \Delta F$  $Q = -0.30475 - 0.04163\Delta V + 1.53158\Delta V^2 - 0.52722\Delta V^3 + 0.32405\Delta F - 1.22634\Delta V\Delta F$ 

**Ecuación 3.54** Modelos polinomiales para una lámpara ahorradora Blitz 3U de 20 W

Modelo exponencial utilizando la Ecuación 2.18:

$$
P = 0.90342(1 - 0.08563\Delta F)V^{1.15251}
$$

$$
Q = -0.30475(1 + 0.32089\Delta F)V^{0.15796}
$$

**Ecuación 3.55** Modelos exponenciales para una lámpara ahorradora Blitz 3U de 20 W

Al realizar el análisis respectivo se puede mencionar que el consumo de potencia activa está en el orden del 90% del valor de la potencia aparente nominal, además, el factor de potencia es en adelanto debido a la presencia de filtros capacitivos y convertidores estáticos. En la potencia activa el coeficiente dependiente de la frecuencia es negativo, mientras, en la potencia reactiva es positivo contribuyendo al aumento o disminución de demanda en función de incrementos o decrementos de frecuencia. A su vez el voltaje afecta de forma directa al cambio de potencia activa con un comportamiento similar al modelo de corriente constante, en tanto que influye ligeramente de manera inversa al cambio de potencia reactiva en un comportamiento mejor al modelo de potencia constante**.** 

En la Figura 3.54 se muestran las formas de onda del voltaje y la corriente medidos de la lámpara ahorradora Blitz 3U de 20 W y también los niveles de armónicos obtenidos experimentalmente.

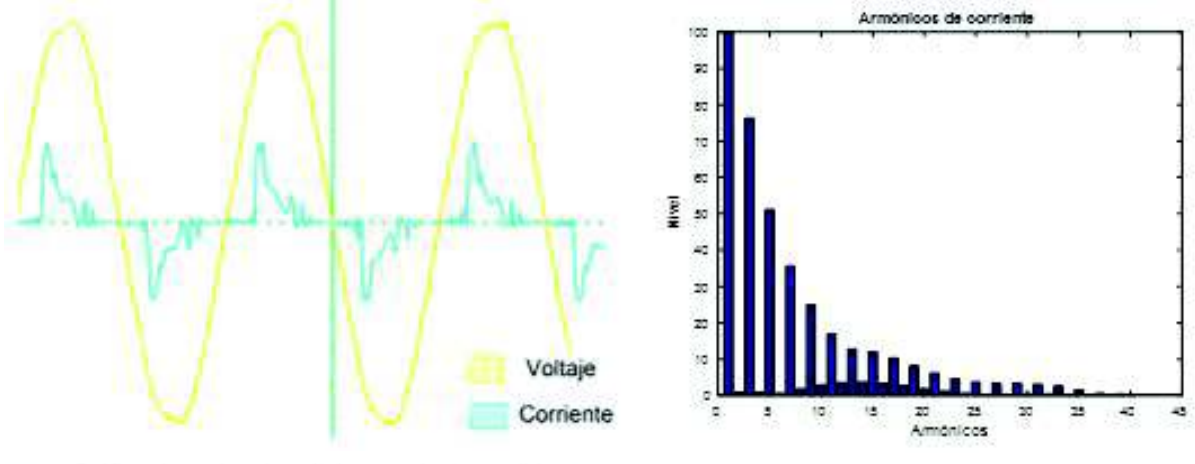

Gráfica de ondas de voltaje y corriente medidas a)

Gráfica de armónicos medidos b)

**Figura 3.54** Formas de onda y armónicos para una lámpara ahorradora Blitz 3U de 20 W En la Tabla 3.22 se realiza una comparación entre el contenido armónico medido en la corriente y los establecidos en la norma IEC.

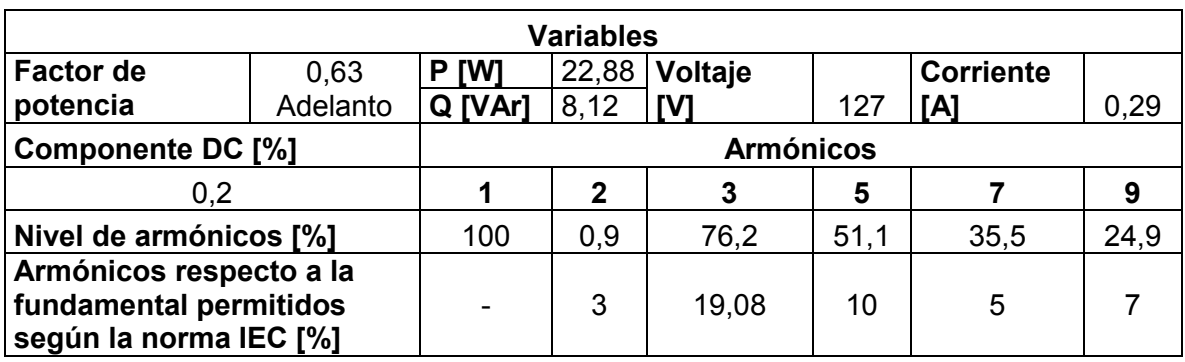

**Tabla 3.22** Análisis de armónicos medidos para una lámpara ahorradora Blitz 3U de 20 W

En la Figura 3.54 (a) se muestran las formas de onda del voltaje y la corriente que alimentan la lámpara. Se sabe que este tipo de lámparas contienen una fuente conmutada, donde predominan los armónicos triples, como se evidencia en la Figura 3.54 (b). Al realizar el análisis comparativo entre los valores medidos y los establecidos en la norma IEC 61000 para equipos de clase C, se observa que los armónicos en estudio están fuera de los límites, como se muestra en la Tabla 3.22.

# **3.2.5.4 Lámpara ahorradora Philips espiral de 20 W**

La gráfica de los datos experimentales y los resultados obtenidos de los polinomios, se presentan en la Figura 3.55.

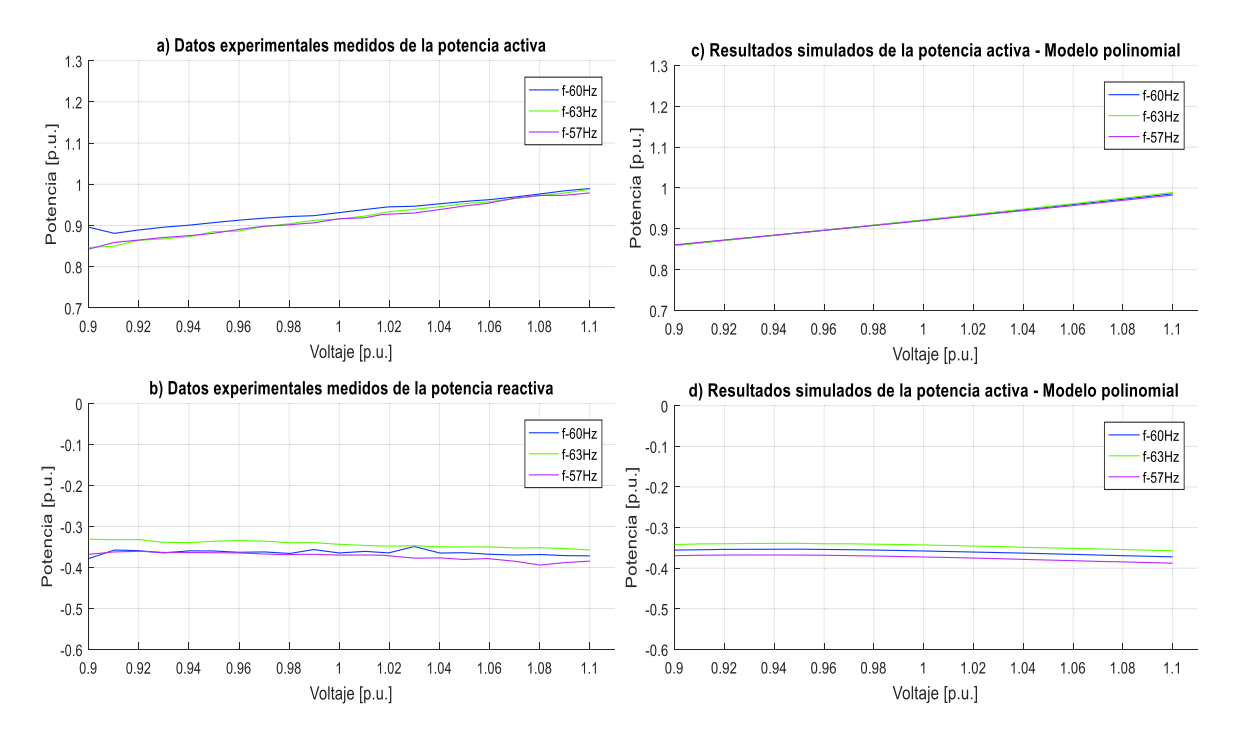

**Figura 3.55** Datos experimentales y gráficas del modelo polinomial de P y Q de una lámpara ahorradora Philips espiral de 20 W

Las ecuaciones polinomiales y exponenciales que representan las características de las potencias, activa y reactiva de una lámpara ahorradora Philips espiral de 20 W respecto a la variación de voltaje y frecuencia, se visualizan en la Ecuación 3.56 y en la Ecuación 3.57, tomando como bases la potencia aparente de 20,061 VA medida en el laboratorio en condiciones nominales y el voltaje de 127 V dado en su empaque.

Modelo polinomial utilizando la Ecuación 2.28:

 $P = 0.92116 + 0.62401\Delta V + 0.16319\Delta V^2 + 0.66548\Delta V^3 + 0.02008\Delta F + 0.41840\Delta V\Delta F$  $Q = -0.35738 - 0.12073\Delta V - 0.62938\Delta V^2 + 3.86482\Delta V^3 + 0.29201\Delta F + 0.14959\Delta V\Delta F$ 

**Ecuación 3.56** Modelos polinomiales de P y Q para una lámpara ahorradora Philips espiral de 20 W

Modelo exponencial utilizando la Ecuación 2.18:

$$
P = 0.92116(1 + 0.02069\Delta F)V^{0.68194}
$$

$$
Q = -0.35738(1 + 0.29299\Delta F)V^{0.26357}
$$

**Ecuación 3.57** Modelos exponenciales de P y Q para una lámpara ahorradora Philips espiral de 20 W

Al realizar el análisis respectivo se puede mencionar que el consumo de potencia activa está en el orden del 92% del valor de la potencia aparente nominal, además, el factor de potencia es en adelanto debido a la presencia de filtros capacitivos y convertidores estáticos. Los coeficientes dependientes de la frecuencia son positivos para las potencias, activa y reactiva contribuyendo al aumento o disminución de demanda en función de incrementos o decrementos de frecuencia. A su vez el voltaje afecta de forma directa al cambio de potencia activa con un comportamiento similar al modelo de corriente constante, en tanto que influye de manera inversa al cambio de potencia reactiva en un comportamiento mayor al modelo de potencia constante**.** 

En la Figura 3.56 se muestran las formas de onda del voltaje y la corriente medidos de la lámpara ahorradora Philips espiral de 20 W, y los niveles de armónicos obtenidos experimentalmente.

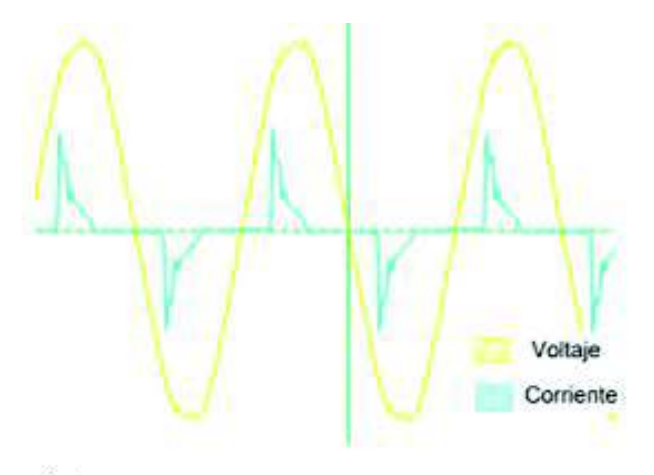

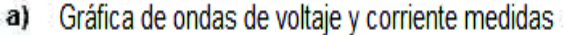

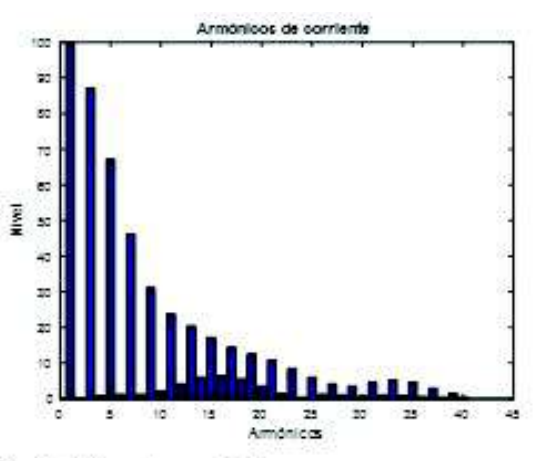

Gráfica de armónicos medidos b)

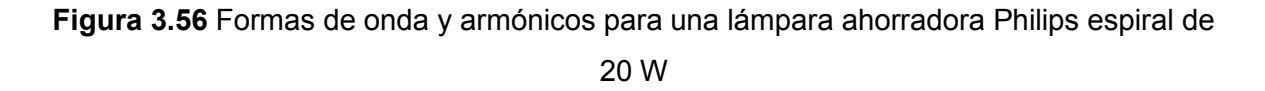

En la Tabla 3.23 se realiza una comparación entre el contenido de armónicos medidos en la corriente y los establecidos en la norma IEC.

**Tabla 3.23** Análisis de armónicos medidos para una lámpara ahorradora Philips espiral de

#### 20 W

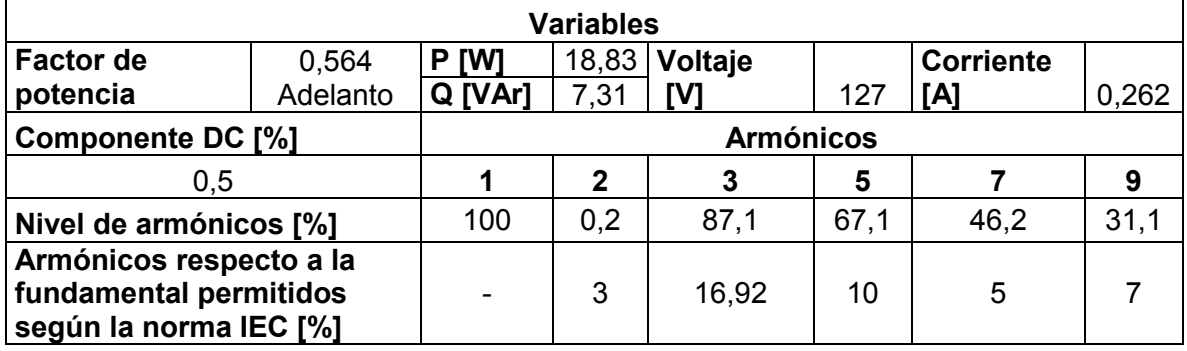

Este tipo de lámpara contiene una fuente conmutada, donde predominan los armónicos triples, como se evidencia en la Figura 3.56 (b). Al realizar el análisis comparativo entre los valores medidos y los establecidos en la norma IEC 61000 para equipos de clase C, se observa en la Tabla 3.23 que los armónicos en estudio están fuera de los límites establecidos.

# **3.2.5.5 Lámpara ahorradora Sylvania espiral de 20 W**

La gráfica de los datos experimentales y los valores calculados de los polinomios se presentan en la Figura 3.57.

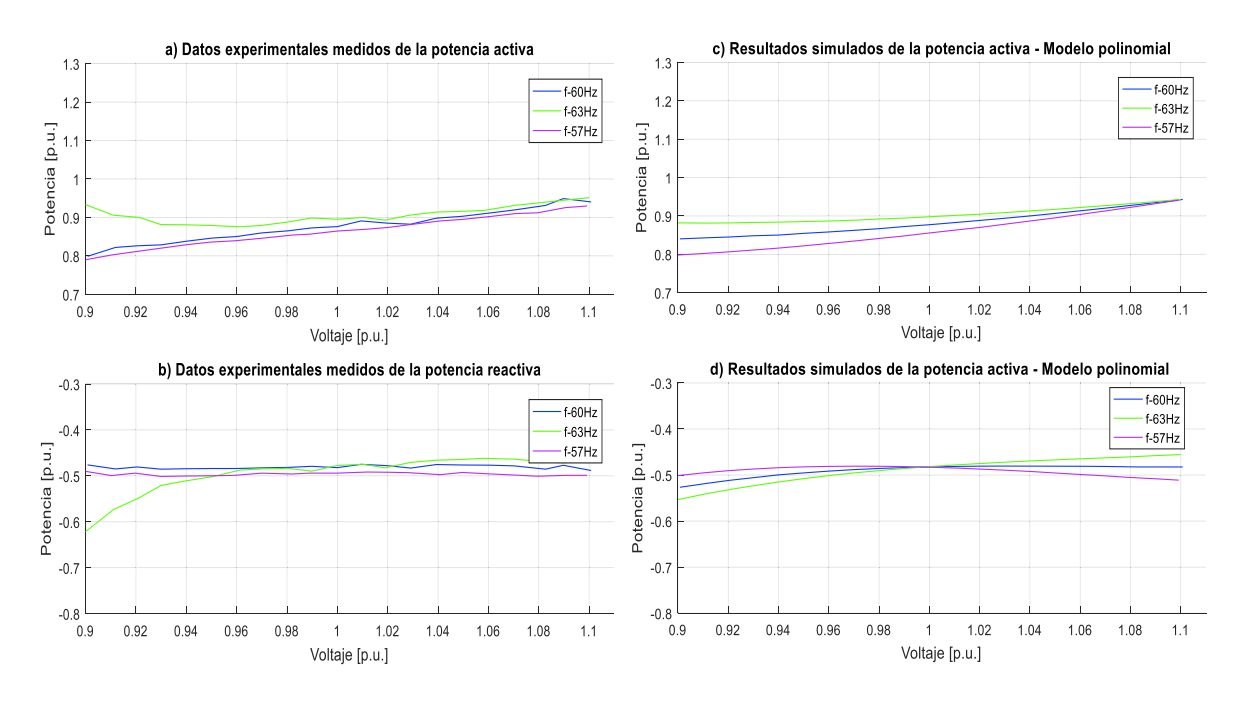

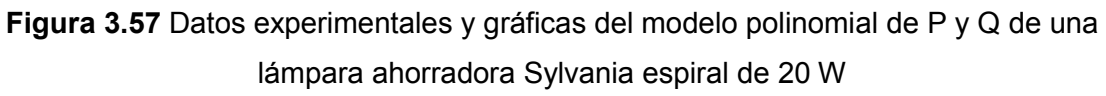

Las ecuaciones polinomiales y exponenciales que representan las características de las potencias, activa y reactiva de una lámpara ahorradora Sylvania espiral de 20 W respecto a la variación de voltaje y frecuencia, se visualizan en la Ecuación 3.58 y en la Ecuación 3.59, tomando como bases la potencia aparente de 20,865 VA medida en el laboratorio en condiciones nominales y el voltaje de 127 V dado en su empaque.

Modelo polinomial utilizando la Ecuación 2.28:

$$
P = 0,87645 + 0,53570\Delta V + 1,42324\Delta V^2 - 1,88379\Delta V^3 + 0,42765\Delta F - 4,15180\Delta V\Delta F
$$
  

$$
Q = -0,48240 + 0,11380\Delta V - 2,19113\Delta V^2 + 10,86859\Delta V^3 + 0,01227\Delta F + 5,37356\Delta V\Delta F
$$

**Ecuación 3.58** Modelos polinomiales de P y Q para una lámpara ahorradora Sylvania espiral de 20 W

Modelo exponencial utilizando la Ecuación 2.18:

$$
P = 0.87645(1 + 0.41179\Delta F)V^{0.60155}
$$

$$
Q = -0.48240(1 + 0.01220\Delta F)V^{-0.39966}
$$

# **Ecuación 3.59** Modelos exponenciales de P y Q para una lámpara ahorradora Sylvania espiral de 20 W

Al realizar el análisis respectivo se puede mencionar que el consumo de potencia activa está en el orden del 88% del valor de la potencia aparente nominal, además, el factor de potencia es en adelanto debido a la presencia de filtros capacitivos y convertidores estáticos. Los coeficientes dependientes de la frecuencia son positivos para las potencias, activa y reactiva contribuyendo al aumento o disminución de demanda en función de incrementos o decrementos de frecuencia. A su vez el voltaje afecta de forma directa al cambio de potencia activa con un comportamiento similar al modelo de corriente constante, en tanto que influye también de manera directa al cambio de potencia reactiva en un comportamiento mayor al modelo de potencia constante**.** 

En la Figura 3.58 se muestran las formas de onda del voltaje y la corriente medidos de una lámpara ahorradora Sylvania espiral de 20 W y los niveles de armónicos obtenidos experimentalmente.

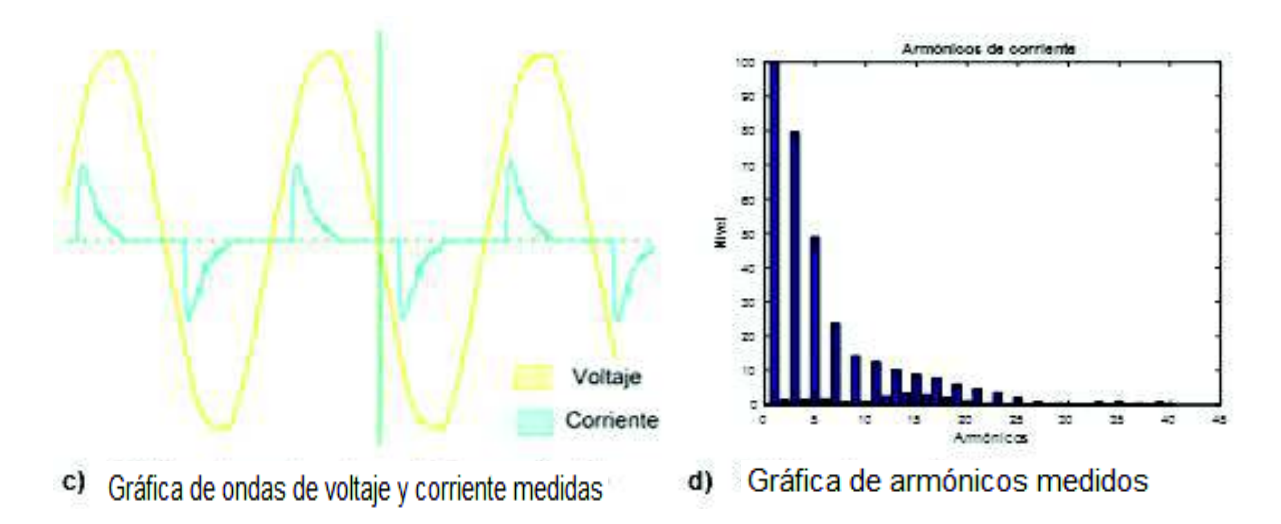

**Figura 3.58** Formas de onda y armónicos de una lámpara ahorradora Sylvania espiral de 20 W

En la Tabla 3.24 se realiza una comparación entre el contenido de armónicos medidos en la corriente y los establecidos en la norma IEC.

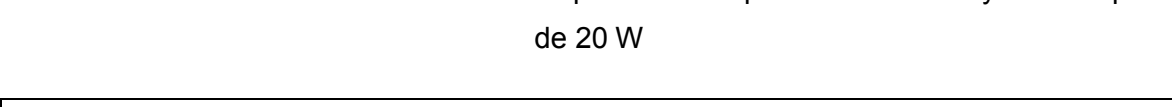

**Tabla 3.24** Análisis de armónicos medidos para una lámpara ahorradora Sylvania espiral

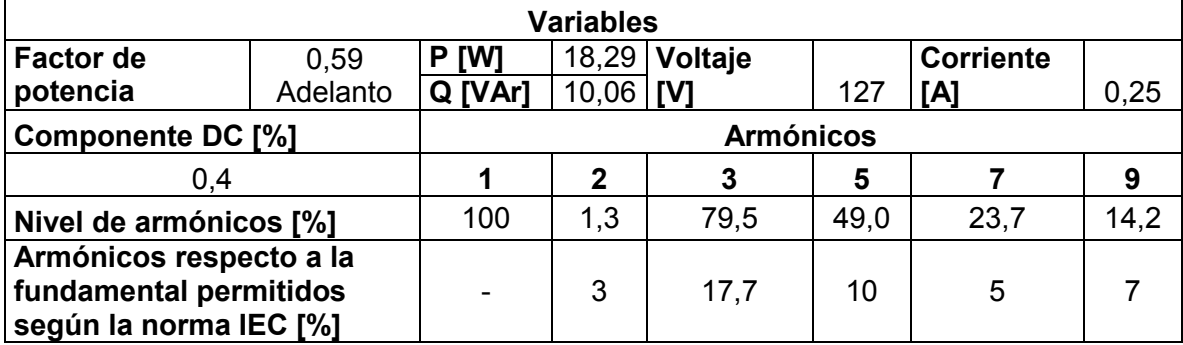

Este tipo de lámparas contienen una fuente conmutada donde predominan los armónicos triples, como se evidencia en la Figura 3.58(b). Al realizar el análisis comparativo entre los valores medidos y los establecidos en la norma IEC 61000 para equipos de clase C, se observa en la Tabla 3.24 que los armónicos en estudio están fuera de los límites establecidos.

# **3.2.5.6 Lámpara ahorradora Blitz espiral de 20 W**

La gráfica de los datos experimentales y los valores calculados de los polinomios, se presentan en la Figura 3.59.

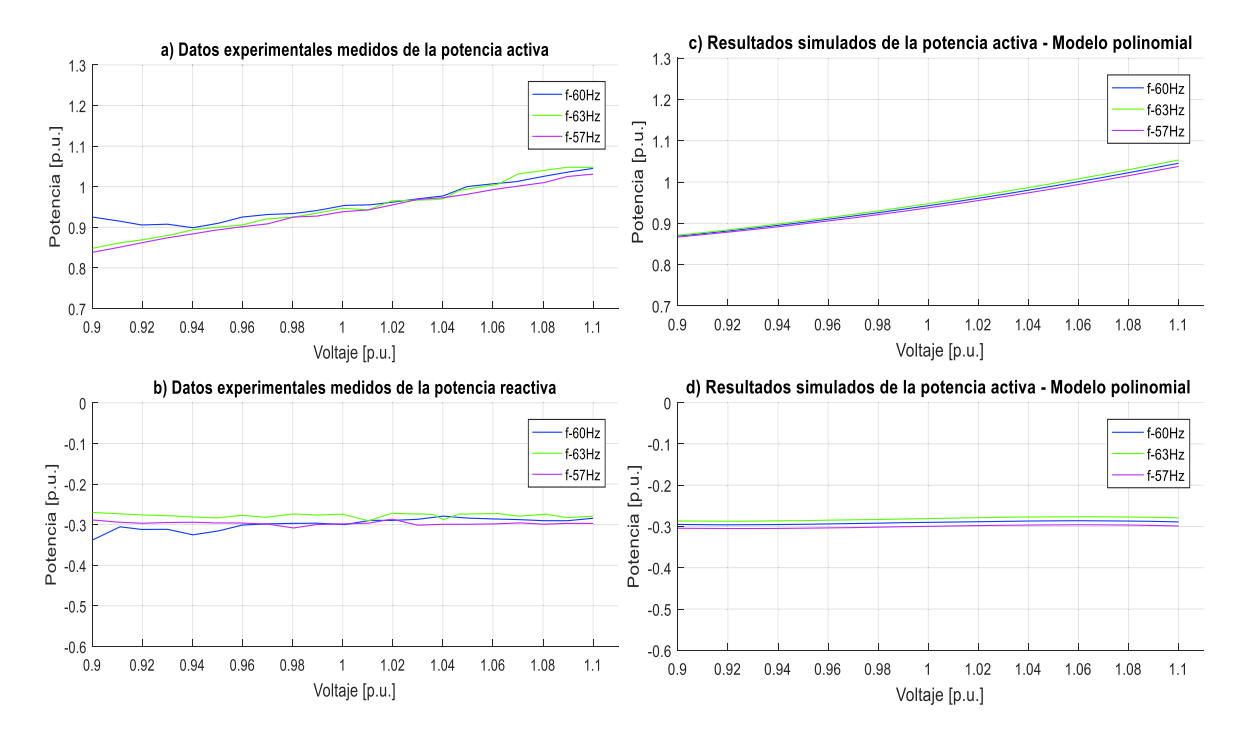

**Figura 3.59** Datos experimentales y gráficas del modelo polinomial de P y Q de una lámpara ahorradora Blitz espiral de 20 W

Las ecuaciones polinomiales y exponenciales que representan las características de las potencias, activa y reactiva de una lámpara ahorradora Blitz espiral de 20 W respecto a la variación de voltaje y frecuencia, se visualizan en la Ecuación 3.60 y en la Ecuación 3.61, tomando como bases la potencia aparente de 20,524 VA medida en el laboratorio en condiciones nominales y el voltaje de 127 V dado en su empaque.

Modelo polinomial utilizando la Ecuación 2.28:

 $P = 0.94248 + 0.88244\Delta V + 1.48240\Delta V^2 + 0.21280\Delta V^3 + 0.09952\Delta F + 0.56238\Delta V\Delta F$  $Q = -0.29022 + 0.10567\Delta V - 0.18584\Delta V^2 - 7.21042\Delta V^3 + 0.18519\Delta F + 0.11340\Delta V\Delta F$ 

**Ecuación 3.60** Modelos polinomiales de P y Q para una lámpara ahorradora Blitz espiral de 20 W

Modelo exponencial utilizando la Ecuación 2.18:

$$
P = 0.94248(1 + 0.10020\Delta F)V^{0.94282}
$$

$$
Q = -0.29022(1 + 0.18490\Delta F)V^{-0.20244}
$$

**Ecuación 3.61** Modelos exponenciales de P y Q para una lámpara ahorradora Blitz espiral de 20 W

Al realizar el análisis respectivo se puede mencionar que el consumo de potencia activa está en el orden del 94% del valor de la potencia aparente nominal, además, el factor de potencia es en adelanto debido a la presencia de filtros capacitivos y convertidores estáticos. Los coeficientes dependientes de la frecuencia son positivos para las potencias, activa y reactiva contribuyendo al aumento o disminución de demanda en función de incrementos o decrementos de frecuencia. A su vez el voltaje afecta de forma directa al cambio de potencia activa con un comportamiento similar al modelo de corriente constante, en tanto que influye también de manera directa al cambio de potencia reactiva en un comportamiento mayor al modelo de potencia constante**.** 

En la Figura 3.60 se muestran las formas de onda del voltaje y la corriente medidos de una lámpara ahorradora Blitz espiral de 20 W y los niveles de armónicos obtenidos experimentalmente.

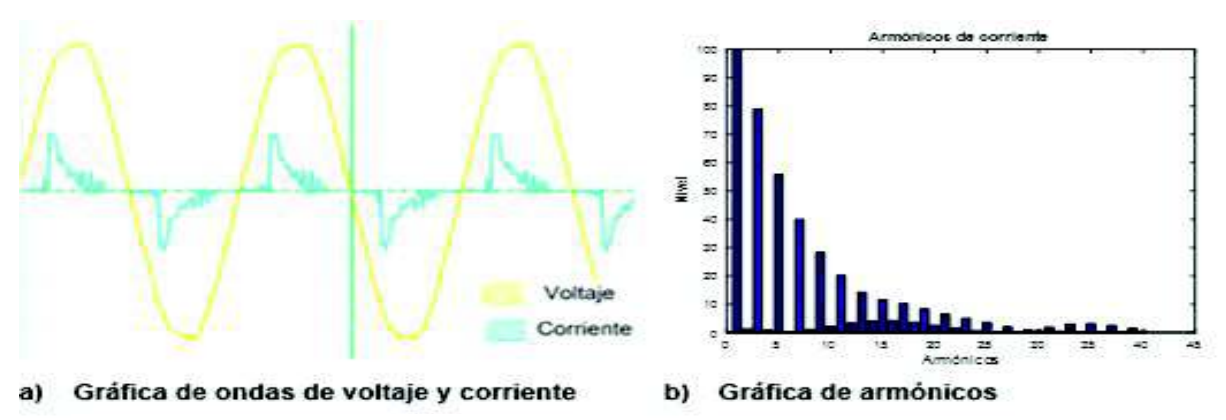

Gráfica de ondas de voltaje y corriente medidas

Gráfica de armónicos medidos

**Figura 3.60** Formas de onda y armónicos de una lámpara ahorradora Blitz espiral En la Tabla 3.25 se realiza una comparación entre el contenido de armónicos medidos en la corriente y los establecidos en la norma IEC.

**Tabla 3.25** Análisis de armónicos medidos para una lámpara ahorradora Blitz espiral de 20 W

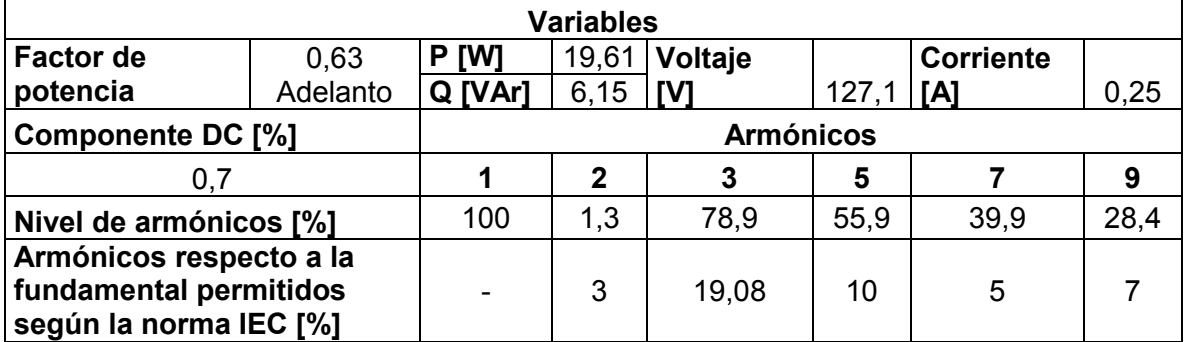

Al realizar el análisis comparativo entre los valores medidos y los establecidos en la norma IEC 61000 para equipos de clase C, se observa en la Tabla 3.25 que los armónicos en estudio están fuera de los límites. Se sabe que este tipo de lámparas contienen una fuente conmutada, donde predominan los armónicos triples, y se evidencia en la Figura 3.60 (b).

### **3.2.5.7 Lámpara ahorradora Sylvania 3U de 11 W**

Los datos experimentales y los valores calculados de los polinomios, se muestran en la Figura 3.61.

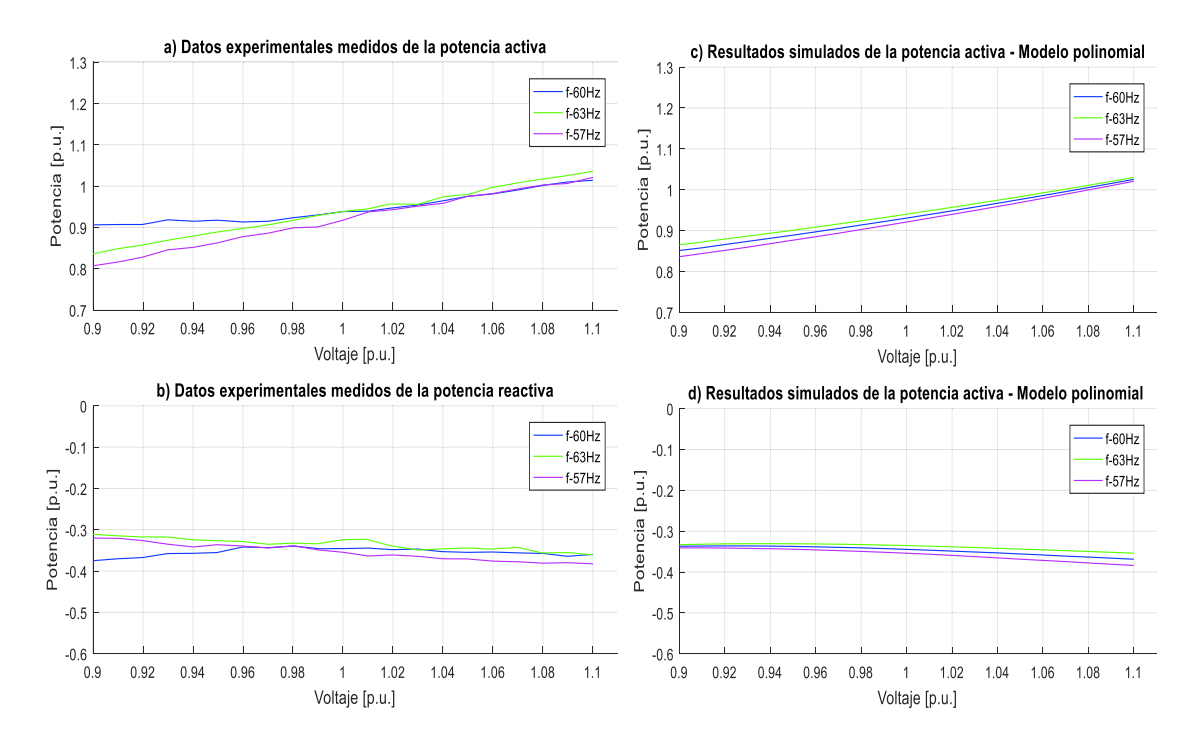

**Figura 3.61** Datos experimentales y gráficas del modelo polinomial de P y Q de una lámpara ahorradora Sylvania 3U de 11 W

Las ecuaciones polinomiales y exponenciales que representan las características de las potencias, activa y reactiva de una lámpara ahorradora Sylvania 3U de 11 W respecto a la variación de voltaje y frecuencia, se visualizan en la Ecuación 3.62 y en la Ecuación 3.63, tomando como bases la potencia aparente de 11,477 VA medida en el laboratorio en condiciones nominales y el voltaje 127 V dado en su empaque.
Modelo polinomial utilizando la Ecuación 2.28:

 $P = 0.93052 + 0.87597\Delta V + 0.76119\Delta V^2 - 0.26133\Delta V^3 + 0.19550\Delta F - 1.02026\Delta V\Delta F$  $Q = -0,34461 - 0,19097\Delta V - 0,80353\Delta V^2 + 3,37277\Delta V^3 + 0,19125\Delta F + 1,11687\Delta V\Delta F$ 

**Ecuación 3.62** Modelos polinomiales de P y Q para una lámpara ahorradora Sylvania 3U de 11 W

Modelo exponencial utilizando la Ecuación 2.18:

$$
P = 0.93052(1 + 0.18984\Delta F)V^{0.94262}
$$

$$
Q = -0.35956(1 + 0.19477\Delta F)V^{0.49071}
$$

**Ecuación 3.63** Modelos exponenciales de P y Q para una lámpara ahorradora Sylvania 3U de 11 W

Al realizar el análisis respectivo se puede mencionar que el consumo de potencia activa está en el orden del 93% del valor nominal, además, el factor de potencia es en adelanto debido a la presencia de filtros capacitivos y convertidores estáticos. Los coeficientes dependientes de la frecuencia son positivos para las potencias, activa y reactiva contribuyendo al aumento o disminución de demanda en función de incrementos o decrementos de frecuencia. A su vez el voltaje afecta de forma directa al cambio de potencia activa con un comportamiento similar al modelo de corriente constante, en tanto que influye de manera inversa al cambio de potencia reactiva en un comportamiento mayor al modelo entre potencia y corriente constante**.** 

En la Figura 3.62 se muestran las formas de onda del voltaje y la corriente medidos de una lámpara ahorradora Sylvania 3U de 11 W y los niveles de armónicos obtenidos experimentalmente.

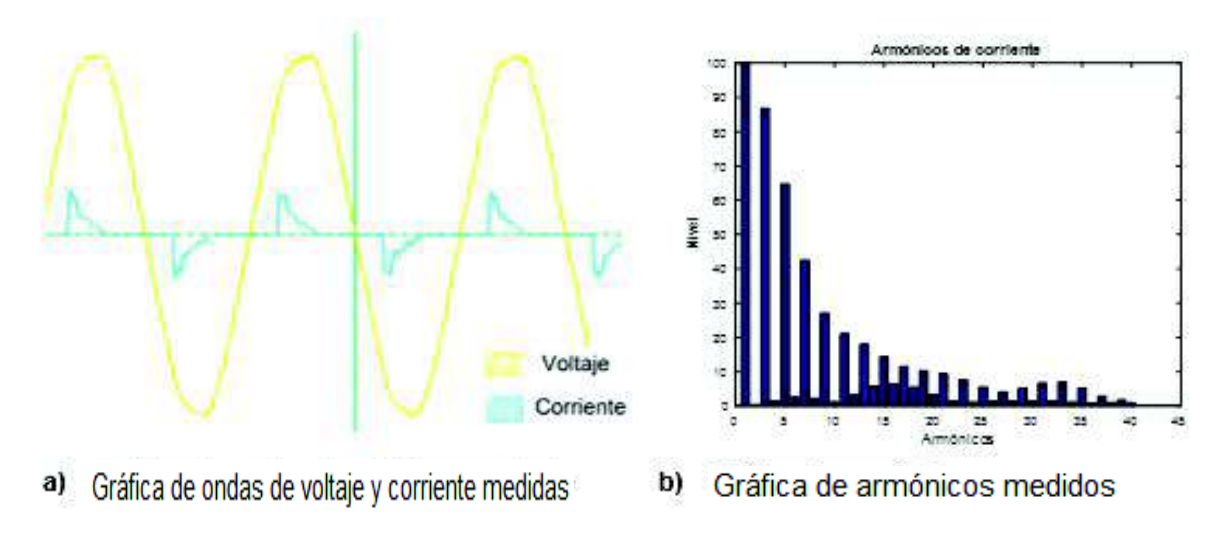

**Figura 3.62** Formas de onda y armónicos de una lámpara ahorradora Sylvania 3U de 11 W

En la Tabla 3.26 se realiza una comparación entre el contenido de armónicos medidos en la corriente y los establecidos en la norma IEC.

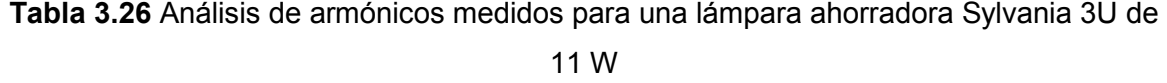

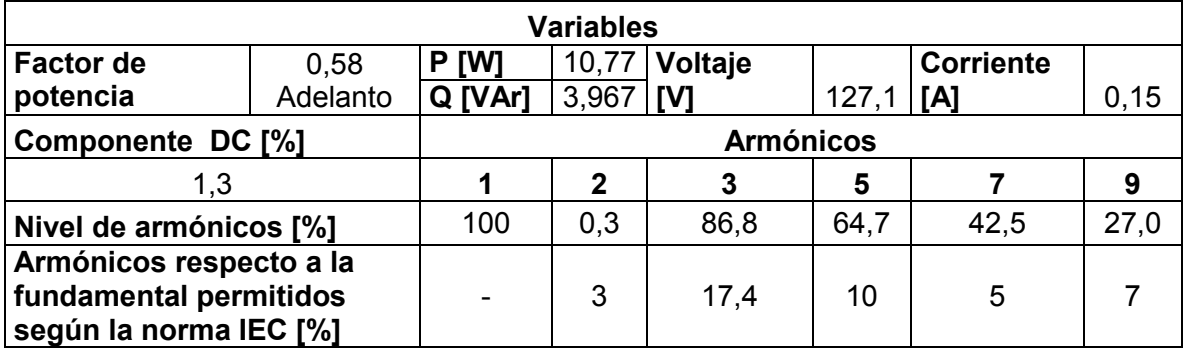

Las lámparas ahorradoras contienen una fuente conmutada, donde predominan los armónicos triples, como se evidencia en la Figura 3.62 (b). Al realizar el análisis comparativo entre los valores medidos y los establecidos en la norma IEC 61000 para equipos de clase C, se observa que los armónicos en estudio están fuera de los límites establecidos.

## **3.2.5.8 Lámpara ahorradora Sylvania 3U de 27 W**

La gráfica de los datos experimentales y los valores calculados de los polinomios, se presentan en la Figura 3.63.

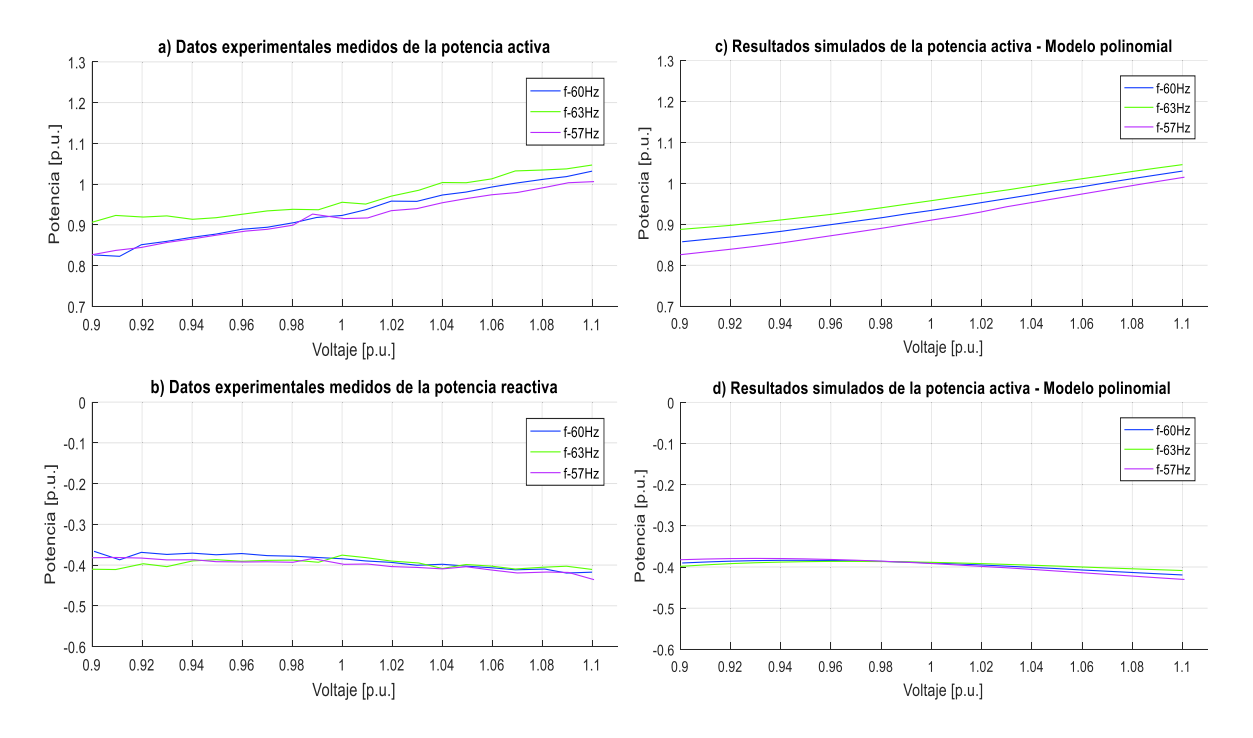

**Figura 3.63** Datos experimentales y gráficas del modelo polinomial de P y Q de una lámpara ahorradora Sylvania 3U de 27 W

Las ecuaciones polinomiales y exponenciales que representan las características de las potencias, activa y reactiva de una lámpara ahorradora Sylvania 3U de 27 W respecto a la variación de voltaje y frecuencia, se visualizan en la Ecuación 3.64 y en la Ecuación 3.65, tomando como bases la potencia aparente de 17,939 VA medida en el laboratorio en condiciones nominales y el voltaje de 127 V dado en su empaque.

Modelo polinomial utilizando la Ecuación 2.28:

 $P = 0.93374 + 0.93740\Delta V + 0.97539\Delta V^2 - 7.34840\Delta V^3 + 0.46750\Delta F - 1.48850\Delta V\Delta F$  $Q = -0,39013 - 0,22362\Delta V - 1,48136\Delta V^2 + 7,99253\Delta V^3 + 0,02799\Delta F + 1,88916\Delta V\Delta F$ 

**Ecuación 3.64** Modelos polinomiales de P y Q para una lámpara ahorradora Sylvania 3U de 27 W

Modelo exponencial utilizando la Ecuación 2.18:

$$
P = 0.93374(1 + 0.46225\Delta F)V^{0.95557}
$$

$$
Q = -0.39013(1 + 0.02957\Delta F)V^{0.43749}
$$

**Ecuación 3.65** Modelos exponenciales de P y Q para una lámpara ahorradora Sylvania 3U de 27 W

Al realizar el análisis respectivo se puede mencionar que el consumo de potencia activa está en el orden del 93% del valor de la potencia aparente nominal, además, el factor de potencia es en adelanto debido a la presencia de filtros capacitivos y convertidores estáticos. Los coeficientes dependientes de la frecuencia son positivos para las potencias, activa y reactiva contribuyendo al aumento o disminución de demanda en función de incrementos o decrementos de frecuencia. A su vez el voltaje afecta de forma directa al cambio de potencia activa con un comportamiento similar al modelo de corriente contante, en tanto que influye de manera inversa al cambio de potencia reactiva en un comportamiento mayor al modelo entre potencia y corriente constante**.** 

En la Figura 3.64 se muestran las formas de onda del voltaje y la corriente medidos de una lámpara ahorradora Sylvania 3U de 27 W y los niveles de armónicos obtenidos experimentalmente.

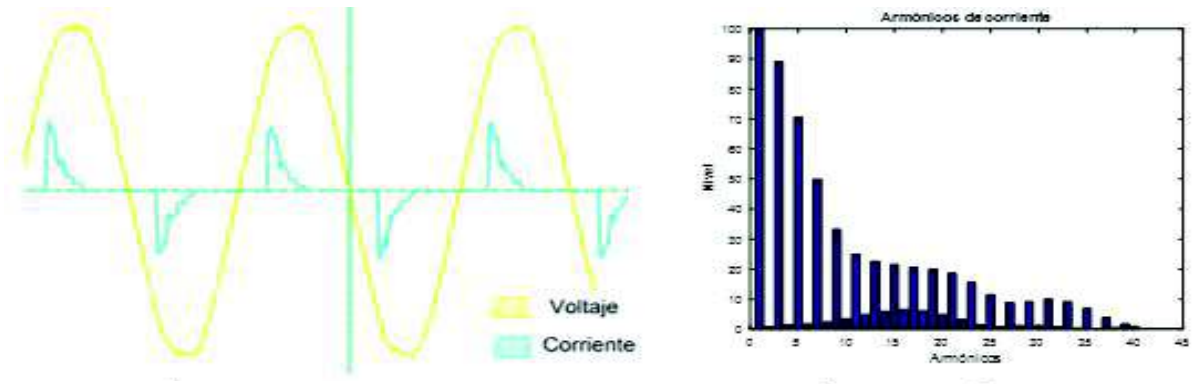

a) Gráfica de ondas de voltaje y corriente medidas

b) Gráfica de armónicos medidos

**Figura 3.64** Formas de onda y armónicos de una lámpara ahorradora Sylvania de 27 W

En la Tabla 3.27 se realiza una comparación entre el contenido de armónicos medidos en la corriente y los establecidos en la norma IEC.

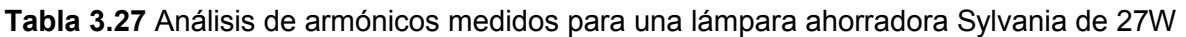

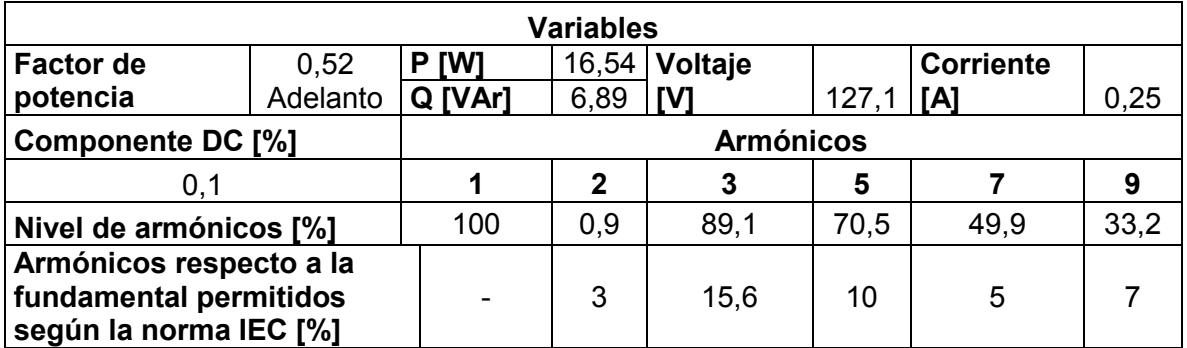

Se sabe que las lámparas ahorradoras contienen una fuente conmutada, donde predominan los armónicos triples, como se evidencia en la Figura 3.64 (b). Al realizar el análisis comparativo entre los valores medidos y los establecidos en la norma IEC 61000 para equipos de clase C, se observa en la Tabla 3.27 que los armónicos en estudio están fuera de los límites establecidos.

## **3.2.5.9 Lámpara ahorradora Blitz 3U de 20 W y luz amarilla**

La gráfica de los datos experimentales y los valores calculados de los polinomios, se presentan en la Figura 3.65.

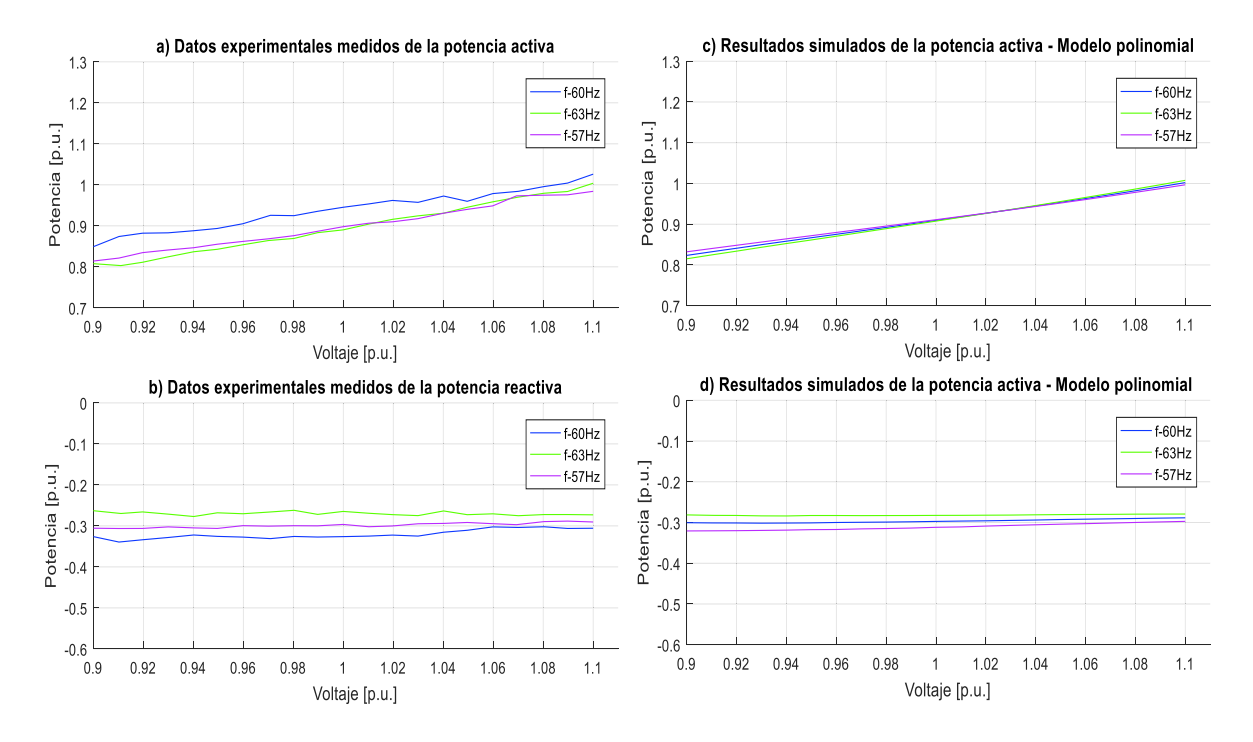

**Figura 3.65** Datos experimentales y gráficas del modelo polinomial de P y Q de una lámpara ahorradora Blitz 3U de 20 W y luz amarilla

Las ecuaciones polinomiales y exponenciales que representan las características de las potencias, activa y reactiva de una lámpara ahorradora Blitz 3U de 20 W y luz amarilla respecto a la variación de voltaje y frecuencia, se visualizan en la Ecuación 3.66 y en la Ecuación 3.67, tomando como bases la potencia aparente de 23,41 VA medida en el laboratorio en condiciones nominales y el voltaje de 127 V dado en su empaque.

Modelo polinomial utilizando la Ecuación 2.28:

$$
P = 0,90936 + 0,86266\Delta V + 0,36404\Delta V^2 + 2,97428\Delta V^3 - 0,03422\Delta F + 1,41311\Delta V\Delta F
$$
  

$$
Q = -0,29737 + 0,08858\Delta V + 0,27326\Delta V^2 - 2,35517\Delta V^3 + 0,29012\Delta F - 1,13644\Delta V\Delta F
$$

**Ecuación 3.66** Modelos polinomiales de P y Q para una lámpara ahorradora Blitz 3U de 20 W y luz amarilla

Modelo exponencial utilizando la Ecuación 2.18:

$$
P = 0.90936(1 - 0.02683\Delta F)V^{0.97141}
$$

$$
Q = -0.29737(1 + 0.28913\Delta F)V^{-0.23967}
$$

**Ecuación 3.67** Modelos exponenciales de P y Q para una lámpara ahorradora Blitz 3U de 20 W y luz amarilla

Al realizar el análisis respectivo se puede mencionar que el consumo de potencia activa está en el orden del 90% del valor de la potencia aparente nominal, además, el factor de potencia es en adelanto debido a la presencia de filtros capacitivos y convertidores estáticos. En la potencia activa el coeficiente dependiente de la frecuencia es negativo, mientras, en la potencia reactiva es positivo contribuyendo al aumento o disminución de demanda en función de incrementos o decrementos de frecuencia. A su vez el voltaje afecta de forma directa al cambio de potencia activa con un comportamiento similar al de modelo de corriente constante, en tanto que influye también de manera directa al cambio de potencia reactiva en un comportamiento mayor al modelo de potencia constante**.** .

En la Figura 3.66 se muestran las formas de onda del voltaje y la corriente medidos de una lámpara ahorradora Blitz 3U de 20 W y luz amarilla, además, los niveles de armónicos obtenidos experimentalmente.

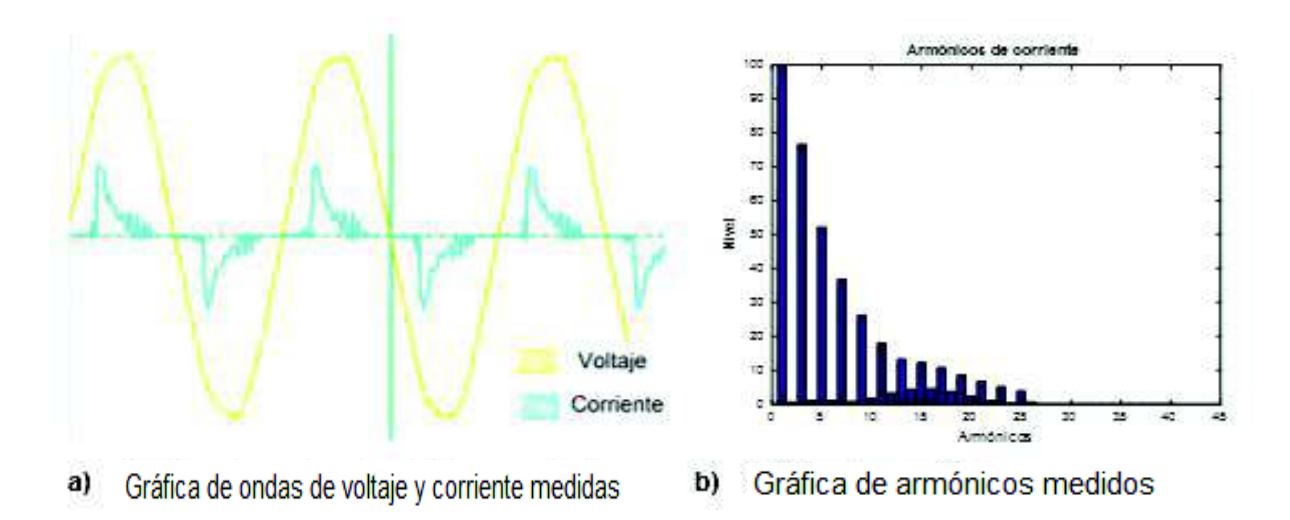

**Figura 3.66** Formas de onda y armónicos de una lámpara ahorradora Blitz 3U de 20 W y luz amarilla

En la Tabla 3.28 se realiza una comparación entre el contenido de armónicos medidos en la corriente y los establecidos en la norma IEC.

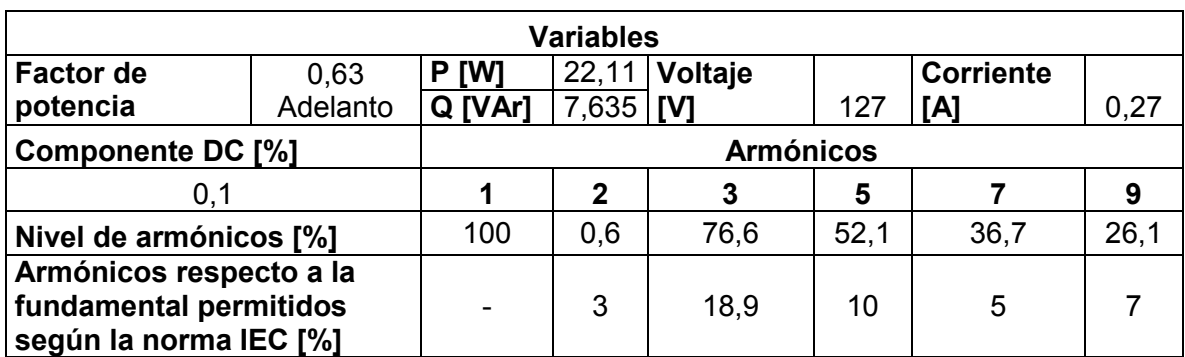

**Tabla 3.28** Análisis de armónicos medidos de una lámpara ahorradora Blitz 3U de 20 W y luz amarilla

Se sabe que este tipo de lámpara contiene una fuente conmutada, donde predominan los armónicos triples, como se evidencia en la Figura 3.66 (b). Al realizar el análisis comparativo entre los valores medidos y los establecidos en la norma IEC 61000 para equipos de clase C, se visualiza en la Tabla 3.28 que los armónicos en estudio están fuera de los límites.

#### **3.2.6 Lámparas de descarga**

Las lámparas de descarga se caracterizan por una vida útil longeva, aunque el rendimiento cromático es pobre son generalmente usadas en alumbrado público.

Dependiendo del gas y presión a la cual están sometidas se obtienen diferentes propiedades. En la realización de este proyecto el análisis correspondiente se ejecuta en lámparas de mercurio y de sodio con características técnicas similares.

#### **3.2.6.1 Lámpara de mercurio**

La gráfica de los datos obtenidos y los valores calculados en los polinomios se presentan en la Figura 3.67.

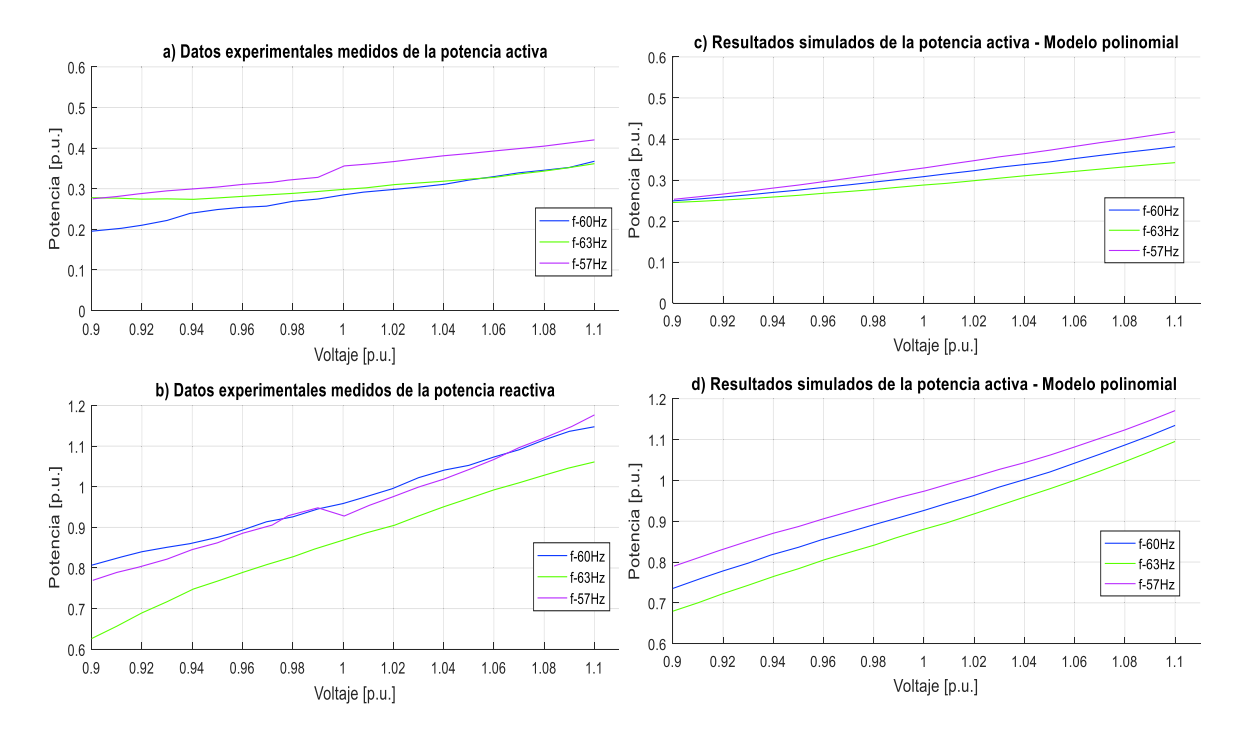

**Figura 3.67** Datos experimentales y gráficas del modelo polinomial de P y Q de una lámpara de mercurio de 150 W

Las ecuaciones polinomiales y exponenciales que representan las características de las potencias, activa y reactiva de una lámpara de mercurio de 150 W respecto a la variación de voltaje y frecuencia, se señalan en la Ecuación 3.68 y en la Ecuación 3.69, tomando como bases la potencia aparente de 247,01 VA medida en el laboratorio en condiciones nominales y el voltaje de 220 V dado en su empaque.

Modelo polinomial utilizando la Ecuación 2.28:

$$
P = 0,30852 + 0,70433\Delta V + 0,57575\Delta V^2 - 5,27050\Delta V^3 - 0,41370\Delta F - 3,38174\Delta V\Delta F
$$
  

$$
Q = 0,92659 + 1,80167\Delta V + 0,70910\Delta V^2 + 18,90853\Delta V^3 - 0,92566\Delta F + 1,66516\Delta V\Delta F
$$

**Ecuación 3.68** Modelos polinomiales de P y Q para una lámpara de mercurio de 150W

Modelo exponencial utilizando la Ecuación 2.18:

$$
P = 0,30852(1 - 0,42659\Delta F)V^{2,18}
$$

$$
Q = 0,92659(1 - 0,90236\Delta F)V^{2,07306}
$$

**Ecuación 3.69** Modelos exponenciales de P y Q para una lámpara de mercurio de 150W

Al realizar el análisis respectivo se puede mencionar que el consumo de potencia activa está en el orden del 31% del valor de la potencia aparente nominal, además, el factor de potencia es en atraso debido al principio de funcionamiento de estas lámparas, el cual se basa de un gas sometido a una presión entre dos electrodos. Los coeficientes dependientes de la frecuencia son negativos para las potencias, activa y reactiva contribuyendo al aumento o disminución de demanda en función de incrementos o decrementos de frecuencia. A su vez el voltaje afecta de forma directa al cambio de las potencias activa y reactiva en un comportamiento mejor al modelo de impedancia constante**.** 

En la Figura 3.68 se muestran las formas de onda del voltaje y la corriente medidos de una lámpara mercurio de 150 W y también los niveles de armónicos obtenidos experimentalmente.

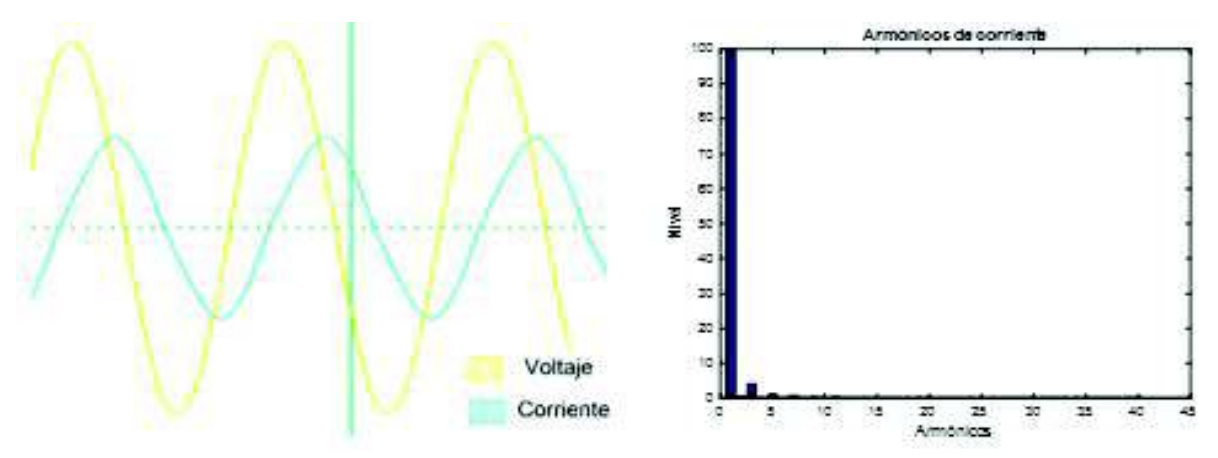

a) Gráfica de ondas de voltaje y corriente medidas

Gráfica de armónicos medidos b)

**Figura 3.68** Formas de onda y armónicos de una lámpara de mercurio de 150W

En la Tabla 3.29 se realiza una comparación entre el contenido de armónicos medidos en la corriente y los establecidos en la norma IEC.

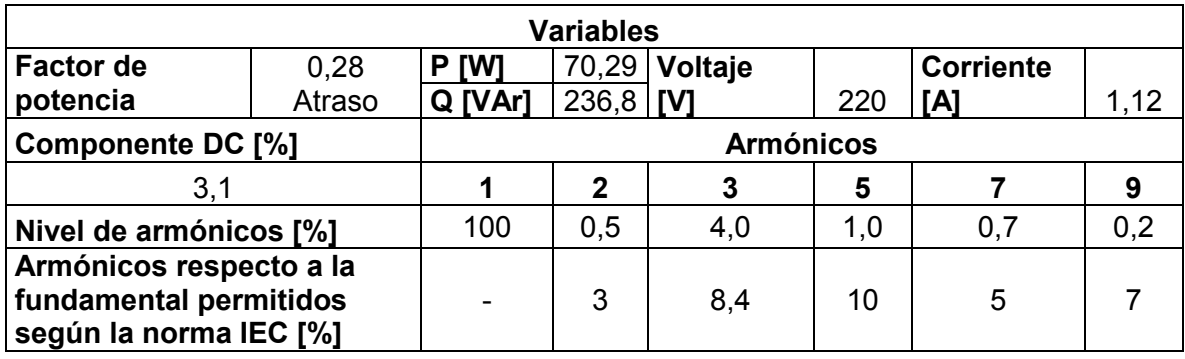

**Tabla 3.29** Análisis de armónicos medidos para una lámpara de mercurio de 150W

Se sabe que este tipo de lámparas contienen un balasto electromagnético, donde predominan los armónicos de bajas frecuencias, como se evidencia en la Figura 3.68 (b). Al realizar el análisis comparativo entre los valores medidos y los establecidos en la norma IEC 61000 para equipos de clase C, se observa en la Tabla 3.29 que los armónicos en estudio están dentro de los límites establecidos.

## **3.2.6.2 Lámpara de sodio**

La gráfica de los datos obtenidos y los valores calculados en los polinomios se presentan en la Figura 3.69.

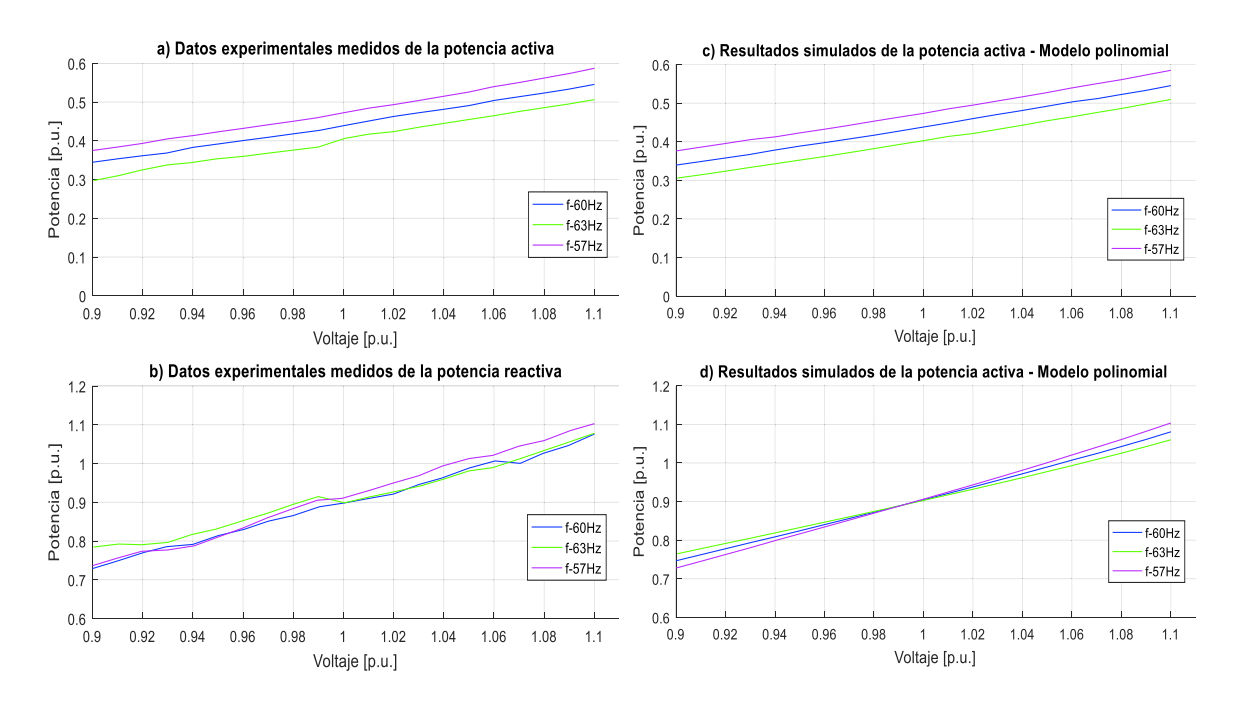

**Figura 3.69** Datos experimentales y gráficas del modelo polinomial de P y Q de una lámpara de sodio de 150W

Las ecuaciones polinomiales y exponenciales que representan las características de las potencias, activa y reactiva de una lámpara de sodio de 150 W respecto a la variación de voltaje y frecuencia, se señalan en la Ecuación 3.70 y en la Ecuación 3.71, tomando como bases la potencia aparente de 334,75 VA medida en el laboratorio en condiciones nominales y el voltaje de 220 V dado en su empaque.

Modelo polinomial utilizando la Ecuación 2.28:

 $P = 0,43801 + 1,03754\Delta V + 0,54080\Delta V^2 - 1,13547\Delta V^3 - 0,72408\Delta F - 0,17985\Delta V\Delta F$  $Q = 0.90456 + 1.63707\Delta V + 0.89213\Delta V^2 + 3.84610\Delta V^3 - 0.03314\Delta F - 3.95753\Delta V\Delta F$ 

**Ecuación 3.70** Modelos polinomiales de P y Q para una lámpara de sodio de 150 W

Modelo exponencial utilizando la Ecuación 2.18:

$$
P = 0,43801(1 - 0,70615\Delta F)V^{2,3465}
$$

$$
Q = 0,90456(1 - 0,06174\Delta F)V^{1,83964}
$$

**Ecuación 3.71** Modelos exponenciales de P y Q para una lámpara de sodio de 150 W

Al realizar el análisis respectivo se puede mencionar que el consumo de potencia activa está en el orden del 44% del valor de la potencia aparente nominal, además, el factor de potencia es en atraso debido al principio de funcionamiento de estas lámparas, el cual se basa de un gas sometido a una presión entre dos electrodos. Los coeficientes dependientes de la frecuencia son negativos para las potencias, activa y reactiva contribuyendo al aumento o disminución de demanda en función de incrementos o decrementos de frecuencia. A su vez el voltaje afecta de forma directa al cambio de las potencias, activa y reactiva en un comportamiento mejor al modelo de impedancia constante**.** 

En la Figura 3.70 se muestran las formas de onda del voltaje y la corriente medidos de una lámpara sodio de 150 W y también los niveles de armónicos obtenidos experimentalmente.

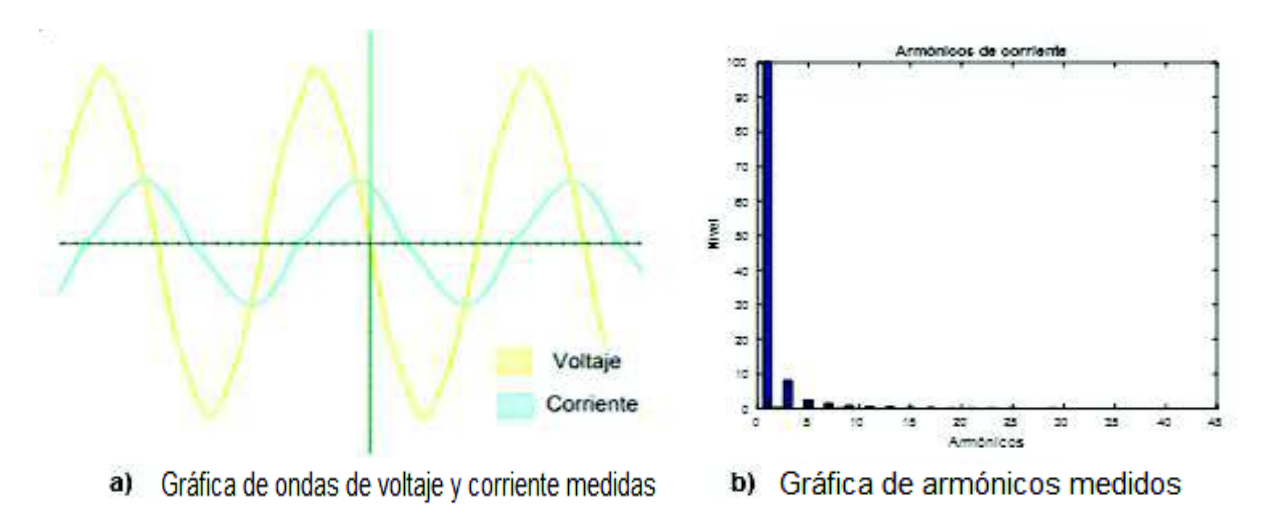

**Figura 3.70** Formas de onda y armónicos de una lámpara de sodio de 150 W

En la Tabla 3.30 se realiza una comparación entre el contenido de armónicos medidos en la corriente y los establecidos en la norma IEC.

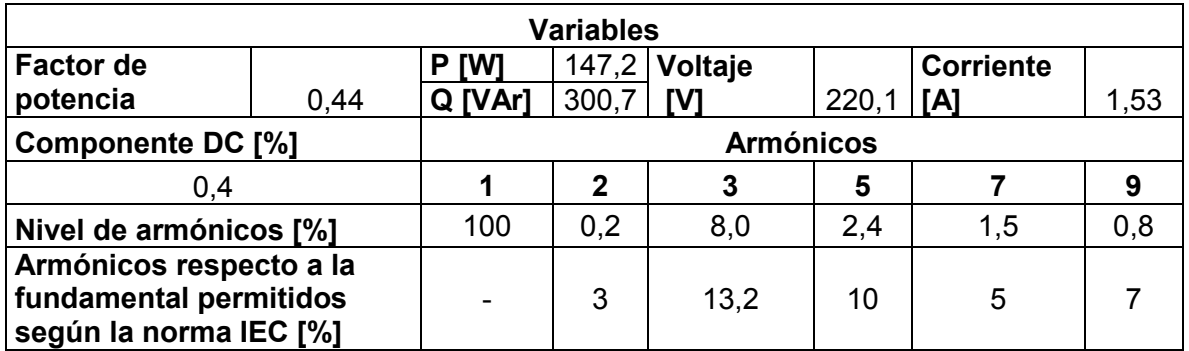

**Tabla 3.30** Análisis de armónicos medidos para una lámpara de sodio de 150 W

Este tipo de lámparas contienen un balasto electromagnético, donde predominan los armónicos de bajas frecuencias, como se evidencia en la Figura 3.70 (b). Al realizar el análisis comparativo se visualiza en la Tabla 3.31, que los armónicos en estudio están dentro de los límites según la norma IEC 61000 para equipos de clase C.

#### **3.2.7 Lámparas LED**

Este tipo de lámparas tienen una eficiencia y durabilidad muy alta, sin embargo su costo es elevado. Además, se sabe que son muy utilizadas en el sector residencial y comercial, por lo que se realiza el análisis de funcionamiento en seis lámparas leds, tomando en cuenta que las tres primeras son de características similares de diferentes casas comerciales, mientras que las tres siguientes de similares características pero con diferente color de luz y de la misma casa comercial.

## **3.2.7.1 Lámpara led Sylvania**

La gráfica de los datos obtenidos y los valores calculados de los polinomios se presentan en la Figura 3.71.

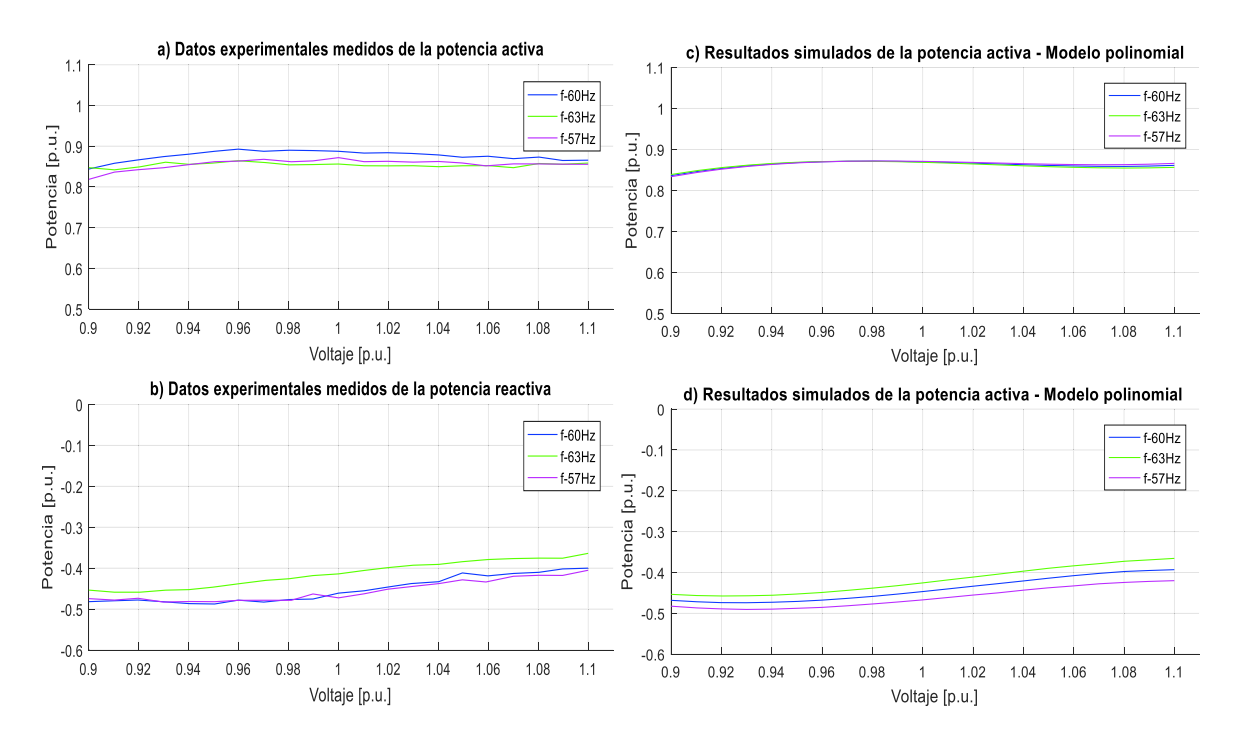

**Figura 3.71** Datos experimentales y gráficas del modelo potencial de P y Q de una lámpara led Sylvania

Las ecuaciones polinomiales y exponenciales que representan las características de las potencias, activa y reactiva de una lámpara led marca Sylvania respecto a la variación de voltaje y frecuencia, se señalan en la Ecuación 3.72 y en la Ecuación 3.73, tomando como bases la potencia aparente de 11,381 VA medida en el laboratorio en condiciones nominales y el voltaje d 127 V dado en su empaque.

Modelo polinomial utilizando la Ecuación 2.28:

 $P = 0,86976 - 0,13289\Delta V - 2,11006\Delta V^2 + 25,70622\Delta V^3 - 0,02254\Delta F - 0,75426\Delta V\Delta F$  $Q = -0,44635 + 0,62853\Delta V + 1,61829\Delta V^2 - 25,14709\Delta V^3 + 0,41599\Delta F + 1,29591\Delta V\Delta F$ 

**Ecuación 3.72** Modelos polinomiales de P y Q para una lámpara led marca Sylvania

Modelo exponencial utilizando la Ecuación 2.18:

$$
P = 0.86976(1 - 0.02094\Delta F)V^{0.04877}
$$

$$
Q = -0.44635(1 + 0.40552\Delta F)V^{-0.98476}
$$

**Ecuación 3.73** Modelos exponenciales de P y Q para una lámpara led marca Sylvania

Al realizar el análisis respectivo se puede mencionar que el consumo de potencia activa está en el orden del 87% del valor de la potencia aparente nominal, además, el factor de potencia es en adelanto debido a la presencia de capacitancias. En la potencia activa el coeficiente dependiente de la frecuencia es negativo, mientras, en la potencia reactiva es positivo contribuyendo al aumento o disminución de demanda en función de incrementos o decrementos de frecuencia. A su vez el voltaje afecta ligeramente de forma directa al cambio de potencia activa con un comportamiento similar al de modelo de potencia constante, en tanto que influye también de manera directa al cambio de potencia reactiva en un comportamiento mayor al modelo de corriente constante**.** 

En la Figura 3.72 se muestran las formas de onda del voltaje y de corriente medidos de una lámpara led marca Sylvania y también los niveles de armónicos obtenidos experimentalmente.

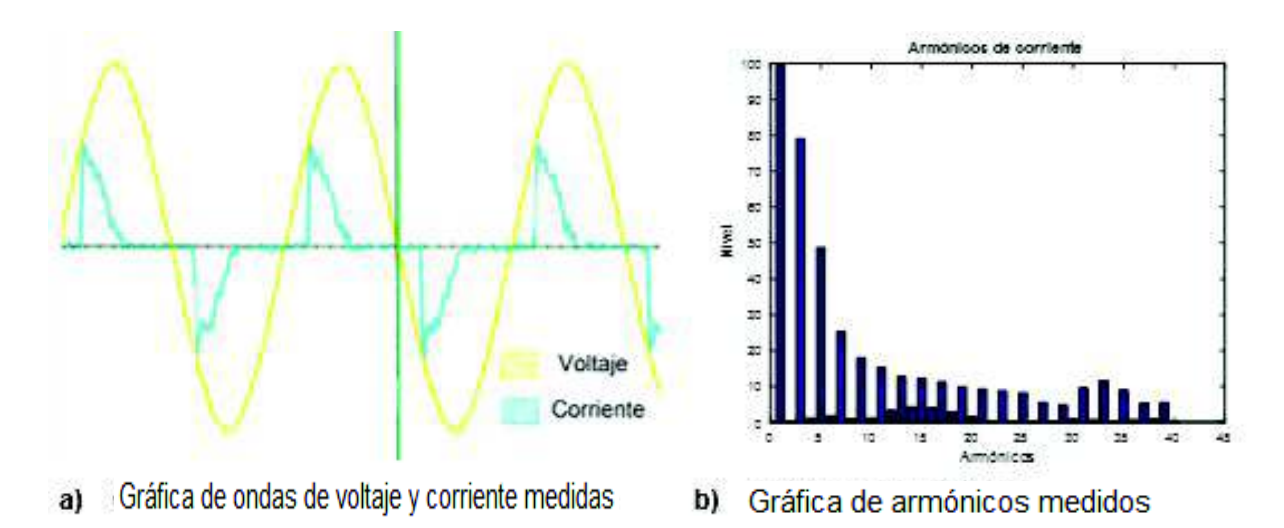

**Figura 3.72** Formas de onda y armónicos de una lámpara led marca Sylvania

En la Tabla 3.32 se realiza una comparación entre el contenido de armónicos medidos en la corriente y los establecidos en la norma IEC.

| <b>Variables</b>                                                            |          |                  |             |         |      |                  |       |
|-----------------------------------------------------------------------------|----------|------------------|-------------|---------|------|------------------|-------|
| <b>Factor de</b>                                                            | 0,607    | [W]<br>Р         | 10,09       | Voltaje |      | <b>Corriente</b> |       |
| potencia                                                                    | Adelanto | Q [VAr]          | $5,246$ [V] |         | 127  | [A]              | 0,131 |
| Componente DC [%]                                                           |          | <b>Armónicos</b> |             |         |      |                  |       |
| 2,5                                                                         |          |                  | 2           | 3       | 5    |                  | 9     |
| Nivel de armónicos [%]                                                      |          | 100              | 0,4         | 79.1    | 48,7 | 25,3             | 17,9  |
| Armónicos respecto a la<br>fundamental permitidos<br>según la norma IEC [%] |          |                  | 3           | 18,21   | 10   | 5                |       |

**Tabla 3.32** Análisis de armónicos medidos para una lámpara led de marca Sylvania

Se sabe que este tipo de lámparas contienen fuentes rectificadoras, donde predominan los armónicos de orden 2k±1, como se evidencia en la Figura 3.72 (b). Al realizar el análisis comparativo entre los valores medidos y los establecidos en la norma IEC 61000 para equipos de clase C, se observa en la Tabla 3.32 que los armónicos en estudio están fuera de los límites establecidos.

## **3.2.7.2 Lámpara led Ecoled**

La gráfica de los datos obtenidos y los valores calculados de los polinomios se presentan en la Figura 3.73.

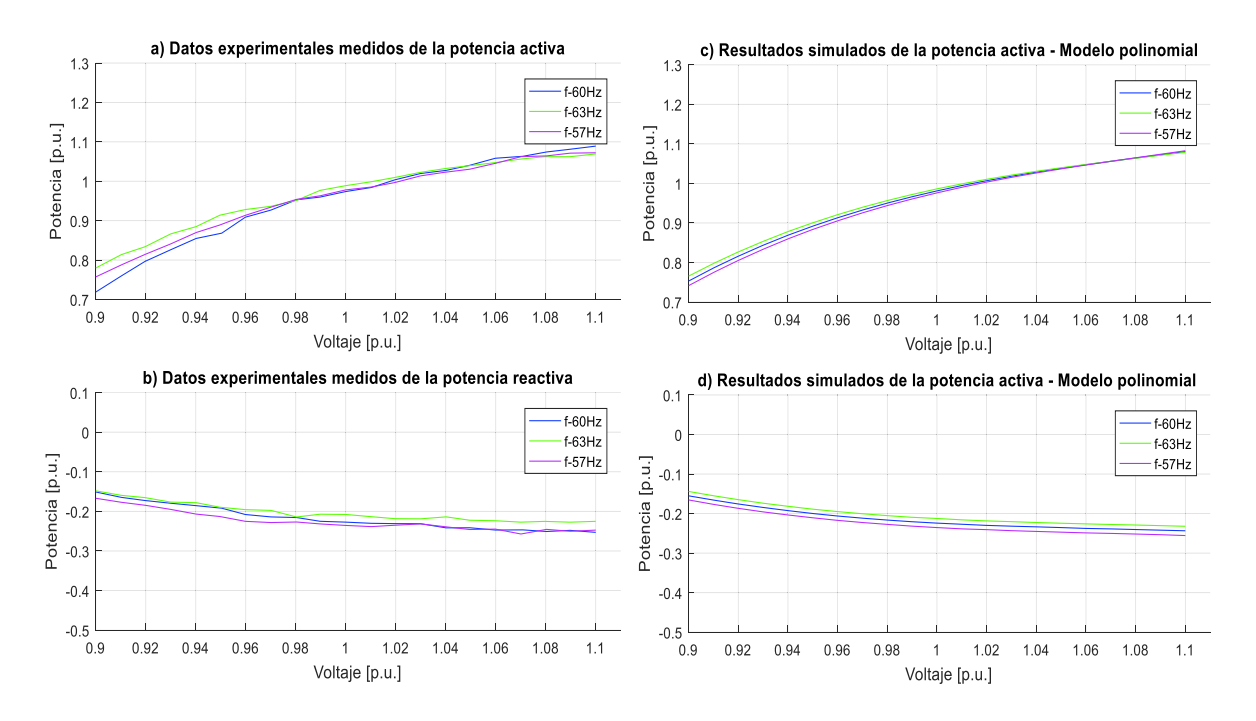

**Figura 3.73** Datos experimentales y gráficas del modelo polinomial de P y Q de una lámpara led marca Ecoled

Las ecuaciones polinomiales y exponenciales que representan las características de las potencias, activa y reactiva de una lámpara led marca Ecoled respecto a la variación de voltaje y frecuencia, se señalan en la Ecuación 3.74 y en la Ecuación 3.75, tomando como bases la potencia aparente de 10,063 VA medida en el laboratorio en condiciones nominales y el voltaje de 127 V dado en su empaque.

Modelo polinomial utilizando la Ecuación 2.28:

 $P = 0.98122 + 1.40242\Delta V - 6.42812\Delta V^2 + 23.39551\Delta V^3 + 0.09956\Delta F - 1.40418\Delta V\Delta F$  $Q = -0.22384 - 0.33416\Delta V + 2.45958\Delta V^2 - 10.8999\Delta V^3 + 0.22550\Delta F + 0.11851\Delta V\Delta F$ 

**Ecuación 3.74** Modelos polinomiales de P y Q para una lámpara led marca Ecoled

Modelo exponencial utilizando la Ecuación 2.18:

$$
P = 0,98122(1 + 0,09287\Delta F)V^{1,53952}
$$

$$
Q = -0,22384(1 + 0,22393\Delta F)V^{1,72134}
$$

**Ecuación 3.75** Modelos exponenciales de P y Q para una lámpara led marca Ecoled

Al realizar el análisis respectivo se puede mencionar que el consumo de potencia activa está en el orden del 98% del valor nominal, además, el factor de potencia es en adelanto

debido a la presencia de capacitancias. Los coeficientes dependientes de la frecuencia son positivos para las potencias, activa y reactiva contribuyendo al aumento o disminución de demanda en función de incrementos o decrementos de frecuencia. A su vez el voltaje afecta de forma directa al cambio de potencia activa con un comportamiento similar al modelo de corriente e impedancia constante, en tanto que influye de manera inversa al cambio de potencia reactiva en un comportamiento mayor al modelo de impedancia constante**.** 

En la Figura 3.74 se muestran las formas de onda del voltaje y de corriente medidos de una lámpara led marca Ecoled y también los niveles de armónicos obtenidos experimentalmente.

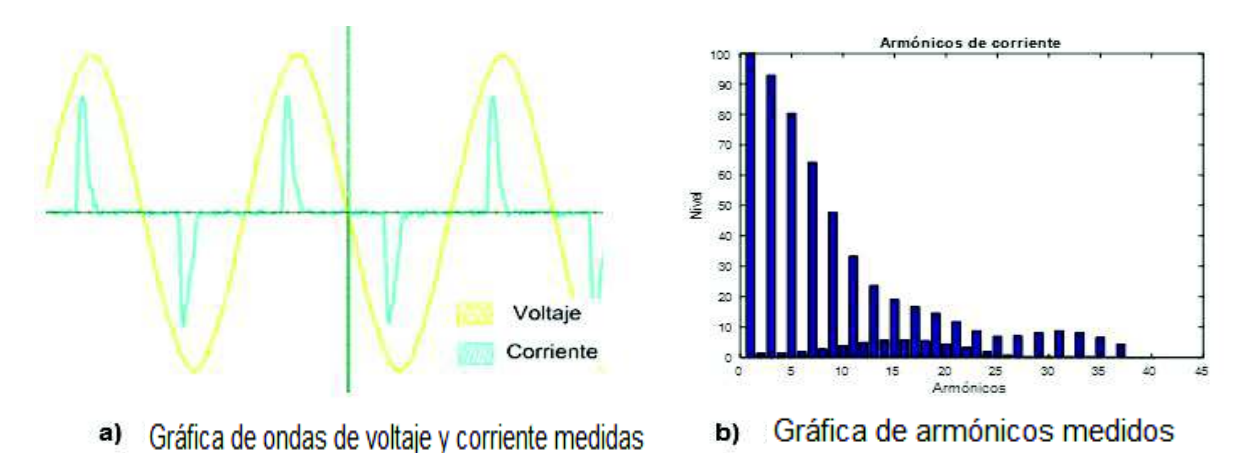

**Figura 3.74** Formas de onda y armónicos de una lámpara led marca Ecoled

En la Tabla 3.33 se realiza una comparación entre el contenido de armónicos medidos en la corriente y los establecidos en la norma IEC.

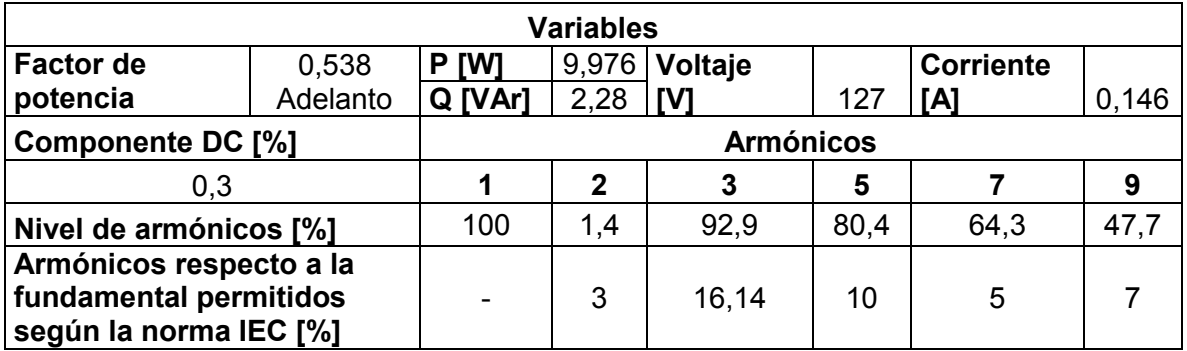

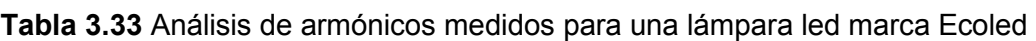

Al realizar el análisis comparativo entre los valores medidos y los establecidos en la norma IEC 61000 para equipos de clase C, se observa en la Tabla 3.34 que los armónicos en estudio están fuera de los límites. Y responden a los armónicos de orden 2k±1 debido a la presencia de fuentes rectificadoras, como se evidencia en la Figura 3.74 (b).

#### **3.2.7.3 Lámpara led Hometech**

 La gráfica de los datos obtenidos y los valores calculados de los polinomios se presentan en la Figura 3.75.

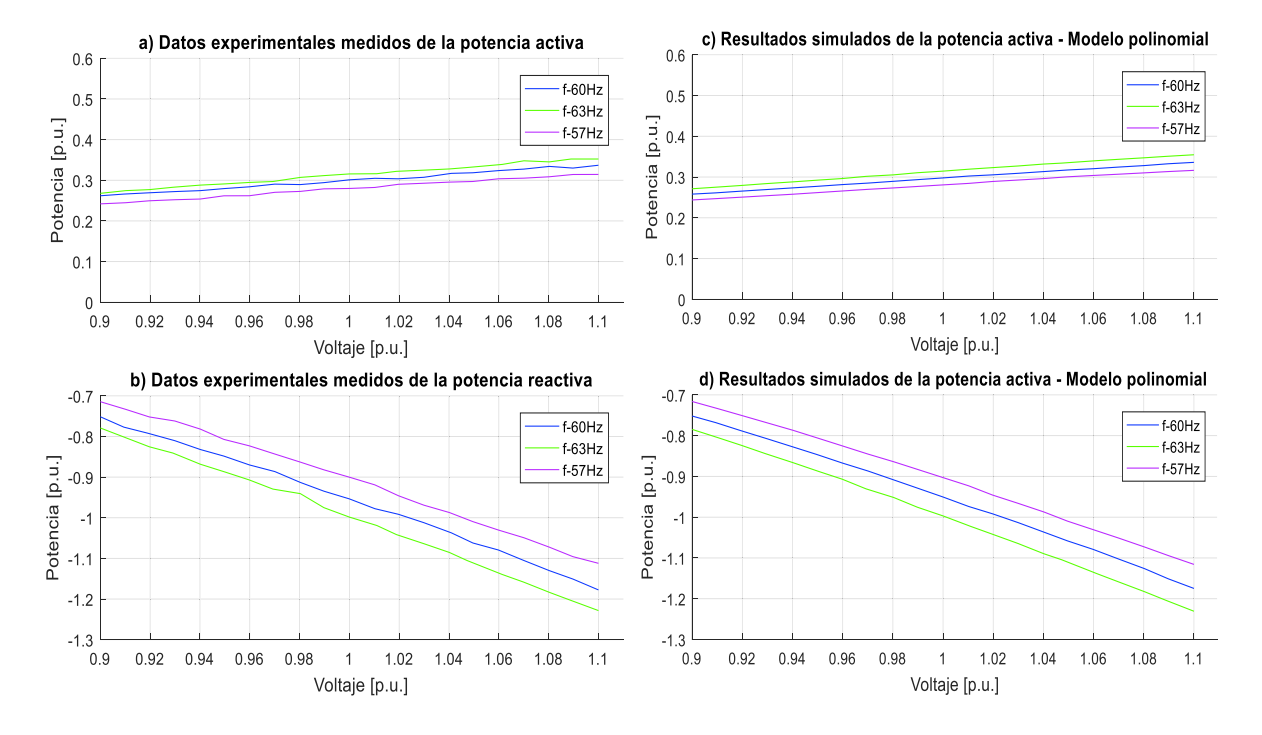

**Figura 3.75** Datos experimentales y gráficas del modelo potencial de P y Q de una lámpara led marca Hometech

Las ecuaciones polinomiales y exponenciales que representan las características de las potencias, activa y reactiva de una lámpara led marca Hometech respecto a la variación de voltaje y frecuencia, se señalan en la Ecuación 3.76 y en la Ecuación 3.77, tomando como bases la potencia aparente de 11,609 VA medida en el laboratorio en condiciones nominales y el voltaje de 127 V dado en su empaque.

Modelo polinomial utilizando la Ecuación 2.28:

$$
P = 0,29755 + 0,40390\Delta V - 0,10597\Delta V^2 - 1,48724\Delta V^3 + 0,32976\Delta F + 0,48992\Delta V\Delta F
$$

 $Q = -0.94997 - 2.12066\Delta V - 1.19824\Delta V^2 + 0.9428\Delta V^3 - 0.91824\Delta F - 2.19180\Delta V\Delta F$ 

**Ecuación 3.76** Modelos polinomiales de P y Q para una lámpara led marca Hometech Modelo exponencial utilizando la Ecuación 2.18:

> $P = 0,29755(1 + 0,329777\Delta F)V^{1,32195}$  $Q = -0.94997(1 - 0.91501\Delta F)V^{2.22405}$

**Ecuación 3.77** Modelos exponenciales de P y Q para una lámpara led marca Hometech

Al realizar el análisis respectivo se puede mencionar que el consumo de potencia activa está en el orden del 30% del valor de la potencia aparente nominal, además, el factor de potencia es en adelanto debido a la presencia de capacitancia. En la potencia activa el coeficiente dependiente de la frecuencia es positivo, mientras, en la potencia reactiva es negativo contribuyendo al aumento o disminución de demanda en función de incrementos o decrementos de frecuencia. A su vez el voltaje afecta de forma directa al cambio de potencia activa con un comportamiento similar al de modelo de corriente e impedancia constante, en tanto que influye de manera inversa al cambio de potencia reactiva en un comportamiento mayor al modelo de impedancia constante**.** 

En la Figura 3.76 se muestran las formas de onda del voltaje y de corriente medidos de una lámpara led marca Hometech y también los niveles de armónicos obtenidos experimentalmente.

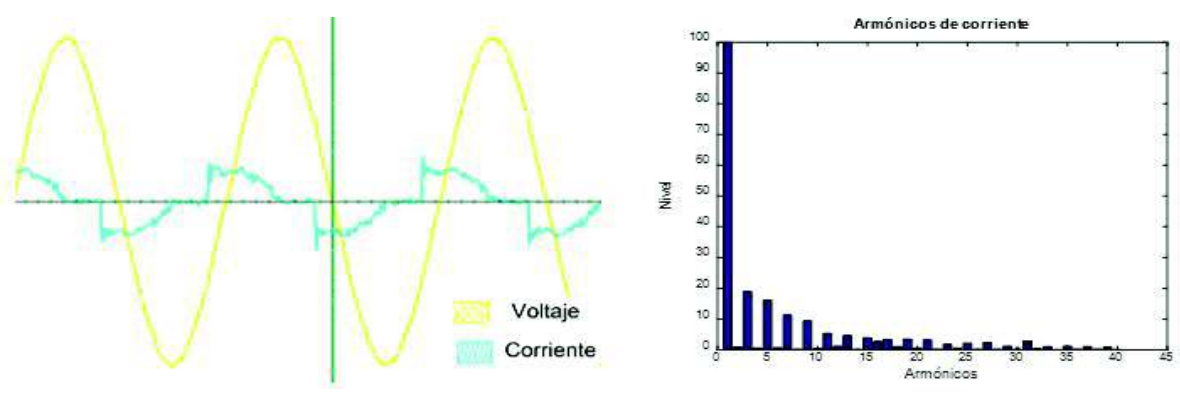

a) Gráfica de ondas de voltaje y corriente medidas

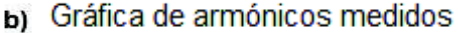

**Figura 3.76** Formas de onda y armónicos de una lámpara led marca Hometech

En la Tabla 3.34 se realiza una comparación entre el contenido de armónicos medidos en la corriente y los establecidos en la norma IEC.

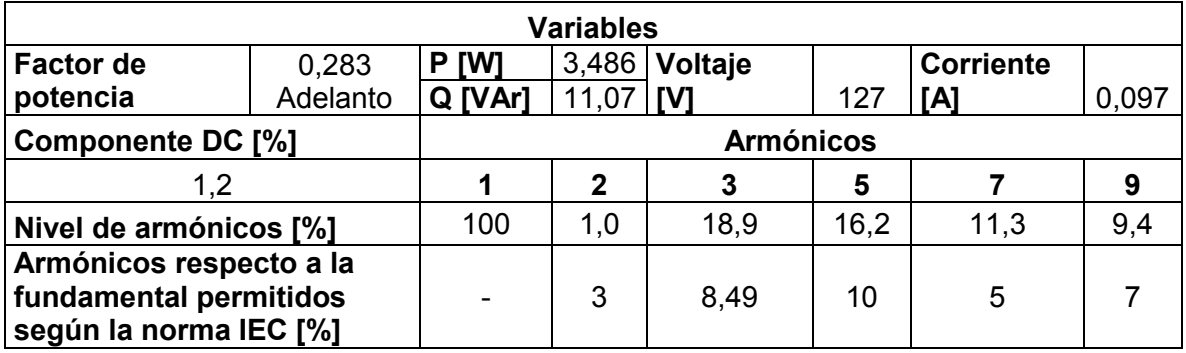

**Tabla 3.34** Análisis de armónicos medidos para una lámpara led marca Hometech

Este tipo de lámparas contienen fuentes rectificadoras, donde predominan los armónicos de orden 2k±1, como se evidencia en la Figura 3.76 (b). Al realizar el análisis comparativo entre los valores medidos y los establecidos en la norma IEC 61000 para equipos de clase C, se observa en la Tabla 3.34 que los armónicos en estudio están fuera de los límites.

# **3.2.7.4 Lámpara led de luz azul**

La gráfica de los datos obtenidos y los valores calculados de los polinomios se presentan en la Figura 3.77.

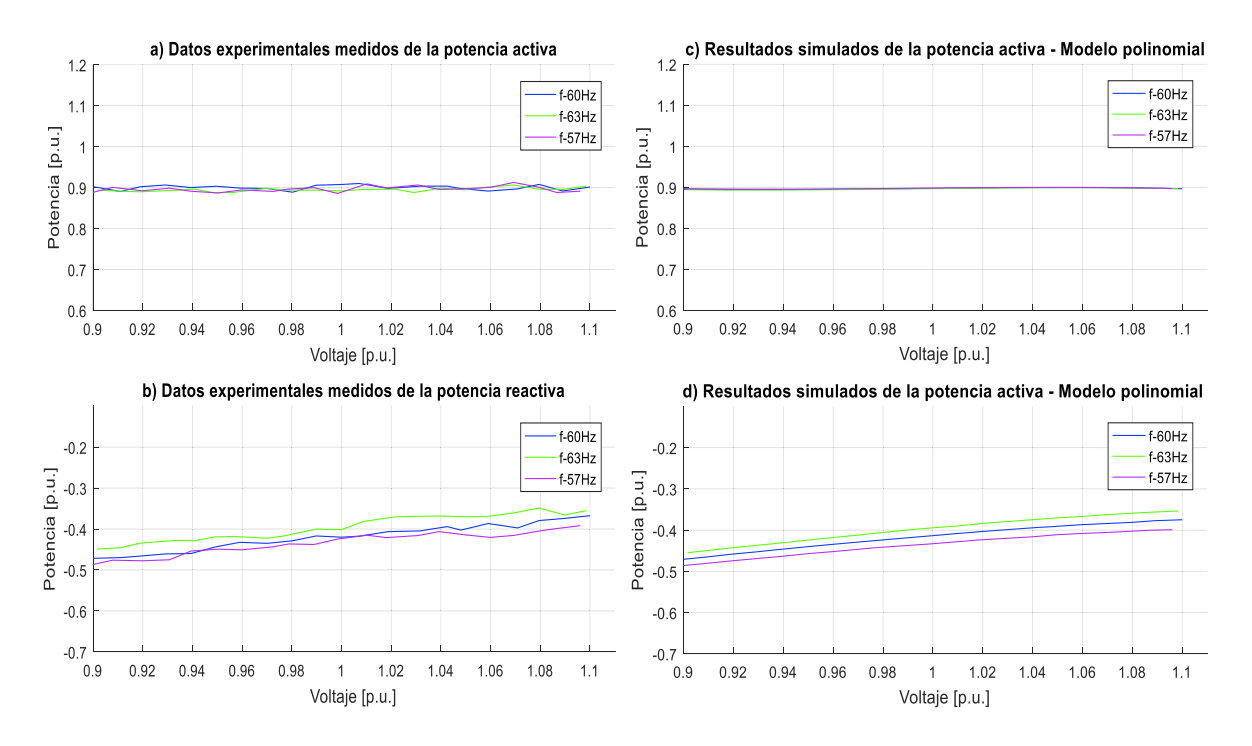

**Figura 3.77** Datos experimentales y gráficas del modelo potencial de P y Q de una lámpara led de luz azul

Las ecuaciones polinomiales y exponenciales que representan las características de las potencias, activa y reactiva de una lámpara led de color azul respecto a la variación de voltaje y frecuencia, se señalan en la Ecuación 3.78 y en la Ecuación 3.79, tomando como bases la potencia aparente de 3,9596 VA medida en el laboratorio en condiciones nominales y el voltaje de 127 V dado en su empaque.

Modelo polinomial utilizando la Ecuación 2.28:

$$
P = 0.89768 + 0.06130\Delta V - 0.14752\Delta V^2 - 5.61379\Delta V^3 - 0.01436\Delta F + 0.11490\Delta V\Delta F
$$
  

$$
Q = -0.41339 + 0.50057\Delta V - 0.94084\Delta V^2 - 2.04710\Delta V^3 + 0.37335\Delta F + 0.79229\Delta V\Delta F
$$

**Ecuación 3.78** Modelos polinomiales de P y Q para una lámpara led de luz azul

Modelo exponencial utilizando la Ecuación 2.18:

$$
P = 0.89768(1 - 0.01492\Delta F)V^{0.02843}
$$

$$
Q = -0.41339(1 + 0.36509\Delta F)V^{-1.181}
$$

**Ecuación 3.79** Modelos exponenciales de P y Q para una lámpara led de luz azul

Al realizar el análisis respectivo se puede mencionar que el consumo de potencia activa está en el orden del 90% del valor nominal, además, el factor de potencia es en adelanto debido a la presencia capacitiva de algún elemento de la lámpara. En la potencia activa el coeficiente dependiente de la frecuencia es negativo, mientras, en la potencia reactiva es positivo contribuyendo al aumento o disminución de demanda en función de incrementos o decrementos de frecuencia. A su vez el voltaje afecta de forma directa al cambio de potencia activa con un comportamiento similar al modelo de potencia contante, en tanto que influye también de manera directa al cambio de potencia reactiva en un comportamiento mayor al modelo de corriente constante**.** 

En la Figura 3.78 se muestran las formas de onda del voltaje y la corriente medidos de una lámpara led de color azul y también los niveles de armónicos obtenidos experimentalmente.

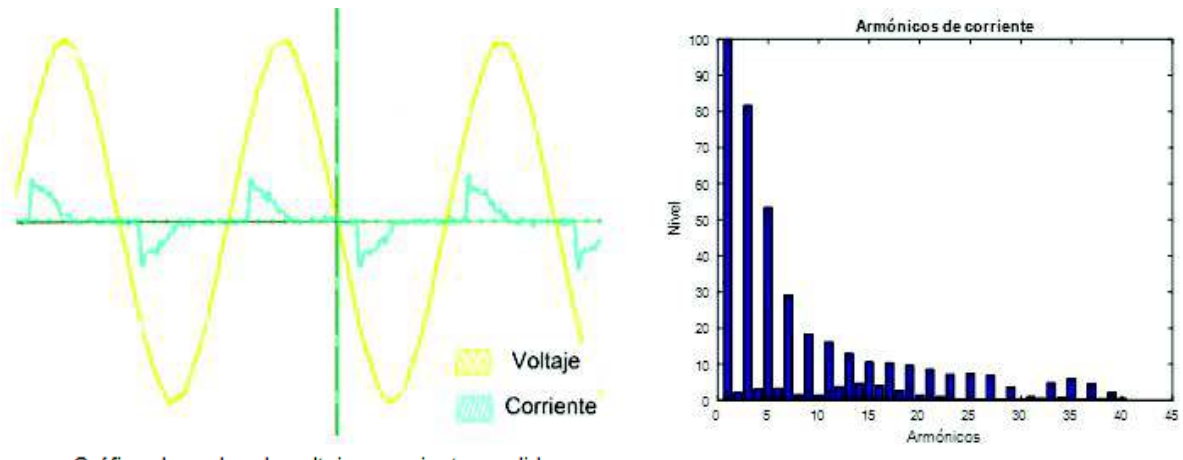

Gráfica de ondas de voltaje y corriente medidas Gráfica de armónicos medidos a) b) **Figura 3.78** Formas de onda y armónicos de una lámpara led de luz azul

En la Tabla 3.35 se realiza una comparación entre el contenido de armónicos medidos en la corriente y los establecidos en la norma IEC.

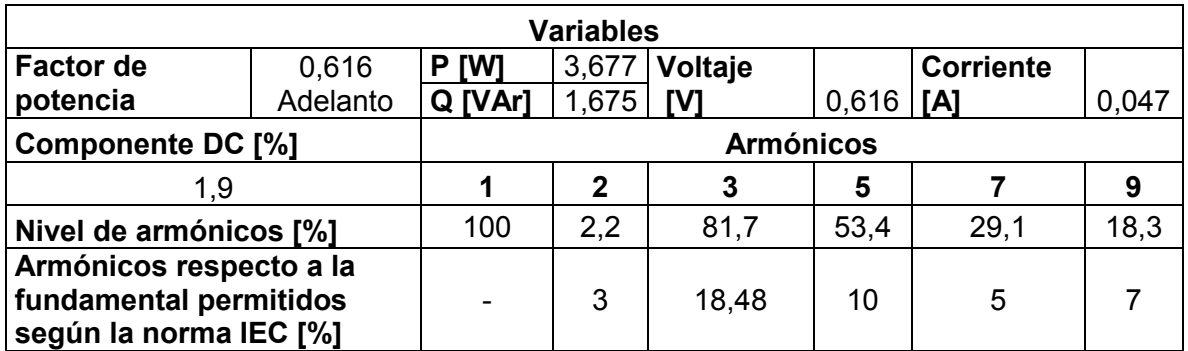

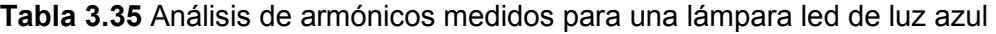

Se sabe que este tipo de lámparas contienen fuentes rectificadoras, donde predominan los armónicos de orden 2k±1, como se evidencia en la Figura 3.78 (b). Al realizar el análisis comparativo entre los valores medidos y los establecidos en la norma IEC 61000 para equipos de clase C, se observa en la Tabla 3.35 que los armónicos en estudio están fuera de los límites establecidos.

## **3.2.7.5 Lámparas leds de luz amarilla y roja**

La gráfica de los datos obtenidos y los valores calculados en los polinomios para estas lámparas responden a la Figura 3.77. Mientras que las ecuaciones polinomiales y exponenciales que representan las características de las potencias, activa y reactiva de unas lámparas leds de luz amarilla y azul respecto a la variación de voltaje y frecuencia,

se señalan en la Ecuación 3.80, Ecuación 3.81, Ecuación 3.82 y en la Ecuación 3.83, respectivamente, tomando como bases las potencias aparentes de 4,1185 VA y 3,9596 VA medidas en el laboratorio en condiciones nominales y el voltaje de 127 V dados en sus empaques, respectivamente.

Modelo polinomial utilizando la Ecuación 2.28:

$$
P = 0,88486 - 0,04001\Delta V + 0,52560\Delta V^2 + 3,63965\Delta V^3 - 0,01533\Delta F + 0,19572\Delta V\Delta F
$$
  

$$
Q = -0,42409 + 0,46596\Delta V - 0,96732\Delta V^2 + 9,4362\Delta V^3 + 0,38580\Delta F + 0,26855\Delta V\Delta F
$$

**Ecuación 3.80** Modelos polinomiales de P y Q para una lámpara led de luz amarrilla Modelo exponencial utilizando la Ecuación 2.18:

$$
P = 0,88486(1 - 0,01894\Delta F)V^{-0,02352}
$$

$$
Q = -0,42409(1 + 0,37819\Delta F)V^{-1,24235}
$$

**Ecuación 3.81** Modelos exponenciales de P y Q para una lámpara led de luz amarrilla

Modelo polinomial utilizando la Ecuación 2.28:

 $P = 0.89389 + 0.06100\Delta V - 0.02255\Delta V^2 - 7.49410\Delta V^3 - 0.02455\Delta F - 0.02115\Delta V\Delta F$  $Q = -0.41772 + 0.38618\Delta V - 1.39636\Delta V^2 + 12.21039\Delta V^3 + 0.39189\Delta F + 0.60982\Delta V\Delta F$ 

**Ecuación 3.82** Modelos polinomiales de P y Q para una lámpara led de luz roja

Modelo exponencial utilizando la Ecuación 2.18:

$$
P = 0.89389(1 - 0.02465\Delta F)V^{0.01343}
$$

$$
Q = -0.41772(1 + 0.38648\Delta F)V^{-1.13162}
$$

**Ecuación 3.83** Modelos exponenciales de P y Q para una lámpara led de luz roja

Como es evidente, los coeficientes representativos siguen la misma tendencia que en el caso de la lámpara led de luz azul, por lo que las acotaciones mencionadas en el numeral 3.2.7.4 son válidas para cualquier tipo de color de estas lámparas.

En la Figura 3.79 se muestran las formas de ondas de voltaje y corriente medidos de unas lámparas leds de luz color amarillo y rojo, respectivamente.

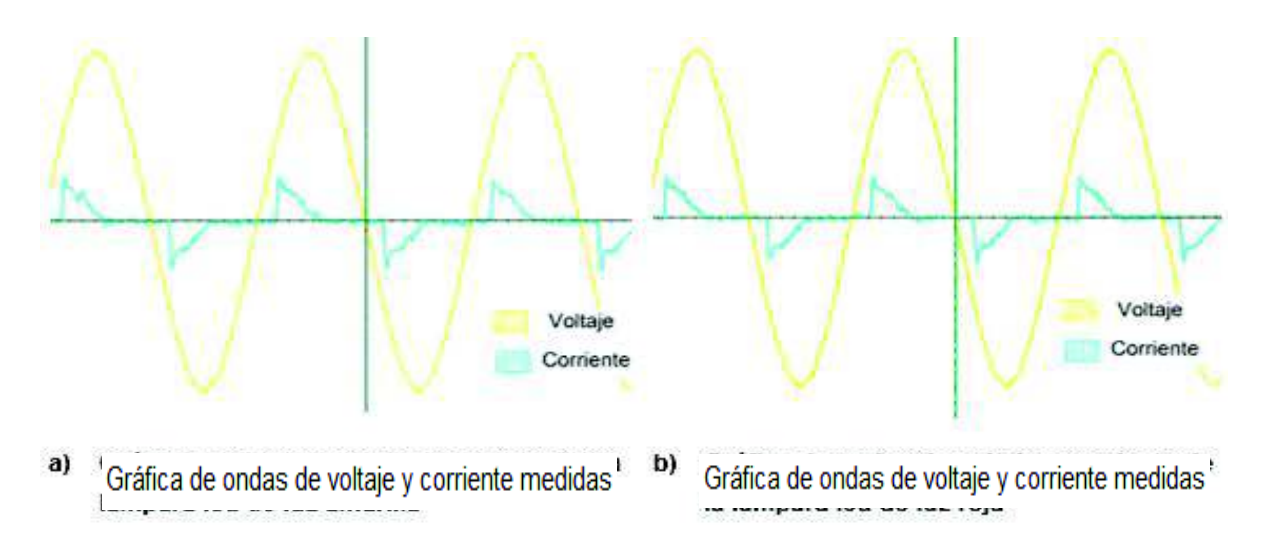

**Figura 3.79** Formas de onda para una lámpara led de luz color amarillo (a) y rojo (b)

En la Figura 3.80 se muestran los niveles de armónicos obtenidos experimentalmente de unas lámparas leds de luz color amarillo y rojo, respectivamente.

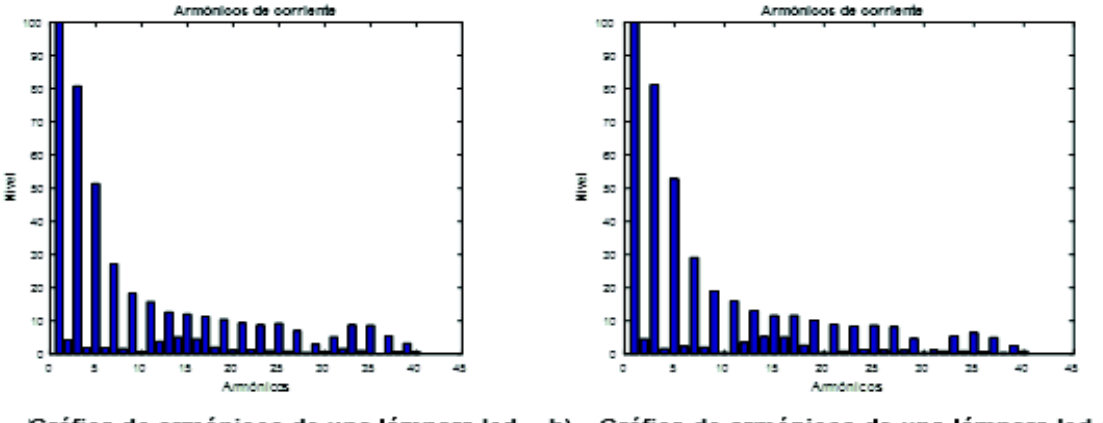

a) Gráfica de armónicos de una lámpara led de luz amarilla

Gráfica de armónicos de una lámpara led de b) luz roja

**Figura 3.80** Armónicos de una lámpara led de luz color amarillo (a) y rojo (b)

En la Tabla 3.36 se realiza una comparación entre el contenido de armónicos medidos en la corriente y los establecidos en la norma IEC.

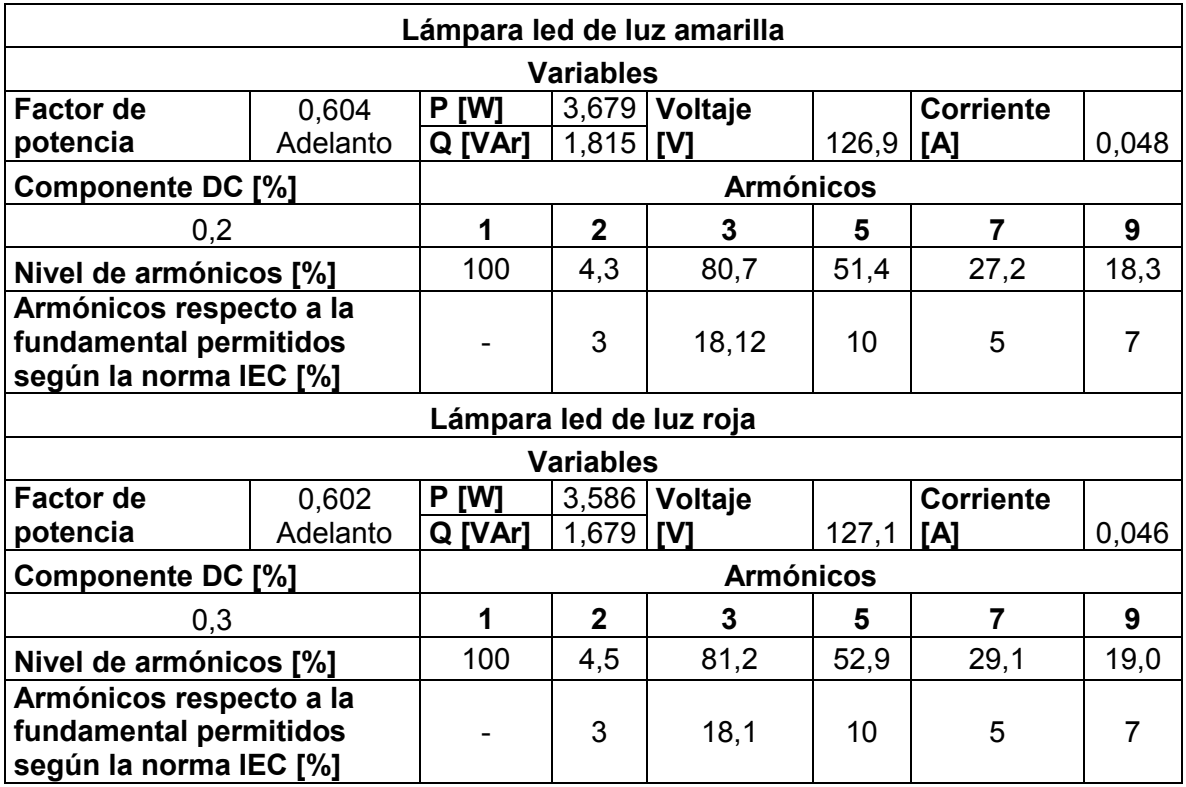

**Tabla 3.36** Análisis de armónicos medidos para una lámpara led de luz amarilla y otra roja

Las ondas de voltaje y corriente son similares para las lámparas leds de diferente color de luz, por tanto se puede mencionar que los niveles de armónicos para leds de diferente tipo de luz pero con el resto de características iguales y de la misma marca son parecidos, entonces, las acotaciones antes mencionadas en el numeral 3.2.7.4 también son válidas y generalizadas.

En resumen, se expone los coeficientes polinomiales y exponenciales correspondientes a cada uno de los equipos y de la luminaria en estudio en la Tabla 3.37 y en la Tabla 3.38. Además, en la Tabla 3.39 y en la Tabla 3.40 se presentan un resumen de los armónicos medidos en cada uno de los equipos en estudio.

**Tabla 3.37** Coeficientes polinomiales y exponenciales para los equipos Tabla 3.37 Coeficientes polinomiales y exponenciales para los equipos

 $-0,050$  $-0,1050$ **P**  $\begin{bmatrix} 0.0000, 0 & -0.800, 0 & 0.800, 0.000, 0.000, 0.000, 0.000, 0.000, 0.000, 0.000, 0.000, 0.000, 0.000, 0.000, 0.000, 0.000, 0.000, 0.000, 0.000, 0.000, 0.000, 0.000, 0.000, 0.000, 0.000, 0.000, 0.000, 0.000, 0.000,$  $-0,0312$ **P** 1,0014 0,0661 -1,1647 -15,4918 -0,1135 -2,9884 -0,1148 -0,0312 **P** 0,8817 -0,5237 0,0509 -16,0683 -2,3716 -0,5104 -2,3571 -0,7052 **Q** -0,1451 -0,0117 0,2203 4,1243 0,7514 -2,3168 0,7547 -0,1030 1,2568  $-0,7052$ **Q** -0,1267 -0,1511 -0,2158 -1,1124 0,1535 -0,7432 0,1485 1,2568 1,9634 **P** 0,7875 1,9098 -1,4509 -52,216 -0,3224 -1,9916 -0,3322 1,9634 **Q** 0,6106 2,7372 5,4242 -2,0539 -1,9719 -10,920 -1,9537 4,4496 0,6616 **P** 0,4834 0,3314 0,4528 -1,7899 0,1453 -0,9461 0,1427 0,6616 **Q** 0,8789 2,0918 2,8104 4,1819 -1,1818 -5,4463 -1,1974 2,4280 0,5144 **Q** -0,1188 0,0129 0,5004 -11,3178 0,1349 0,0608 0,1346 0,5144 **P**  $\begin{bmatrix} 1,0000,1000 \\ 0,0000,0000 \\ 0,0000,0000 \end{bmatrix}$   $\begin{bmatrix} 1,0000,0000,0000,0000,0000,0000 \\ 0,0000,0000,00000 \end{bmatrix}$ 1,2790 **P** 1,1384 2,2505 0,3309 -119,579 3,1683 29,622 3,2994 1,2790 **Q** | 4,0700; 0-10,000; 0-2,000; 0-2,400; 0-2,400; 0-10,000; 0-10,000; 0-10,000; 0-10,000; 0-10,000; 0-10,000; 0-4,4496 2,4280 0,2479 3,0733 **Polinomial Exponencial**  Exponencial alfa **A B D L D O D A A A A**  $-0,3322$  $-1,1974$  $-0,1148$  $-0,0012$  $-2,3571$  $-1,9537$ 3,2994 0,0679 0,1485 0,1346  $\frac{0,7547}{$ 0,1427 0,0422  $\Omega$  $-0,4741$  $-1,9916$  $-10,920$  $-0,7432$  $-0,9461$  $-5,4463$ **Q**  $\begin{bmatrix} -0.00000 & -0.00000 & -0.00000 & -0.00000 & -0.0000 & -0.0000 & -0.0000 & -0.0000 & -0.0000 & -0.0000 & -0.0000 & -0.0000 & -0.0000 & -0.0000 & -0.0000 & -0.0000 & -0.0000 & -0.0000 & -0.0000 & -0.0000 & -0.0000 & -0.0000 & -0.0000 & -0.0000 & -0.0000 & -0.0000$  $-2,8006$  $-2,8884$  $-1,0072$  $-0,5104$  $-2,3168$ 0,0608 29,622 2,6581 Щ  $-1,9719$  $-0,1135$  $-0,3224$  $-1,1818$  $-2,3716$ 3,1683 0,1535 0,2841 0,0639 0,1453 0,1349 0,0424 0,7514 0,0307 **Coeficientes**  Coeficientes ш  $-119,579$  $-15,4918$  $-11,3178$  $-16,0683$  $-2,0539$ 12,1172 10,1243  $-1,1124$  $-52,216$  $-1,7899$ 4,1819 7,9524  $-2,4035$ 4,1243 Polinomial  $\Omega$  $-1,1647$  $-0,1966$  $-0,8539$  $-0,2158$  $-1,4509$  $-0,3248$ 0,4528  $-0,2967$ 0,5004 5,4242 2,8104 0,3309 0,0509 0,2203  $\ddot{\mathbf{c}}$  $-0,1170$  $-0,1511$  $-0,2214$  $-0,3168$ 1,9098 2,7372  $-0,5237$  $-0,0117$ 0,3314 0,0661 2,0918 0,0129 0,1701 2,2505  $\mathbf{a}$  $-0,1267$  $-0,1188$  $-0.0001$ 1,0014  $-0,1451$ 1,0000 0,4834 1,1384  $-0,1077$ 0,8817 0,7875 0,6106 0,8789 1,0070 ⋖ đ Ø  $\overline{c}$ Ø ௳ <u>ռ</u> Ø ௳ đ ௨ **1** ሲ Ø Ó.  $\overline{5}$ **taje [V] S [VA] Vol-** $\frac{10}{240}$ 110-<br>127 15<br>125  $10^{1}$ 100-<br>240 240 240 22,827 100- 6,6468 110- 122,94 115- DVD LG /DK174G 5,0464 110- 73,401 100- 19,627 100- 21,895 100-  $\sum_{i=1}^{n}$ 21,895 6,6468 122,94 22,827 73,401 19,627 5,0464 **ဟ LG /DK174G** /AZ1030/01 731B/174S /HSTNNLA **modelo**  AZ1030/01 Avanti /RM172W/1 Equipo **Marca y**  HP<br>HP<br>HP /PD1068P AC19V33 Compaq<br>VGP-Riviera<br>/RLCD-<br>19KT71 Televisor Riviera **Philips** Radio Philips CPU Intel Intel Cargador de laptop Cargador de laptop Refrigera-Televisor dora de Equipo oficina Radio OVO **U<sub>E</sub>O** 

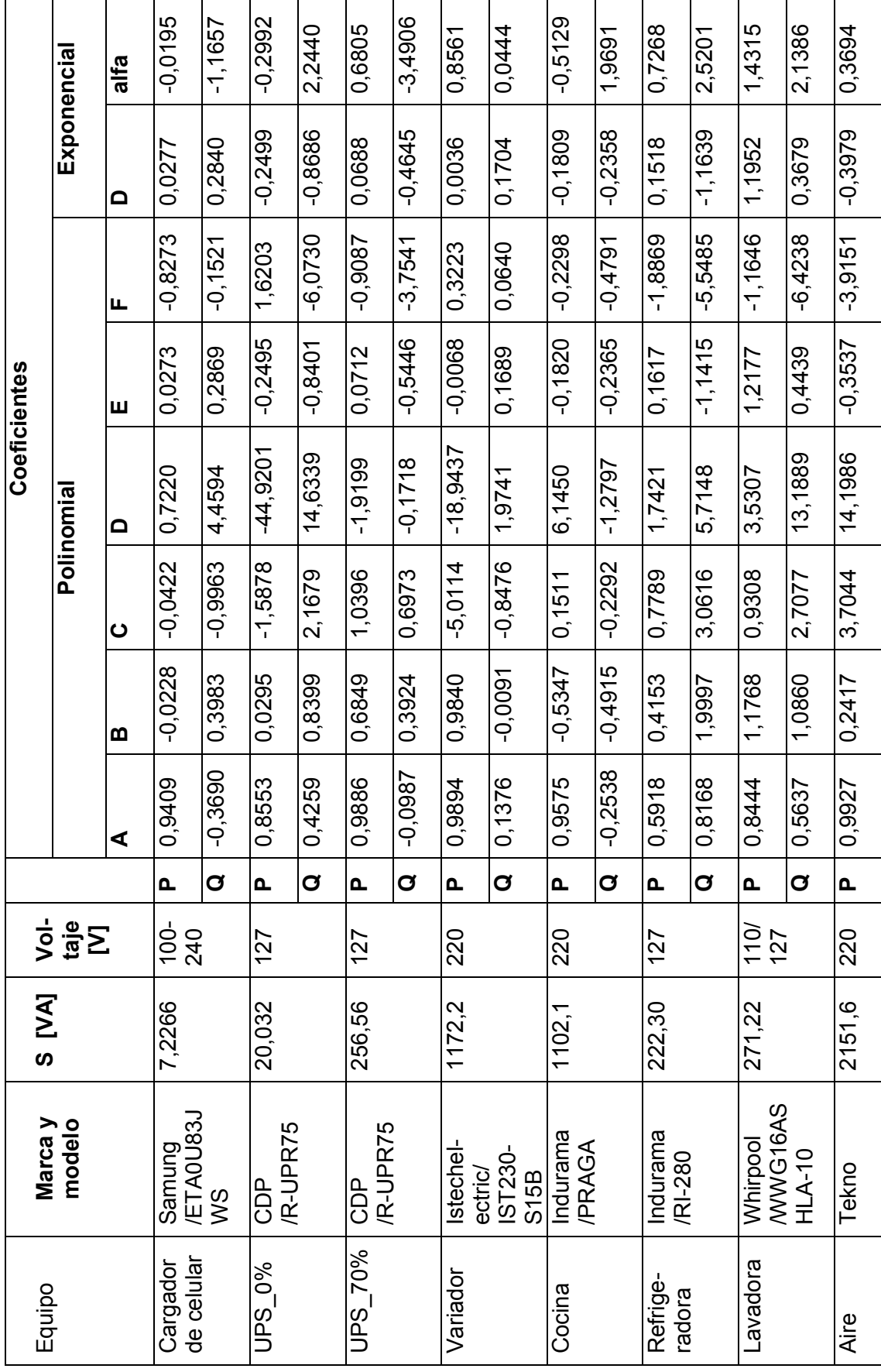

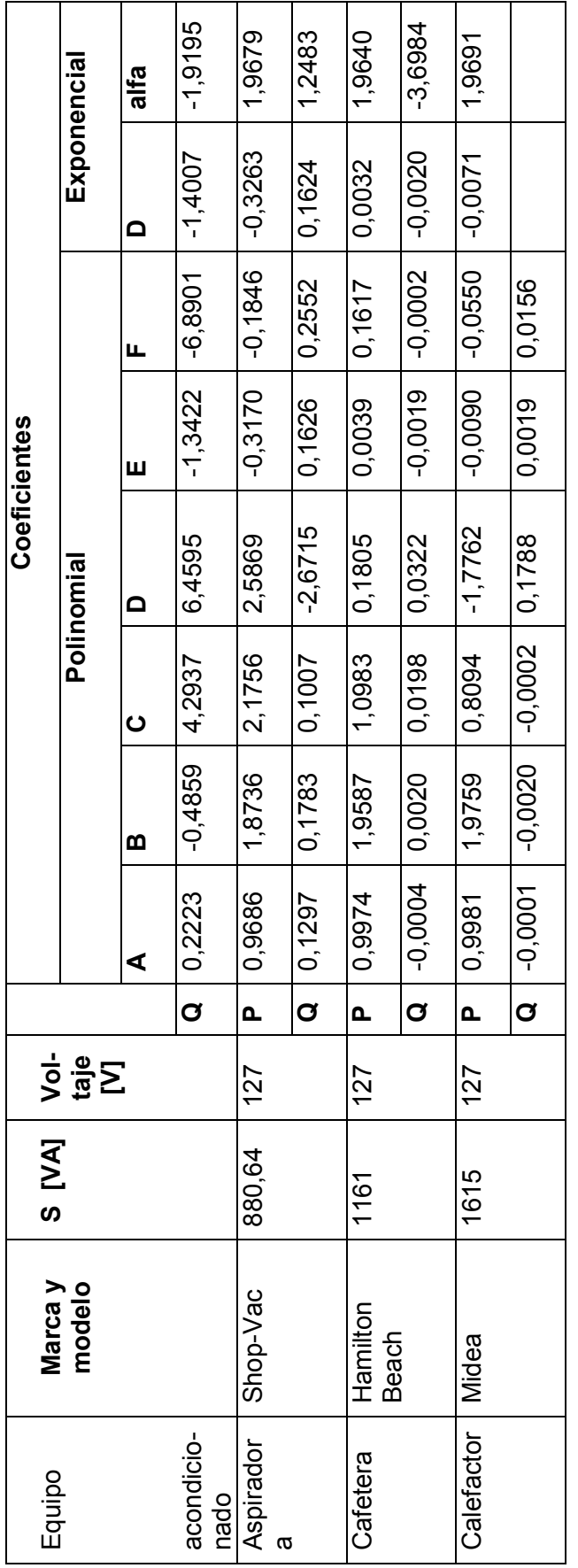

Tabla 3.38 Coeficientes polinomiales y exponenciales para las luminarias **Tabla 3.38** Coeficientes polinomiales y exponenciales para las luminarias

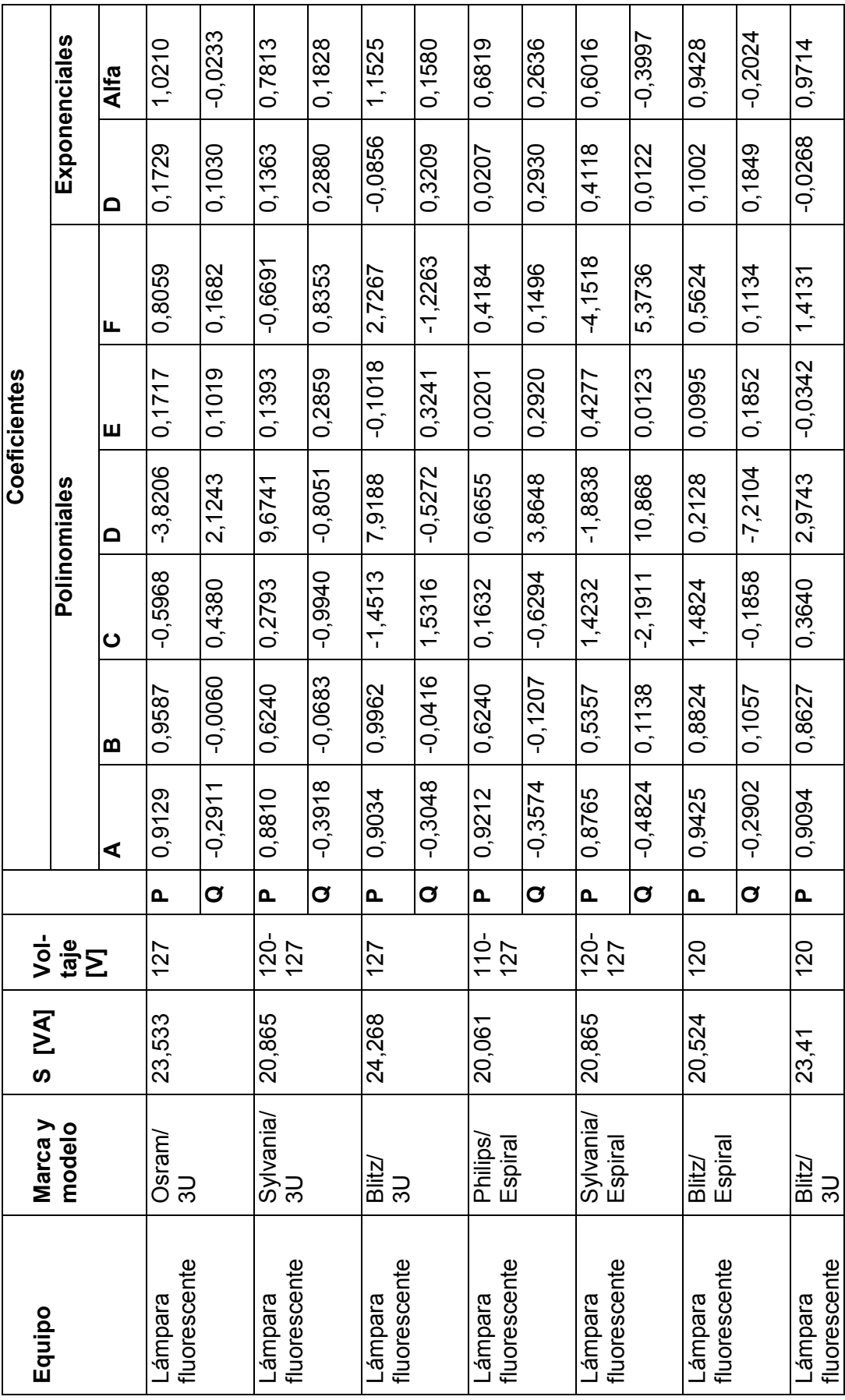

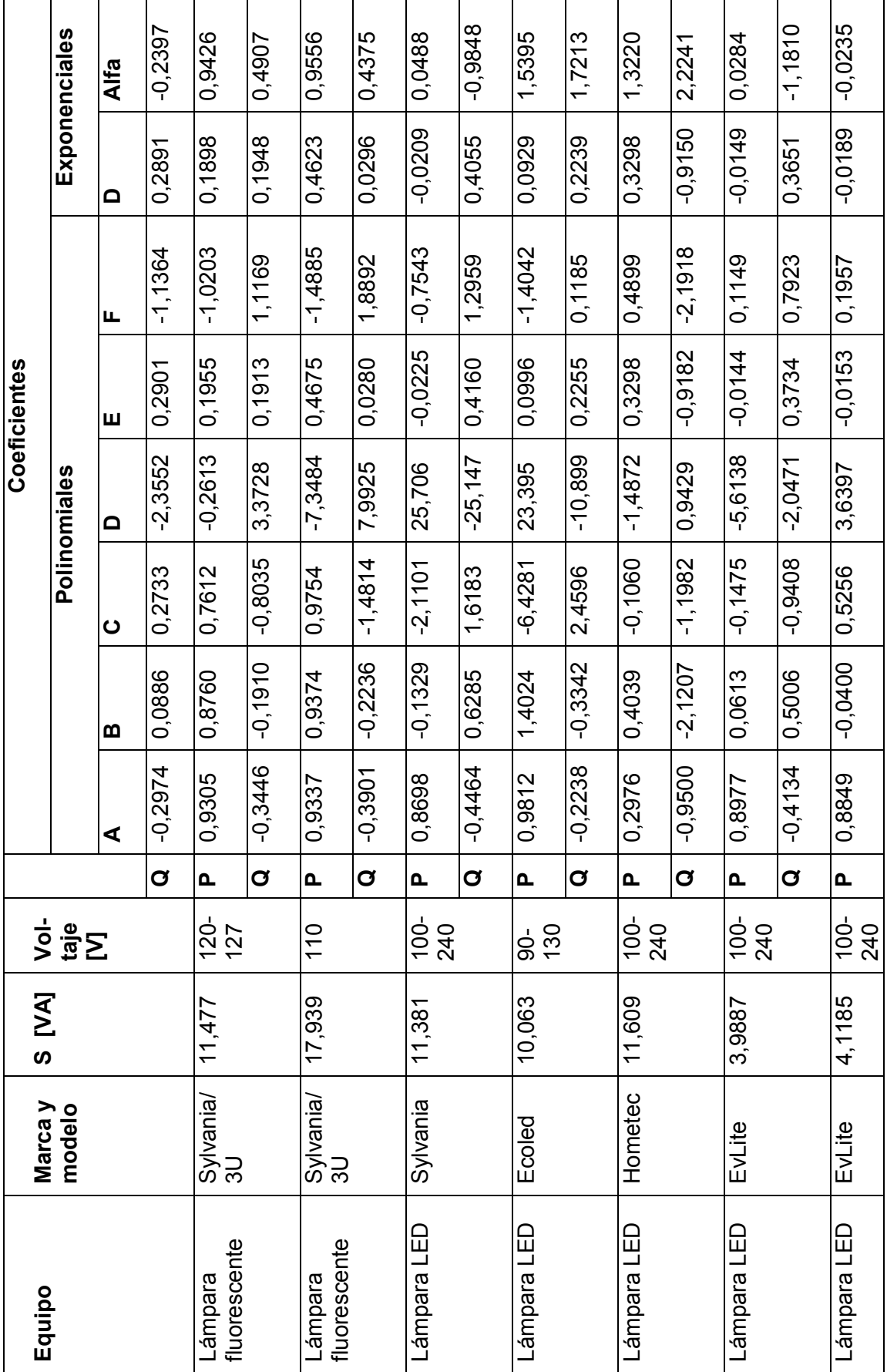

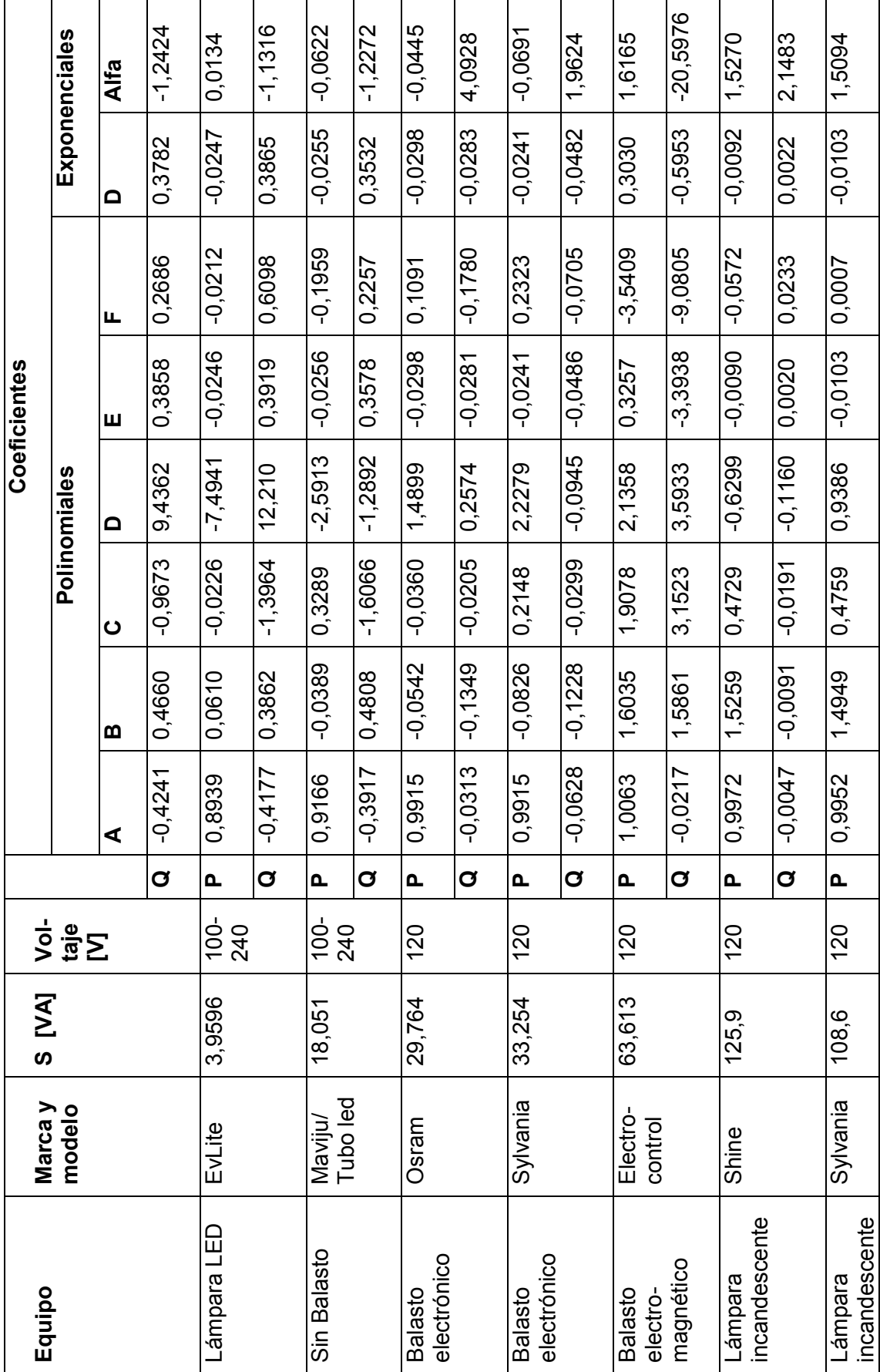

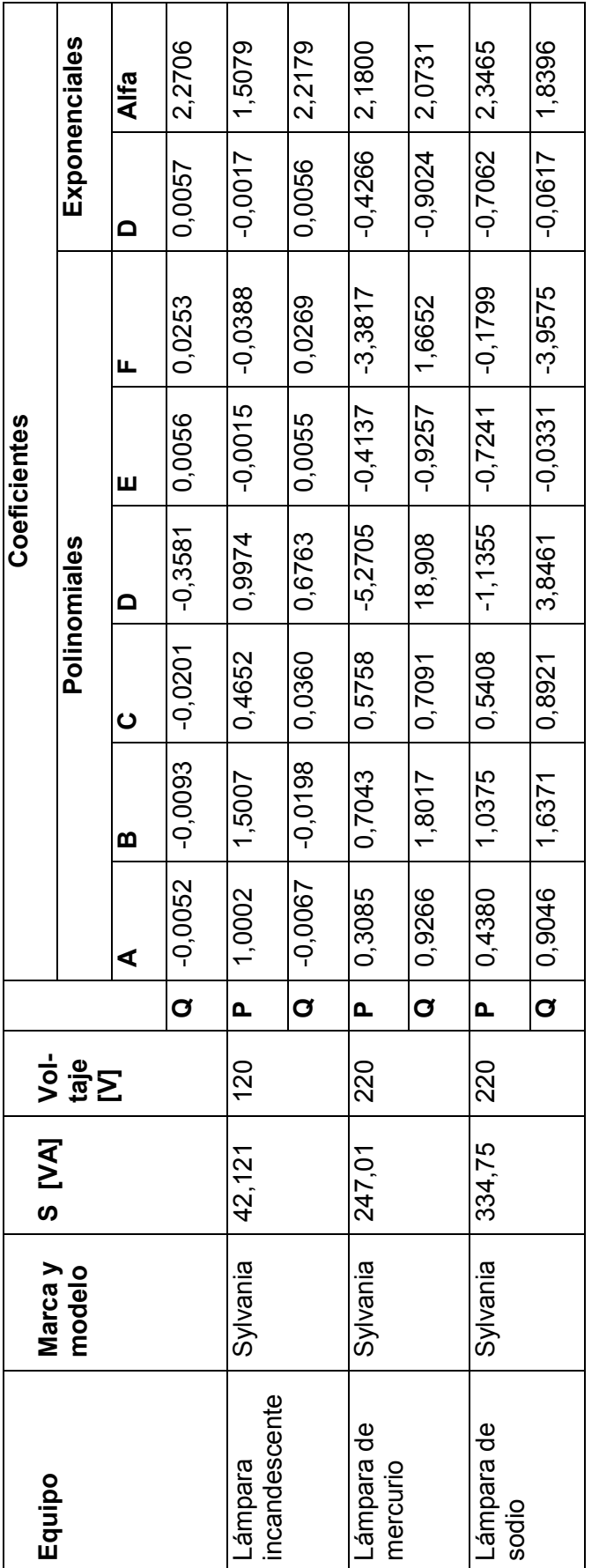

Tabla 3.39 Nivel de armónicos, distorsión armónica y componente DC medidos de los equipos **Tabla 3.39** Nivel de armónicos, distorsión armónica y componente DC medidos de los equipos

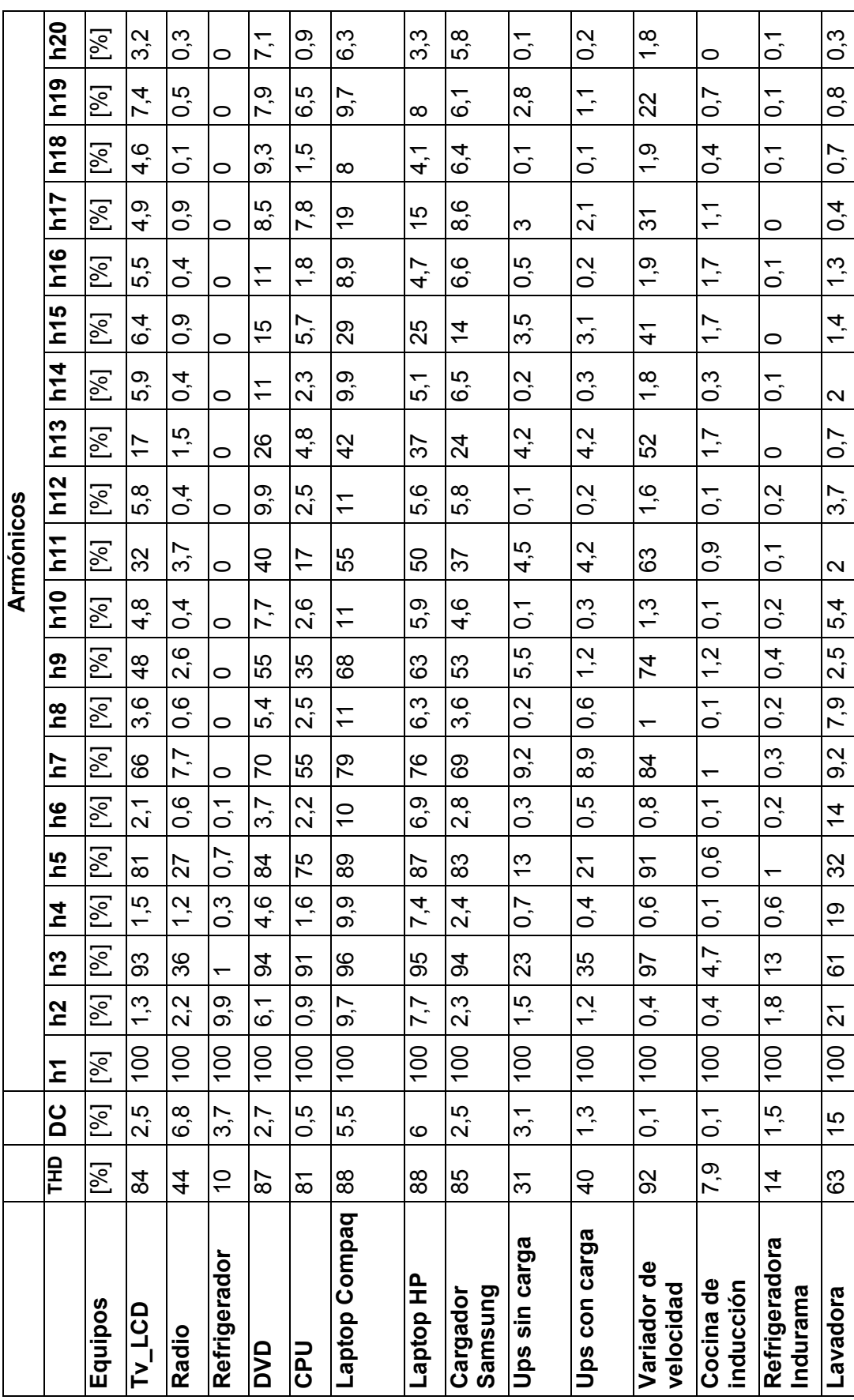

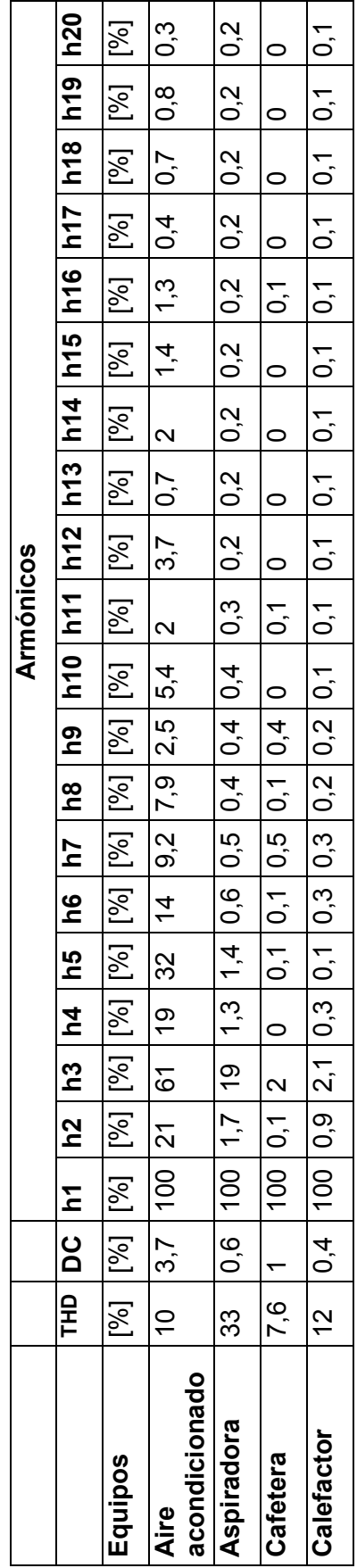

Tabla 3.40 Nivel de armónicos, distorsión armónica y componente DC de las lámparas **Tabla 3.40** Nivel de armónicos, distorsión armónica y componente DC de las lámparas

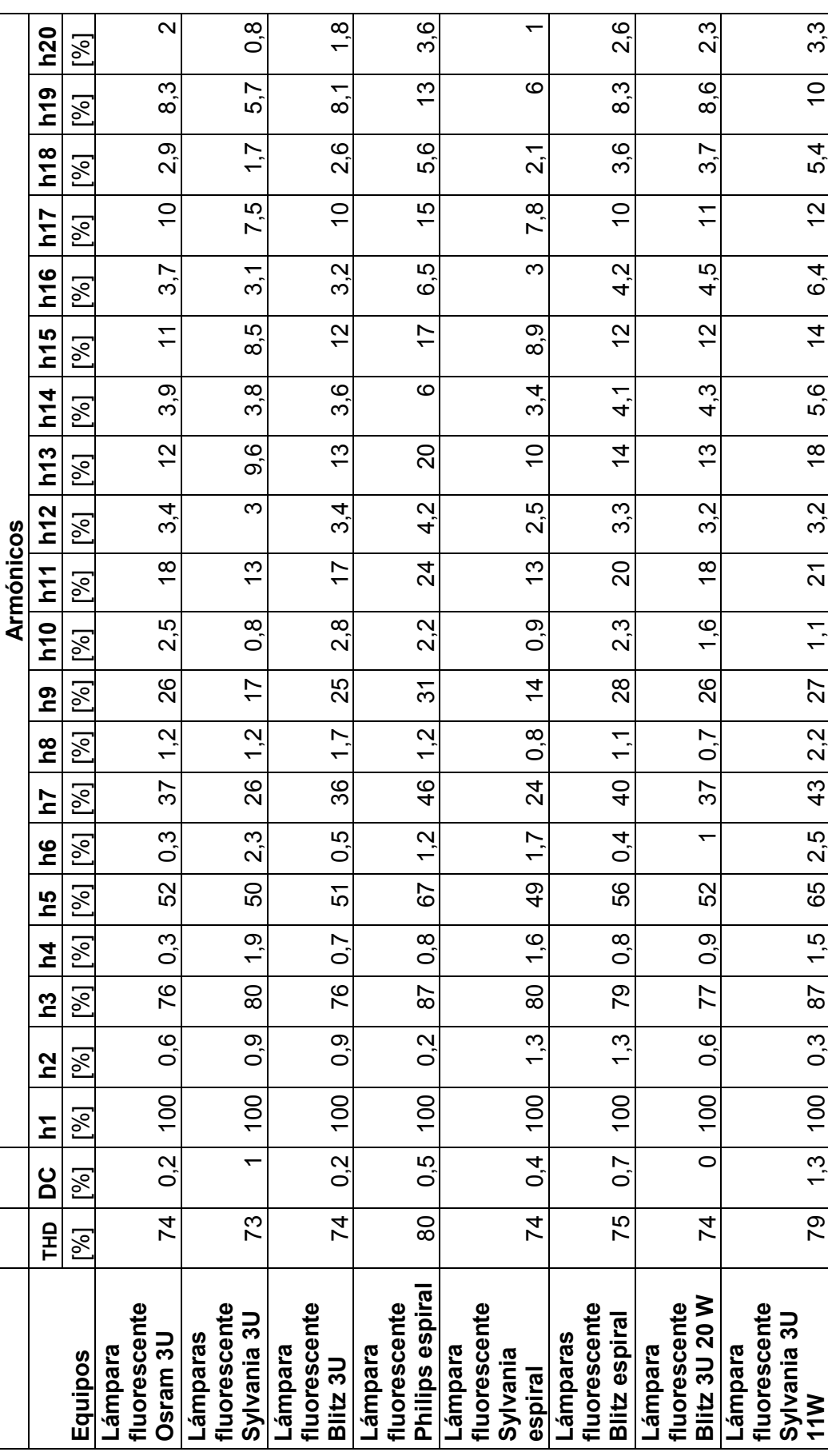

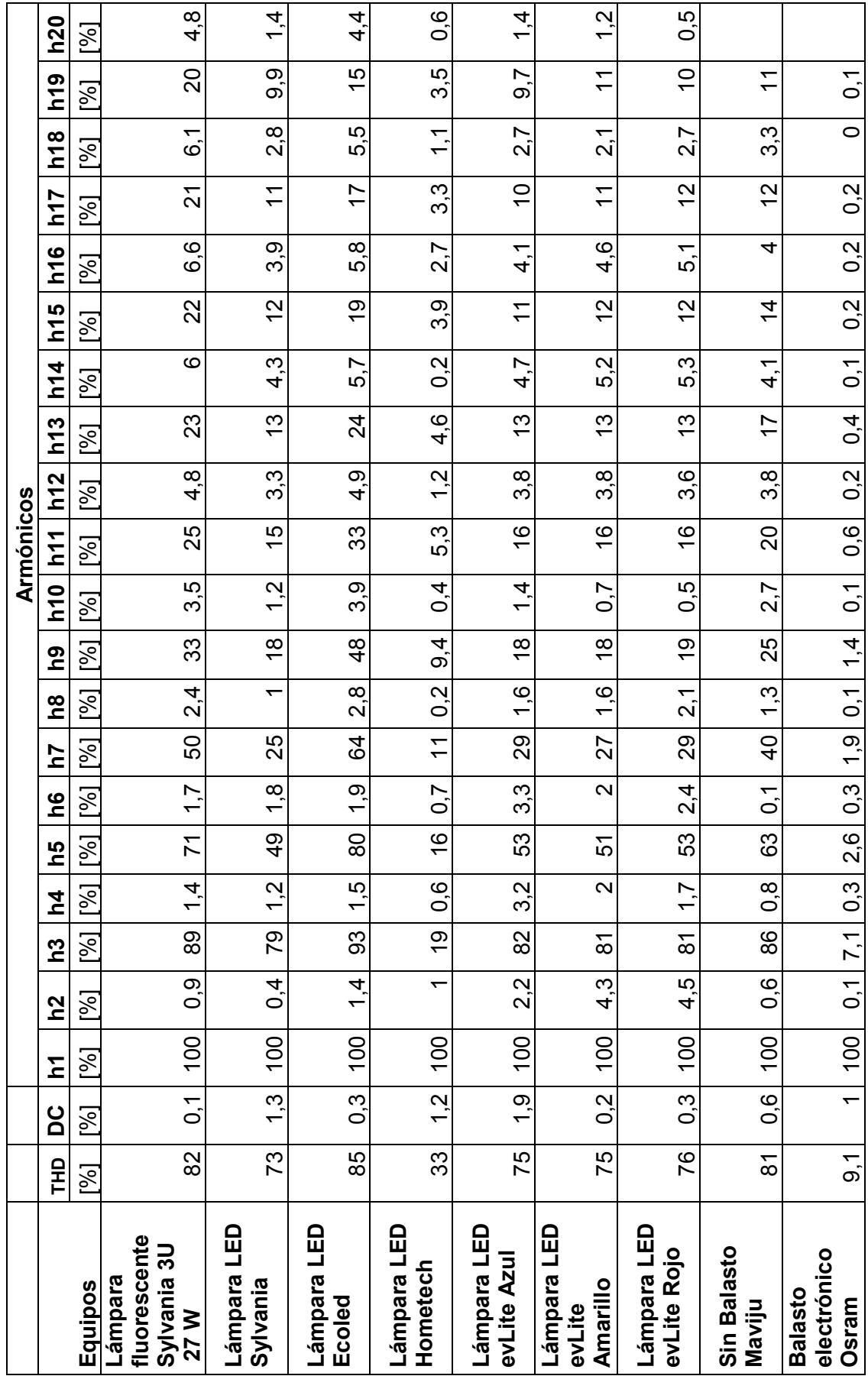
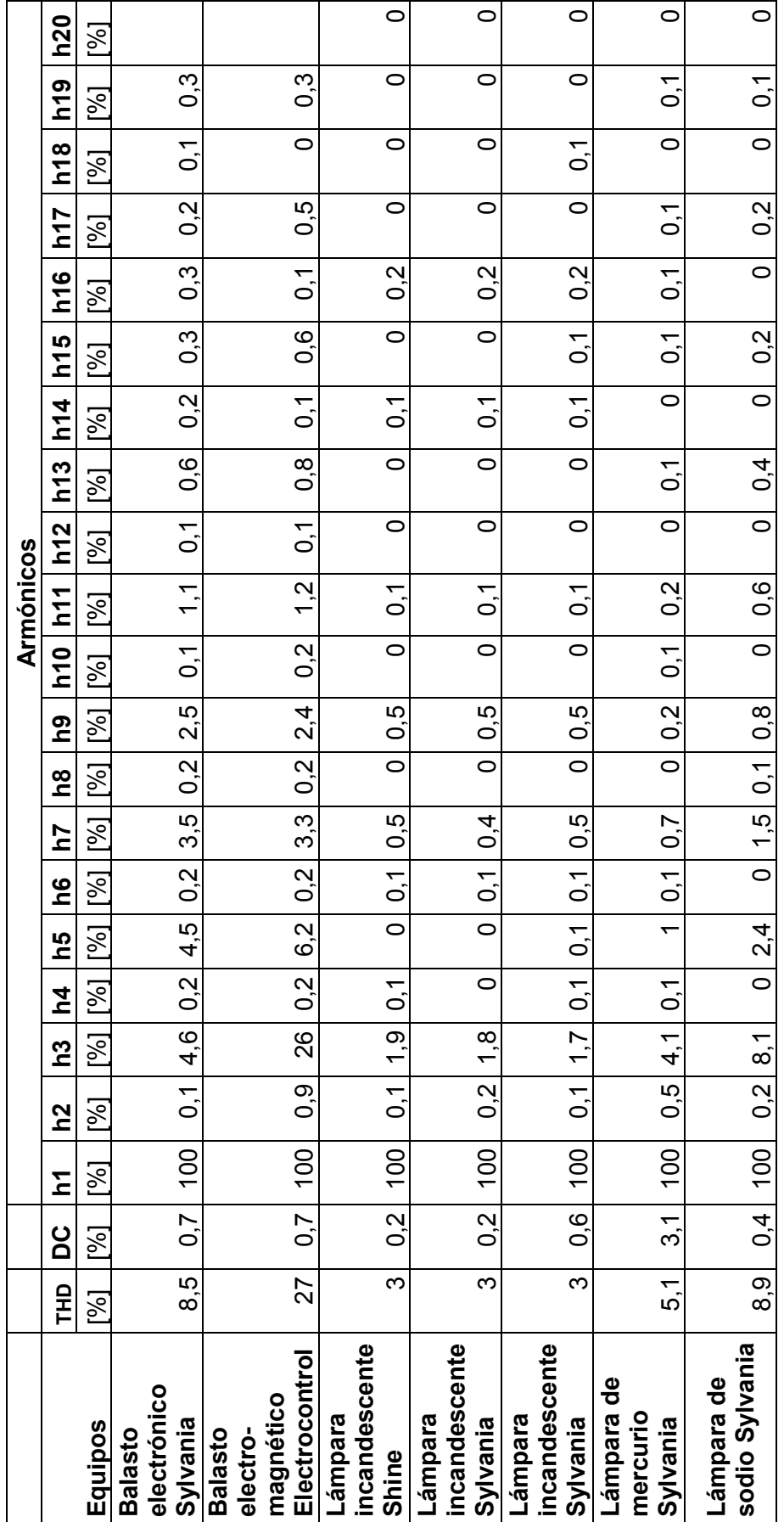

## **3.3 Grupos de cargas residencial, comercial e industrial**

En los literales 3.1 y 3.2 se presentan las características, modelos polinomiales y exponenciales de cargas individuales que representan los tres principales sectores. Sin embargo, para el estudio de sistemas eléctricos de potencia es importante representar cada uno de los sectores como un conjunto de cargas similares. Por tanto, en este trabajo de titulación se realiza el análisis correspondiente al nivel de armónicos de cada uno de los sectores, así como del conjunto implementado en el Laboratorio de Sistemas Eléctricos de Potencia.

#### **3.3.1 Carga residencial**

Se realiza el análisis de formas de onda y el nivel de armónicos de la carga residencial instalada en el Laboratorio de Sistemas Eléctricos de Potencia, representada por electrodomésticos y lámparas ahorradoras de alta eficiencia.

En la Figura 3.81 se muestran las formas de onda del voltaje y de corriente medidos de la carga residencial así como también los niveles de armónicos obtenidos experimentalmente.

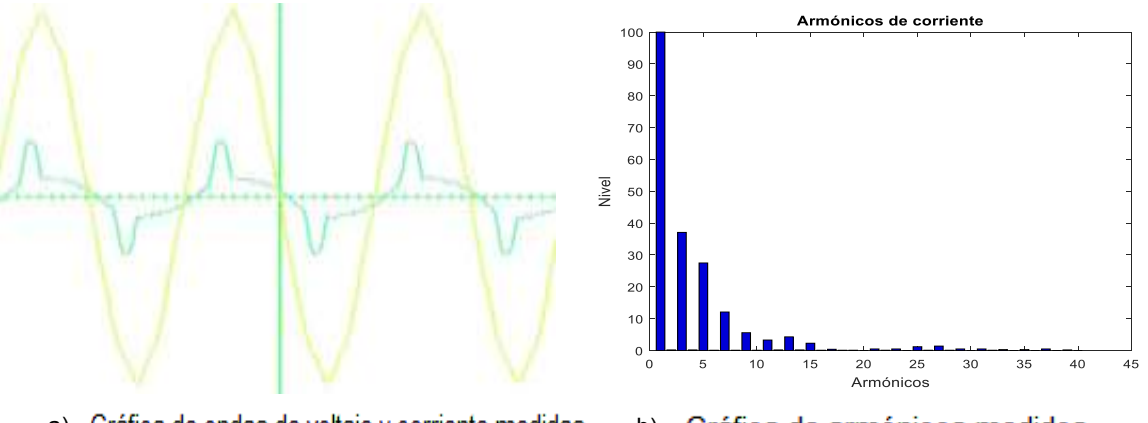

a) Gráfica de ondas de voltaje y corriente medidas b) Gráfica de armónicos medidos

**Figura 3.81** Formas de onda y armónicos para la carga residencial

En la Tabla 3.41 se muestran los valores del voltaje y las potencias activa y reactiva, corriente y factor de potencia obtenidos experimentalmente. Además, se presenta el contenido de armónicos medidos en la corriente en una de las fases del sistema a la entrada de la carga.

**Tabla 3.41** Voltaje, corrientes, potencias y armónicos medidos de los módulos de la carga residencial instalados en el Laboratorio de Sistemas Eléctricos de Potencia

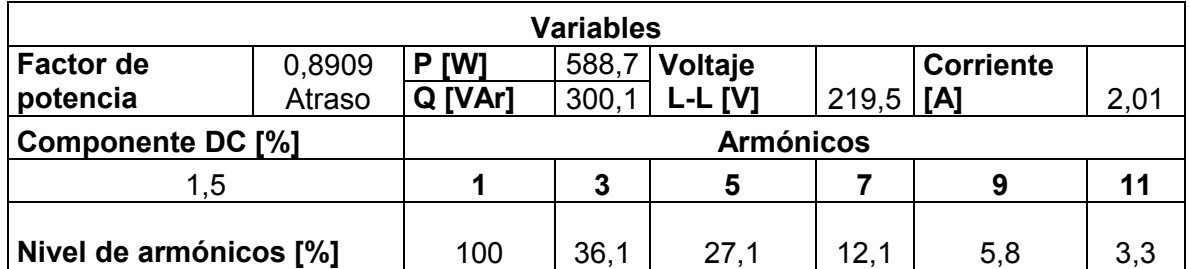

En la Figura 3.81 (a) se muestran las formas de onda del voltaje y la corriente presentes en el conjunto de módulos de la carga residencial. Como se menciona en los literales 3.1 y 3.2, estos equipos contienen fuentes conmutadas, niquelinas, rectificadores y otros elementos que en conjunto muestran que el contenido armónico es menor en porcentaje respecto a cada uno de los dispositivos.

### **3.3.2 Carga comercial**

Se realiza el análisis de formas de onda y armónicos en la carga comercial instalada en el Laboratorio de Sistemas Eléctricos de Potencia, representada por lámparas fluorescentes con balastos electrónicos y electromagnéticos, lámparas de mercurio y sodio y lámparas leds.

En la Figura 3.82 se muestran las formas de onda del voltaje y de corriente medidos de la carga comercial y también los niveles de armónicos obtenidos experimentalmente.

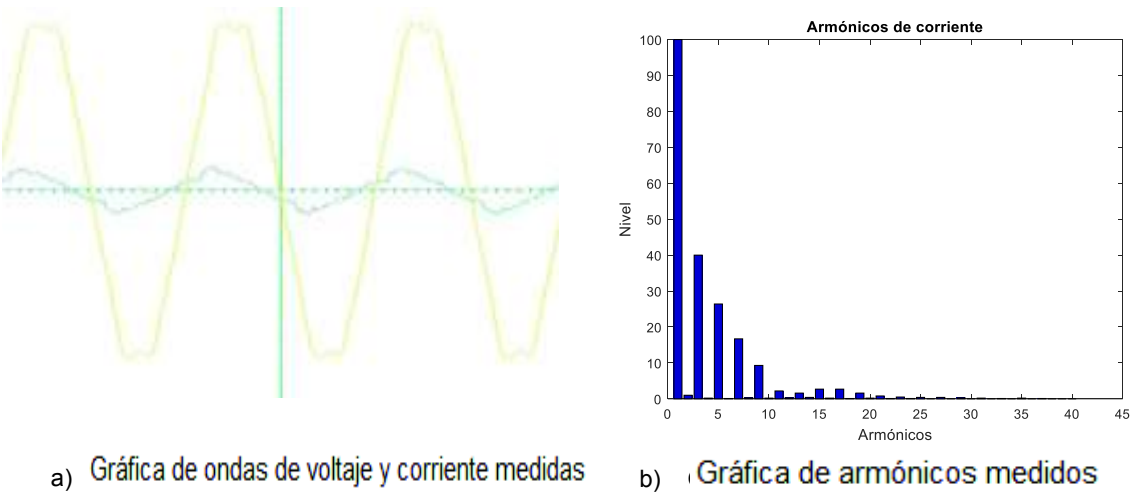

**Figura 3.82** Formas de onda y armónicos para la carga comercial

En la Tabla 3.42 se muestran los valores del voltaje y las potencias activa y reactiva, corriente y factor de potencia obtenidos experimentalmente. Además, se presenta el contenido de armónicos medidos en la corriente en una de las fases del sistema a la entrada de la carga.

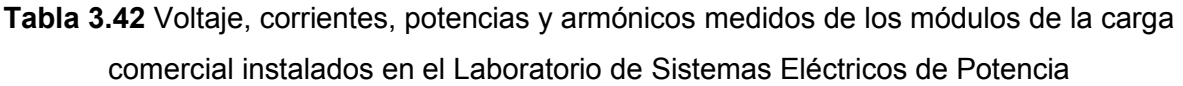

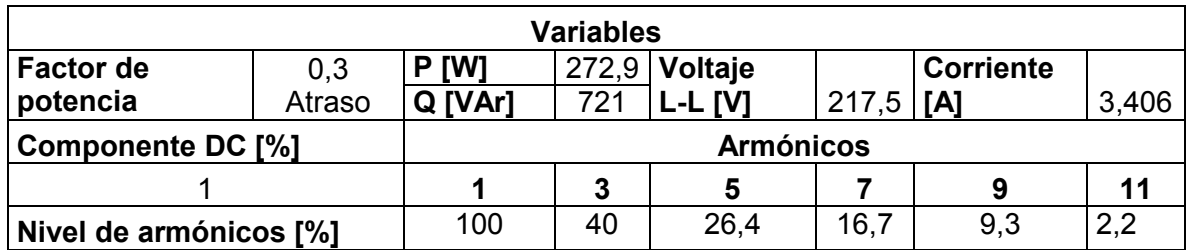

En la Figura 3.82(a) se muestran las formas de onda del voltaje y la corriente que alimentan la carga comercial. Como se menciona en el literal 3.2 estos equipos cuentan con rectificadores, equipo electrónico como balastos y otros elementos que en conjunto muestran que el contenido armónico es menor en porcentaje respecto a cada uno de los dispositivos. Además, se observa un factor de potencia inductivo debido a la presencia de arrancadores tipo bobina en las lámparas de mercurio y de sodio.

## **3.3.3 Carga industrial**

Se realiza el análisis de formas de onda y armónicos en la carga industrial instalada en el Laboratorio de Sistemas Eléctricos de Potencia, representada por un aire acondicionado tipo ventana y un calefactor.

En la Figura 3.83 se muestran las formas de onda del voltaje y de corriente medidos de la carga industrial y también los niveles de armónicos obtenidos experimentalmente.

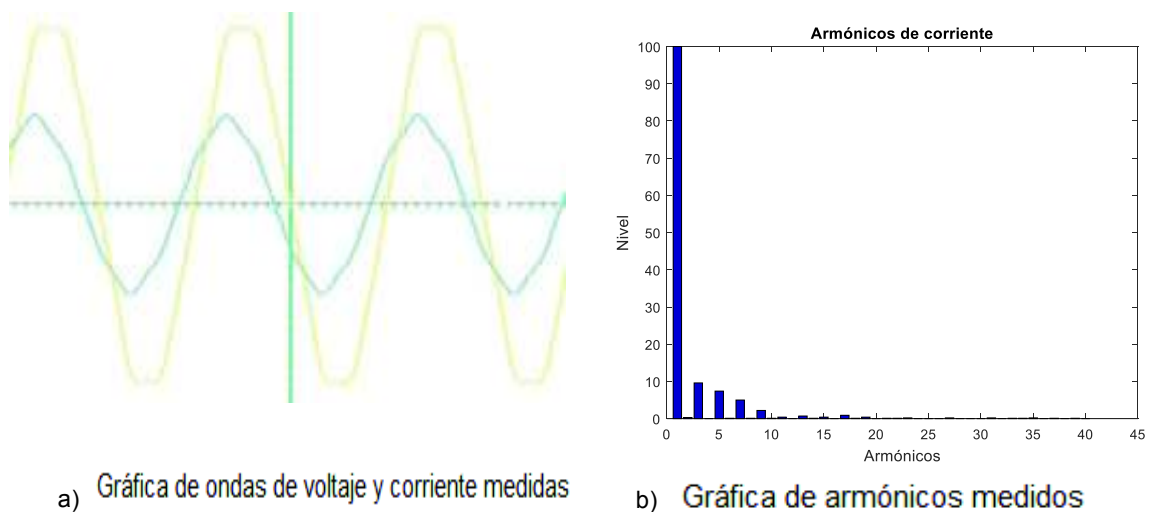

**Figura 3.83** Formas de onda y armónicos para la carga industrial

En la Tabla 3.43 se muestran los valores del voltaje y las potencias activa y reactiva, corriente y factor de potencia obtenidos experimentalmente. Además, se presenta el contenido de armónicos medidos en la corriente en una de las fases del sistema a la entrada de la carga.

**Tabla 3.43** Voltaje, corrientes, potencias y armónicos medidos de los módulos de la carga industrial instalados en el Laboratorio de Sistemas Eléctricos de Potencia

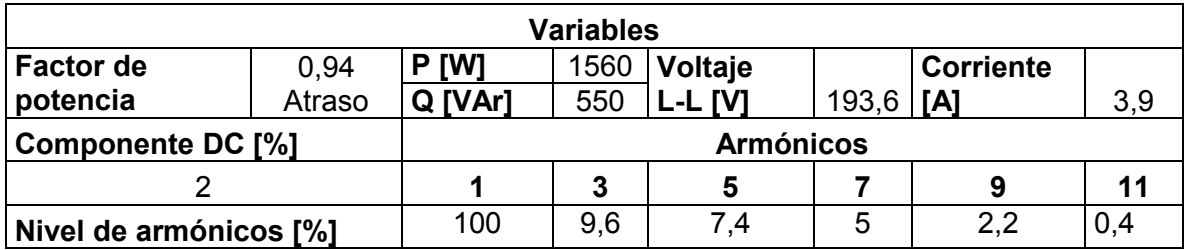

En la Figura 3.83(a) se muestran las formas de onda del voltaje y la corriente que alimentan a la carga industrial. Como se menciona en el literal 3.1 estos equipos cuentan con motores, niquelinas y otros elementos que en conjunto muestran que el contenido armónico es menor en porcentaje respecto a cada uno de los dispositivos.

#### **3.3.4 Carga conjunta: residencial, comercial e industrial**

La carga conjunta combina las cargas correspondientes a los sectores residencial, comercial e industrial, en donde, la carga contiene un aire acondicionado tipo ventana, un calefactor, electrodomésticos, lámparas ahorradoras de alta eficiencia, lámparas leds, lámparas incandescentes y lámparas de sodio y mercurio. Se realiza el análisis de formas

de onda y armónicos en la carga total instalada en el Laboratorio de Sistemas Eléctricos de Potencia.

En la Figura 3.84 se muestran las formas de onda del voltaje y la corriente medidos de la carga conjunta y también los niveles de armónicos obtenidos experimentalmente.

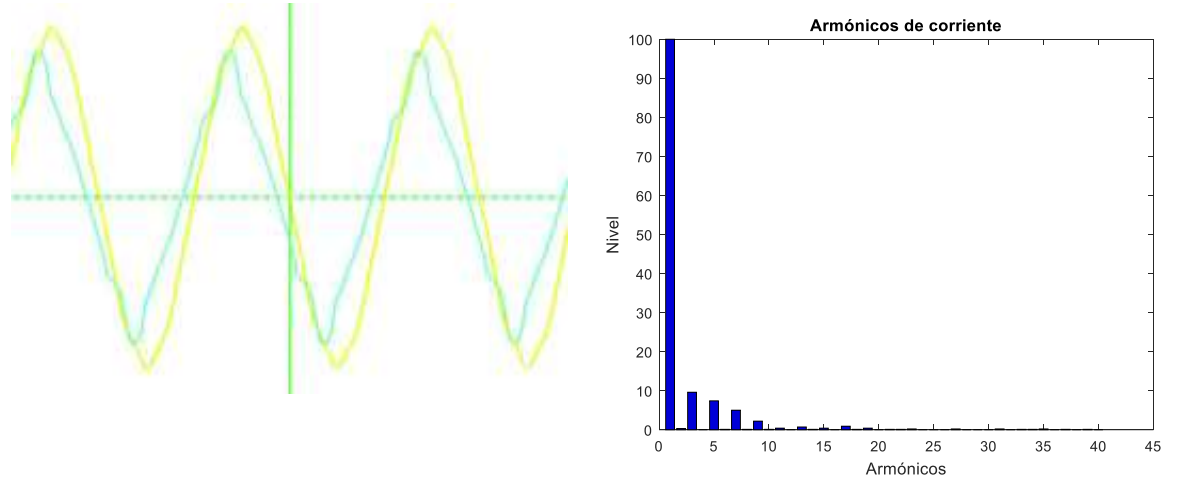

a) **Gráfica de ondas de voltaje y corriente** 

b) Gráfica de armónicos medidos

**Figura 3.84** Formas de onda y armónicos para la carga conjunta En la Tabla 3.44 se muestran los valores del voltaje y las potencias activa y reactiva, corriente y factor de potencia obtenidos experimentalmente. Además, se presenta el contenido de armónicos medidos en la corriente en una de las fases del sistema a la entrada de la carga.

**Tabla 3.44** Voltaje, corrientes, potencias y armónicos medidos de los módulos de la carga conjunta instalados en el Laboratorio de Sistemas Eléctricos de Potencia de

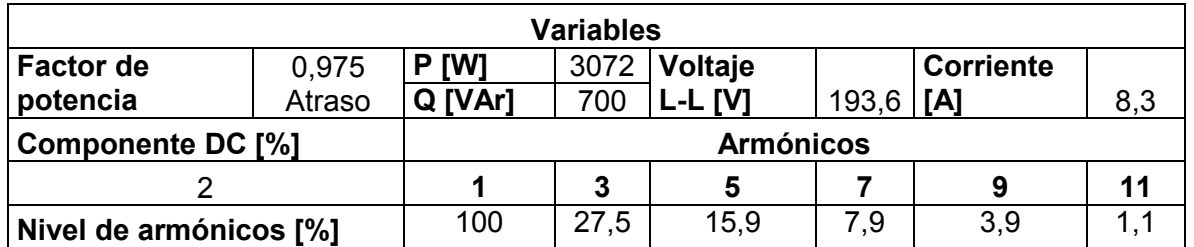

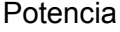

En la Figura 3.84(a) se muestran las formas de onda del voltaje y la corriente que alimentan a la carga total. Es evidente y se manifiesta de mejor manera que las diferentes cargas no lineales en conjunto muestran que el contenido armónico es menor en porcentaje respecto a cada uno de los dispositivos.

# **4. CONCLUSIONES Y RECOMENDACIONES**

## **4.1 Conclusiones**

- · En este trabajo de titulación se presentan coeficientes polinomiales y exponenciales obtenidos por medio de estimación paramétrica a partir de mediciones de voltaje, corriente, factor de potencia, potencias, activa y reactiva sobre diferentes cargas no lineales, para estudios eléctricos y de calidad de energía eléctrica
- · El comportamiento de las diferentes cargas frente a perturbaciones de voltaje y frecuencia, pueden ser modeladas mediante expresiones polinomiales o exponenciales. La validación de resultados se efectúa mediante el cálculo del error relativo entre los datos experimentales y los resultados obtenidos de las expresiones polinomiales.
- La elección del tipo de carga es de suma importancia para representa los principales sectores de consumo, tales como, residencial, comercial e industrial. Cabe indicarse que la carga seleccionada esta implementada en módulos y han sido instalados en el Laboratorio de Sistemas Eléctricos de Potencia. La carga implementada tiene las características no lineales propias del consumo en los tres sectores.
- · Es necesario utilizar un método de estimación paramétrica para implementarlo en algún lenguaje de programación con un número necesario de datos para obtener los resultados requeridos. El método elegido es el de mínimos cuadrados debido a su fácil comprensión y resolución matemática, siendo sencilla su implementación en cualquier lenguaje de programación. De esta manera, se obtiene una función que mejor se aproxime a los datos experimentales mediante de la minimización de la suma de los errores cuadráticos.
- · En los resultados obtenidos se aprecia con claridad que al variar voltaje y frecuencia, la mayoría de equipos siguen uno de los modelos de carga estudiados ya sea el caso de un modelo de potencia, corriente o impedancia constante. Asimismo, las variaciones de potencia consumida por parte de estos equipos al variar frecuencia es mínima, sin embargo inyectan una gran cantidad

de armónicos que no cumplen con las normas establecidas por la IEC 61000 3-2 e IEC 61000 3-4.

- · Para comparar las mediciones con los límites establecidos por las normas IEC 61000 3-2 e IEC 61000 3-4, es importante que las mediciones de los armónicos sean realizadas en magnitudes de amperios y no como porcentaje de la corriente fundamental. Esto debido a que la magnitud fundamental de la corriente varía constantemente con las variaciones de la carga y los cambios en el control del factor de potencia.
- · El comportamiento de las cargas frente a variaciones de voltaje y frecuencia depende de las características de cada una de ellas, sin embargo dependiendo del fabricante estas pueden ser diferentes.
- Las pruebas en una cocina de inducción se tornaron más complejas por la gran sensibilidad de este equipo a las variaciones de frecuencia. Se manifiesta que al existir variaciones de frecuencia mayores a  $\pm 3$  Hz, este equipo deja de funcionar correctamente, provocando daños en el equipo electrónico
- · El variador de velocidad es un equipo de control de motores utilizado principalmente en las industrias. Las pruebas realizadas en este equipo dependen del tipo de motor que se esté usando, de los resultados se puede decir que este equipo es el que más proporciona una distorsión armónica a la red, debido a su alto contenido de componentes electrónicos.
- Las pruebas desarrolladas en una lavadora Whirlpool son limitadas, lo que se debe al consumo de una potencia pulsante en cada uno de los ciclos de lavado. Tal es así que, no se pueden obtener los datos necesarios en el transcurso de su operación. Sin embargo, para realizar las pruebas se mantuvo a la lavadora en el proceso de centrifugado donde se consume una potencia estable y corresponde a un modelo de corriente constante, también se puede acotar que debido al uso de electrónica de potencia en su panel de control la deformación de onda es evidente.
- Las pruebas en equipos de iluminación comercial se realizan en tres tecnologías disponibles en el mercado, tales como led, con balastos electrónicos y con balastos electromagnéticos. La principal característica de los tubos led es que no cuentan con un balasto para su funcionamiento y la cantidad de armónicos que

inyectan a la red es bastante elevada, en comparación con la tecnología que usa balastos electrónicos, en los cuales se observa una gran número de componentes electrónicos pero cuentan con un sistema de filtros que hace que la distorsión de la onda de corriente sea mínima y los armónicos se encuentren dentro de la normativa de la IEC 61000 3-2. También las pruebas en iluminación con balasto electromagnético indican que tiene muy poca inyección de armónicos a la red, pero la estimación paramétrica en este equipo es muy compleja debido a que las variaciones de voltaje tiene un gran impacto en su comportamiento, por esta razón solo se pudo obtener un modelo polinomial.

Las variaciones de potencia de una lámpara incandescente son despreciables al variar frecuencia, sin embargo al variar voltaje responde a un modelo entre corriente e impedancia constante, sin importar el nivel de su potencia de consumo. Además, las lámparas incandescentes cuentan con coeficientes ya determinados en proyectos previamente antes revisados, los cuales fueron fundamentales para probar el programa de estimación paramétrica.

### **4.2 Recomendaciones**

- · En futuros experimentos se recomienda tener en cuenta la marca de los equipos debido a que sus características pueden cambiar.
- · En la construcción de los módulos se debe tener una idea clara del espacio disponible, el tamaño de los elementos a implementarse, la disposición de los elementos y el diseño adecuado de los módulos, ya que al realizar una mala ejecución puede conllevar a gastos innecesarios, de mano de obra, material y un mayor tiempo en su construcción, de tal manera es recomendable contar con un planteamiento adecuado y preciso.
- · Al momento de realizar las pruebas experimentales se debe tomar las precauciones necesarias al conectar los equipos y seguir instrucciones de operación del sistema Ward-Leonard, ya que hay cargas en las cuales se desconoce las corrientes que tomaran. Y esto puede dañar los equipos de medición y/o interruptores implementados para su control. Después de realizar todas las mediciones, es necesario hacer una validación de los resultados obtenidos ya que pueden existir datos con errores grandes que afectan la estimación paramétrica.
- · Determinar la potencia base a ser utiliza en la estimación paramétrica debido a que se puede obtener coeficientes erróneos.
- · Utilizar la plataforma computacional Matlab debido a su eficiencia para la manipulación de datos y desarrollo de algoritmos, además, por sus herramientas de optimización que simplifican el trabajo.

# **5. REFERENCIA BIBLIOGRÁFICAS**

- [1] A. Gómez Expósito, Analisis y Operacion de sistemas de energía eléctrica, Sevilla: McGraw-Hill, 2002.
- [2] E.E.Q., «Empresa Eléctrica Quito,» Empresa Eléctrica Quito, 18 Junio 2018. [En línea]. Available: http://www.eeq.com.ec:8080/servicios/clientes-especiales. [Último acceso: 18 Junio 2018].
- [3] A. J. Collin, Advanced load modelling for power system studies, Edinburgo, 2013.
- [4] «U-cursos,» Material docente, 2005. [En línea]. Available: https://www.ucursos.cl/ingenieria/2005/2/EL67J/1/material\_docente/bajar?id\_material=70000.. [Último acceso: 18 Junio 2018].
- [5] A. J. Pacheco Toscano, Estudio de efecto de la carga en el coportamiento dinámico del grupo de emergencia a diesel de la facultad de ingeniería eléctrica, Quito, 1996.
- [6] M. Quezada Lucas, Modelos de carga y sus efectos en estudios sistémicos: aplicaciones al SING, Santiago de Chile , 2013.
- [7] P. Kundur, Power system stability and control, Toronto: McGraw-Hill.
- [8] C. M. Muñoz Montecino , Flujo de potencia trifásico para sistemas de distribución, Santiago de Chile , 1989.
- [9] Córdoba Argentina, «IECOR,» 2007. [En línea]. [Último acceso: 18 Junio 2018].
- [10] «FESTO,» 2015. [En línea]. Available: https://www.labvolt.com/solutions/2\_electronics/50- 9063-B0\_data\_acquisition\_and\_control\_interface. [Último acceso: 18 Junio 2018].
- [11] E. A. Álvarez Pimiento, Identificación paramétrica de modelos matemáticos de sistemas dinámicos por mínimos cuadrados recursivos, Bucaramanga, 2009.
- [12] M. A. Reyes Cortés, «estimacion parametrica y no parametrica de la tendencia en datos,» España, 2010, p. 58.
- [13] J. M. Salinas, «Regresión y correlación lineal,» de *Análisis de datos*, pp. 1-9.
- [14] E. Uriel, «El Modelo de regresión simple,» de *Modelo de regresión simple* , Valencia-España, 2013, p. 48.
- [15] M. S. Esparza González, J. A. Mata Guerrero y L. A. Castañeda Ramos, «Las cargas no Lineales, su repercusión en las instalaciones eléctricas y sus soluciones,» *Conciencia tecnológica,* nº 32, pp. 1-6, 2006.
- [16] L. F. Rodríguez García , S. M. Pérez Londoño y J. J. Mora Flórez, «Estimación de parámetros de un modelo de carga de recuperación exponencial empleando técnicas metaheurísticas,» *Scientia technica ,* vol. XVIII, nº 3, pp. 453-462, 2013.
- [17] J. M. Aller, Estimación paramétrica de la máquina de inducción, 2012.
- [18] M. Muñiz Daza y A. Gil Criado, «Estimación paramétrica no lineal por mínimos cuadrados: aplicación al estudio de la mortalidad de huevos de Ceratitis capitata (Wied.) en disoluciones acuosas de electrolitos,» *Bol. Serv. Plagas,* nº 7, pp. 107-114, 1981.
- [19] D. Rodríguez García , Análisis e identificación paramétrica de los componentes de una planta experimental de refrigeración, Sevilla, 2015.
- [20] J. Á. Fuentes Moreno, Modelos eléctricos de respuesta de cargas: obtención y aplicación a la identificación de usos finales en bajos niveles de agregación, Cartagena, 2001.
- [21] C. Lino Coria, de *Modelado y operación de líneas de transmisón* , pp. 117-202.
- [22] V. A. Barrera Núñez, J. A. Cormane Angarita y G. Ordóñez Plata, «Predicción de corrientes amónicas en ventanas de carga residenciales, mediante modelos neuronales artificiales,» *Ingenierías,* vol. III, nº 1, pp. 73-82, Julio 2004.
- [23] M. A. Mora Barajas y P. Bañuelos Sánchez, «Contaminación armónica producida por cargas no lineales de baja potencia: modelo matemático y casos prácticos,» *Ingeniería, investigación y tecnología ,* vol. XI, nº 2, pp. 189-198, 2010.
- [24] M. Silva Neves, Modelagem de carga em sistemas de energia eléctrica: modelo matemático e sua validacao com testes de campo, Juiz de Fora, 2008.
- [25] S. Ortiz Quintanilla, J. Segura Davila y R. Cedeña Velez, «Métodos numéricos aplicados a la ingeniería,» *Ciencia y desarrollo,* pp. 79-82.
- [26] I. Chivers y J. Sleightholme, Interative fortran 77, A hands on approach.
- [27] G. E. Armas Brito, Características de frecuencia y voltaje de la carga para estudios de sistemas eléctricos de potencia, Quito, 1995.
- [28] C. Ornelas, W. Marchena y F. Guillen, «Validación de FluPot: modelo polinomial para cargas estáticas,» 2007.
- [29] J. C. Herrera Heredia, Determinación de la potencia de transformadores para alimentar cargas no lineales, Quito, 1997.
- [30] «Energytel,» 12 Julio 2013. [En línea]. Available: http://energytel.typepad.com/energytel/2013/07/cargas-no-lineales-en-los-transformadoresde-distribuci%C3%B3n.html. [Último acceso: 18 Junio 2018].
- [31] S. Chávez Negrete, «SlideShare,» 16 Noviembre 2010. [En línea]. Available: https://es.slideshare.net/fnuno/curso-de-armonicas-casos-practicos-161110. [Último acceso: 18 Junio 2018].
- [32] S. Araujo, «Matemática Avanzada,» Doomday Team, 9 Diciembre 2009. [En línea]. Available: https://advancedmathups.wordpress.com/1-pagina-principal/. [Último acceso: 18 Junio 2018].
- [33] I. Contreras, «Electro Industria,» Manager de Rolec, septiembre 2006. [En línea]. Available: http://www.emb.cl/electroindustria/articulo.mvc?xid=570. [Último acceso: 18 Junio 2018].

# **6. ANEXOS**

#### **ANEXO I**

Código implementado para obtener coeficientes de los modelos exponenciales y polinomiales de la carga.

clc

```
clear all; 
format long
disp('******************************************************'); 
          ESCUELA POLITECNICA NACIONAL ');
disp(' FACULTAD DE INGENIERIA ELECTRICA Y ELECTRONICA '); 
disp(' TRABAJO DE TITULACIÓN: ESTUDIOS TÉCNICOS '); 
disp(' ESTIMACIÓN PARAMÉTRICA DE CARGA NO LINEAL '); 
disp(' POR EL MÉTODO DE MÍNIMOS CUADRADOS ');
disp(' AUTORES: ');
disp(' LAGUA VIVIANA ');
disp(' CORAIZACA CARLOS ');
\mathsf{disp}(' ^{\prime});
disp('******************************************************'); 
%% Lectura de datos 
d voltajes = datos(1:63,1)%% Datos en por unidad 
Pm=(d_potencia/Pb); 
%% Matriz (A^t*A)^-1*A^t para coeficientes polinomiales
N=length(DV); 
A2=zeros(4,N); 
for j=1:4for i=0:N-1A2(j, i+1)=(DV(i+1)).^(j-1);
   end
end 
matriz3= DV.*DF; 
AT=[A2;DF';matriz3']; 
A1 = AT:
B=inv(AT*A1)*AT; 
%% Coeficientes polinomiales para la potencia activa
it=1;
Pcp=zeros(N,1); 
DPp=zeros(N,1); 
while 1
  for i=1:N 
Pcp(i)=XPp(1)+XPp(2)*DV(i)+XPp(3)*(DV(i))^2+XPp(4)*(DV(i))^3+XPp(5)*DF(i)+XPp(6)*D
V(i)^*DF(i); end 
  for i=1:N 
    DPp(i)=Pm(i)-Pcp(i); 
  end
```

```
 DXPp=B*DPp; 
  for i=1:6:
      XPp(i)=XPp(i)+DXPp(i); 
   end
   if
abs(DXPp(1))<Error&&abs(DXPp(2))<Error&&abs(DXPp(3))<Error&&abs(DXPp(4))<Error
&&abs(DXPp(5))<Error&&abs(DXPp(6))<Error; 
     disp('los coeficientes polinomiales para P son:') 
     fprintf('a: %4.5f\n',XPp(1)) 
     fprintf('b: %4.5f\n',XPp(2)) 
     fprintf('c: %4.5f\n',XPp(3)) 
     fprintf('d: %4.5f\n',XPp(4)) 
     fprintf('e: %4.5f\n',XPp(5)) 
     fprintf('f: %4.5f\n\n',XPp(6)) 
     %disp('# DE ITERACIONES REALIZADOS POR EL PROGRAMA SON:')
     %disp (it)
      break
   else
     it=it+1;
   end
  if it>Itmax;
      disp ('no converge la potencia activa') 
      break
   end 
end
coeficientes exponenciales para P 
while 1 
for i=1:N; 
dP_dD(i)=((Vm(i))^XPe(2))*DF(i);
end
for i=1:N;
dP_dA(j)=((Vm(j))^XPe(2))*log(Vm(j))*(aP+(XPe(1)*DF(i))); 
end
CT=[dP dD;dP dA];
C1 = C T:
%% cálculo de (A^t*A)^-1*A^t
C = (inv(CT<sup>*</sup>C1))<sup>*</sup>CT; for i=1:N 
   Pce(i)=((Vm(i))^XPe(2))*(aP+(XPe(1)*DF(i))); 
  end 
for i=1:N 
     DPe(i)=Pm(i)-Pce(i); 
end
   DXPe=C*DPe'; 
    for i=1:2; 
      XPe(i)=XPe(i)+DXPe(i); 
   end
   if abs(DXPe(1))<Error&&abs(DXPe(2))<Error;
```

```
 disp('los coeficientes exponenciales para P son:')
```

```
 fprintf('D: %4.5f\n',XPe(1)) 
     fprintf('Alpha: %1.5f\n\n',XPe(2)) 
     %disp('# DE ITERACIONES REALIZADOS POR EL PROGRAMA SON:')
     %disp (it)
     break
   else
    it=it+1; end
  if it>Itmax;
     disp ('no converge la potencia activa') 
     break
   end 
end
```
## **ANEXO II**

Placas de algunos equipos en los cuales se realizó las pruebas de estimación paramétrica

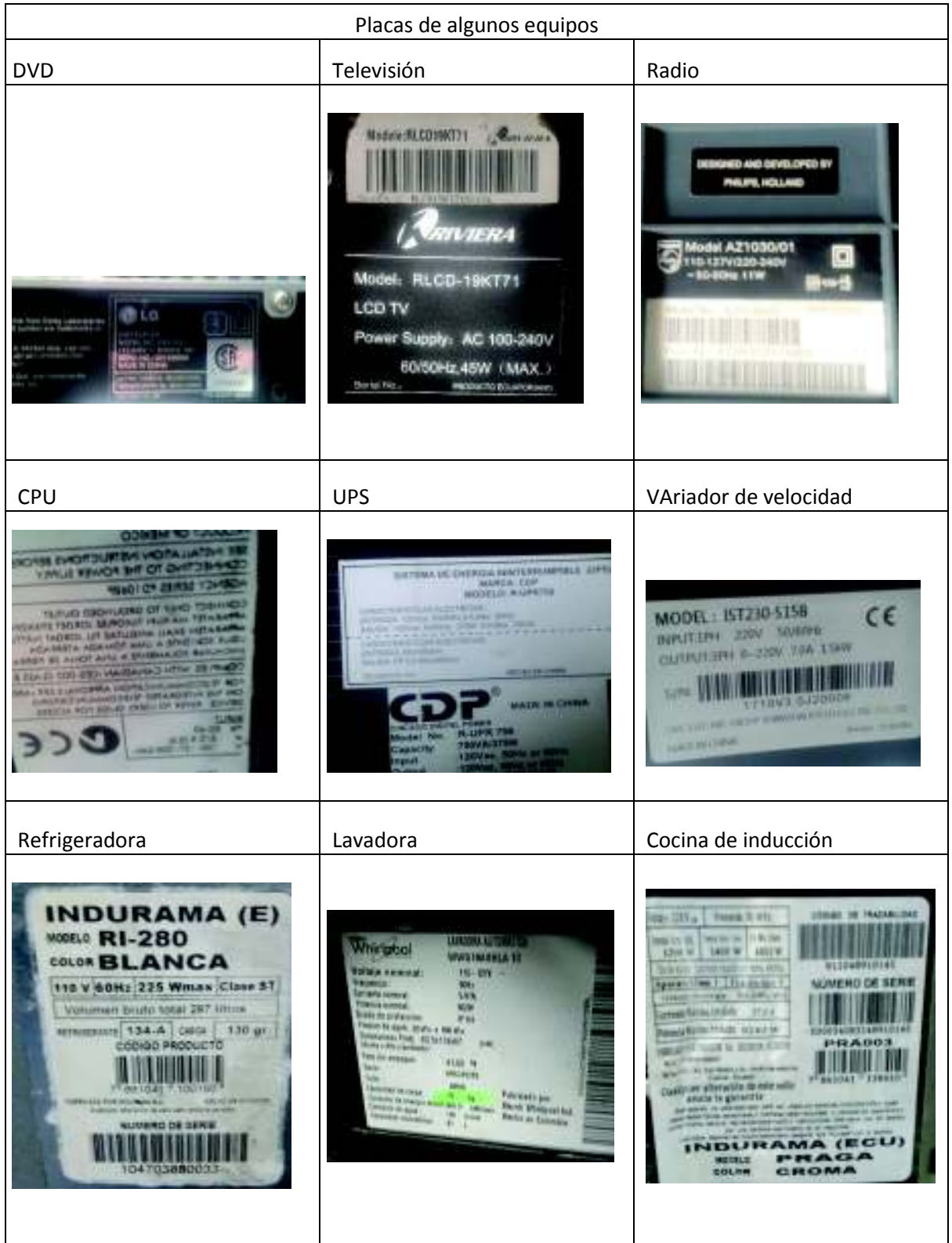

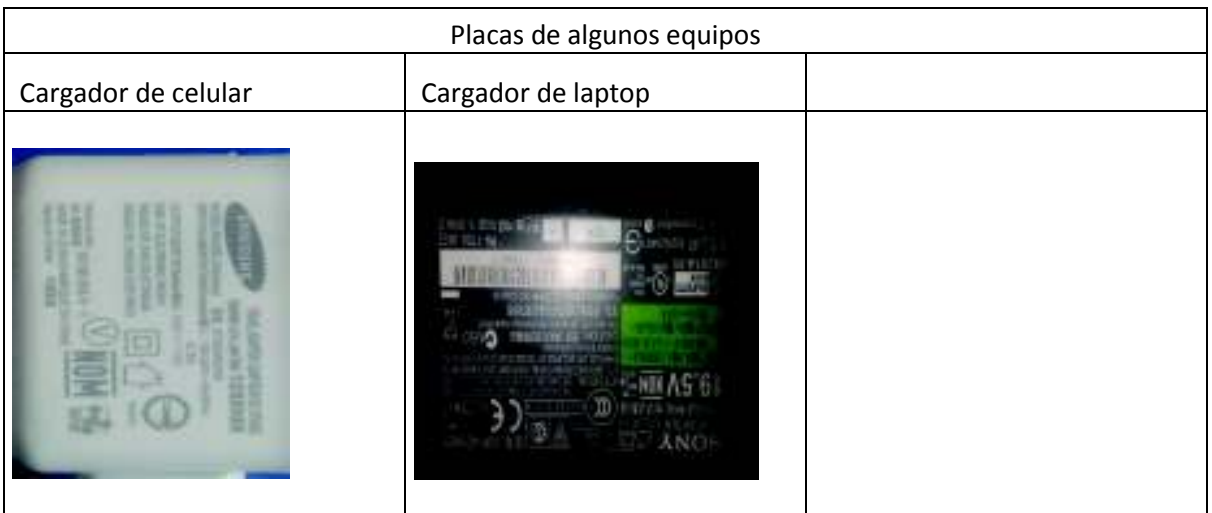

## **ANEXO III**

### Diagrama de conexiones

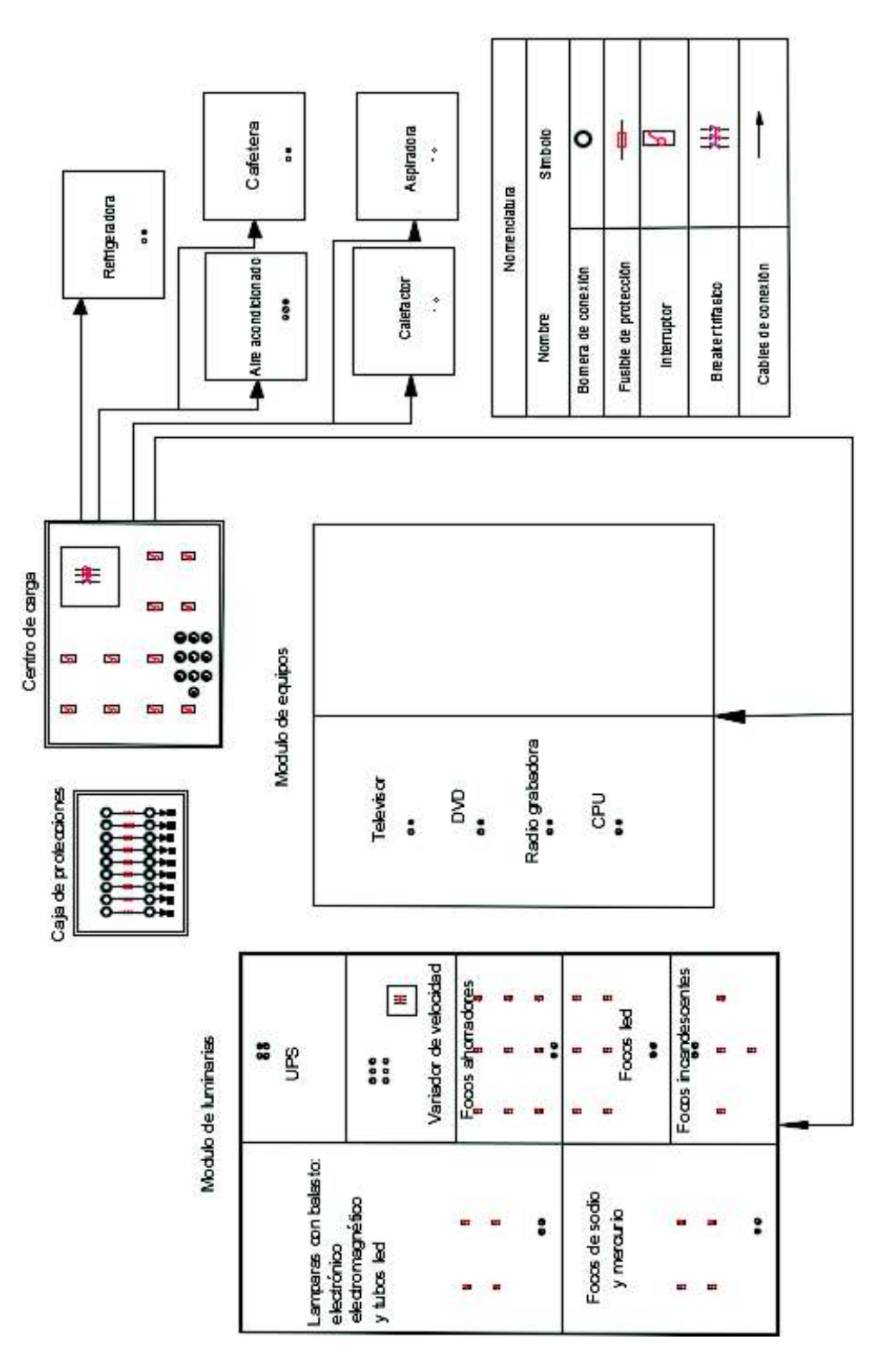

**Figura 6.1** Diagrama de conexiones

### **ANEXO IV**

Fotografías de los módulos implantados en el Laboratorio de Sistemas Eléctricos de Potencia.

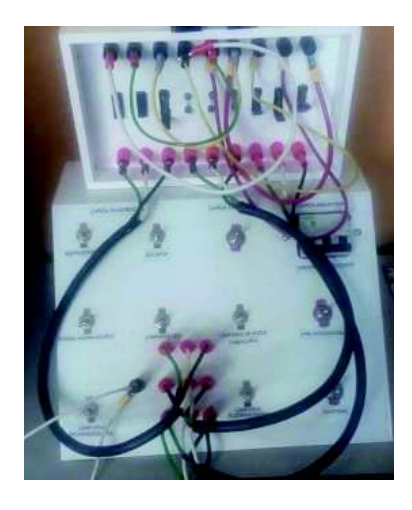

**Figura 6.2** Fotografía del centro de carga

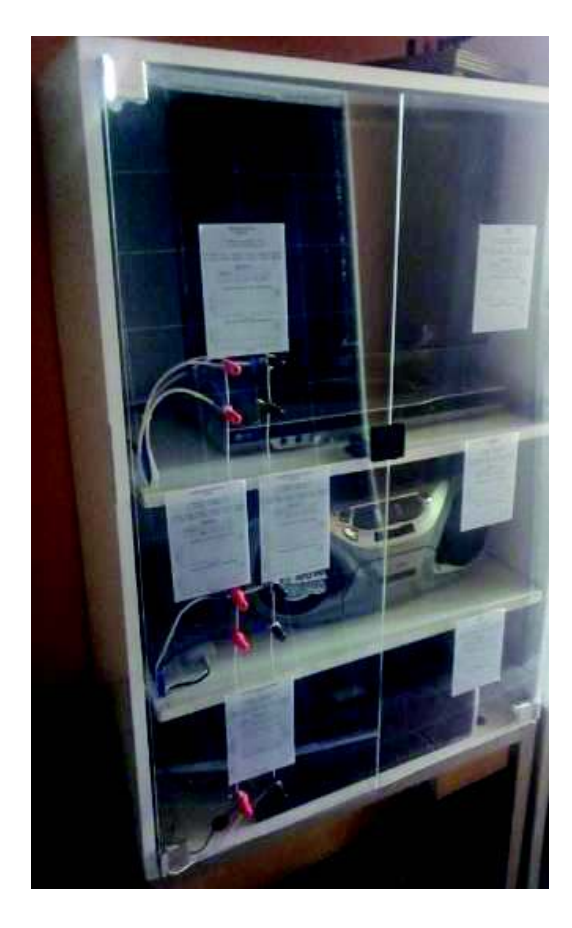

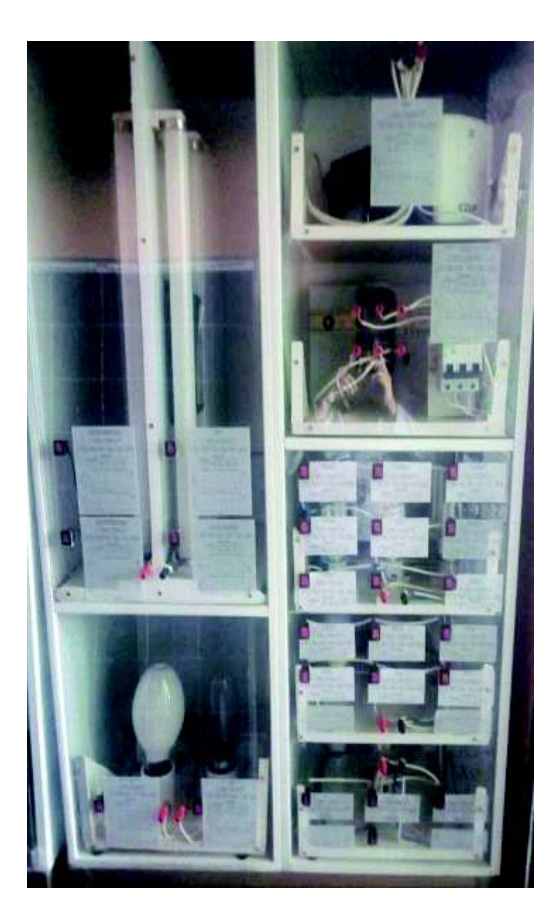

**Figura 6.3** Módulo de equipos **Figura 6.4** Modulo de luminarias

#### **ANEXO V**

Manual de usuario para el programa de estimación paramétrica para estudios eléctricos y de calidad de energía eléctrica.

# **MANUAL DE USUARIO PARA OBTENER COEFICIENTES POLINOMIALES Y EXPONENCIALES DE LOS MODELOS DE CARGA**

**Observación.** El programa se encuentra desarrollado en Matlab y es necesario que los datos experimentales medidos se encuentren en hojas de cálculo de Excel en forma ordenada y respetando el orden de cada columna. Se escogió Matlab debido a la fácil exportación de datos desde Excel.

Paso 1. Asegurarse que se encuentren los scripts y los datos experimentales medidos en la misma carpeta, como se muestra en la Figura 6.5.

|              | ^ | Nombre                    | ▼ Fecha de modifica | Tipo              | Tam |
|--------------|---|---------------------------|---------------------|-------------------|-----|
|              |   | Carga_no_lineal           | 13/10/2018 11:43    | Archivo M         |     |
|              |   | & Carga_no_lineal         | 11/10/2018 9:56     | Adobe Acrobat D   |     |
| ntes         |   | encabezado                | 11/10/2018 9:52     | Archivo M         |     |
| 60           |   | A Encabezado              | 11/10/2018 9:57     | Adobe Acrobat D   |     |
|              |   | <b>南前 Equipos</b>         | 16/07/2018 21:03    | Hoja de cálculo d |     |
|              |   | <b>図前 F</b> ahorrador     | 18/05/2018 19:50    | Hoja de cálculo d |     |
|              |   | <b>图</b> Falumbrado       | 30/04/2018 16:43    | Hoja de cálculo d |     |
| hogar        |   | <b>図</b> F fluorescente   | 16/06/2018 22:33    | Hoja de cálculo d |     |
| <b>Intiz</b> |   | <b>図前 F incandescente</b> | 30/04/2018 16:43    | Hoja de cálculo d |     |
| iua          |   | <b>図 F</b> led            | 06/08/2018 14:57    | Hoja de cálculo d |     |

**Figura 6.5** Carpeta del código fuente

Paso 2. Abrir el software de Matlab y ejecutar "Carga\_no\_lineal".

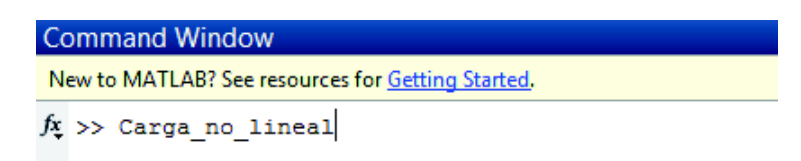

#### **Figura 6.6 Ejec**utando el programa

**Paso 3**. Una vez desplegado el menú que contiene los componentes a modelar, elegir el numeral correspondiente al equipo deseado. Tener en cuenta el estilo del numeral y que también el 1.10 no existe.

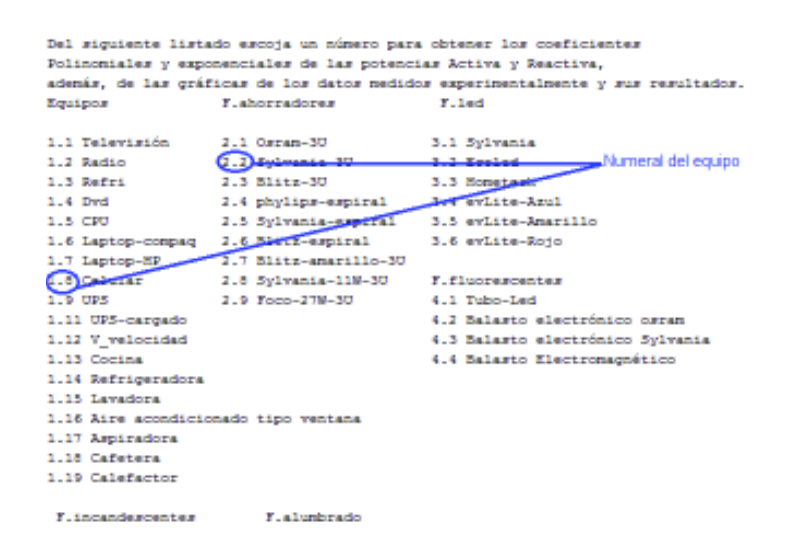

**Figura 6.7** Numeral del equipo

**Paso 4.** Digitado el numeral presionar Enter.

Paso 5. Finalmente se desplegará los resultados, y las gráficas correspondientes como se muestran en la Figura 6.8 y en la Figura 6.9.

```
Los coeficientes polinomiales para P son:
a: 0.00342
b: 0.09631
\alpha: -1.45130
d: 7.01824
e: -0.10180f: 1.77673Los coeficientes polinomiales para 0 son:
a: -0.30475b: -0.04163et 1,53136
d_2 = 0.52722e: 0.32405
f: -1.22634Los coeficientes exponenciales para P son:
D: -0.08363Xigha: 1.16251
Los cosficientes exponenciales para Q son:
D: 0.32089
Seta: 0.15796
El error promedio para una frecuencia de 57Hz es:
Para la potencia Activa: P: -0.01567
```
**Figura 6.8** Resultados de la estimación paramétrica

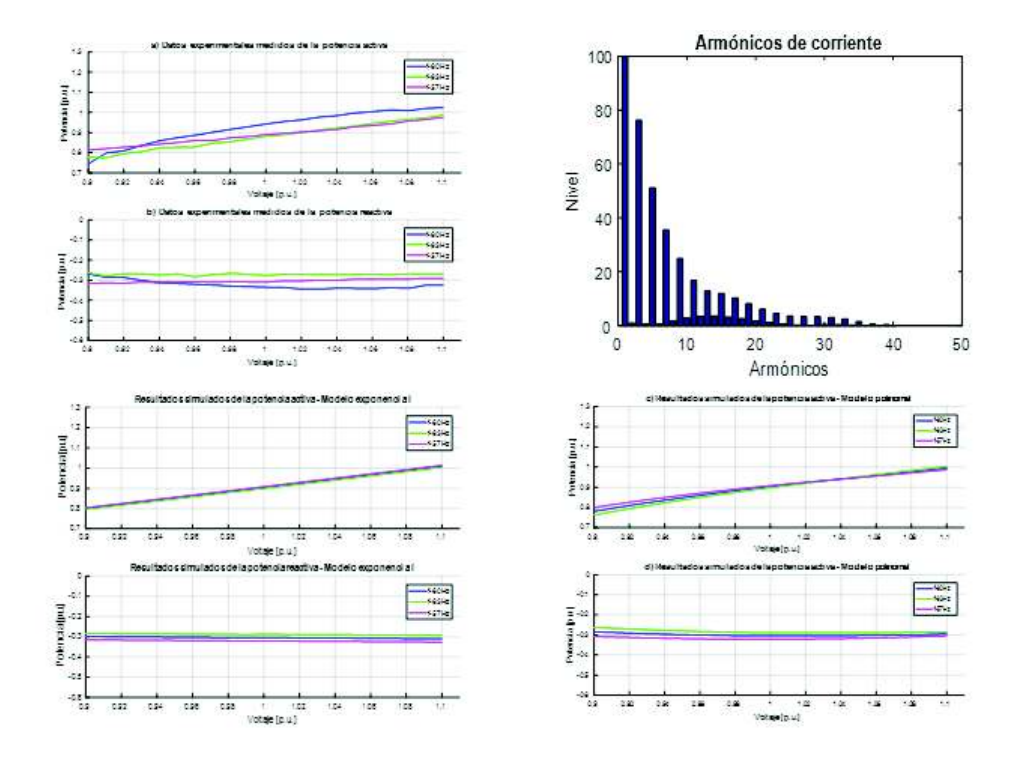

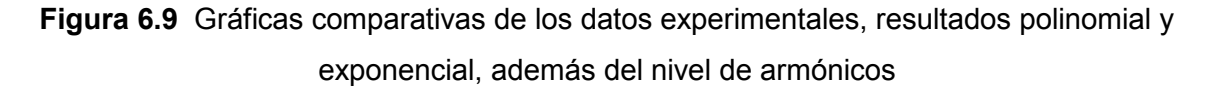

Paso 6. Si se desea observar los coeficientes de otro equipo del menú, digitar 1 caso contrario digitar 2 en el "Command Windows".

**Nota.** En el caso de digitar 2 para finalizar el programa cerrar las ventanas de las gráficas, en caso de ejecutar nuevamente el programa.

### **ANEXO VI**

Datos obtenidos experimentalmente y gráfica de los resultados del modelo exponencial se presentan en el CD.

**7. ORDEN DE EMPASTADO**